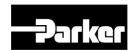

# P Series User Guide EtherCAT Drive

88-032556-01A June 1, 2015

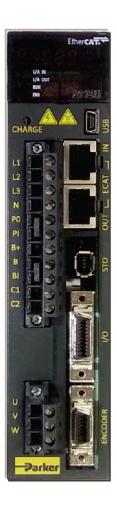

**ENGINEERING YOUR SUCCESS.** 

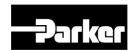

## **User Information**

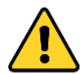

#### Warning

P series products are used to control electrical and mechanical components of motion control system. You should test your motion system for safety under all potential conditions.

Failure to do so can result in damage to equipment and/or serious injury to personnel.

P Series products and the information in this user guide are the proprietary property of Parker Hannifin Corporation or its licensers, and may not be copied, disclosed, or used for any purpose not expressly authorized by the owner thereof.

Since Parker Hannifin constantly strives to improve all of its products, we reserve the right to change this user guide and software and hardware mentioned therein at any time without notice.

In no event will the provider of the equipment be liable for any incidental, consequential, or special damages of any kind or nature whatsoever, including but not limited to lost profits arising from or in any way connected with the use of the equipment or this user guide.

## © 2015 Parker Hannifin Corporation All Rights Reserved

#### **Technical Assistance**

Contact your local automation technology center (ATC) or distributor.

#### **North America**

Parker Hannifin

Electromechanical Automation North America

5500 Business Park Drive Rohnert Park, CA 94928 Telephone: (707) 584-7558

Fax: (707) 584-8029

Email: <a href="mailto:emn\_support@parker.com">emn\_support@parker.com</a>
Internet: <a href="http://www.parkermotion.com">http://www.parkermotion.com</a>

#### Asia

Parker Korea Ltd.

Automation Korea Division

759-10, Geumui-ri, Jangan-myeon,

Hwaseong-si, Gyeonggi-do

445-941, Korea

Email: akd\_support@parker.com

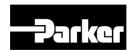

## **Table of Contents**

| Table of Figures                            | 5        |
|---------------------------------------------|----------|
| Table of Tables                             | <i>7</i> |
| Important User Information                  | 1 0      |
| Change Summary                              | 1 1      |
| 1. Introduction                             | 12       |
| 1.1 P Series Products Overview              |          |
| 1.2 Compatible Parker Product               | 18       |
| 1.3 Assumptions of Technical Experience     | 18       |
| 1.4 Technical Support                       | 18       |
| 2. Mechanical Installation                  | 19       |
| 2.1 Environment                             |          |
| 2.2 Dimensions                              |          |
| 2.2.1 PD Drive Dimensions (PD-04Cto PD-35C) |          |
| 2.3 Weight                                  | 21       |
| 2.4 Mounting Guidelines                     | 22       |
| 3. Electrical Installation                  | 25       |
| 3.1 Installation Safety Requirements        |          |
| 3.1.2 Auto-Configuration for Encoders       |          |
| 3.2 System Installation Overview            | 26       |
| 3.3 Power Supply                            |          |
| 3.4 Braking Resistance (Optional)           | 28       |
| 3.5 Brake Relay (Optional)                  | 28       |
| 3.6 Regeneration Protection                 | 30       |

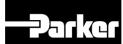

| 3.6.2 External Resistor Setting             |     |
|---------------------------------------------|-----|
| 3.7 Drive Status Indicators                 |     |
| 3.7.1 PD Drive Alarm Code List              |     |
| 3.7.2 PD Drive Warning Code List            | 41  |
| 3.8 Connector Descriptions                  | 41  |
| 3.9 Installation Test                       | 43  |
| 3.10 Drive Blocks                           | 44  |
| 3.11 Wiring                                 | 45  |
| 3.11.1 Power                                |     |
| 3.11.2 Feedback Signal                      |     |
| 3.11.3 I/O Signal Wiring                    |     |
| 3.11.4 Safety Function Signal (STO) Wiring  |     |
| 3.12 Digital Input/Output                   | 57  |
| 3.13 Analog Input/Output                    | 59  |
| 4. EtherCAT Communications                  | 60  |
| 4.1 Overview                                | 61  |
| 4.2 EtherCAT Communication                  | 61  |
| 4.2.1 Example of Drive Connection           |     |
| 4.2.2 Structure of CANopen over EtherCAT    |     |
| 4.2.3 EtherCAT State machine                | 63  |
| 4.3 Data Type                               | 66  |
| 4.5 PDO Assignment                          | 66  |
| 4.6 Synchronization with the DC             | 69  |
| 4.7 Emergency Messages                      | 69  |
| 5. CiA402 Drive Profile                     | 70  |
| 5.1 State Machine                           | 71  |
| 5.2 Position Control Modes                  |     |
| 5.2.1 Cyclic Synchronous Position(CSP) Mode | 74  |
| 5.2.2 Profile Position(PP) Mode             |     |
| 5.3 Velocity Control Modes                  | 83  |
| 5.3.1 Cyclic Synchronous Velocity(CSV) Mode |     |
| 5.3.2 Profile Velocity(PV) Mode             |     |
| 5.4 Torque Control Modes                    |     |
| 5.4.1 Cyclic Synchronous Torque(CST) Mode   |     |
| 5.4.2 Profile Torque(PT) Mode               |     |
| 5.5 Homing                                  |     |
| 5.5.1 Homing Method                         |     |
| 5.6 Touch Probe Function                    | 104 |
| 6. Drive Application Functions              | 108 |
| 6.1 Input / Output Signal                   | 109 |

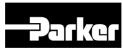

|    | 6.1.1 Assignment of Digital Input Signal         | 109 |
|----|--------------------------------------------------|-----|
|    | 6.2 Assignment of Digital Output Signal          | 111 |
|    | 6.3 Use of User I/O                              | 113 |
|    | 6.4 Electric Gear                                |     |
|    |                                                  |     |
|    | -                                                |     |
| 7. | . Safety Functions                               | 137 |
|    | 7.1 Safe Torque Off(STO) Function                | 138 |
|    | 7.2 External Device Monitoring(EDM)              | 140 |
|    | 7.3 Example of Using Safety Function             | 141 |
|    | 7.4 How to Verify Safety Function                |     |
|    | 7.5 Precautions                                  |     |
|    |                                                  |     |
|    | . Tuning                                         |     |
|    | 8.1 Servo Tuning Overview                        | 143 |
|    | 8.2 Position Variable Overview                   | 144 |
|    | 8.2.1 Commanded Position                         |     |
|    | 8.2.2 Actual Position                            |     |
|    | 8.3 Servo Response Overview                      |     |
|    | 8.3.1 Stability                                  |     |
|    | 8.3.2 Position Response Types                    |     |
|    |                                                  |     |
|    | 8.4 Automatic Gain Tuning                        |     |
|    | ·                                                |     |
|    | 8.5 Manual Gain Tuning                           |     |
|    | 8.5.1 Speed Controller Tuning                    |     |
|    | 8.6 Vibration Control                            |     |
|    |                                                  |     |
|    | 8.7 Filters                                      |     |
|    | 8.4.1 Related Objects                            |     |
|    | 8.4.2 Adaptive Filter                            |     |
|    | 8.4.3 Related Objects                            |     |
|    | 8.8 Analog Monitor                               |     |
|    | 8.4.1 Related Objects                            |     |
|    | 8.8.2 Analog monitor output mode(0x2220) setting |     |
|    | 8.8.3 Analog monitor channel 1 setting (0x2221)  |     |
|    |                                                  |     |
| 9. | . Procedure                                      | 157 |
|    | 9.1 Procedure Function                           |     |
|    | 9.1.1 Manual Jog Operation                       |     |
|    | 9.1.2 Program Jog Operation                      |     |
|    | 9.1.3 Alarm Record Detection                     |     |
|    | 9.1.4 Automatic Gain Tuning                      |     |
|    | 9.1.5 Index Pulse Search                         | 161 |

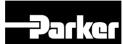

|             | 9.1.6   | Absolute Encoder Reset             | 162 |
|-------------|---------|------------------------------------|-----|
|             | 9.1.7   | Instantaneous Maximum Torque Reset | 163 |
|             | 9.1.8   | Calibrate Current Offset           |     |
|             | 9.1.9   | Software Reset                     |     |
|             | 9.1.10  | Commutation                        | 164 |
| <i>10</i> . | Obje    | ct Dictionary                      | 165 |
| 1           | 0.1 Ob  | ject Dictionary                    | 165 |
|             |         | Data Type                          |     |
|             | 10.1.2  |                                    |     |
|             | 10.1.3  | Manufacturer Specific Objects      | 182 |
|             | 10.1.4  | CiA402 Objects                     | 232 |
| 11.         | Trou    | bleshooting                        | 251 |
| 1           | 1.1 Tro | oubleshooting Guidelines           | 251 |
| 1           | 1.2 Ser | vo Alarm and Check List            | 252 |
| 1           | 1.3 Ser | vo Warning and Check List          | 257 |

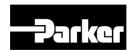

## **Table of Figures**

| Figure 1. PD Drive Names                           | 15  |
|----------------------------------------------------|-----|
| Figure 2. 400W Drive Front Description             | 16  |
| Figure 3. 1000W Drive Front Description            | 17  |
| Figure 4. 3500W Drive Front Description            | 17  |
| Figure 5. PD Drive Dimensions                      | 21  |
| Figure 6. PD-04P Mounting Information              | 23  |
| Figure 7. PD-10P Mounting Information              | 23  |
| Figure 8. PD-35P Mounting Information              | 24  |
| Figure 9. System Installation Overview             | 27  |
| Figure 10. Dynamic Brake Sequence                  | 29  |
| Figure 11. PD Drive Block Diagram                  | 44  |
| Figure 12. Drive Wiring Example                    | 45  |
| Figure 13. Example of Digital Input Signal Wiring  | 53  |
| Figure 14. Example of Digital Output Signal Wiring | 54  |
| Figure 15. Example of Analog Input Signal Wiring   | 54  |
| Figure 16. Example of Analog Output Signal Wiring  | 55  |
| Figure 17. EtherCAT IN/OUT Connector               | 61  |
| Figure 18. Example of Drive Connection             | 62  |
| Figure 19. CiA402 State Machine Diagram            | 71  |
| Figure 20. Homing Function                         | 92  |
| Figure 21. Touch Probe Function                    | 105 |
| Figure 22. Touch Probe Function Timing Diagram     | 107 |
| Figure 23. Speed Control                           | 120 |
| Figure 24. Smooth Acceleration and Deceleration    | 120 |
| Figure 25. Position Command Filter                 | 123 |
| Figure 26. Commanded Position                      | 145 |
| Figure 27. Position Response Types                 | 147 |
| Figure 28. Control Loop Block Diagram              | 149 |

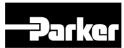

| Figure 29. Vibration Control              | 151 |
|-------------------------------------------|-----|
| Figure 30. Meaning of Notch Filter        | 152 |
| Figure 31. Adaptive Filter Diagram        |     |
| Figure 32. Analog Monitor                 |     |
| Figure 33. Analog Monitor Output Setting  |     |
| Figure 34. Analog Monitor Setting Example |     |
| Figure 35 Program Iog Operation           |     |

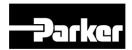

## **Table of Tables**

| Table 1. Output Power Level                                   | 15  |
|---------------------------------------------------------------|-----|
| Table 2. Drive Installation Environment                       | 20  |
| Table 3. PD Drive Dimensions                                  | 21  |
| Table 4. PD Drive Weight                                      | 22  |
| Table 5. Power Circuit Electronics Specification              | 27  |
| Table 6. Braking Resistance (Optional)                        | 28  |
| Table 7. Dynamic Brake Related Objects                        | 30  |
| Table 8. Regeneration Related Objects                         | 30  |
| Table 9. Internal Resistor Setting                            | 32  |
| Table 10. External Regeneration Resistor Setting              | 35  |
| Table 11. LED Status - RUN                                    | 37  |
| Table 12. LED Status - Error                                  | 37  |
| Table 13. PD Drive Alarm Code List                            | 40  |
| Table 14. PD Drive Warning Code List                          | 41  |
| Table 15. Names and Functions of Safety Function Signal (STO) | 56  |
| Table 16. Digital Input Signal Description                    | 58  |
| Table 17. Digital Output Signal Description                   | 58  |
| Table 18. Analog Input Signal Description                     | 59  |
| Table 19. Analog Output Signal Description                    | 59  |
| Table 20. Data Type and Range                                 | 66  |
| Table 21. CiA402 State Machine Description                    | 71  |
| Table 22. State Machine Control Command                       | 72  |
| Table 23. Profile Torque Mode Related Objects                 | 91  |
| Table 24. Homing Methods                                      | 93  |
| Table 25. Homing Related Objects                              | 93  |
| Table 26. Touch Probe Function Related Objects                | 106 |
| Table 27. Examples of Gear Setting                            | 119 |
| Table 28. Servo Lock Function                                 | 121 |
| Table 29. Servo Lock Function Related Objects                 | 122 |
| Table 30. Position Command Filter Related Objects             | 123 |
| Table 31. Position Control Related Objects                    | 124 |

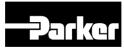

| Table 32. Auto Tuning Related Objects                        | 149 |
|--------------------------------------------------------------|-----|
| Table 33. Notch Filter Related Objects                       | 152 |
| Table 34. Adaptive Filter Related Objects                    | 153 |
| Table 35. Analog Monitor Related Objects                     | 155 |
| Table 36. Procedure Function                                 | 158 |
| Table 37. Procedure Function Related Objects                 | 158 |
| Table 38. Program Jog Operation Related Objects              | 160 |
| Table 39. Alarm Detection Related Objects                    | 161 |
| Table 40. Index Pulse Probing Related Objects                | 162 |
| Table 41. Absolute Encoder Reset Related Objects             | 163 |
| Table 42. Instantaneous Maximum Torque Reset Related Objects | 163 |
| Table 43. Phase Current Offset Related Objects               | 164 |
| Table 44. Commutation Related Objects                        | 164 |
| Table 45. Object Dictionary Data Type                        | 166 |
| Table 46. Hardware Version                                   | 167 |
| Table 47. Software Version                                   | 167 |
| Table 48. Store Parameters                                   | 168 |
| Table 49. Restore Parameters                                 | 169 |
| Table 50. Servo Alarm Check List                             | 257 |
| Table 51 Servo Warning Check List                            | 259 |

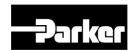

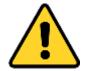

#### Warning — Risk of damage and/or personal injury

The P series described in this guide contain no user-serviceable parts. Attempting to open the case of any unit, or to replace any internal component, may result in damage to the unit and/or personal injury. This may also void the warranty.

#### **Symbols**

#### **Description**

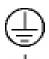

Protective Earth Ground

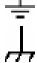

Functional Earth (Ground) Terminal

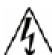

Shield, Frame, or Chassis Terminal

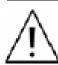

Caution Risk of Electrical Shock

Caution, Refer to Accompanying Documentation

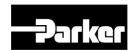

## **Important User Information**

It is important that motion control equipment is installed and operated in such a way that all applicable safety requirements are met. It is your responsibility as an installer to ensure that you identify the relevant safety standards and comply with them; failure to do so may result in damage to equipment and personal injury. In particular, you should study the contents of this user guide carefully before installing or operating the equipment.

The installation, set up, test and maintenance procedures given in this User Guide should only be carried out by competent personnel trained in the installation of electronic equipment. Such personnel should be aware of the potential electrical and mechanical hazards associated with mains-powered motion control equipment—please see the safety warnings below. The individual or group having overall responsibility for this equipment must ensure that operators are adequately trained.

Under no circumstances will the suppliers of the equipment be liable for any incidental, consequential or special damages of any kind whatsoever, including but not limited to lost profits arising from or in any way connected with the use of the equipment or this guide.

#### Warning

High-performance motion control equipment is capable of producing rapid movement and very high forces. Unexpected motion may occur especially during the development of controller programs. KEEP WELL CLEAR of any machinery driven by stepper or servo motors. Never touch any part of the equipment while it is in operation.

This product is sold as a motion control component to be installed in a complete system using good engineering practice. Care must be taken to ensure that the product is installed and used in a safe manner according to local safety laws and regulations. In particular, the product must be positioned such that no part is accessible while power may be applied.

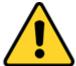

This and other information from Parker Hannifin Corporation, its subsidiaries, and authorized distributors provides product or system options for further investigation by users having technical expertise. Before you select or use any product or system, it is important that you analyze all aspects of your application and review the information concerning the product in the current product catalog. The user, through its own analysis and testing, is solely responsible for making the final selection of the system and components and assuring that all performance, safety, and warning requirements of the application are met.

If the equipment is used in any manner that does not conform to the instructions given in this user guide, then the protection provided by the equipment may be impaired.

The information in this user guide, including any apparatus, methods, techniques, and concepts described herein, are the proprietary property of Parker Hannifin or its licensors, and may not be copied disclosed, or used for any purpose not expressly authorized by the owner thereof.

Since Parker Hannifin constantly strives to improve all of its products, we reserve the right to modify equipment and user guides without prior notice. No part of this user guide may be reproduced in any form without the prior consent of Parker Hannifin.

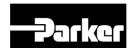

## **Change Summary**

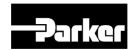

## 1.Introduction

#### **IN THIS CHAPTER**

- 1.1 P Series Products Overview
  - 1.1.1 P series Features and Specification
  - 1.1.2 PD Drive Names
  - 1.1.3 Input Power
  - 1.1.4 Front panel description of representative drives
  - 1.1.5 Options
- 1.2 Compatible Parker Product
- 1.3 Assumptions of Technical Experience
- 1.4 Technical Support

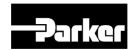

## 1.1 P Series Products Overview

The PD drives are a family of super compact, super economic digital servo drives. Their maximum continuous shaft power ranges from 100 Watts to 3500 Watts (3.5kW). Ready for direct panel mounting, you can select the precise power level needed for your application.

## 1.1.1 P series Features and Specification

PD drives support auto-configuration through BiSS-C protocol when using PM series servo motors. Also, drives have multiple feedback interfaces like EnDAT2.2, Quadrature, Sin/Cos and Tamagawa serial encoder. Especially PD-xxC drive can support EtherCAT communication to control various servo motor and actuators.

PM motors are economic, flexible and reliable rotary servo motor. Those are available in 40, 62, 80, 130 and 180 frame size. Rated output power ranges from 50W to 3500W with rated torque of 0.16Nm to 16.7Nm at 3000rpm rated speed.

Drive support tool software to setup the servo motor has user-friendly and easy features. It also has many features like support step by step configuration, pre-defined profile function, auto tuning (real-time), various homing mode, jog motion, point to point movement, 4 channel oscilloscope and easy firmware update with PD drives.

| Item                                                                                                    | Name                               | PD-04C                                                                                                    | PD-10C          | PD-35C      |
|----------------------------------------------------------------------------------------------------|------------------------------------|----------------------------------------------------------------------------------------------------|-----------------|-------------|
| Input power Main power                                                                                                    |                                    | 120VAC<br>1/3-phase 200-230[V](-15 ~ 1/3-phase AC200 ~ 230[V](-15 +10[%]), 50 ~ 60[Hz]                                                                       |                 | 60[Hz]      |
|                                                                                                    | Control power                      | Single-phase AC200 ~ 230[V](-15                                                                                                    | ~ +10[%]), 50 ~ | 60[Hz]      |
|                                                                                                    | current (A)                        | 3.0                                                                                                    | 6.75            | 16.7        |
| Peak                                                                                                    | current (A)                        | 9.0                                                                                                    | 20.25           | 50.1        |
| Encoder Type  Guadrature(Incremental)  BiSS-B, BiSS-C(Absolute, Incremental)  Tamagawa Serial(Absolute, Incremental)  EnDat 2.2 |                                    |                                                                                                    |                 |             |
|                                                                                                    | Speed control range                | Maximum 1 : 5000                                                                                                    |                 |             |
| Control                                                                                                    | Frequency response                 | Maximum 1 kHz or more (when the 19-bit serial encoder is applied)                                                                                            |                 |             |
| performanc<br>e                                                                                                    | Speed change rate                  | ±0.01% or lower (when the load ch                                                                                                    | •               | 0 and 100%) |
| e                                                                                                    | Tale                               | ±0.1% or less (temperature of 25 ℃ (±10))                                                                                                    |                 |             |
|                                                                                                    | Torque control repetition accuracy | Within ±1%                                                                                                    |                 |             |
| EtherCAT                                                                                                    | Communication standard             | FoE (Firmware download) EoE (Parameter setting by UDP, Tuning, Secondary function, Parameter copy) CoE (IEC 61158 Type12, IEC 61800-7 CIA 402 Drive profile) |                 |             |
| Communica                                                                                                    | Physical layer                     | 100BASE-TX(IEEE802.3)                                                                                                    |                 |             |
| tion<br>specificatio<br>ns                                                                                                    | Connector                          | RJ45 x 2                                                                                                    |                 |             |
|                                                                                                    | Communication distance             | Within connection between nodes 100[m]                                                                                                    |                 |             |
|                                                                                                    | DC<br>(Distributed<br>Clock)       | By DC mode synchronism. minimum DC cycle: 250[us]                                                                                                    |                 |             |

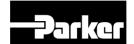

|                   | LED display            | LinkAct IN, LinkAct OUT, RUN, ERR                                                                                                    |  |
|-------------------|------------------------|----------------------------------------------------------------------------------------------------|--|
|                   |                        | Profile Position Mode                                                                                                    |  |
|                   |                        | Profile Velocity Mode                                                                                                    |  |
|                   | Drive                  | Profile Torque Mode                                                                                                    |  |
|                   | Profile                | Cyclic Synchronous Position Mode Cyclic Synchronous Velocity Mode                                                                                                    |  |
|                   | Tionic                 | Cyclic Synchronous Torque Mode                                                                                                    |  |
|                   |                        | Homing Mode                                                                                                    |  |
|                   |                        | Input Voltage range : DC 12[V] ~ DC 24[V]                                                                                                    |  |
|                   |                        | Total 8 input channels (allocable)                                                                                                    |  |
|                   | Digital input          | Above 12 functions can be used selectively for assignment.                                                                                                    |  |
| Digital           | J.g                    | (*POT, *NOT, *HOME, *STOP, *PCON, *GAIN2, *P_CL, *N_CL, PROBE1, PROBE2, EMG, A_RST) Note) * Basic allocation signal                                                                                                    |  |
| input/output      |                        | Service rating: DC 24[V] ±10%, 120[mA]                                                                                                    |  |
|                   |                        | Total 4 input channels (allocable)                                                                                                    |  |
|                   | Digital output         | Above 11 functions can be used selectively for assignment.                                                                                                    |  |
|                   |                        | (*BRAKE±, *ALARM±, *READY±, *ZSPD±, INPOS±, TLMT±, ,VLMT±, INSPD±, WARN±, TGON±, INPOS2±) Note) * Basic allocation signal                                                                                                    |  |
|                   |                        | ·                                                                                                    |  |
| Analo             | g Monitor              | There are 2 input channels.                                                                                                    |  |
| 0.64              |                        | Above 15 functions can be used selectively for assignment.                                                                                                    |  |
| Safety function   |                        | 2 input channels (STO1, STO2), 1 output channels (EDM±) Firmware download, Parameter setting, Tuning, Secondary function,                                                                                                    |  |
| USB               | Function               | Parameter copy                                                                                                    |  |
| Communicat ion    | Communication standard | USB 2.0 Full Speed (applies standard)                                                                                                    |  |
|                   | Connect                | PC or USB storing medium                                                                                                    |  |
|                   | Dynamic<br>braking     | Standard built-in brake (activated when the servo alarm goes off or when the servo is off).                                                                                                    |  |
|                   | Regenerative           | Both the default built-in brake and an externally installed brake are                                                                                                    |  |
|                   | braking                | possible.                                                                                                    |  |
|                   | Display                | Seven segments (5 DIGIT)                                                                                                    |  |
|                   | function               | Octor segments (5 DIGIT)                                                                                                    |  |
| Internal function | Self-setting           | The [Mode] key changes the content displayed in the 7 compets                                                                                                    |  |
| Turiction         | function               | The [Mode] key changes the content displayed in the 7 segments.                                                                                                    |  |
|                   | Additional             | Auto gain tuning function                                                                                                    |  |
|                   | function               | Auto gain tuning function                                                                                                    |  |
|                   | Protection function    | Overcurrent, overload, overvoltage, low voltage, main power input error, control power input error, over speed, motor cable, heating error (power module heating, drive temperature error), encoder error, excessive regeneration, sensor error, communication error |  |
|                   | Temperature            | 0 ~ +50[℃] / -20~ +70[℃]                                                                                                    |  |
| Environment       | Humidity               | 90% RH or less (no condensation)                                                                                                    |  |
|                   | Environment            | Indoors in an area free from corrosive or combustible gases, liquids, or dust.                                                                                                    |  |

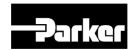

**Command Interface** 

Pulse Command

**EtherCAT** 

#### 1.1.2 PD Drive Names

The following diagram explains the PD drive part numbers:

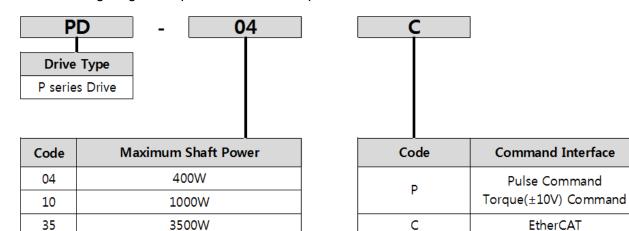

Figure 1. PD Drive Names

## 1.1.3 Input Power

#### **Motor Power**

PD - 04x, PD - 10x

PD - 35x.....230 VAC, 3-phase, 50/60Hz

#### **Control Power**

PD - 04x, PD - 10x

PD - 35x......230 VAC, Single-phase, 50/60Hz

In Table 1, the maximum current is given at 230 VAC input, which equates to a motor bus voltage of 340 VDC.

| -                                  |                                             |                           |                           |
|------------------------------------|---------------------------------------------|---------------------------|---------------------------|
| Motor Output Power                 | PD-04x                                      | PD-10x                    | PD-35x                    |
| Shaft Power<br>@Continuous Current | 400 Watts                                   | 1,000 Watts               | 3,500 Watts               |
| Shaft Power @ Peak Current         | 1,200 Watts                                 | 3,000 Watts               | 10,500 Watts              |
| Drive Output Power                 |                                             |                           |                           |
| Continuous Current (RMS)           | 3.0 Amps                                    | 6.75 Amps                 | 16.7 Amps                 |
| Peak Current (RMS)                 | 9.0 Amps                                    | 20.25 Amps                | 50.1 Amps                 |
| Drive Input Voltage                | 120/230 VAC, 1Ø,<br>230 VAC, 3Ø,<br>50/60Hz | 230 VAC, 1/3Ø,<br>50/60Hz | 230 VAC, 1/3Ø,<br>50/60Hz |
| Drive Control Voltage              | 230 VAC, 1Ø,<br>50/60Hz                     | 230 VAC, 1Ø,<br>50/60Hz   | 230 VAC, 1Ø,<br>50/60Hz   |

Table 1. Output Power Level

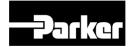

## 1.1.4 Front panel description of representative drives

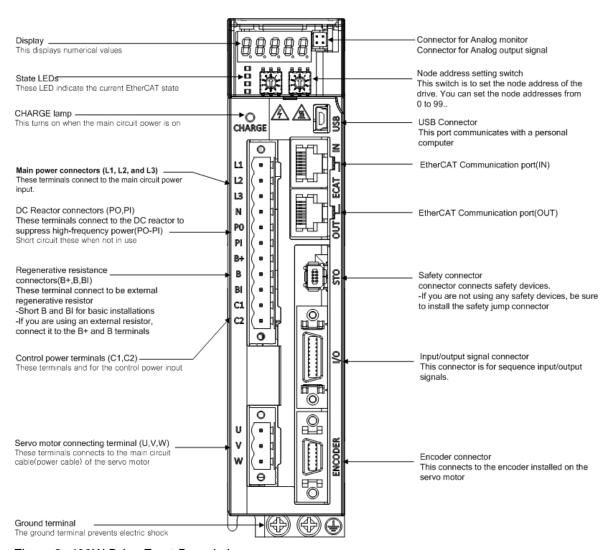

Figure 2. 400W Drive Front Description

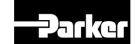

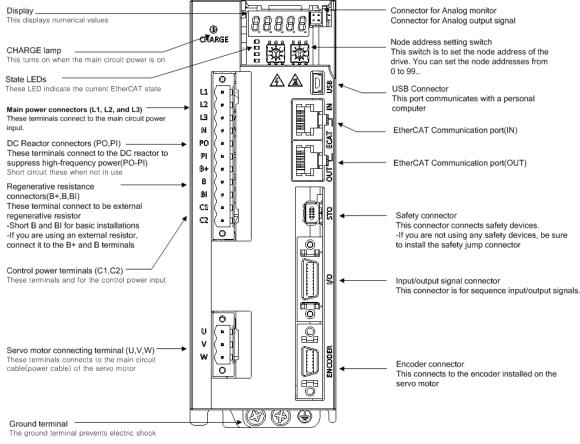

Figure 3. 1000W Drive Front Description

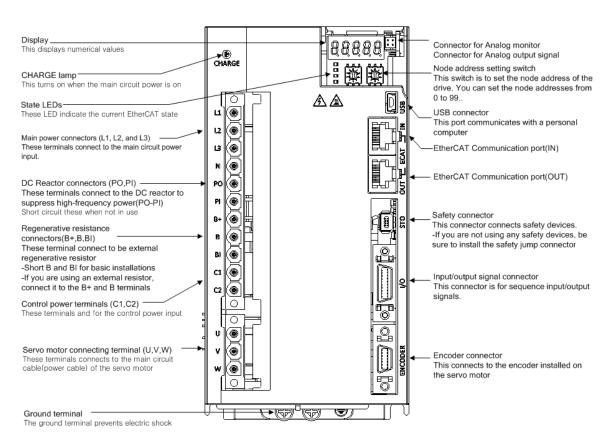

Figure 4. 3500W Drive Front Description

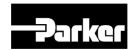

## 1.2 Compatible Parker Product

| PAC(Parker Automation Controller)     | PAC320 series, EtherCAT Master controller                                                          |
|---------------------------------------|----------------------------------------------------------------------------------------------------|
| Software                              | PAM(Parker Automation Manager) for controller<br>Drive Support Tool (Easy configuration) for drive |
| Rotary Servo / Direct Drive Rotary Mo | otor PM-F/PM-DD Series motors                                                                      |
| For information about cables, motors. | etc see "Chapter 2 Mechanical Installation".                                                       |

## 1.4 Illustrations in this Installation Guide

Typically, the illustrations in this guide show the P series PD-04x, PD-10x and the PD-35x.

If there is a need to illustrate *differences* between drives, relevant drawings are shown for each drive.

## 1.3 Assumptions of Technical Experience

The PD Drive is designed for industrial applications. To effectively install and troubleshoot the PD Drive, you must have a fundamental understanding of the following:

- · Motion control applications
- Electromechanical actuators
- Electrical concepts such as voltage, current, switch, etc.
- Serial(RS-422, PD-xxP) / EtherCAT(PD-xxC) Communication depending on which communications protocol you are using.

## 1.4 Technical Support

For solutions to your questions about implementing the PD Drive, first refer to this manual. If you cannot find the answer in this documentation, contact your distributor for assistance.

If you need to talk to our in-house Application Engineers, please contact us at the telephone numbers listed on page 2.

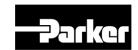

# 2.Mechanical Installation

#### IN THIS CHAPTER

- 2.1 Environment
- 2.2 Dimensions
  - 2.2.1 PD Drive Dimensions (PD-04Cto PD-35C)
- 2.3 Weight
- 2.4 Mounting Guidelines
  - 2.4.1 Cable Routing
  - 2.4.2 Panel Mounting

## 2.1 Environment

The PD drive operates in an ambient temperature range of 0°C (32°F) to 50°C (122°F) ambient air temperature for all models.

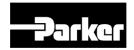

| Items                         | Environment Requirements                                                                                                    | Notes |  |  |
|-------------------------------|----------------------------------------------------------------------------------------------------|-------|--|--|
| Ambient<br>Temperature        | $0 \sim 50 [^{\circ}]$ Please attach the cooling fan to the control panel, so that the temperature does not exceed the workable temperature.                                              |       |  |  |
| Surrounding<br>Humidity       | 90[%]RH or below  A Caution  Freezing or condensation inside the drive due to long-term non-use may damage the drive. When operating after non-use, please remove water before operating. |       |  |  |
| External<br>Vibration         | Vibration Acceleration 4.9[m/s²] or below  Vibration Excessive vibration may shorten the life cycle of the bearings                                                                       |       |  |  |
| Environmental<br>Requirements | No exposure to direct sunlight No corrosive/flammable gas No oil or dust In case of a closed space, adequate ventilation                                                                  |       |  |  |

Table 2. Drive Installation Environment

## 2.2 Dimensions

There are three basic housing sizes for the PD drives. This section contains the dimensions for all PD drive models.

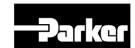

## 2.2.1 PD Drive Dimensions (PD-04Cto PD-35C)

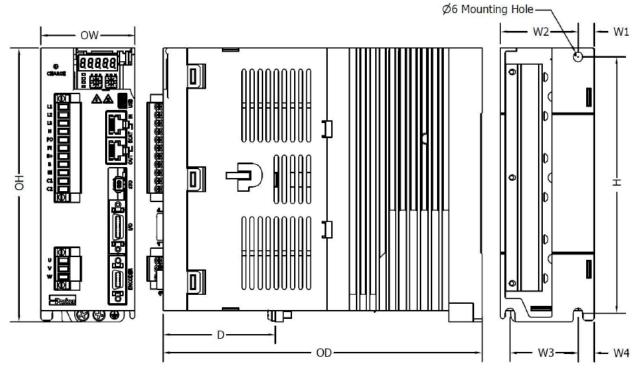

Figure 5. PD Drive Dimensions

(Unit:mm)

|    |                | PD-04 | PD-10 | PD-35 |
|----|----------------|-------|-------|-------|
| Н  | Height         | 158   | 158   | 158.5 |
| ОН | Overall Height | 169   | 169   | 169   |
| ow | Overall Width  | 38    | 58    | 88    |
| W1 | Width 1        | 6     | 10    | 44    |
| W2 | Width 2        | 32    | 48    | 44    |
| W3 | Width 3        | 32    | 42    | 78    |
| W4 | Width 4        | -     | 10    | 5     |
| D  | Depth          | 64.8  | 69.3  | 85.5  |
| OD | Overall Depth  | 172.5 | 197   | 198   |

Table 3. PD Drive Dimensions

## 2.3 Weight

| PD-04   PD-10   PD-35 |
|-----------------------|
|-----------------------|

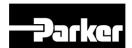

| Weight | 1.0kg              | 1.5kg              | 2.5kg              |
|--------|--------------------|--------------------|--------------------|
|        | Included heat-sink | Included heat-sink | Included heat-sink |
|        |                    |                    |                    |

Table 4. PD Drive Weight

## 2.4 Mounting Guidelines

The P series drive is a vented product. To prevent material spilling into the drive, mount it under an overhang or in a suitable enclosure.

## 2.4.1 Cable Routing

Route high power cables (motor and mains) at right angles to low power cables (communications and inputs/outputs). Never route high and low power cables parallel to each other.

When installing the product vertically, please make sure no oil or water flows into the connection unit.

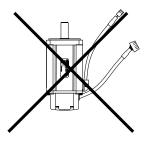

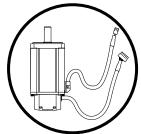

Please do not stress or damage the cable. When moving the motor, please use movable cable and make sure the cable does not wiggles.

## 2.4.2 Panel Mounting

Please attach the cooling fan to the control panel, so that the temperature does not exceed the workable temperature. Also, the proper mounting clearance is required to maintain workable temperature while motor and drive are working.

Please refer to each drive mounting informations as below.

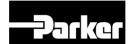

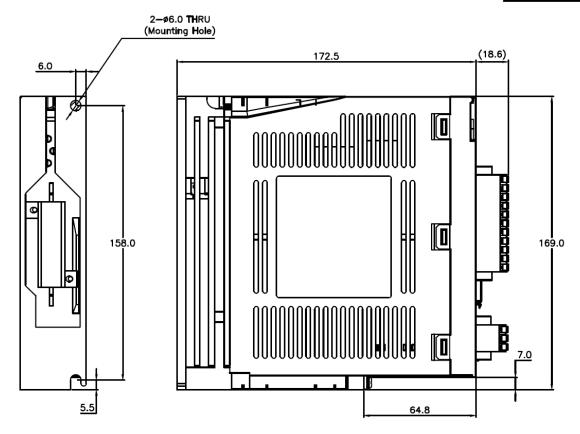

Figure 6. PD-04P Mounting Information

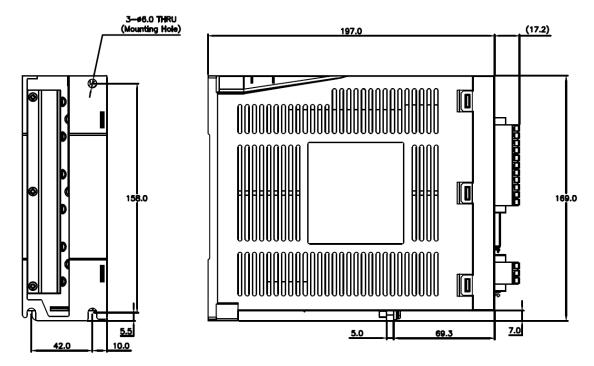

Figure 7. PD-10P Mounting Information

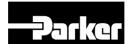

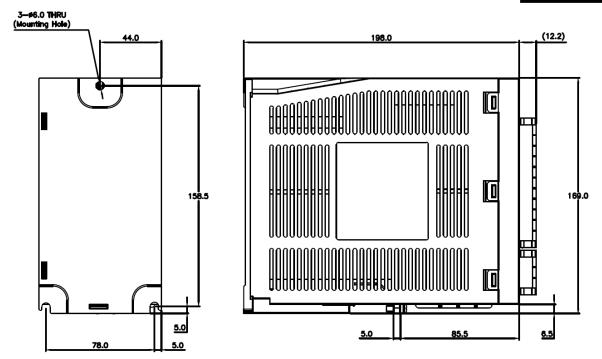

Figure 8. PD-35P Mounting Information

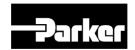

# 3.Electrical Installation

#### IN THIS CHAPTER

- 3.1 Installation Safety Requirements
  - 3.1.1 Precautions
  - 3.1.2 Auto-Configuration for Encoders
- 3.2 System Installation Overview
- 3.3 Power Supply
  - 3.3.1 Power Circuit Electronics Specification
- 3.4 Braking Resistance (Optional)
- 3.5 Brake Relay (Optional)
  - 3.5.1 Dynamic Brake
  - 3.5.2 Signal Output Function Setting
- 3.6 Regeneration Protection
  - 3.6.1 Internal Resistor Setting
  - 3.6.2 External Resistor Setting
  - 3.6.3 Other Consideration
- 3.7 Drive Status Indicators
  - 3.7.1 PD Drive Alarm Code List
  - 3.7.2 PD Drive Warning Code List
- 3.8 Connector Descriptions
- 3.9 Installation Test
  - 3.9.1 Testing the PD Drive
- 3.10 Drive Blocks
- 3.11 Wiring
  - 3.11.1 Power
  - 3.11.2 Feedback Signal
  - 3.11.3 I/O Signal Wiring
  - 3.11.4 Safety Function Signal (STO) Wiring
- 3.12 Digital Input/Output
- 3.13 Analog Input/Output

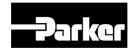

## 3.1 Installation Safety Requirements

PD drives meet the requirements of both the European LVD (Low Voltage Directive) and EMC (Electromagnetic Compliance) directives when installed according to the instructions.

As a rule, it is recommended that you install the drive in an enclosure to protect it from atmospheric contaminants and to prevent operator access while power is applied. Metal equipment cabinets are ideally suited for housing the equipment because they provide operator protection, EMC screening, and can be fitted with interlocks arranged to remove all hazardous motor and drive power when the cabinet door is opened.

Do not arrange the interlocks to open circuit the motor phase connections while the system is still powered as this could damage the drive.

#### 3.1.1 Precautions

During installation, take the normal precautions against damage caused by electrostatic discharges.

- · Wear earth wrist straps.
- Include a mains power switch or circuit breaker within easy reach of the machine operator. Label, clearly, the switch or breaker as the disconnecting device.

## 3.1.2 Auto-Configuration for Encoders

The PD drives recognize "smart encoders" attached to Parker motors. You can apply power to the drive, and the drive reads all necessary motor parameters from the motor. The drive and motor are then ready to use.

If a drive is swapped out for any reason, you can insert a replacement—the replacement drive automatically reads the motor parameters.

## 3.2 System Installation Overview

The figures in this section illustrate the components necessary for electrical installation and configuration of the PD drive. Figure xx represents the installation of models PD-04xx through PD-35xx.

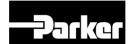

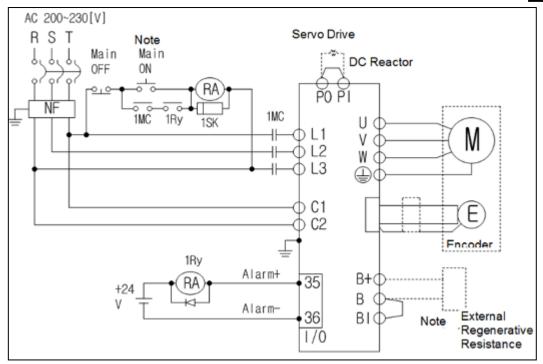

Figure 9. System Installation Overview

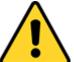

#### Warning

This product has been developed for industrial environments. Due to exposed high voltage terminals, this product must not be accessible to users while under normal operation.

## 3.3 Power Supply

## **3.3.1 Power Circuit Electronics Specification**

| Туре                                                   | 400W 1kW                     |                                         | 3.5kW                                   |       |
|--------------------------------------------------------|------------------------------|-----------------------------------------|-----------------------------------------|-------|
| MCCB                                                   | ABS33bM(8A) 12A              |                                         | 24A                                     |       |
| Noise Filter<br>(NF)                                   | RFY-4010M                    | RFY-4010M                               |                                         | 4030M |
| DC Reactor                                             | HFN-6(6A)                    | HFN-10(10A)                             | HFN-30(30A)                             |       |
| MC                                                     | GMC-9(11A)                   | GMC-18(18A)                             | GMC-40(35A)                             |       |
| Power Cable                                            | AWG16<br>(1.25 SQ)           | AWG14<br>(2.0 SQ)                       | AWG12<br>(4.0 SQ)                       |       |
| Pressure UA-F1510, SEOIL Terminal (10mm Strip & Twist) |                              | UA-F2010, SEOIL<br>(10mm Strip & Twist) | UA-F4010, SEOIL<br>(10mm Strip & Twist) |       |
| Recovery<br>Resistance<br>(default)                    | Resistance 100[W] 100[W] 400 |                                         | 150<br>13                               |       |

Table 5. Power Circuit Electronics Specification

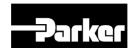

## **3.4 Braking Resistance (Optional)**

| Category   | Product<br>Name       | Name           | Applicable<br>Drive        | Specification |
|------------|-----------------------|----------------|----------------------------|---------------|
| Resistance | Braking<br>resistance | APC-<br>140R50 | 100[W]<br>200[W]<br>400[W] | 188.35 300    |
| Resistance | Braking<br>resistance | APC-<br>300R30 | 800[W]<br>1[kW]            | 198           |
| Resistance | Braking<br>resistance | APC-<br>600R30 | 2[kW] (2P)<br>3.5[kW] (3P) | 218           |

Table 6. Braking Resistance (Optional)

## 3.5 Brake Relay (Optional)

## 3.5.1 Dynamic Brake

It refers to rapidly stopping the motor by electrically shorting the phase of the servo motor Circuits related with dynamic brake are installed inside the drive.

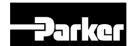

This drive shorts either 2 phases or 3 phases, depending on the model.

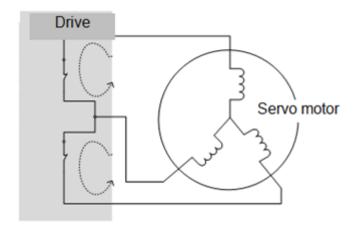

You can set various stop modes shown below by configuring the dynamic brake control mode. (0x2012)

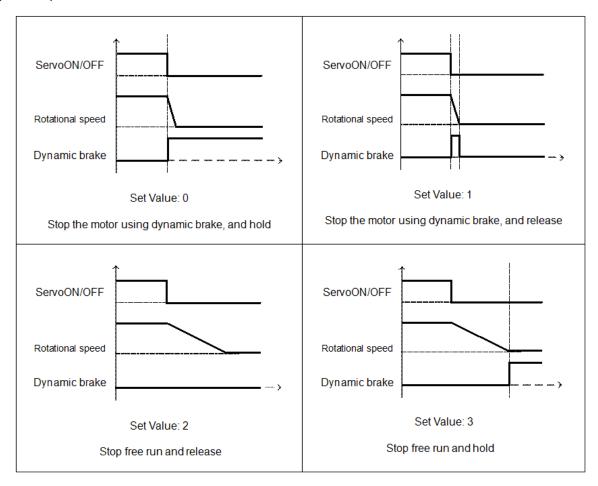

Figure 10. Dynamic Brake Sequence

#### Related Objects

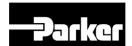

| Index  | Sub<br>Index | Name                         | Variable<br>Format | Accessibility | PDO<br>Allocation | Unit |
|--------|--------------|------------------------------|--------------------|---------------|-------------------|------|
| 0x2012 | -            | Dynamic Brake Control Mode   | UINT               | RW            | No                | -    |
| 0x2013 | -            | Emergency Stop Configuration | UINT               | RW            | No                | -    |

Table 7. Dynamic Brake Related Objects

## 3.5.2 Signal Output Function Setting

Please refer to " 3.5.2 Brake Output Signal Function Setting ".

## 3.6 Regeneration Protection

Regeneration refers to the motor's kinetic energy being converted to electrical energy due to driving a load with high inertia or abrupt deceleration, which then flows into the drive. When this happens, regeneration brake is used to inhibit the rise of the drive's internal voltage ( $V_{DC}$ ) and thereby prevent damage to the drive.

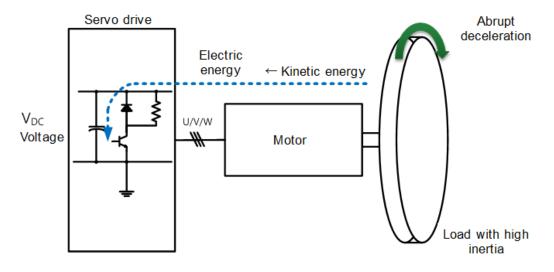

#### Related Objects

| Index  | Sub<br>Index | Name                                                      | Variable<br>Format | Accessibility | PDO<br>Allocation | Unit |
|--------|--------------|-----------------------------------------------------------|--------------------|---------------|-------------------|------|
| 0x2009 | -            | Regeneration brake Resistor Configuration                 | UINT               | RW            | No                | -    |
| 0x200A | -            | Regeneration brake Resistor<br>Derating Factor            | UINT               | RW            | No                | %    |
| 0x200B | -            | Regeneration brake Resistor Value                         | UINT               | RW            | No                | Ω    |
| 0x200C | -            | Regeneration brake Resistor Power                         | UINT               | RW            | No                | Watt |
| 0x200D | -            | Peak Power of Regeneration brake Resistor                 | UINT               | RW            | No                | Watt |
| 0x200E | -            | Duration Time @ Peak Power of Regeneration brake Resistor | UINT               | RW            | No                | ms   |

Table 8. Regeneration Related Objects

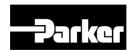

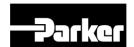

## 3.6.1 Internal Resistor Setting

This drive has a built-in regeneration brake corresponding to the drive power. Specifications of internal regeneration brake for each drive power are as follows.

| Drive Power | Internal<br>Resistance | Internal Resistance<br>Power |
|-------------|------------------------|------------------------------|
| 400W        | 100Ω                   | 50W                          |
| 1KW         | 40Ω                    | 100W                         |
| 3.5KW       | 12.6Ω                  | 150W                         |

Table 9. Internal Resistor Setting

To use the regeneration broke built in the drive, you should set the brake in the following order.

#### A. Regeneration brake wiring

- Check for B, BI terminal short (default short at the time of release from the factory, 1kW or less)

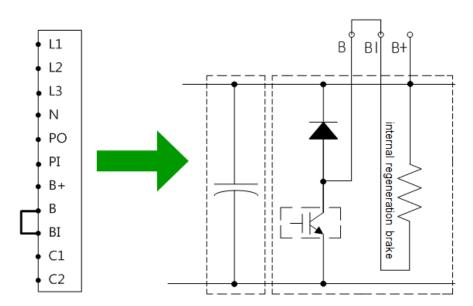

Wiring for internal regeneration brake resistor

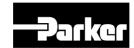

- B. Regeneration brake resistor setting (0x2009)
  - Select the built-in regeneration brake (0x2009 = 0)
  - Attach to the backside of the heat protection panel
  - Default value: 0
- C. Check the internal regeneration brake value and power
  - Check internal regeneration brake value (0x200B)
  - Check regeneration brake power (0x200C)
  - 1KW or less: Attach to the backside of the heat protection panel(See the figure below)
  - 3.5KW ~ 15KW : install inside the drive
  - 15KW or above: no internal regeneration brake

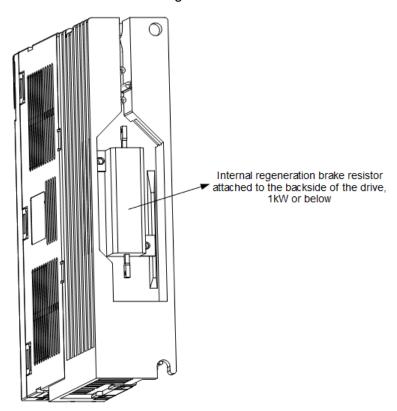

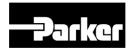

## 3.6.2 External Resistor Setting

When using an external regeneration brake under consideration of the operation environment, you should set the brake in the following order.

- A. External regeneration brake wiring
  - Connect the external regeneration brake to the B, B+ terminal.
  - Remove shorts from B, BI terminals (default short at the time of release from the factory, 1kW or less)

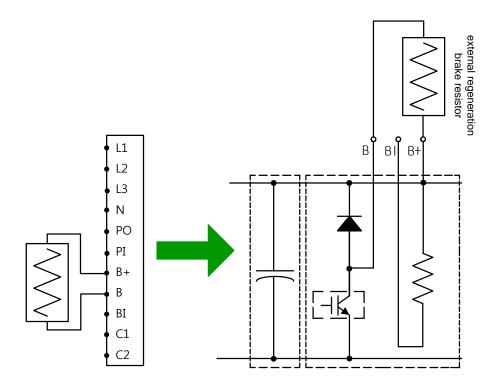

- B. Regeneration brake setting (0x2009)
  - Select the external regeneration brake (0x2009=1)
  - Select this when connecting a regeneration brake with power larger than the internal regeneration brake
- C. Regeneration brake value setting (0x200B)
  - Set the resistance value of the regeneration brake regeneration brake to  $[\Omega]$ Unit
  - The value should be set if the regeneration brake setting (0x2009) is 1.
  - Default value: 0

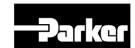

- D. Regeneration brake power setting (0x200C)
  - Set the power of the external regeneration brake to [W]Unit.
  - The value should be set if the regeneration brake setting (0x2009) is 1.
  - Default value: 0
- E. Regeneration brake peak power and duration setting (0x200D, 0x200E)
  - Set the power and time to the peak power and the duration time provided by the data sheet of the external regeneration brake
  - When there is no separately provided values, set the peak power to 5 times the regeneration brake power setting(0x200C), and set the duration time to 5000[ms] (the exact values may vary depending on the regeneration brake specifications and brakes)
  - The value should be set if the regeneration brake setting (0x2009) is 1.

The specifications of the optional regeneration brake provided by us for use of external regeneration brake are as follows

| Drive Power | Resistance | Brake Power | Model       |
|-------------|------------|-------------|-------------|
| 100W        |            |             |             |
| 200W        | 50Ω        | 140W        | APCS-140R50 |
| 400W        |            |             |             |
| 1KW         | 30Ω        | 300W        | APCS-300R30 |
| 3.5KW       | 30Ω        | 600W        | APC-600R30  |

Table 10. External Regeneration Resistor Setting

#### 3.6.3 Other Consideration

You can set the regeneration brake derating factor(0x200A) based on consideration of the installation environment and heat protection condition. If the heat protection condition is poor, use the brake after derating (below the power).

When derating (set the vale to 100 or below), the regeneration overload alarm (AL-23) sets off faster if the set value is smaller.

If you want to set the derating factor to 100% or above, you should fully consider the heat protection condition of the installed drive.

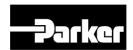

# 3.7 Drive Status Indicators

The LEDs on the EtherCAT ports of this drive indicate the states of the EtherCAT communications and errors, as shown in the following figure. There are 3 green LEDs, which are L/A0, L/A1, and RUN, and 1 red ERR LED.

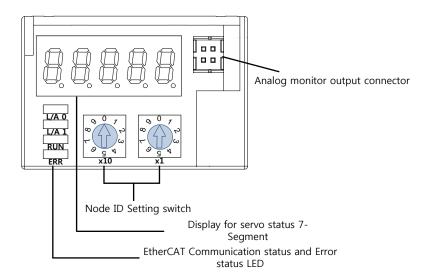

#### L/A0, L/A1 (Link Activity) LED

The L/A0 LED and L/A1 LED indicate the status of the EtherCAT IN and EtherCAT OUT communication ports, respectively. The following table outlines what each LED state indicates.

| LED status | Details                                   |  |
|------------|-------------------------------------------|--|
| OFF        | Not connected for communication.          |  |
| Flickering | Connected, and communication is enabled.  |  |
| ON         | Connected, but communication is disabled. |  |

#### RUN LED

The RUN LED indicates in which status the drive is in the EtherCAT State Machine.

| LED status | Details                         |  |
|------------|---------------------------------|--|
| OFF        | The drive is in the Init state. |  |

P series EtherCAT Drive User Guide

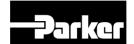

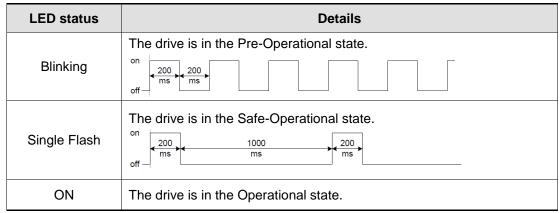

Table 11. LED Status - RUN

#### ERR LED

The ERR LED indicates the error status of the EtherCAT communication. The following table outlines what each LED state indicates:

| LED status   | Details                                                                                                    |
|--------------|----------------------------------------------------------------------------------------------------|
| OFF          | Indicates normal state of the EtherCAT communication without any error.                                                                                                    |
| Blinking     | Indicates that the drive has received a command from the EtherCAT master, instructing it to perform a setting which is not feasible in the present state or to perform an impossible state transition. |
| Single Flash | A DC PLL Sync error occurred.                                                                                                    |
| Double Flash | A Sync Manager Watchdog error occurred.                                                                                                    |
| ON           | A servo alarm of the drive occurred.                                                                                                    |

Table 12. LED Status - Error

7-Segment for displaying state of servo consists of 5 digit and digit number starts from the right.(Digit1→Digit5)

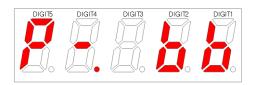

First 3digit(DIGIT3~1) on 7-Segment indicate state of servo below when there is no alarm. Warning will be displayed preferentially when warning occurs.

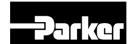

| Display Digit 3~Digit 1 | State                             |
|-------------------------|-----------------------------------|
|                         | F. F. B. E.                       |
| Disconnecting STO       | Forward limit senser is activated |
| <b>8. 6. 6. 6</b>       |                                   |
| State of servo OFF      | Reverse limit senser is activated |
|                         |                                   |
| State of servo ON       | State of warning 10 (Code :10)    |

#### Digit4 indicates state of current operation or servo READY.

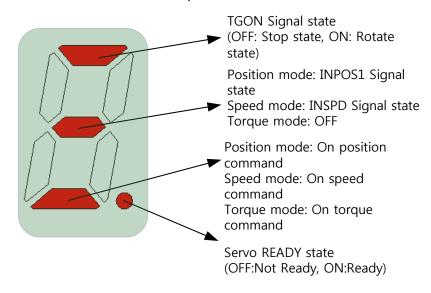

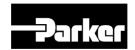

Digit5 indicates state of EtherCAT State Machine, current control mode or state of servo on.

When state of EtherCAT State Machine is pre-operational state(setting up communication)

→ Display state of EtherCAT Communication(Servo operation is not possible in this state)

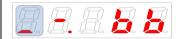

Init state

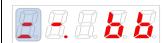

Pre-Operational state

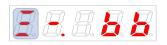

Safe-Operational state

When state of EtherCAT State Machine is Operation state(Ready to operation)

→ Display operation mode and state( servo operation is possible in this state)

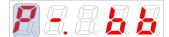

Position control mode : CSP, PP, IP

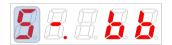

Speed control mode : CSV, PV

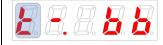

Torque control mode : CST, PT

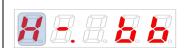

Homing mode

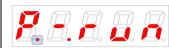

(Off : Servo OFF, On : Servo ON)

Display below figure on DIGIT5~1 when servo alarm occurs. DIGIT2 and DIGIT1 indicate alarm code. Servo alarm will be displayed preferentially.

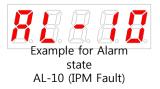

P series EtherCAT Drive User Guide

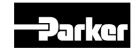

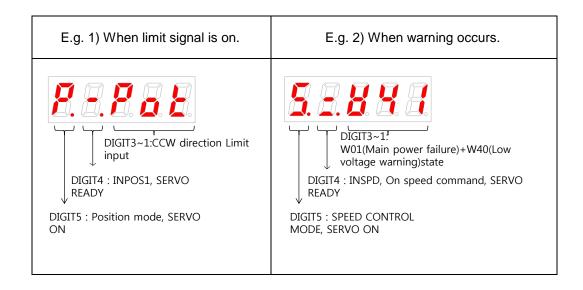

## 3.7.1 PD Drive Alarm Code List

| RESTO<br>IPM fault                             | RL - 25 Drive temperature 2     | RL - Y  <br>Over voltage               | RL-50<br>USB communication         |
|------------------------------------------------|---------------------------------|----------------------------------------|------------------------------------|
| RL - 11                                        | RL - 25<br>Encoder temperature  | RL - Ч 2<br>Main power fail            | RL - 5 (                           |
| RL - 14<br>Over current                        | RL 3 0<br>Encoder communication | RL 3 4 3<br>Control power fail         | RL - 82<br>reserved                |
| RL - 15<br>Current offset                      | RL 3 1<br>Encoder cable open    | RL 350<br>Over speed limit             | RE - 5 3<br>Parameter checksum     |
| Current limit exceeded Encoder data            |                                 | RL - 5 I<br>POS following              | RL - 5 Y<br>Parameter range        |
| RL-21 Continuous overload  RL-33 Motor setting |                                 | RL - 52<br>Emergency stop              | RL - 70<br>Drive motor combination |
| RL 3 2 2<br>Drive temperature 1                | RL - 3 Y<br>Encoder setting     | RL - 5 3<br>Excessive SPD<br>deviation | RL - 7 1<br>Factory setting        |
| RL 23<br>Regeneration<br>overload              | RL - 35<br>Low battery          | RL - 5 Y<br>Encoder2 POS<br>differnce  | RL - 72<br>GPIO setting            |
| RL - 2 Y<br>Motor cable open                   |                                 |                                        | •                                  |

Table 13. PD Drive Alarm Code List

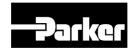

# 3.7.2 PD Drive Warning Code List

| 88888                   | 8 8 10                        |
|-------------------------|-------------------------------|
| Main power fail         | Operation overload            |
| Low encoder battery     | Driver/motor combination fail |
| 88884                   | 8880                          |
| Software position limit | Low voltage                   |
| 88888                   | 8880                          |
| Excessive DB current    | Emergency signal input        |

Table 14. PD Drive Warning Code List

# **3.8 Connector Descriptions**

Power Input Connector Specification:
 BLT 5.08HC 11 180F SN BK BX (Weidmuller, PD-04, 300V/10A)
 BLZP 5.08 11 180F SN BK BX (Weidmuller, PD-10, 300V/15A)

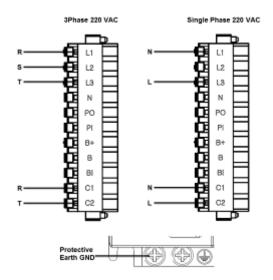

Feedback Connector Specifications: 10114-3000VE (3M)

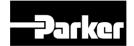

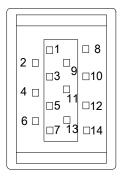

• Analog Monitoring Connector Specification : DF-11-4DS-2C (HIROSE)

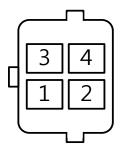

• I/O connector Specification : 10120-3000PE (3M)

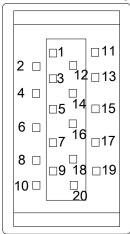

#### • Motor U/V/W Connector Specification :

BLT 5.08HC 03 180F SN BK BX (Weidmuller, PD-04, 300V/10A) BLZP 5.08 03 180F SN BK BX (Weidmuller, PD-10, 300V/15A)

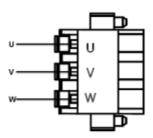

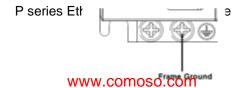

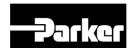

## 3.9 Installation Test

Once you have made the necessary mechanical and electrical connections, you can test the drive. The PD drives Support Tool contains the easy configuration, which exercises basic functions of the PD drives.

You must do the following before testing the drive:

- Configure the drive for the motor to which it is connected. Resolve any configuration errors before proceeding with the test.
- Enable the drive.
- If the PD drive is connected to a controller, disable the controller's servo loop.
- If the motor is connected to a load, disconnect the motor so that it is free to turn unimpeded.

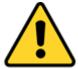

#### Warning

High-performance motion control equipment is capable of producing rapid movement and very high forces. Unexpected motion may occur especially during the development of controller programs. KEEP WELL CLEAR of any machinery driven by stepper or servo motors. Never touch any part of the equipment while it is in operation.

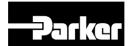

# 3.10 Drive Blocks

## 3.10.1 Drive Block

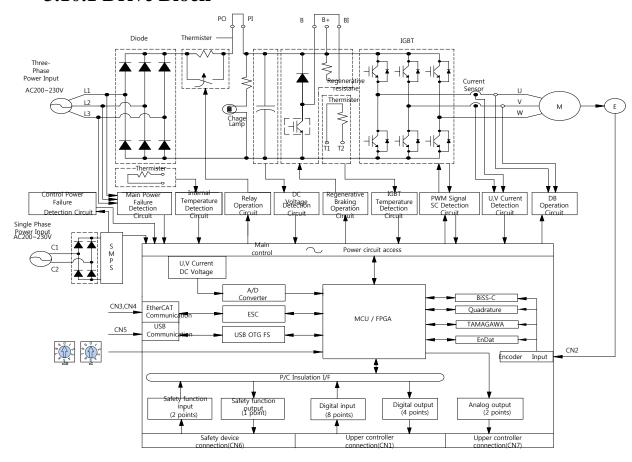

Figure 11. PD Drive Block Diagram

Note 1) When using DC reactor, please connect with PO, PI.

Note 2) When using external recovery resistance, remove the shorting pins B, BI and then connect with the B+, B pins.

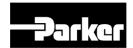

# 3.11 Wiring

#### **3.11.1** Power

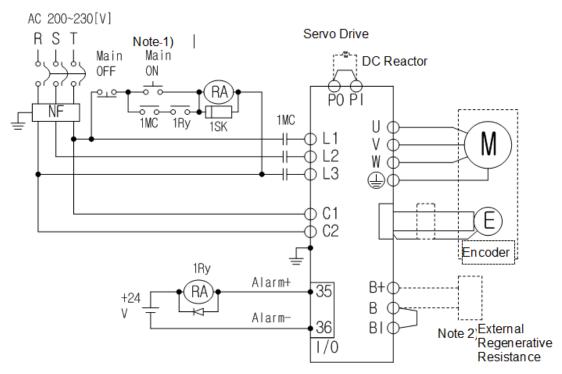

Figure 12. Drive Wiring Example

- Note 1) Please press the ON switch for the main power for at least 2 seconds, as the alarm signal input takes 1~2 seconds after the main power is turned on.
- Note 2)  $100[W]\sim400[W]$ drive has built-in recovery resistance of 50[W],  $100[\Omega]$ ,  $800[W]\sim1[kW]$ drive has 100[W],  $40[\Omega]$ ; and  $2[kW]\sim3.5[kW]$ drive has 150[W],  $13[\Omega]$  recovery resistance. Please use them by shorting terminals B and BI. If the recovery resistance is high due to frequent acceleration/deceleration, please open the shorting pins (B, BI) and connect external recovery resistance to B, B+.
- Note 3) Please peel off the 7~10[mm] of the sheath of the power cable to be used for the power unit as shown in the figure below. And use the dedicated pressure terminal (see " 3.3.1 Power Circuit Electronics Specifications")

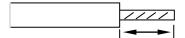

Note 4) When removing power unit wiring from 100[W]~1[kW] drive, remove or connect it after pressing the button at the drive's terminal block. In case of 2[kW]~3.5[kW] drive, remove or connect it using a flat-head driver.

Please check the voltage of the input power so that it does not exceed the permissible window.

 Connecting commercial power with the drive's U, V, W terminals may cause damage. Please connect the power to the L1, L2, L3 terminals.
 P series EtherCAT Drive User Guide

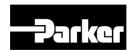

 Please use the product by connecting shorting pins to the drive's B, BI terminals. And when using an external recovery resistance, please connect with the B+, B terminals after removing the shorting pin, at the standard resistance.

| Туре    | Resistance | Standard<br>Capacity | * Notes                                                                                                    |
|---------|------------|----------------------|----------------------------------------------------------------------------------------------------|
| 400[W]  | 100[Ω]     | Internal 50[W]       | ▲Caution  Please see " 3.6.2 External Resistor  Setting" for resistance values when expanding recovery capacity. |
| 1[kW]   | 40[Ω]      | Internal<br>100[W]   |                                                                                                    |
| 3.5[kW] | 13[Ω]      | Internal<br>150[W]   |                                                                                                    |

- Please construct the system so that the main power (L1, L2, L3) is always supplied after the control power (C1, C2) is supplied (see " 3.2 System Installation Overview ")
- High voltage remains even after the main power is shut off. Please exercise caution.
- The length of the earth cable should be as short as possible. Too long cables may cause noises that might cause malfunction.

#### Warning

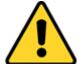

Connecting excessive voltage will damage the drive.

#### Caution

Start re-wiring after making sure that the charge lamp is off after shutting off the main power, to avoid being electrocuted.

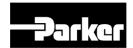

## 3.11.2 Feedback Signal

#### APCS-ExxxAS Cable (Quadrature type)

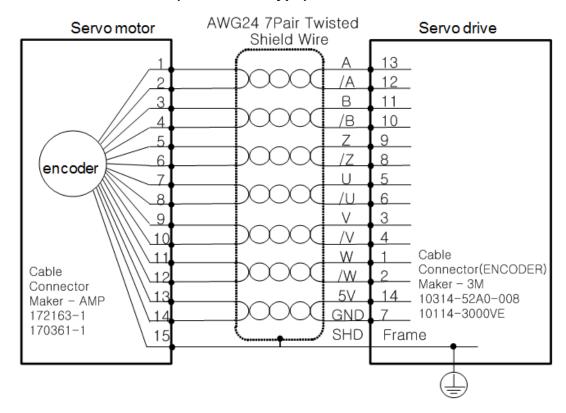

#### APCS-ExxxBS Cable (Quadrature type)

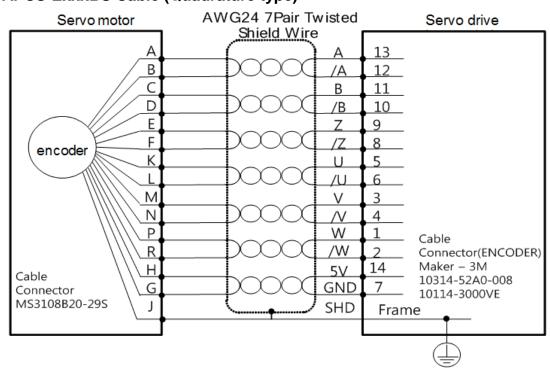

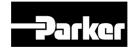

#### APCS-ExxxCS Cable (Serial Single-turn type)

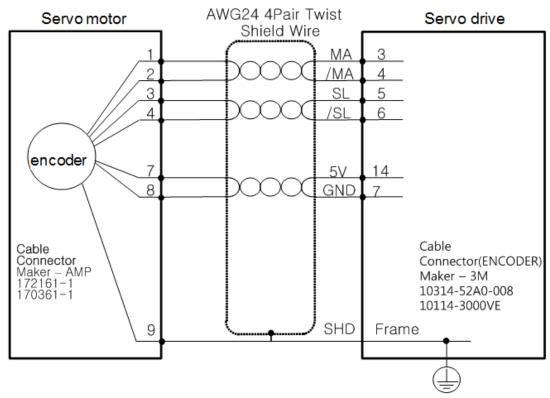

#### • APCS-ExxxDS Cable (Serial Single-turn type)

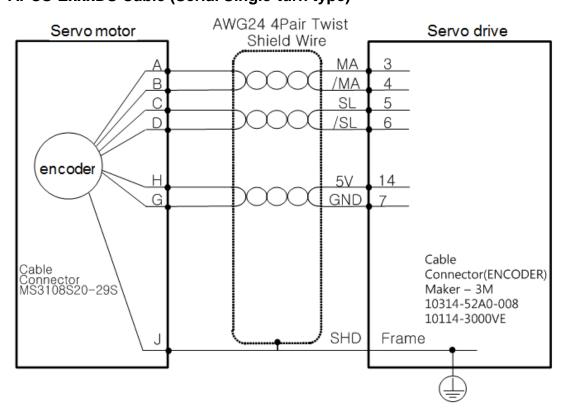

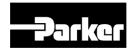

#### • APCS-ExxxES Cable (Serial Single-turn type)

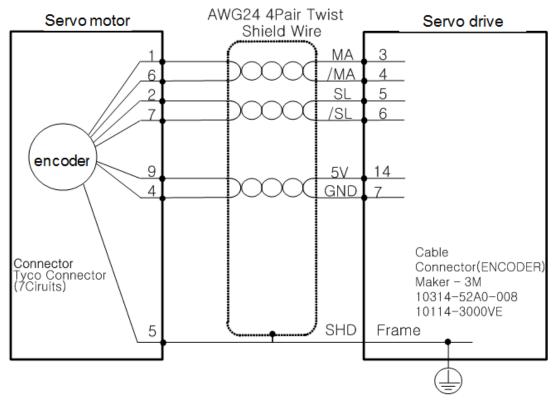

#### • APCS-ExxxDS1 Cable (Serial Multi-turn type)

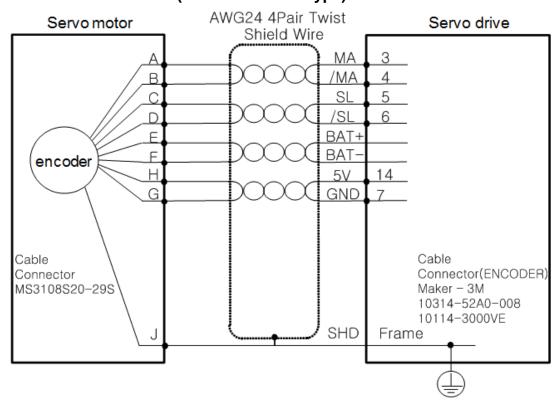

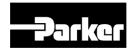

#### • APCS-ExxxES1 Cable (Serial Multi-turn type)

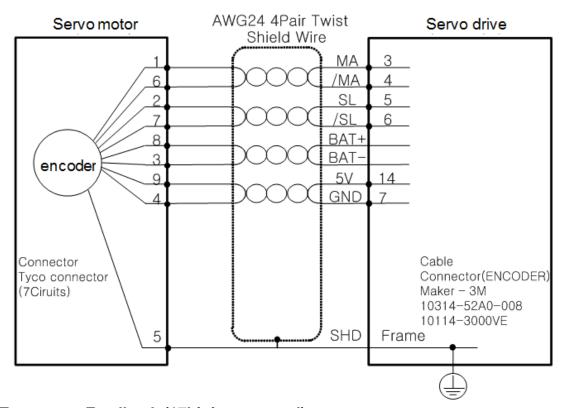

#### • Tamagawa Feedback (17bit incremental)

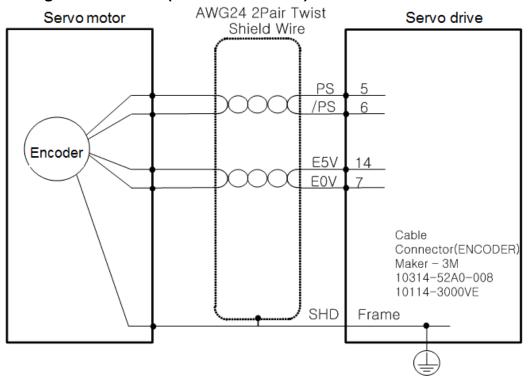

P series EtherCAT Drive User Guide

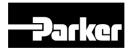

#### • EnDAT2.2 Feedback

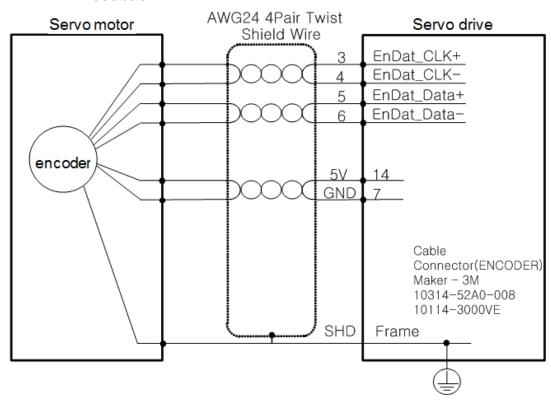

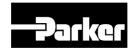

# 3.11.3 I/O Signal Wiring

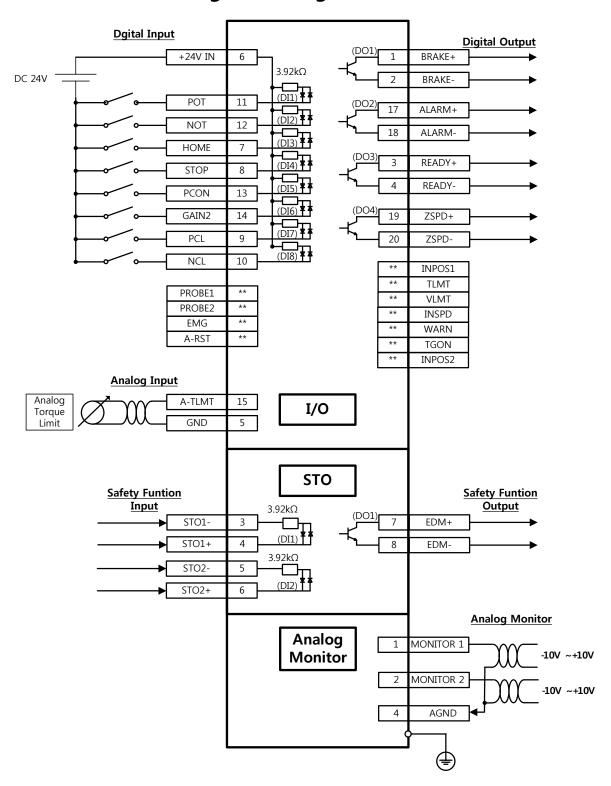

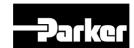

#### Example of Digital Input Signal Wiring

Input contact point can be set at Contact Point A or B, depending on the characteristics of each signal. Each input contact point can be allotted to 28 functions.

Please see "4.5 I/O Signals Setting" for signal allotment and contact point change of input contact points. The service rating is DC12V~ DC 24V.

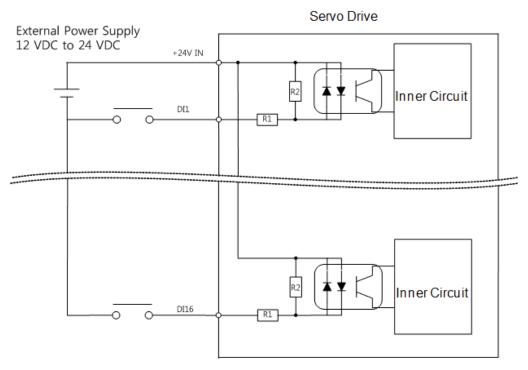

R1:  $3.3K\Omega$ , R2:  $680\Omega$ 

Figure 13. Example of Digital Input Signal Wiring

#### Example of Digital Output Signal Wiring

Input contact point can be set at Contact Point A or B, depending on the characteristics of each signal. Each input contact point can be allotted to 19 functions.

Please see "4.5 I/O Signals Setting " for signal allotment and contact point change of input contact points.

As transistor switches are used, over voltages/current may cause damage. Please exercise caution. The service rating is DC 24V ±10%, 120[mA].

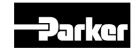

# 

Figure 14. Example of Digital Output Signal Wiring

Note) For output signals DO1~ DO8, GND24 terminal is disconnected GND24.

#### • Example of Analog Input Signal Wiring

Please see " 8.5 Analog Speed Override " and " 6.8.3 Torque Limit Setting " for operation of analog input signals.

The window if analog input signal is -10V ~ 10V.

Impedance of the input signals is approximately  $22K\Omega$ .

Example of resistance selection

| R1   | R2   |
|------|------|
| 5ΚΩ  | 6ΚΩ  |
| 10ΚΩ | 12ΚΩ |

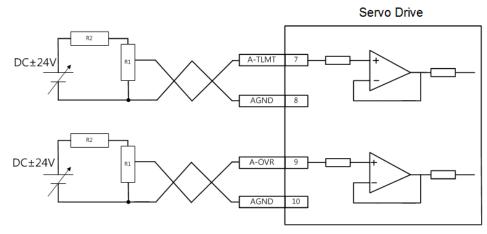

Figure 15. Example of Analog Input Signal Wiring

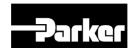

#### • Example of Analog Output Signal Wiring

Please see "  $5.8\,$  Analog Monitor " for setting and scale adjustment of monitoring signals. The window of analog output signal is -10V  $\sim$  10V.

The resolution of analog output signals is 12bit.

The permissible maximum load current is 2.5[mA] or below.

The stabilization time is 15[us].

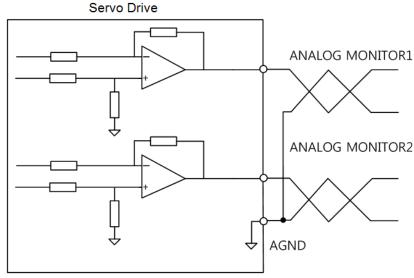

Figure 16. Example of Analog Output Signal Wiring

# 3.11.4 Safety Function Signal (STO) Wiring

#### 2069577-1(Tyco Electronics)

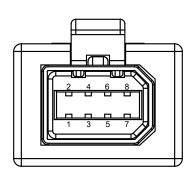

| Pin<br>Number | Name  | Function                                                                 |  |
|---------------|-------|--------------------------------------------------------------------------|--|
| 1             | +12V  | Pypage Wiring                                                            |  |
| 2             | -12V  | Bypass Wiring                                                            |  |
| 3             | STO1- | DC 24V GND                                                               |  |
| 4             | STO1+ | Blocks the current (torque) applied to the motor when the signal is off. |  |
| 5             | STO2- | DC 24V GND                                                               |  |
| 6             | STO2+ | Blocks the current (torque) applied to the motor when the signal is off. |  |

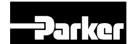

| 7 | EDM+ | Monitor signal output for checking state of safety function input |
|---|------|-------------------------------------------------------------------|
| 8 | EDM- | signal.                                                           |

Table 15. Names and Functions of Safety Function Signal (STO)

• Example of Connecting Safety Function Signals

A. The rated voltage is DC 12 V to DC 24 V.B. When the contacts of STO1 and STO2 are off, the motor output current is blocked.

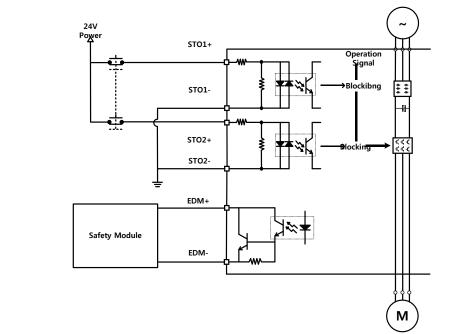

#### Wiring for Bypass Safety Function Signal

When STO function is not used due to user's convenience, PD-xxC Series offers Mini I/O By-pass connector with internal Bypass wiring. When using Mini I/O Plug connector, follow below instruction for using Bypass function.

Wiring Mini I/O Plug connector as below picture. Connect +12V to STO2-, -12V to STO1+ and STO- to STO2+. Then, it will be able to use safety function signal as bypassing. Never use this power(+12V, -12V) for other purpose.

#### Mini I/O By-pass Connector

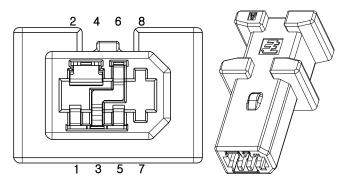

1971153-1(Tyco Electronics)

P series EtherCAT Drive User Guide

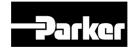

## Mini I/O Plug Connector

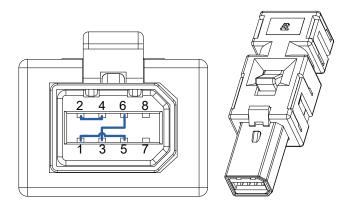

2069577-1(Tyco Electronics)

# 3.12 Digital Input/Output

## Digital Input Signal (I/O Connector)

| Pin<br>Number | Name | Assigned | Details                                    | Function                                                                                                   |
|---------------|------|----------|--------------------------------------------|----------------------------------------------------------------------------------------------------|
| 6             | +24V | DC 24V   | DC 24 V<br>INPUT                           | COMMON                                                                                                    |
| 11            | DI1  | РОТ      | Forward<br>rotation<br>(CCW)<br>prohibited | The actuator stops the servo motor to prevent it from moving beyond the motion range in forward direction. |
| 12            | DI2  | NOT      | Reserve<br>rotation (CW)<br>prohibited     | The actuator stops the servo motor to prevent it from moving beyond the motion range in reserve direction. |
| 7             | DI3  | HOME     | Origin sensor                              | Connects the origin sensor to return to the origin.                                                        |
| 8             | DI4  | STOP     | Servo stop                                 | Stops the servo motor when the contact is on.                                                              |
| 13            | DI5  | PCON     | P control action                           | When the contact is on, it converts the mode from PI control to P control.                                 |
| 14            | DI6  | GAIN2    | Switching of<br>the gain 1<br>and gain 2   | When the contact is on, it switches the speed control gain 1 to the gain 2.                                |
| 9             | DI7  | PCL      | Forward torque limit                       | When the contact is on, the forward torque limit function is activated.                                    |
| 10            | DI8  | NCL      | Reverse<br>torque limit                    | When the contact is on, the reverse torque limit function is activated.                                    |

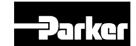

| ** PROBE1 | Touch probe<br>1  | The probe signal to rapidly store the position value (1) |
|-----------|-------------------|----------------------------------------------------------|
| ** PROBE2 | Touch probe<br>2  | The probe signal to rapidly store the position value (2) |
| ** EMG    | Emergency<br>stop | Emergency stop when the contact is on.                   |
| ** ARST   | Alarm reset       | Resets the servo alarm.                                  |

Table 16. Digital Input Signal Description

Note ) \*\*These signals are not allotted at the time of the product's release from the factory. You can change allotment by configuring the parameters. Please see " 4.5 I/O Signal Setting " for further details.

Note ) You may perform wiring by using the COMMON (DC 24V) of the input signal as GND.

Digital Output Signals (I/O Connector)

| Pin<br>Number | Name    | Assigned | Details                                                                    | Function                                                                    |  |
|---------------|---------|----------|----------------------------------------------------------------------------|-----------------------------------------------------------------------------|--|
| Number        |         |          |                                                                            |                                                                             |  |
| 1             | DO1+    | BRAKE+   | Brake                                                                      | Outputs brake control signal.                                               |  |
| 2             | DO1-    | BRAKE-   | Drake                                                                      | Odiputs brake control signal.                                               |  |
| 17            | DO2+    | ALARM+   | Servo alarm                                                                | Outpute signal when slarm accure                                            |  |
| 18            | DO2-    | ALARM-   | Servo alami                                                                | Outputs signal when alarm occurs.                                           |  |
| 3             | DO3+    | RDY+     |                                                                            | This signal is output when the main                                         |  |
| 4             | DO3-    | RDY-     | Servo ready                                                                | power is established and the preparations for servo operation are complete. |  |
| 19            | DO4+    | ZSPD+    | Zero speed                                                                 | Outputs a signal when the current speed                                     |  |
| 20            | DO4-    | ZSPD-    | reached                                                                    | drops below the zero speed.                                                 |  |
| ** INPOS1     |         |          | Position reached 1                                                         | Outputs signal when having reached the command position (1)                 |  |
|               | ** TLMT |          | Torque limit                                                               | Outputs signal when the torque is limited.                                  |  |
|               | ** VLMT |          | Speed limit                                                                | Outputs signal when the speed is limited.                                   |  |
| ** INSPD      |         |          | Speed reached                                                              | Outputs signal upon reaching the command speed.                             |  |
| ** WARN       |         |          | Servo warning                                                              | Outputs signal when warning occurs.                                         |  |
| ** TGON       |         |          | Rotation detection                                                         | Outputs signal when the servo motor is rotating above the set value.        |  |
| ** INPOS2     |         |          | ** INPOS2 Position Outputs signal when having reached command position (2) |                                                                             |  |

Table 17. Digital Output Signal Description

Note) \*\*These signals are not allotted at the time of the product's release from the factory.

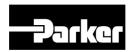

You can change allotment by configuring the parameters. Please see " 4.5 I/O Signal Setting " for further details.

# 3.13 Analog Input/Output

#### Analog Input Signals (I/O Connector)

| Pin No. | Name   | Description         | Function Details                                                                                                    |
|---------|--------|---------------------|----------------------------------------------------------------------------------------------------|
| 15      | A-TLMT | Analog Torque Limit | -10~ + 10Vis connected between A-<br>TLMT(AI1) and AGND to limit the motor's<br>output torque. The relationship between input<br>voltage and torque limit varies depending on<br>the set [0x221C] value. |
| 5       | AGND   | AGND(0V)            | Analog ground                                                                                                    |

Table 18. Analog Input Signal Description

#### Analog Output Signals (Analog Monitoring Connector)

| Pin No. | Name  | Description      | Function Details                   |
|---------|-------|------------------|------------------------------------|
| 1       | AMON1 | Analog monitor 1 | Analog monitor output(-10V ~ +10V) |
| 2       | AMON2 | Analog monitor 2 | Analog monitor output(-10V ~ +10V) |
| 3       | AGND  | AGND(0V)         | Analog ground                      |
| 4       | AGND  | AGND(0V)         | Analog ground                      |

Table 19. Analog Output Signal Description

Note) You can change the output variables to monitor through analog monitor output by adjusting the parameters. Please see "5.8 Analog Monitor" for further details.

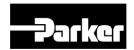

# 4.EtherCAT Communications

#### IN THIS CHAPTER

- 4.1 Overview
- 4.2 EtherCAT Communication
  - 4.2.1 Example of Drive Connection
  - 4.2.2 Structure of CANopen over EtherCAT
  - 4.2.3 EtherCAT State machine
- 4.3 Data Type
- 4.5 PDO Assignment
- 4.6 Synchronization with the DC
- 4.7 Emergency Messages

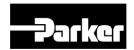

## 4.1 Overview

EtherCAT stands for Ethernet for Control Automation Technology. It is a communication method for masters and slaves which uses Real-Time Ethernet, developed by the German company BECKHOFF and managed by the EtherCAT Technology Group (ETG).

The basic concept of the EtherCAT communication is that, when a Data Frame sent from a master passes through a slave, the slave passes the received data to the Data Frame as soon as it receives the data.

EtherCAT uses a standard Ethernet frame compliant with IEEE802.3. Based on the Ethernet of 100BASE-TX, therefore, the cable can be extended up to 100 m, and up to 65,535 nodes can be connected. In addition to this, when using a separate Ethernet switch, you can interconnect it to common TCP/IP.

# 4.2 EtherCAT Communication

| Pin<br>Number | Signal Name | Line color   |                |
|---------------|-------------|--------------|----------------|
| 1             | TX/RX0 +    | White/Orange |                |
| 2             | TX/RX0 -    | Orange 🔍     | Pin Position   |
| 3             | TX/RX1+     | White/Green  | 76<br>56<br>34 |
| 4             | TX/RX2 -    | Blue 1       | 12             |
| 5             | TX/RX2 +    | White/Blue   | 100            |
| 6             | TX/RX1 -    | Green 1      | 4              |
| 7             | TX/RX3 +    | White/Brown  |                |
| 8             | TX/RX3 -    | Brown •      |                |
|               | Plate       | Shield       |                |

Figure 17. EtherCAT IN/OUT Connector

Note) EtherCAT communication uses signals from Pin 1,2,3, and 6.

## 4.2.1 Example of Drive Connection

The following figure shows the connection between a master and slave using EtherCAT communication. This is an example of a connection by topology of basic line type.

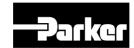

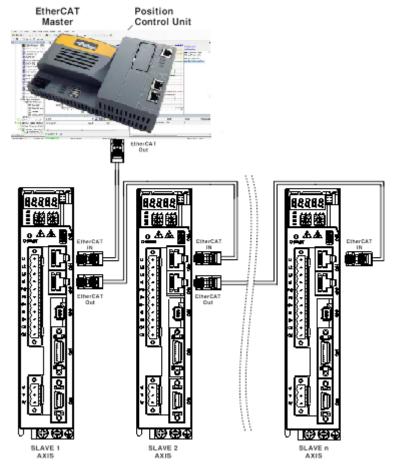

Figure 18. Example of Drive Connection

4.2.2 Structure of CANopen over EtherCAT

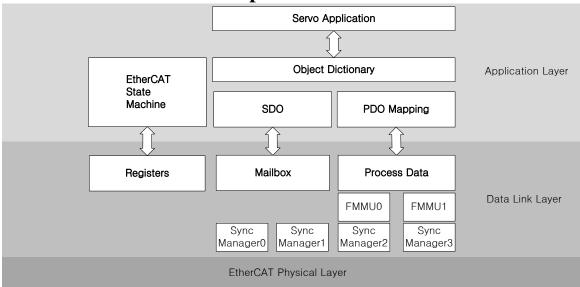

This drive supports a CiA 402 drive profile. The Object Dictionary in the application layer includes application data and PDO (Process Data Object) mapping information from the process data interface and application data.

The PDO can be freely mapped, and the content of the process data is defined by PDO mapping.

P series EtherCAT Drive User Guide

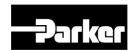

The data mapped to the PDO is periodically exchanged (read and written) between an upper level controller and a slave by process data communication; the mailbox communication is not performed periodically; and all of the parameters defined in the Object Dictionary are accessible.

## 4.2.3 EtherCAT State machine

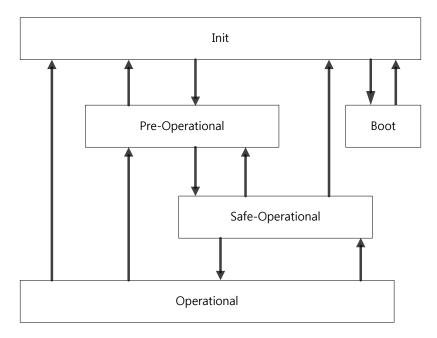

The EtherCAT drive has 5 states as above, and a state transition is done by an upper level controller (master).

| State                | Details                                                                                                    |  |
|----------------------|----------------------------------------------------------------------------------------------------|--|
| Boot                 | A state for firmware update. Only mailbox communication using the FoE (File access over EtherCAT) protocol is available. The drive can transit to the Boot state only when in the Init state.                  |  |
| Init                 | Initializes the communication state. Unable to perform mailbox or process data communication.                                                                                                    |  |
| Pre-<br>Operational  | Mailbox communication is possible.                                                                                                    |  |
| Safe-<br>Operational | Mailbox communication is possible and PDO can be received. PDO cannot be transmitted. The process data of the drive can be passed to an upper level controller.                                                |  |
| Operational          | Mailbox communication is possible and PDO can be transmitted and received. The process data can be properly exchanged between the drive and the upper level controller, so the drive can be normally operated. |  |

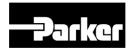

The LEDs on the EtherCAT ports of this drive indicate the states of the EtherCAT communications and errors, as shown in the following figure. There are 3 green LEDs, which are L/A0, L/A1, and RUN, and 1 red ERR LED.

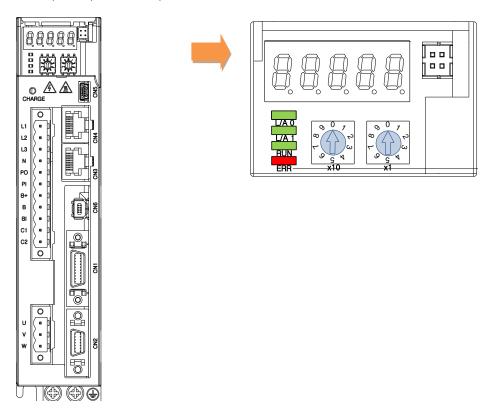

#### L/A0, L/A1 (Link Activity) LED

The L/A0 LED and L/A1 LED indicate the status of the EtherCAT IN and EtherCAT OUT communication ports, respectively. The following table outlines what each LED state indicates.

| LED status                                   | Details                                  |  |
|----------------------------------------------|------------------------------------------|--|
| OFF                                          | Not connected for communication.         |  |
| Flickering                                   | Connected, and communication is enabled. |  |
| ON Connected, but communication is disabled. |                                          |  |

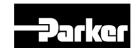

#### • RUN LED

The RUN LED indicates in which status the drive is in the EtherCAT State Machine.

| LED status   | Details                                     |  |
|--------------|---------------------------------------------|--|
| OFF          | The drive is in the Init state.             |  |
| Blinking     | The drive is in the Pre-Operational state.  |  |
| Single Flash | The drive is in the Safe-Operational state. |  |
| ON           | The drive is in the Operational state.      |  |

#### • ERR LED

The ERR LED indicates the error status of the EtherCAT communication. The following table outlines what each LED state indicates:

| LED status      | Details                                                                                                    |  |  |  |
|-----------------|----------------------------------------------------------------------------------------------------|--|--|--|
| OFF             | Indicates normal state of the EtherCAT communication without any error.                                                                                                    |  |  |  |
| Blinking        | Indicates that the drive has received a command from the EtherCAT master, instructing it to perform a setting which is not feasible in the present state or to perform an impossible state transition. |  |  |  |
| Single<br>Flash | A DC PLL Sync error occurred.                                                                                                    |  |  |  |
| Double<br>Flash | A Sync Manager Watchdog error occurred.                                                                                                    |  |  |  |
| ON              | A servo alarm of the drive occurred.                                                                                                    |  |  |  |

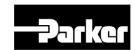

# 4.3 Data Type

The following table outlines the type and range of the data types used in this manual.

| Codes  | Details         | Range                           |  |
|--------|-----------------|---------------------------------|--|
| SINT   | Signed 8-bit    | -128 ~127                       |  |
| USINT  | Unsigned 8-bit  | 0 ~ 255                         |  |
| INT    | Signed 16-bit   | -32768 ~ 32767                  |  |
| UINT   | Unsigned 16-bit | 0 ~ 65535                       |  |
| DINT   | Signed 32-bit   | -21247483648 ~ 21247483647      |  |
| UDINT  | Unsigned 32-bit | 0 ~ 4294967295                  |  |
| FP32   | Float 32-bit    | Single precision floating point |  |
| STRING | String Value    |                                 |  |

Table 20. Data Type and Range

# 4.5 PDO Assignment

The EtherCAT uses the Process Data Object (PDO) to perform real-time data transfers. There are two types of PDOs: RxPDO receives data transferred from the upper level controller, and TxPDO sends the data from the drive to the upper level controller.

This drive uses the objects of 0x1600 to 0x1603 and 0x1A00 to 0x1A03 to assign the RxPDO and the TxPDO, respectively. Up to 10 objects can be assigned to each PDO. You can check the PDO assignment attribute of each object to see if it can be assigned to the PDO.

The diagram below shows the PDO assignment:

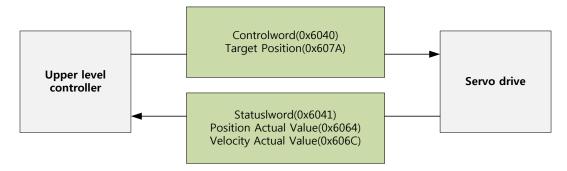

This is an example when assigning the Control word and the Target Position with the RxPDO (0x1600).

| Index  | SubIndex | Name         | Data Type |
|--------|----------|--------------|-----------|
| 0x6040 | 0x00     | Control word | UINT      |

P series EtherCAT Drive User Guide

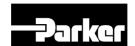

| Index  | SubIndex | Name            | Data Type |
|--------|----------|-----------------|-----------|
| 0x607A | 0x00     | Target Position | DINT      |

The setting values of the RxPDO (0x1600) are as follows:

| SubIndex | Setting values           |                        |                      |  |  |  |  |
|----------|--------------------------|------------------------|----------------------|--|--|--|--|
| 0        | 0x02 (2 values assigned) |                        |                      |  |  |  |  |
|          | Bit 31 - 16 (Index)      | Bit 15 - 8 (Sub index) | Bit 7 - 0 (Bit size) |  |  |  |  |
| 1        | 0x6040                   | 0x00                   | 0x10                 |  |  |  |  |
| 2        | 0x607A                   | 0x00                   | 0x20                 |  |  |  |  |

This is an example to assign the Status word, the Actual Position Value, and the Actual Velocity Value with the TxPDO (0x1A00).

| Index  | SubIndex | Name                  | Data Type |
|--------|----------|-----------------------|-----------|
| 0x6041 | 0x00     | Status word           | UINT      |
| 0x6064 | 0x00     | Actual Position Value | DINT      |
| 0x606C | 0x00     | Actual Velocity Value | DINT      |

The setting values of the TxPDO (0x1A00) are as follows:

| SubIndex | Setting values           |                        |                      |  |  |  |  |
|----------|--------------------------|------------------------|----------------------|--|--|--|--|
| 0        | 0x03 (3 values assigned) |                        |                      |  |  |  |  |
|          | Bit 31 - 16 (Index)      | Bit 15 - 8 (Sub index) | Bit 7 - 0 (Bit size) |  |  |  |  |
| 1        | 0x6041                   | 0x00                   | 0x10                 |  |  |  |  |
| 2        | 0x6064                   | 0x00                   | 0x20                 |  |  |  |  |
| 3        | 0x606C                   | 0x00                   | 0x20                 |  |  |  |  |

The Sync Manager can be composed of multiple PDOs. The Sync Manager PDO Assign Object (RxPDO:0x1C12, TxPDO:0x1C13) indicates the relationship between the SyncManager and the PDO.

The following figure shows an example of the SyncManager PDO mapping:

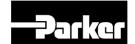

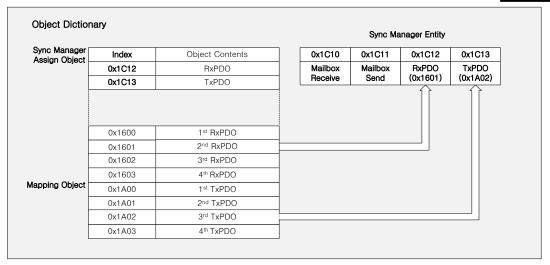

### PDO Mapping

The following tables list the PDO mappings set by default. These settings are defined in the EtherCAT Slave Information file (XML file).

## • 1<sup>st</sup> PDO Mapping:

| RxPDC<br>(0x160) |                   | Target<br>torque<br>(0x6071)       | Target<br>position<br>(0x607A) | Operation<br>mode<br>(0x6060)                | Touch probe<br>function<br>(0x60B8) |                                       |                              |                                |        |                                                      |
|------------------|-------------------|------------------------------------|--------------------------------|----------------------------------------------|-------------------------------------|---------------------------------------|------------------------------|--------------------------------|--------|------------------------------------------------------|
| TxPDC<br>(0x1A0  | J Status II G I G | Actual torque<br>value<br>(0x6077) | position value                 | Actual<br>positional error<br>value (0x60F4) |                                     | Operation<br>mode display<br>(0x6061) | Command<br>speed<br>(0x2601) | Operation<br>speed<br>(0x2600) | status | Touch probe 1<br>positive position<br>value (0x60BA) |

## • 2<sup>nd</sup> PDO Mapping:

| RxPDO          | Controlword         | Target                             | Touch Probe                                 | _                                 |                                                              |                           |
|----------------|---------------------|------------------------------------|---------------------------------------------|-----------------------------------|--------------------------------------------------------------|---------------------------|
| (0x1601)       | (0x6040)            | Position<br>(0x607A)               | Funtion<br>(0x60B8)                         | output<br>(0x60FE)                |                                                              |                           |
| TxPDO (0x1A01) | Statusword (0x6041) | Actual torque<br>value<br>(0x6064) | Following error<br>actual value<br>(0x60F4) | Touch probe<br>status<br>(0x60B9) | Touch probe 1<br>positive edge<br>position value<br>(0x60BA) | Digital Input<br>(0x60FD) |

## • 3<sup>rd</sup> PDO Mapping:

| RxPDO (0x1602) | Controlword<br>(0x6040) | Target<br>Velocity<br>(0x60FF)       | Touch Probe<br>Function<br>(0x60B8) | Physical<br>output<br>(0x60FE)                     |                           |
|----------------|-------------------------|--------------------------------------|-------------------------------------|----------------------------------------------------|---------------------------|
| TxPDO (0x1A02) | Statusword<br>(0x6041)  | Position<br>actual value<br>(0x6064) | rouch probe                         | Touch probe 1 positive edge positon value (0x60BA) | Digital Input<br>(0x60FD) |

## 4<sup>th</sup> PDO Mapping:

| RxPDO          | Controlword            | _                                    | Touch Probe          | -                                                            |                           |
|----------------|------------------------|--------------------------------------|----------------------|--------------------------------------------------------------|---------------------------|
| (0x1603)       | (0x6040)               | Torque<br>(0x6071)                   | Function<br>(0x60B8) | output<br>(0x60FE)                                           |                           |
| TxPDO (0x1A03) | Statusword<br>(0x6041) | Position<br>actual value<br>(0x6064) | Touch probe          | Touch probe 1<br>positive edge<br>position value<br>(0x60BA) | Digital Input<br>(0x60FD) |

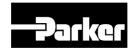

# 4.6 Synchronization with the DC

The Distributed Clock (DC) synchronizes EtherCAT communication. The master and slave share a reference clock (system time) for synchronization, and the slave synchronizes its applications by using the Sync0 event generated by the reference clock.

The following synchronization modes exist in this drive. You can change the mode with the sync control register.

#### Free-run Mode:

In free-run mode, it operates each cycle independent of the communication cycle and master cycle.

#### DC Synchronous Mode:

In DC Synchronous mode, the Sync0 event from the EtherCAT master synchronizes the drive. Please use this mode for more precise synchronous control.

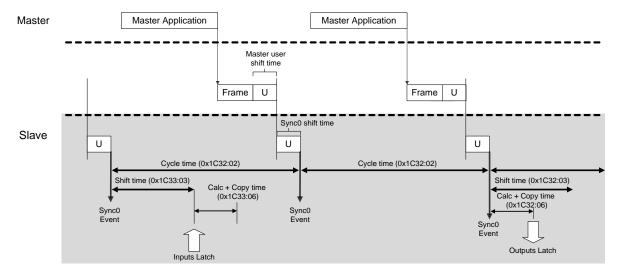

# 4.7 Emergency Messages

Emergency messages are passed to the master via mailbox communication when a servo alarm occurs in the drive. Emergency messages may not be sent in the event of communication failure.

Emergency messages consist of 8-byte data.

| Byte    | 0 | 1                        | 2        | 3                  | 4                                  | 5 | 6    | 7     |
|---------|---|--------------------------|----------|--------------------|------------------------------------|---|------|-------|
| Dataila |   | Emergency Error register |          | r register Reserve | Unique field for each manufacturer |   |      |       |
| Details |   | F00)                     | (0x1001) | d                  | Servo<br>co                        |   | Rese | erved |

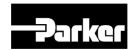

# 5.CiA402 Drive Profile

#### IN THIS CHAPTER

- 5.1 State Machine
- 5.2 Position Control Modes
  - 5.2.1 Cyclic Synchronous Position(CSP) Mode
  - 5.2.2 Profile Position(PP) Mode
- 5.3 Velocity Control Modes
  - 5.3.1 Cyclic Synchronous Velocity(CSV) Mode
  - 5.3.2 Profile Velocity(PV) Mode
- 5.4 Torque Control Modes
  - 5.4.1 Cyclic Synchronous Torque(CST) Mode
  - 5.4.2 Profile Torque(PT) Mode
- 5.5 Homing
  - 5.5.1 Homing Method
- 5.6 Touch Probe Function

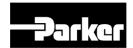

# 5.1 State Machine

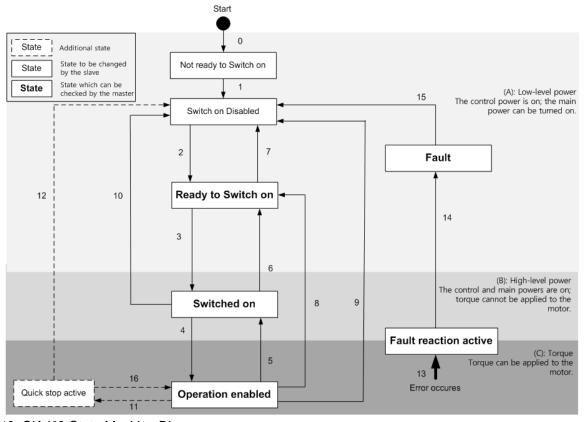

Figure 19. CiA402 State Machine Diagram

| State                  | Details                                                              |
|------------------------|----------------------------------------------------------------------|
| Not ready to switch on | Reset is in progress by control power on.                            |
| Switch on disabled     | Initialization completed, but the main power cannot be turned on.    |
| Ready to switch on     | The main power can be turned on and the drive function is disabled.  |
| Switched on            | The main power is turned on and the drive function is disabled.      |
| Operation enabled      | The drive function is enabled, and the servo is on.                  |
| Quick Stop active      | Quick stop function is in operation.                                 |
| Fault reaction active  | A servo alarm occurred, causing a relevant sequence to be processed. |
| Fault                  | Servo alarm is activated.                                            |

Table 21. CiA402 State Machine Description

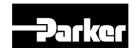

#### • State Machine Control Commands

Switching states of the State Machine can be done through combinations of Controlword (0x6040) bits setting, as described in the table below:

| Command                      |       | Control | State Machine |       |       |             |
|------------------------------|-------|---------|---------------|-------|-------|-------------|
| Command                      | Bit 7 | Bit 3   | Bit 2         | Bit 1 | Bit 0 | switching   |
| Shutdown                     | х     | х       | 1             | 1     | 0     | 2, 6, 8     |
| Switch on                    | х     | 0       | 1             | 1     | 1     | 3           |
| Switch on + Enable operation | х     | 1       | 1             | 1     | 1     | 3 + 4       |
| Disable voltage              | х     | х       | х             | 0     | х     | 7, 9, 10,12 |
| Quick stop                   | х     | х       | 0             | 1     | х     | 7, 10,11    |
| Disable operation            | х     | 0       | 1             | 1     | 1     | 5           |
| Enable operation             | х     | 1       | 1             | 1     | 1     | 4, 16       |
| Fault reset                  | 0 → 1 | х       | х             | х     | х     | 15          |

Table 22. State Machine Control Command

#### Statusword Bit Names (0x6041)

You can check the state of the State Machine through bit combinations of the Statusword (0x6041), as described in the table below:

| Command                | Statusword bits (0x6041) |       |       |       |       |       |       |  |
|------------------------|--------------------------|-------|-------|-------|-------|-------|-------|--|
| Command                | Bit 6                    | Bit 5 | Bit 4 | Bit 3 | Bit 2 | Bit 1 | Bit 0 |  |
| Not ready to switch on | 0                        | 0     | х     | 0     | 0     | 0     | 0     |  |
| Switch on disabled     | 1                        | 1     | х     | 0     | 0     | 0     | 0     |  |
| Ready to switch on     | 0                        | 1     | х     | 0     | 0     | 0     | 1     |  |
| Switched on            | 0                        | 1     | х     | 0     | 0     | 1     | 1     |  |
| Operation enabled      | 0                        | 1     | х     | 0     | 1     | 1     | 1     |  |
| Fault reaction active  | 0                        | 1     | х     | 1     | 1     | 1     | 1     |  |
| Fault                  | 0                        | 1     | х     | 1     | 0     | 0     | 0     |  |

| Bit No. | Data Description     | Note                                                  |
|---------|----------------------|-------------------------------------------------------|
| 0       | Ready to switch on   |                                                       |
| 1       | Switched on          |                                                       |
| 2       | Operation enabled    |                                                       |
| 3       | Fault                |                                                       |
| 4       | Voltage enabled      | For more information, refer to 10.1.4 CiA402 Objects. |
| 5       | Quick stop           | 10101 to 10.1.4 01/1402 05/0010.                      |
| 6       | Switched on disabled |                                                       |
| 7       | Warning              |                                                       |
| 8       | -                    |                                                       |

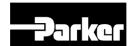

| Bit No. | Data Description        | Note |
|---------|-------------------------|------|
| 9       | Remote                  |      |
| 10      | Target reached          |      |
| 11      | Internal limit active   |      |
| Bit No. | Data Description        | Note |
| 12      | Operation mode specific |      |
| 13      | Operation mode specific |      |
| 14      | Torque limit active     |      |
| 15      | D specific              |      |

# **5.1.1** Operation Modes

This drive supports the following operation modes (0x6060):

- Profile Position Mode (PP)
- Homing Mode (HM)
- Profile Velocity Mode (PV)
- Profile Torque Mode (PT)
- Cyclic Synchronous Position Mode (CSP)
- Cyclic Synchronous Velocity Mode (CSV)
- Cyclic Synchronous Torque Mode (CST)

Drive functions supported for each mode are listed in the table below:

|                           | Operation Modes |           |           |    |  |  |  |
|---------------------------|-----------------|-----------|-----------|----|--|--|--|
| Function                  | CSP<br>PP       | CSV<br>PV | CST<br>PT | НМ |  |  |  |
| Electric gear             | 0               | 0         | 0         | 0  |  |  |  |
| Speed feedforward         | 0               | Х         | Х         | ОХ |  |  |  |
| Torque feedforward        | 0               | 0         | X         | 0  |  |  |  |
| Position command filter   | 0               | X         | X         | ОХ |  |  |  |
| Real-time gain adjustment | 0               | 0         | 0         | 0  |  |  |  |
| Notch filter              | 0               | 0         | 0         | 0  |  |  |  |
| Disturbance observer      | 0               | 0         | X         | 0  |  |  |  |

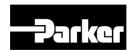

Note 1) For the HM mode, the control mode is internally converted; thus, the function of speed feedforward and/or position command filter may be applied or not, depending on the operation condition.

#### Related Objects

| Index      | Sub<br>Index | Name                   | Variabl<br>e type | Access ibility | PDO<br>assign<br>ment | Unit |
|------------|--------------|------------------------|-------------------|----------------|-----------------------|------|
| 0x606<br>0 | -            | Modes of Operation     | SNIT              | RW             | Yes                   | -    |
| 0x606<br>1 | -            | Operation Mode Display | SNIT              | RO             | Yes                   | -    |
| 0x650<br>2 | -            | Supported Drive Modes  | UDINT             | RO             | No                    | -    |

# **5.2 Position Control Modes**

# **5.2.1** Cyclic Synchronous Position(CSP) Mode

The Cyclic Synchronous Position (CSP) mode receives the target position (0x607A), renewed at every PDO update cycle, from the upper level controller, to control the position. In this mode, the controller is able to calculate the velocity offset (0x60B1) and the torque offset (0x60B2) corresponding the speed and torque feedforward respectively, and pass them to the drive.

The block diagram of the CSP mode is as follows:

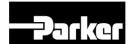

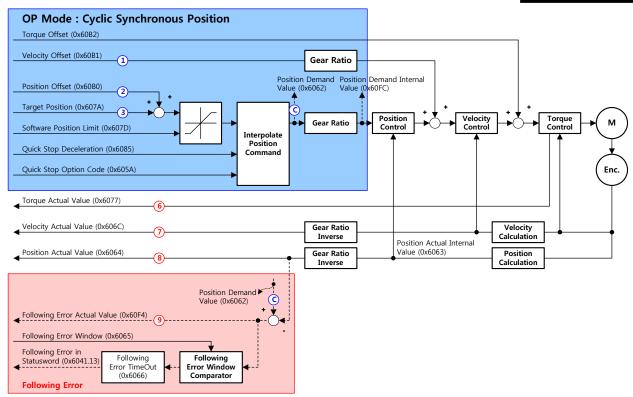

### Related Objects

| Index   | Sub<br>Index | Name                       | Variable type | Accessibility | PDO assignment | Unit              |
|---------|--------------|----------------------------|---------------|---------------|----------------|-------------------|
| 0x6040  | -            | Controlword                | UINT          | RW            | Yes            | -                 |
| 0x6041  | -            | Statusword                 | UINT          | RO            | Yes            | -                 |
| 0x607A  | -            | Target Position            | DINT          | RW            | Yes            | UU                |
|         | -            | Software Position<br>Limit | -             | -             | -              | -                 |
| 0x607D  | 0            | Number of entries          | USINT         | RO            | No             | -                 |
| OXOO7 B | 1            | Min position limit         | DINT          | RW            | No             | UU                |
|         | 2            | Max position limit         | DINT          | RW            | No             | UU                |
| 0x6084  | -            | Profile Deceleration       | UDINT         | RW            | No             | UU/s <sup>2</sup> |
| 0x6085  | -            | Quick Stop<br>Deceleration | UDINT         | RW            | No             | UU/s <sup>2</sup> |
| 0x60B0  | -            | Position Offset            | DINT          | RW            | Yes            | UU                |
| 0x60B1  | -            | Velocity Offset            | DINT          | RW            | Yes            | UU/s              |

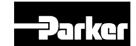

| Index  | Sub<br>Index | Name                              | Variable type | Accessibility | PDO assignment | Unit  |
|--------|--------------|-----------------------------------|---------------|---------------|----------------|-------|
| 0x60B2 | -            | Torque Offset                     | INT           | RW            | Yes            | 0.1%  |
| 0x6062 | -            | Position Demand<br>Value          | DINT          | RO            | Yes            | UU    |
| 0x60FC | -            | Position Demand<br>Internal Value | DINT          | RO            | Yes            | pulse |
| 0x606C | -            | Actual Velocity<br>Value          | DINT          | RO            | Yes            | UU/s  |
| 0x606D | -            | Velocity Window                   | UINT          | RW            | No             | UU/s  |
| 0x606E | -            | Velocity Window<br>Time           | UINT          | RW            | No             | ms    |
| 0x6077 | -            | Torque Actual Value               | INT           | RO            | Yes            | 0.1%  |
| 0x606C | -            | Actual Velocity<br>Value          | DINT          | RO            | Yes            | UU/s  |
| 0x6064 | -            | Actual Position<br>Value          | DINT          | RO            | Yes            | UU    |
| 0x6063 | -            | Actual Internal<br>Position Value | DINT          | RO            | Yes            | pulse |

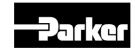

### • Internal Block Diagram of CSP Mode

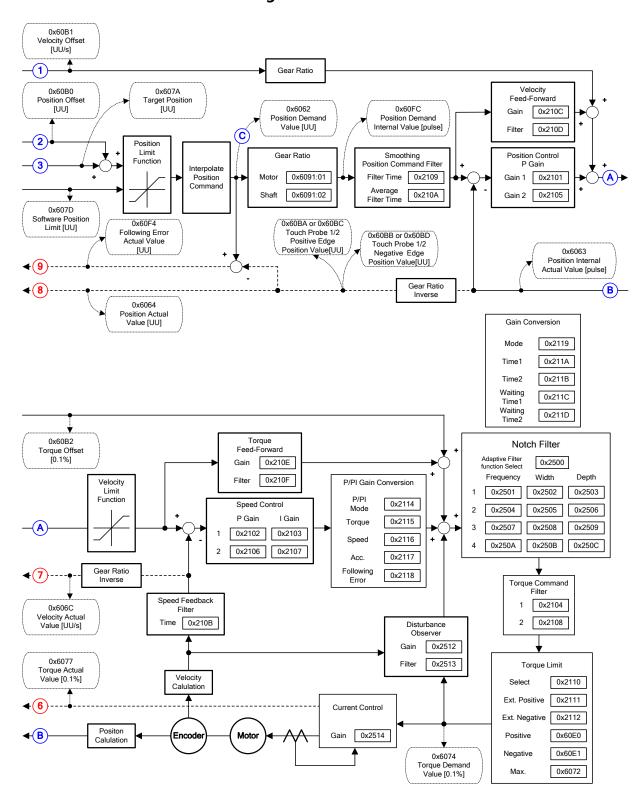

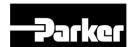

### **5.2.2** Profile Position(PP) Mode

Unlike the CSP mode receiving the target position, renewed at every PDO update cycle, from the upper level controller, in the Profile Position (PP) mode, the drive generates a position profile internally to operate up to the target position (0x607A) using the profile velocity (0x6081), acceleration (0x6083), and deceleration (0x6084).

The block diagram of the PP mode is as follows:

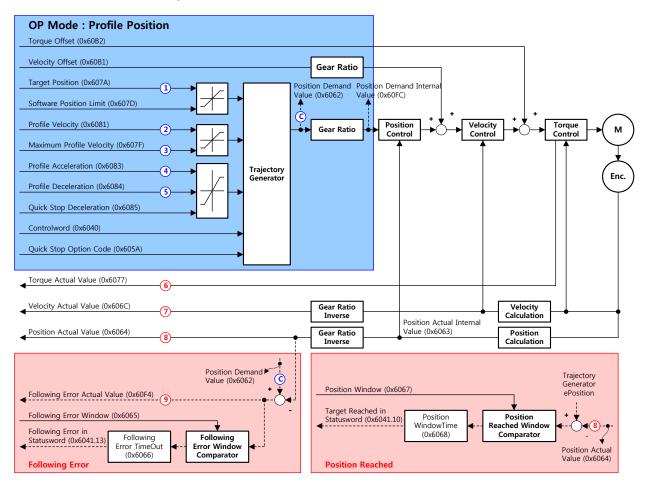

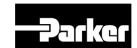

# • Related Objects

| Index   | Sub<br>Index | Name                              | Variable type | Accessibility | PDO assignment | Unit              |
|---------|--------------|-----------------------------------|---------------|---------------|----------------|-------------------|
| 0x6040  | -            | Controlword                       | UINT          | RW            | Yes            | -                 |
| 0x6041  | -            | Statusword                        | UINT          | RO            | Yes            | -                 |
| 0x607A  | -            | Target Position                   | DINT          | RW            | Yes            | UU                |
|         | -            | Software Position<br>Limit        | -             | -             | -              | -                 |
| 0x607D  | 0            | Number of entries                 | USINT         | RO            | No             | -                 |
| OXOOT B | 1            | Min position limit                | DINT          | RW            | No             | UU                |
|         | 2            | Max position limit                | DINT          | RW            | No             | UU                |
| 0x607F  | -            | Maximum Profile Velocity          | UDINT         | RW            | Yes            | UU/s              |
| 0x6081  | -            | Profile Velocity                  | UDINT         | RW            | No             | UU/s              |
| 0x6083  | -            | Profile Acceleration              | UDINT         | RW            | No             | UU/s <sup>2</sup> |
| 0x6084  | -            | Profile Deceleration              | UDINT         | RW            | No             | UU/s <sup>2</sup> |
| 0x6085  | -            | Quick Stop<br>Deceleration        | UDINT         | RW            | No             | UU/s <sup>2</sup> |
| 0x60B1  | -            | Velocity Offset                   | DINT          | RW            | Yes            | UU/s              |
| 0x60B2  | -            | Torque Offset                     | INT           | RW            | Yes            | 0.1%              |
| 0x6062  | -            | Position Demand<br>Value          | DINT          | RO            | Yes            | UU                |
| 0x60FC  | -            | Position Demand<br>Internal Value | DINT          | RO            | Yes            | pulse             |
| 0x606C  | -            | Actual Velocity<br>Value          | DINT          | RO            | Yes            | UU/s              |
| 0x606D  | -            | Velocity Window                   | UINT          | RW            | No             | UU/s              |
| 0x606E  | -            | Velocity Window<br>Time           | UINT          | RW            | No             | ms                |
| 0x6077  | -            | Torque Actual Value               | INT           | RO            | Yes            | 0.1%              |
| 0x606C  | -            | Actual Velocity<br>Value          | DINT          | RO            | Yes            | UU/s              |
| 0x6064  | -            | Actual Position<br>Value          | DINT          | RO            | Yes            | UU                |
| 0x6063  | -            | Actual Internal Position Value    | DINT          | RO            | Yes            | pulse             |

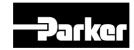

### Internal Block Diagram of PP Mode

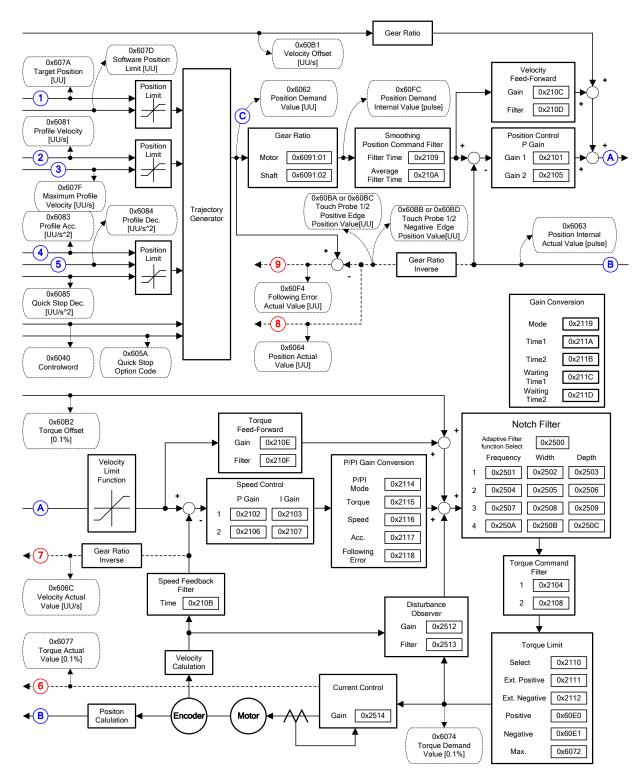

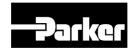

You can use the following three movement commands in Profile Position Mode:

#### Single set point

After reaching the target position, the drive sends a completion signal to the upper level controller and receives a new command.

#### Change immediately

After receiving a new position command while driving to the target position, it drives to the new position regardless of the existing target position.

#### Set of Set point

After receiving a new position command while driving to the target position, it subsequently drives to the new target position after driving to the existing target position.

The three methods mentioned above are set by the combination of New setpoint bit (Controlword, 0x6040.4), the Change set immediately bit (Controlword, 0x6040.5), and the Change setpoint bit (Controlword, 0x6040.9).

### Single Set Point Driving Procedure

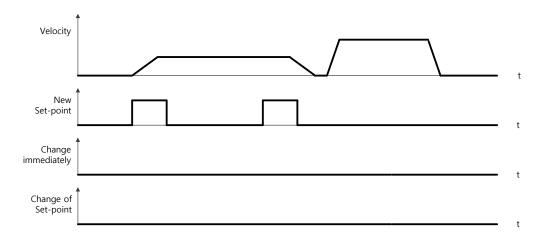

- 1. Specify the target position (0x607A).
- 2. Set the New setpoint bit to 1 and the Change set immediately bit to 0 to request the position operation.
- 3. The drive notifies the operator of its arrival at the target position with the Target reached bit (Statusword, 0x6041.10). The drive can suspend where it is or perform a new position operation if it receives the New set point bit.

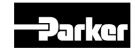

#### Change Immediately Driving Procedure

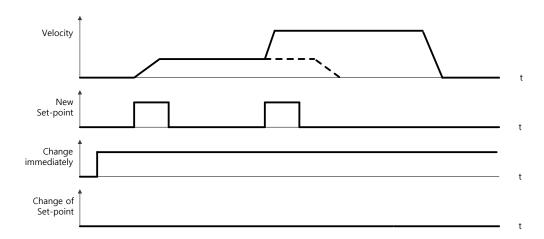

- **1.** Specify the target position (0x607A).
- 2. Set the New setpoint bit to 1 and the Change set immediately bit to 1 to request the position operation.
- **3.** You can begin a new position operation (New setpoint) regardless of the previous target position. The drive immediately moves to the new position.
- **4.** The drive notifies the operator of its arrival at the target position with the Target reached bit (Statusword, 0x6041.10).

#### Set of Set Point Driving Procedure

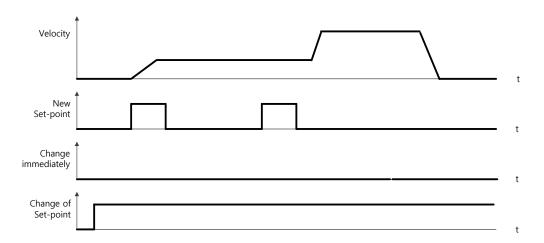

- **1.** Specify the target position (0x607A).
- 2. Set the New setpoint bit to 1 and the Change of Set point bit to 1 to request the position operation.
- **3.** After reaching the previous target position, the drive begins to move to the new position (New setpoint).
- **4.** The drive notifies the operator of its arrival at the target position with the Target reached bit (Statusword, 0x6041.10).

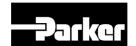

# **5.3 Velocity Control Modes**

# 5.3.1 Cyclic Synchronous Velocity(CSV) Mode

The Cyclic Synchronous Velocity (CSV) mode receives the target velocity (0x60FF), renewed at every PDO update cycle, from the upper level controller, to control the velocity. This mode allows the upper level controller to calculate the torque offset (0x60B2) corresponding the torque feedforward and pass it to the drive. The block diagram of the CSV mode is as follows:

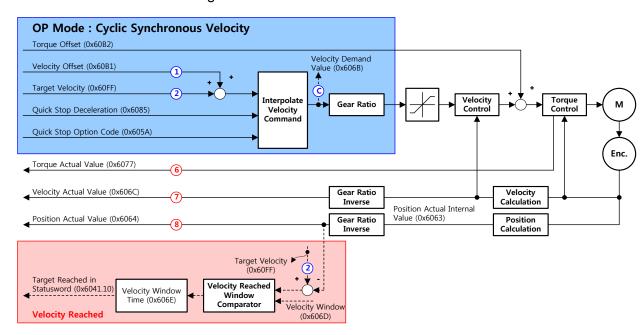

#### Related Objects

| Index  | Sub<br>Index | Name                       | Variable type | Accessibility | PDO assignment | Unit              |
|--------|--------------|----------------------------|---------------|---------------|----------------|-------------------|
| 0x6040 | -            | Controlword                | UINT          | RW            | Yes            | -                 |
| 0x6041 | -            | Statusword                 | UINT          | RO            | Yes            | -                 |
| 0x60FF | -            | Target Velocity            | DINT          | RW            | Yes            | UU/s              |
| 0x6084 | -            | Profile<br>Deceleration    | UDINT         | RW            | No             | UU/s <sup>2</sup> |
| 0x6085 | -            | Quick Stop<br>Deceleration | UDINT         | RW            | No             | UU/s <sup>2</sup> |
| 0x60B1 | -            | Velocity Offset            | DINT          | RW            | Yes            | UU/s              |
| 0x60B2 | -            | Torque Offset              | INT           | RW            | Yes            | 0.1%              |
| 0x606B | -            | Velocity Demand<br>Value   | DINT          | RO            | Yes            | UU                |
| 0x606C | -            | Actual Velocity<br>Value   | DINT          | RO            | Yes            | UU/s              |
| 0x606D | -            | Velocity Window            | UINT          | RW            | No             | UU/s              |

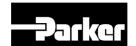

| Index  | Sub<br>Index | Name                              | Variable type | Accessibility | PDO assignment | Unit  |
|--------|--------------|-----------------------------------|---------------|---------------|----------------|-------|
| 0x606E | -            | Velocity Window<br>Time           | UINT          | RW            | No             | Ms    |
| 0x6077 | -            | Torque Actual<br>Value            | INT           | RO            | Yes            | 0.1%  |
| 0x606C | -            | Actual Velocity<br>Value          | DINT          | RO            | Yes            | UU/s  |
| 0x6064 | -            | Actual Position<br>Value          | DINT          | RO            | Yes            | UU    |
| 0x6063 | -            | Actual Internal<br>Position Value | DINT          | RO            | Yes            | Pulse |

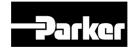

#### Internal Block Diagram of CSV Mode

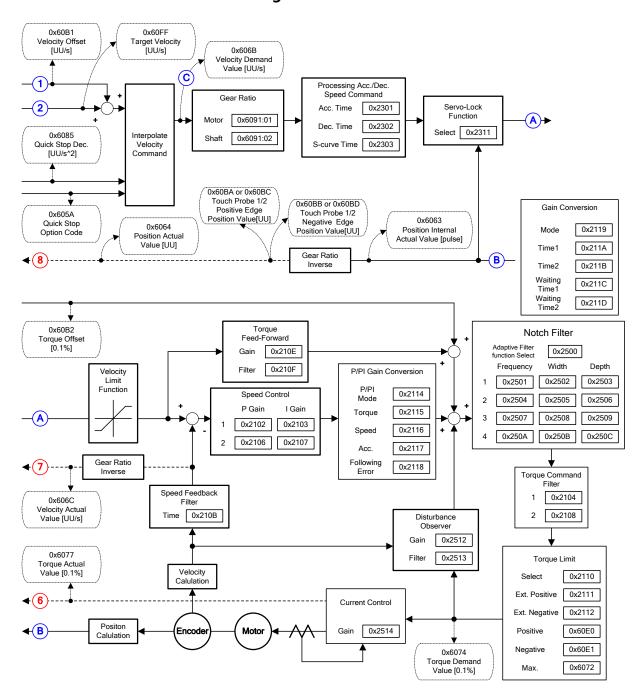

# 5.3.2 Profile Velocity(PV) Mode

Unlike the CSV mode receiving the target velocity, renewed at every PDO update cycle, from the upper level controller, in the Profile Velocity (PV) mode, the drive generates a velocity profile internally up to the target velocity (0x60FF) using the profile acceleration (0x6083) and deceleration (0x6084), in order to control its velocity. At this moment, the max. profile velocity (0x607F) limits the maximum velocity. The block diagram of the PV mode is as follows:

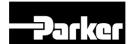

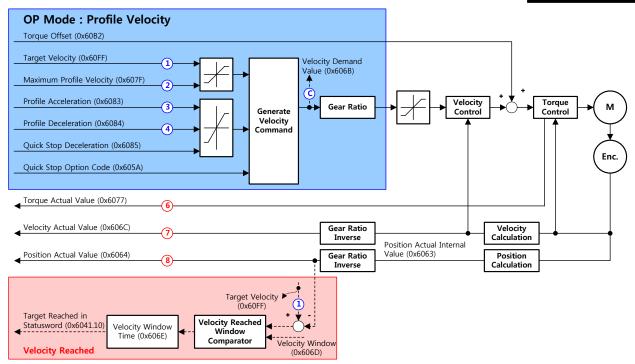

### • Related Objects

| Index  | Sub<br>Ind<br>ex | Name                           | Variable type | Accessi<br>bility | PDO<br>assign<br>ment | Unit              |
|--------|------------------|--------------------------------|---------------|-------------------|-----------------------|-------------------|
| 0x6040 | -                | Controlword                    | UINT          | RW                | Yes                   | -                 |
| 0x6041 | -                | Statusword                     | UINT          | RO                | Yes                   | -                 |
| 0x60FF | -                | Target Velocity                | DINT          | RW                | Yes                   | UU/s              |
| 0x607F | -                | Maximum Profile Velocity       | UDINT         | RW                | Yes                   | UU/s              |
| 0x6083 | -                | Profile Acceleration           | UDINT         | RW                | No                    | UU/s <sup>2</sup> |
| 0x6084 | -                | Profile Deceleration           | UDINT         | RW                | No                    | UU/s <sup>2</sup> |
| 0x6085 | -                | Quick Stop Deceleration        | UDINT         | RW                | No                    | UU/s <sup>2</sup> |
| 0x605A | -                | Quick Stop Option Code         | INT           | RW                | No                    | -                 |
| 0x60B1 | -                | Velocity Offset                | DINT          | RW                | Yes                   | UU/s              |
| 0x60B2 | -                | Torque Offset                  | INT           | RW                | Yes                   | 0.1%              |
| 0x606B | -                | Velocity Demand Value          | DINT          | RO                | Yes                   | UU/s              |
| 0x606C | -                | Actual Velocity Value          | DINT          | RO                | Yes                   | UU/s              |
| 0x606D | -                | Velocity Window                | UINT          | RW                | No                    | UU/s              |
| 0x606E | -                | Velocity Window Time           | UINT          | RW                | No                    | Ms                |
| 0x6077 | -                | Torque Actual Value            | INT           | RO                | Yes                   | 0.1%              |
| 0x606C | -                | Actual Velocity Value          | DINT          | RO                | Yes                   | UU/s              |
| 0x6064 | -                | Actual Position Value          | DINT          | RO                | Yes                   | UU                |
| 0x6063 | -                | Actual Internal Position Value | DINT          | RO                | Yes                   | pulse             |

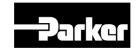

# • Internal Block Diagram of PV Mode

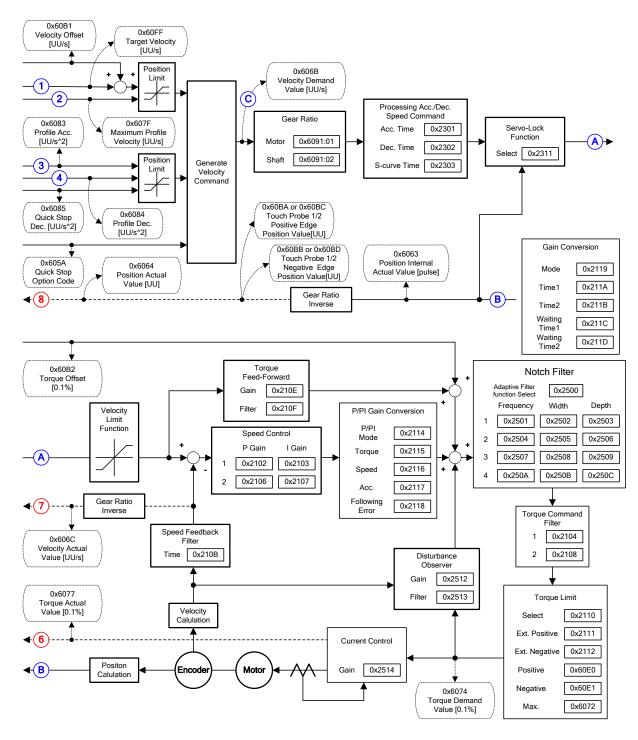

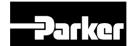

# **5.4 Torque Control Modes**

# 5.4.1 Cyclic Synchronous Torque(CST) Mode

The Cyclic Synchronous Torque (CST) mode receives the target torque (0x6071), renewed at every PDO update cycle, from the upper level controller, to control the torque. This mode allows the upper level controller to calculate the torque offset (0x60B2) corresponding the torque feedforward and pass it to the drive. The block diagram of the CST mode is as follows:

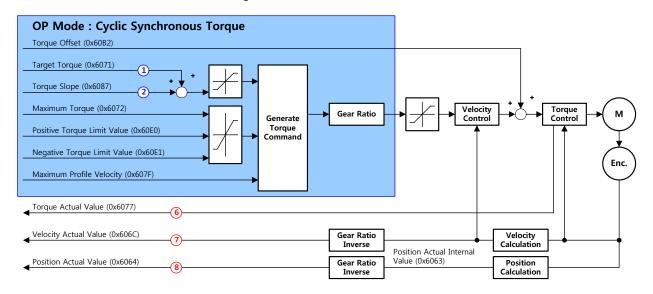

#### Related Objects

| Index  | Sub<br>Index | Name                           | Variable type | Accessibility | PDO assignment | Unit |
|--------|--------------|--------------------------------|---------------|---------------|----------------|------|
| 0x6040 | -            | Controlword                    | UINT          | RW            | Yes            | 1    |
| 0x6041 | -            | Statusword                     | UINT          | RO            | Yes            | -    |
| 0x6071 | -            | Target Torque                  | INT           | RW            | Yes            | 0.1% |
| 0x6072 | -            | Maximum Torque                 | UINT          | RW            | Yes            | 0.1% |
| 0x607F | -            | Maximum Profile Velocity       | UDINT         | RW            | Yes            | UU/s |
| 0x60E0 | -            | Positive Torque<br>Limit Value | UINT          | RW            | Yes            | 0.1% |
| 0x60E1 | -            | Negative Torque<br>Limit Value | UINT          | RW            | Yes            | 0.1% |
| 0x60B2 | -            | Torque Offset                  | INT           | RW            | Yes            | 0.1% |
| 0x6074 | -            | Torque Demand<br>Value         | INT           | RO            | Yes            | 0.1% |
| 0x606C | -            | Actual Velocity<br>Value       | DINT          | RO            | Yes            | UU/s |
| 0x606D | -            | Velocity Window                | UINT          | RW            | No             | UU/s |

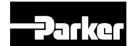

| Index  | Sub<br>Index | Name                              | Variable type | Accessibility | PDO assignment | Unit  |
|--------|--------------|-----------------------------------|---------------|---------------|----------------|-------|
| 0x606E | -            | Velocity Window<br>Time           | UINT          | RW            | No             | Ms    |
| 0x6077 | -            | Torque Actual<br>Value            | INT           | RO            | Yes            | 0.1%  |
| 0x606C | -            | Actual Velocity<br>Value          | DINT          | RO            | Yes            | UU/s  |
| 0x6064 | -            | Actual Position<br>Value          | DINT          | RO            | Yes            | UU    |
| 0x6063 | -            | Actual Internal<br>Position Value | DINT          | RO            | Yes            | Pulse |

#### Internal Block Diagram of CST Mode

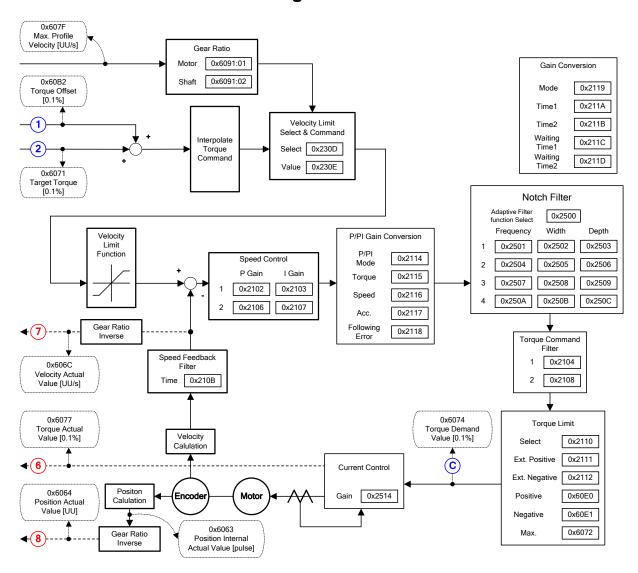

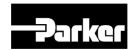

# 5.4.2 Profile Torque(PT) Mode

Unlike the CST mode receiving the target torque, renewed at every PDO update cycle, from the upper level controller, in the Profile Torque (PT) mode, the drive generates a torque profile internally up to the target torque (0x6071) by the torque slope (0x6087), in order to control its torque. At this moment, the torque applied to the motor is limited depending on the Positive/Negative Torque Limit Value (0x60E0 and 0x60E1) and the Maximum Torque (0x6072) based on its driving direction. The block diagram of the PT mode is as follows:

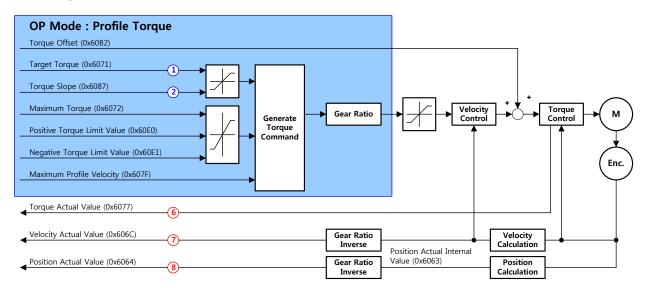

#### Related Objects

| Index  | Sub<br>Index | Name                           | Variable type | Accessibility | PDO assignment | Unit   |
|--------|--------------|--------------------------------|---------------|---------------|----------------|--------|
| 0x6040 | -            | Controlword                    | UINT          | RW            | Yes            | -      |
| 0x6041 | -            | Statusword                     | UINT          | RO            | Yes            | -      |
| 0x6071 | -            | Target Torque                  | INT           | RW            | Yes            | 0.1%   |
| 0x6072 | -            | Maximum Torque                 | UINT          | RW            | Yes            | 0.1%   |
| 0x607F | -            | Maximum Profile Velocity       | UDINT         | RW            | Yes            | UU/s   |
| 0x6087 | -            | Torque Slope                   | UDINT         | RW            | Yes            | 0.1%/s |
| 0x60E0 | -            | Positive Torque Limit<br>Value | UINT          | RW            | Yes            | 0.1%   |
| 0x60E1 | -            | Negative Torque Limit<br>Value | UINT          | RW            | Yes            | 0.1%   |
| 0x60B2 | -            | Torque Offset                  | INT           | RW            | Yes            | 0.1%   |
| 0x6074 | -            | Torque Demand Value            | INT           | RO            | Yes            | 0.1%   |
| 0x606C | -            | Actual Velocity Value          | DINT          | RO            | Yes            | UU/s   |

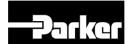

| Index  | Sub<br>Index | Name                              | Variable type | Accessibility | PDO assignment | Unit  |
|--------|--------------|-----------------------------------|---------------|---------------|----------------|-------|
| 0x606D | -            | Velocity Window                   | UINT          | RW            | No             | UU/s  |
| 0x606E | -            | Velocity Window Time              | UINT          | RW            | No             | ms    |
| 0x6077 | -            | Torque Actual Value               | INT           | RO            | Yes            | 0.1%  |
| 0x606C | -            | Actual Velocity Value             | DINT          | RO            | Yes            | UU/s  |
| 0x6064 | -            | Actual Position Value             | DINT          | RO            | Yes            | UU    |
| 0x6063 | -            | Actual Internal Position<br>Value | DINT          | RO            | Yes            | pulse |

Table 23. Profile Torque Mode Related Objects

#### Internal Block Diagram of PT Mode

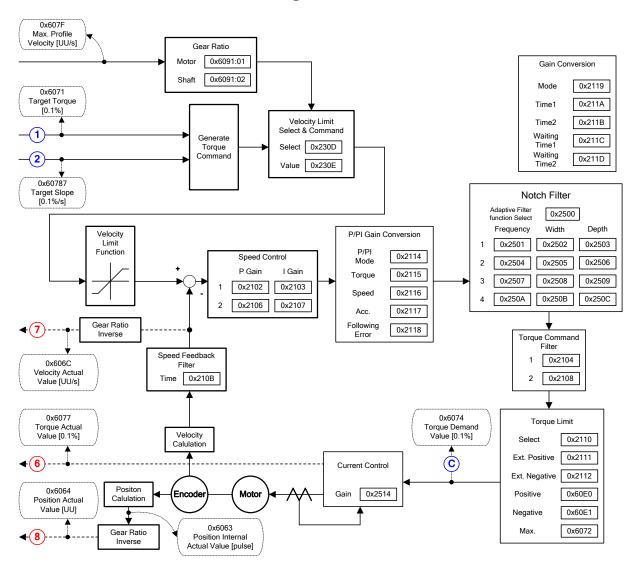

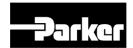

# 5.5 Homing

# 5.5.1 Homing Method

This drive provides built-in homing function (return to origin). The figure below shows the relationship of input/out parameters to the homing mode. You can select speed, acceleration, offset and homing methods.

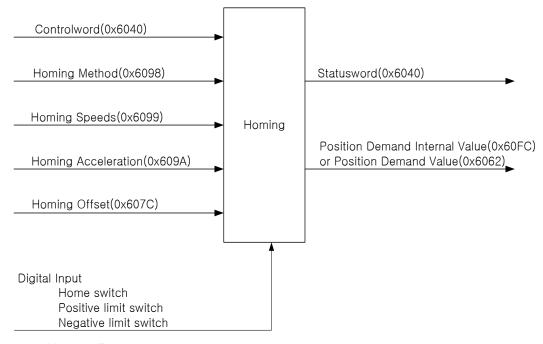

Figure 20. Homing Function

Using Home Offset, you can set the offset between the home position and the zero position of the machine, where 'zero position' means the position where the Position Actual Value (0x6064) is 0.

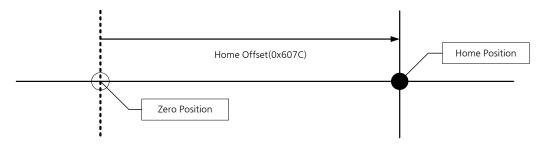

### Homing Methods

This drive supports the following homing methods (0x6098).

| Homing<br>Methods<br>(0x6098) | Description                                                                                                   |
|-------------------------------|----------------------------------------------------------------------------------------------------|
| 1                             | During reverse operation, the motor is returned to origin by negative limit switch (NOT) and index (Z) pulse. |

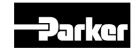

| 2               | During forward operation, the motor is returned to origin by positive limit switch (POT) and index (Z) pulse.                                                                                      |
|-----------------|----------------------------------------------------------------------------------------------------|
| 7,8,9,10        | During forward operation, the motor is returned to origin by homing switch (POT) and index (Z) pulse. While returning to origin, when positive limit switch (POT) is input, the direction changes. |
| 11,12,13,<br>14 | During reverse operation, the motor is returned to origin by homing switch (POT) and index (Z) pulse. While returning to origin, when negative limit switch (NOT) is input, the direction changes. |
| 24              | During forward operation, the motor is returned to origin by homing switch (POT). While returning to origin, when positive limit switch (POT) is input, the direction changes.                     |
| 28              | During reverse operation, the motor is returned to origin by homing switch (POT). While returning to origin, when negative limit switch (NOT) is input, the direction changes.                     |
| 33              | During reverse operation, the motor is returned to origin by index (Z) pulse.                                                                                                    |
| 34              | During forward operation, the motor is returned to origin by index (Z) pulse.                                                                                                    |
| 35              | The current position is set as origin.                                                                                                    |
| -1              | During reverse operation, the motor is returned to the origin by reverse stopper and index (Z) pulse.                                                                                              |
| -2              | During forward operation, the motor is returned to the origin by forward stopper and index (Z) pulse.                                                                                              |
| -3              | During reverse operation, the motor is returned to the origin by reverse stopper                                                                                                    |
| -4              | During forward operation, the motor is returned to origin by forward stopper                                                                                                    |

Table 24. Homing Methods

#### Related Objects

|        |              | • Related Objects              |                 |               |                   |                   |
|--------|--------------|--------------------------------|-----------------|---------------|-------------------|-------------------|
| Index  | Sub<br>Index | Name                           | Variable Format | Accessibility | PDO<br>Allocation | Unit              |
| 0x6040 | -            | Control word                   | UINT            | RW            | Yes               | -                 |
| 0x6041 | -            | Status word                    | UINT            | RO            | Yes               | -                 |
| 0x607C | -            | Home Offset                    | DINT            | RW            | No                | UU                |
| 0x6098 | -            | Homing Method                  | SINT            | RW            | Yes               | -                 |
|        | -            | Homing speed                   | -               | -             | -                 | -                 |
| 00000  | 0            | Number of entries              | USINT           | RO            | No                | -                 |
| 0x6099 | 1            | Speed during search for switch | UDINT           | RW            | Yes               | UU/s              |
|        | 2            | Speed during search for zero   | UDINT           | RW            | Yes               | UU/s              |
| 0x609A | -            | Homing Acceleration            | UDINT           | RW            | Yes               | UU/s <sup>2</sup> |

Table 25. Homing Related Objects

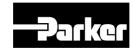

#### Homing Methods 1, 2

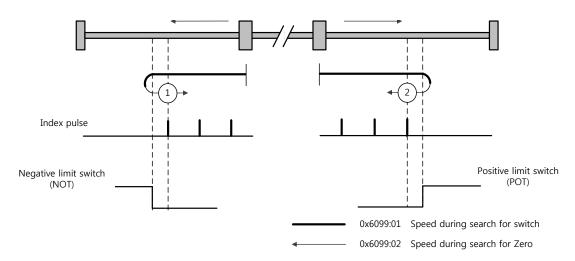

The speed profile for each sequence in case of using Homing Method 1 is as shown below. Please see the explanations below for further details.

#### Homing Method ①

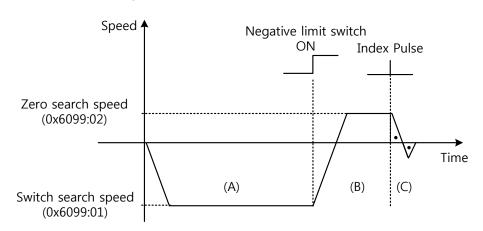

- A. The initial direction is reverse (CW). The motor operates at the switch search speed.
- B. When the negative limit switch (NOT) is on, the direction changes to forward (CCW). The motor decelerates to Zero search speed.
- C. While operating at Zero search speed, the first index pulse is detected, and the motor rotates to the index position (Home).

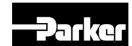

#### Methods 7, 8, 9, 10

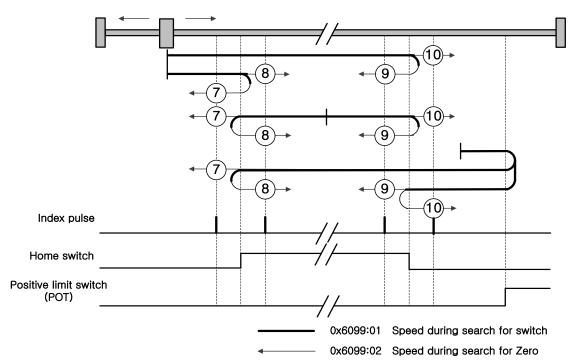

The speed profile for each sequence in case of using Homing Method 7 is as shown below. Please see the explanations below. The sequence varies in each of the three cases below, depending on the load position at the time of homing and the relationship of home switches. Please see the explanations below. Please see the explanations below for further details.

# • Cases where the home witch is off when homing begins, and the limit is not met in the process

#### **Homing Method** ⑦

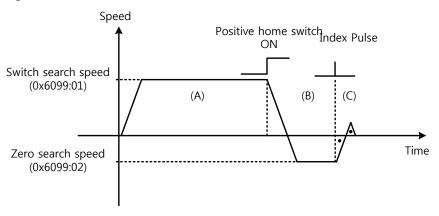

- A. The initial direction is forward (CCW). The motor operates at the switch search speed.
- B. When the positive limit switch (POT) is on, the motor decelerates to Zero search speed, and the direction changes to reverse (CW).
- C. While operating at Zero search speed, the first index pulse is detected, and the motor rotates to the index position (Home).

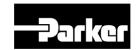

#### Cases where the home switch is on when homing begins

#### **Homing Method** ①

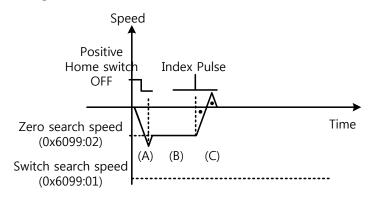

- A. Since the home signal is on, the motor operates at the switch search speed in the positive home switch direction (CCW). Depending on the starting position, the switch search speed may not be reached.
- B. When the Home Switch is off, the motor decelerates to Zero search speed.
- C. While operating at Zero search speed, the first index pulse is detected, and the motor rotates to the index position (Home).
  - Cases where the home witch is off when homing begins, and the limit is met in the process

#### Homing Method 7

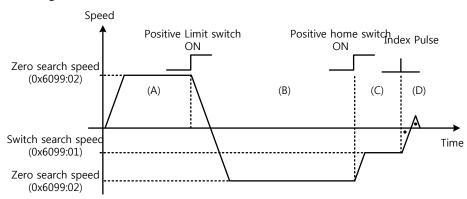

- A. The initial direction is forward (CCW). The motor operates at the switch search speed.
- B. When the positive limit switch (POT) is on, the motor decelerates and stops. Then, the motor operates reverse (CW) at the switch search speed.
- C. When the Positive Home Switch is off, the motor decelerates to Zero search speed.

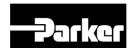

D. While operating at Zero search speed, the first index pulse is detected, and the motor rotates to the index position (Home).

The homing sequences of Methods 8, 9, 10 above are almost identical to those of Method 7 explained above, except for differences in initial direction and actions pertaining to Home switch positivity/negativity.

Positive Home Switch is determined based on the initial direction. The home switch first met while operating in the initial direction becomes the Positive Home Switch.

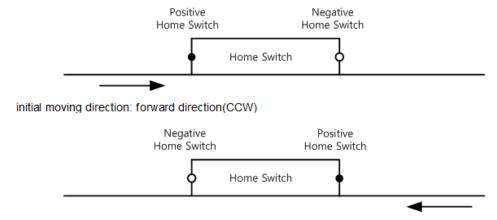

Initial moving direction: reverse direction (CCW)

#### Methods 11,12,13,14

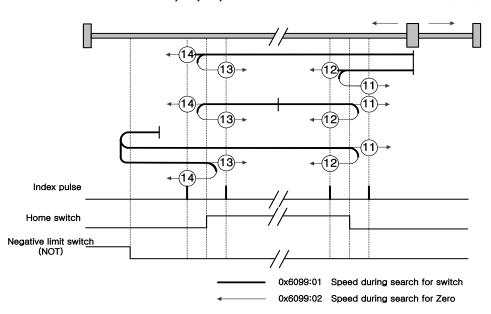

The speed profile for each sequence in case of using Homing Method 14 is as shown below. Please see the explanations below. The sequence varies in each of the three cases below, depending on the load position at the time of homing and the relationship of home switches. Please see the explanations below. Please see the explanations below for further details.

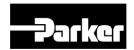

#### Cases where the home witch is off when homing begins, and the limit is not met in the process

Homing Method (4)

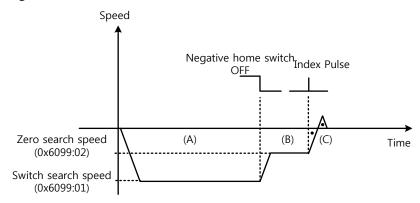

- A. The initial direction is reverse (CW). The motor operates at the switch search speed.
- B. When the negative limit switch (NOT) is off, the motor decelerates to Zero search speed, and the direction changes to reverse (CW).
- C. While operating at Zero search speed, the first index pulse is detected, and the motor rotates to the index position (Home).
  - Cases where the home switch is on when homing begins

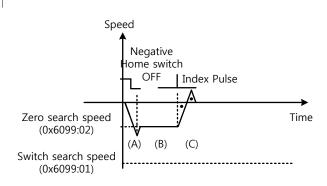

- A. Since the home signal is on, the motor operates at the switch search speed in the negative home switch direction (CW). Depending on the starting position, the switch search speed may not be reached.
- B. When the Home Switch is off, the motor decelerates to Zero search speed.
- C. While operating at Zero search speed, the first index pulse is detected, and the motor rotates to the index position (Home).

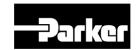

#### Cases where the home switch is off when homing begins, and the limit is met in the process

#### Homing Method 4

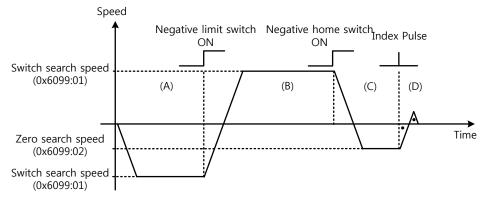

- A. The initial direction is reverse (CW). The motor operates at the switch search speed.
- B. When the negative limit switch (NOT) is on, the motor decelerates and stops. Then, the motor operates forward (CCW) at the switch search speed.
- C. When the Negative Home Switch is on, the motor decelerates to Zero search speed. Then the direction changes to reverse (CW).
- D. While operating at Zero search speed, the first index pulse is detected, and the motor rotates to the index position (Home).

The homing sequences of Methods 11, 12, 13 above are almost identical to those of Method 14 explained above, except for differences in initial direction and actions pertaining to Home switch positivity/negativity.

#### Method 24

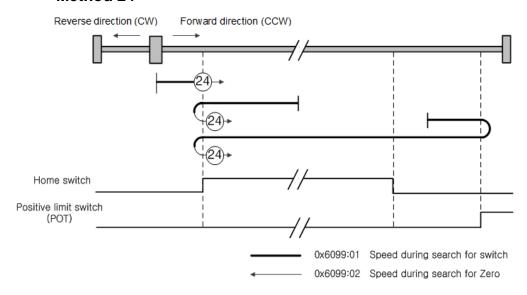

The initial direction is forward (CCW), and the position where the Positive Home Switch is on becomes the home position home position.

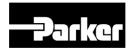

#### Method 28

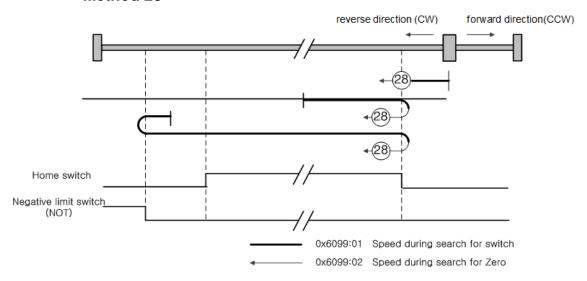

The initial direction is reverse (CW), and the position where the Positive Home Switch is on becomes the home position home position

#### • Methods 33, 34

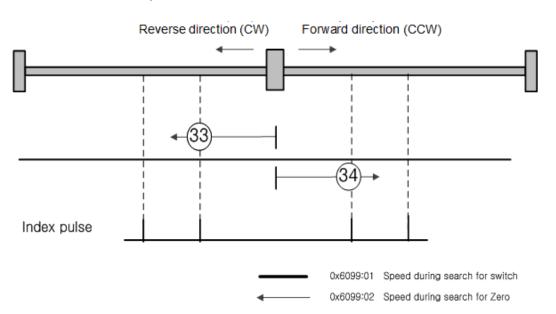

The initial position is reverse (CW) for Method 33 and forward (CCW) for Method 44. The index pulse is detected at Zero search speed.

#### Method 35

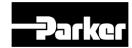

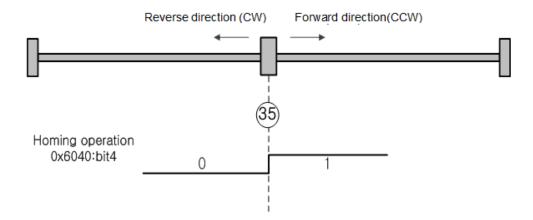

The current position when the homing begins becomes the home position. This method is used when changing the origin to the current position, as needed by the host controller.

Homing methods -1, -2, -3, -4 are homing methods supported by this drive other than the standard methods. You can use these methods when not using a separate home switch.

#### • Methods -1, -2

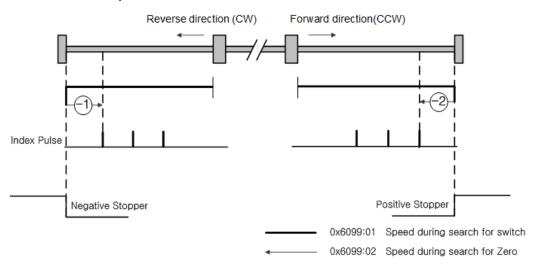

Homing Methods -1, -2 uses Stopper and Index(Z) pulse to return to origin. The speed profile of each sequence is as follows. Please see the explanations below for further details.

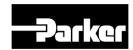

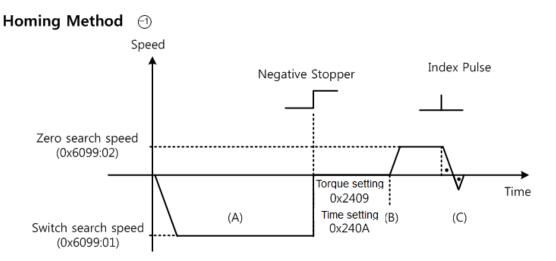

- A. The initial direction is reverse (CW). The motor operates at the switch search speed.
- B. When the motor hits the Negative Stopper, the motor stands by based on the torque limit for homing using stopper (0x2409) and set value of homing time (0x240A), and changes direction..
- C. While operating at Zero search speed, the first index pulse is detected, and the motor rotates to the index position (Home).

## Homing Method 2

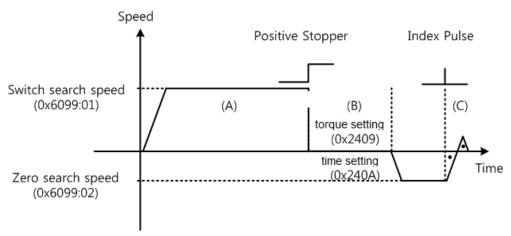

A. The initial direction is forward (CCW). The motor operates at the switch search speed.

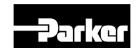

- B. When the motor hits the Positive Stopper, the motor stands by based on the torque limit for homing using stopper (0x2409) and set value of homing time (0x240A), and changes direction..
- C. While operating at Zero search speed, the first index pulse is detected, and the motor rotates to the index position (Home).

#### • Methods -3, -4

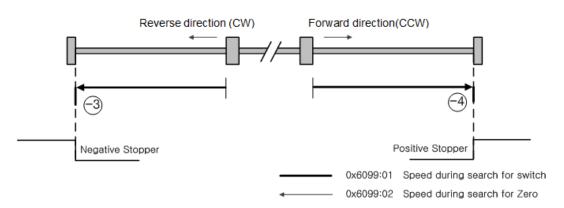

Homing Methods -1, -2 uses only Stopper to return to origin. The speed profile of each sequence is as follows. Please see the explanations below for further details.

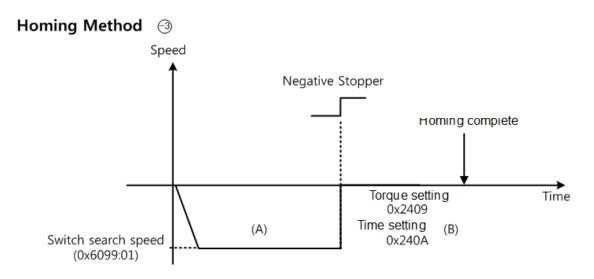

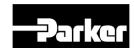

- A. The initial direction is reverse (CW). The motor operates at the switch search speed.
- B. When the motor hits the Negative Stopper, the motor stands by based on the torque limit for homing using stopper (0x2409) and set value of homing time (0x240A), and changes direction.

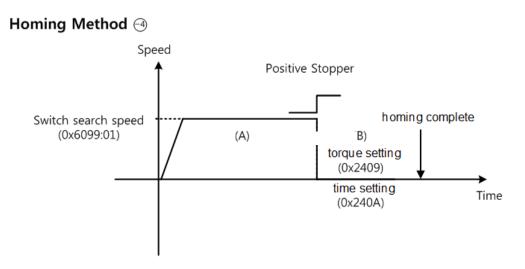

- A. The initial direction is forward (CCW). The motor operates at the switch search speed.
- B. When the motor hits the Positive Stopper, the motor stands by based on the torque limit for homing using stopper (0x2409) and set value of homing time (0x240A), and changes direction.

# **5.6 Touch Probe Function**

Touch probe captures the encoder's position value using external input(PROBE1,2) signals or the Index(Z) pulse of the encoder.

Example of using touch probe

Water Mapper System of WTR (Wafer transfer robot)

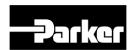

When multiple layers of waters are loaded on the Wafer Stack, the sensor determines the existence of waters through a single scan. Using the water load position value, the robot's unnecessary movements can be minimized

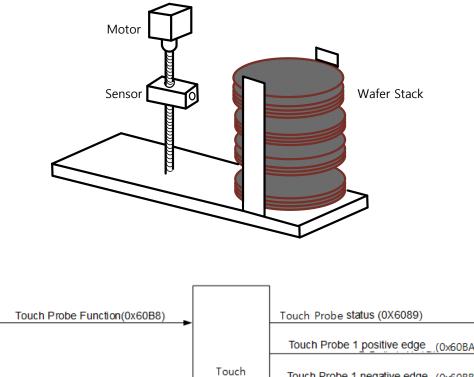

Touch Probe Status (0X6089)

Touch Probe 1 positive edge (0x608A)

Touch Probe 1 rouch Probe 1 rouch Probe 2 rouch Probe 2 Index(Z) Pulse

Touch Probe 2 rouch Probe 2 rouch Probe 3 rouch Probe 3 rouch Probe 4 rouch Probe 4 rouch Probe 5 rouch Probe 5 rouch Probe 6 rouch Probe 6 rouch Probe 6 rouch Probe 7 rouch Probe 7 rouch Probe 8 rouch Probe 9 rouch Probe 9 rou

Figure 21. Touch Probe Function

The position value of the encoder (Position Actual Value, 0x6064) are latched by the following trigger events depending on the set value. In case of simultaneous input through 2 channels, the values can be separately latched at each of the positive/negative edges.

- Trigger by touch probe 1(I/O, PROBE1)
- Trigger by touch probe 2(I/O, PROBE2)
- Trigger by Index(Z) pulse

#### Related Objects

| Index  | Sub<br>Index | Name                 | Variable Format | Accessibility | PDO<br>Allocation | Unit |
|--------|--------------|----------------------|-----------------|---------------|-------------------|------|
| 0x60B8 | -            | Touch Probe Function | UINT            | RW            | Yes               | -    |

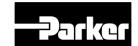

| 0x60B9 | - | Touch Probe Status                         | UINT | RO | Yes | -  |
|--------|---|--------------------------------------------|------|----|-----|----|
| 0x60BA | - | Touch Probe 1 Positive Edge Position Value | DINT | RO | Yes | UU |
| 0x60BB | - | Touch Probe 1 Negative Edge Position Value | DINT | RO | Yes | UU |
| 0x60BC | - | Touch Probe 2 Positive Edge Position Value | DINT | RO | Yes | UU |
| 0x60BD | - | Touch Probe 2Negative Edge Position Value  | DINT | RO | Yes | UU |

Table 26. Touch Probe Function Related Objects

#### Touch Probe Timing Diagram

Single Trigger Mode (0x60B8.1=0, 0x60B8.9=0):

In command to reset Bit 1, 2,9,10 of the touch probe status (0x60B9) at the single trigger mode, set the relevant bits (4, 5, 12, 13) of touch probe function (0x60B8) to 0.

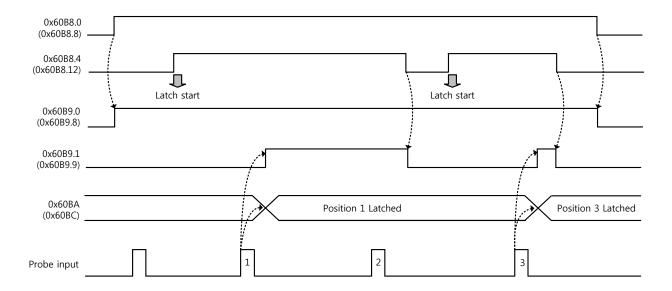

Continuous Trigger Mode (0x60B8.1=1, 0x60B8.9=1):

At continuous trigger mode, Bits 6, 7, 14, 15 of touch probe status (0x60B9) toggles between 0 and 1 every time the relevant input/edge is input.

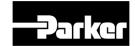

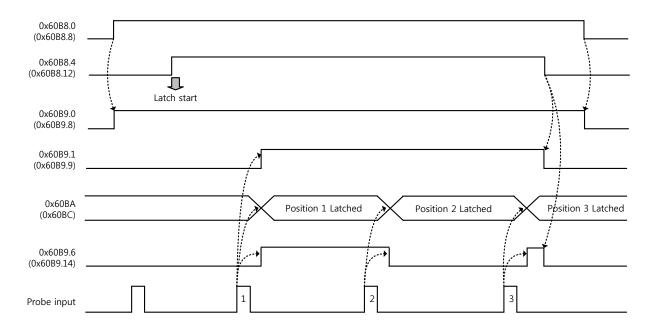

# Index Pulse Trigger Mode (0x60B8.2=1, 0x60B8.10=1):

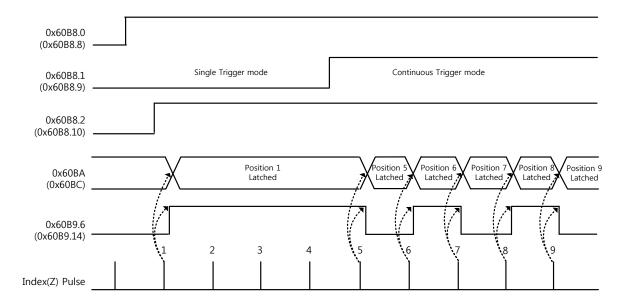

Figure 22. Touch Probe Function Timing Diagram

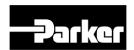

# 6.Drive Application Functions

### IN THIS CHAPTER

- 6.1 Input / Output Signal
  - 6.1.1 Assignment of Digital Input Signal
- 6.2 Assignment of Digital Output Signal
- 6.3 Use of User I/O
- 6.4 Electric Gear
- 6.5 Setting Related to Speed Control

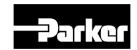

# 6.1 Input / Output Signal

# 6.1.1 Assignment of Digital Input Signal

You can set the functions of digital input signals of I/O and the input signal level. You can arbitrarily assign up to 8 input functions out of 12 functions, as shown in the figure below, to the digital input signals 1-8 for use:

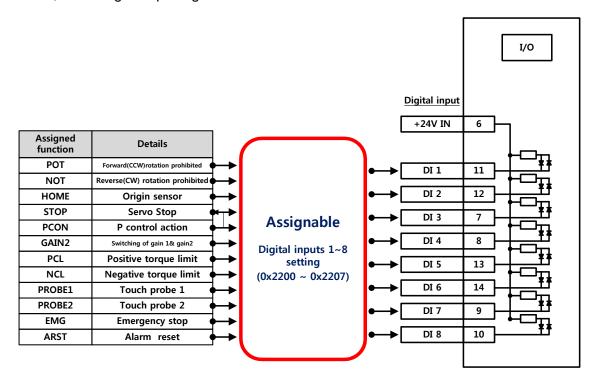

# Related Objects

| Index  | Sub<br>Index | Name                              | Variable type | Accessibility | PDO assignment | Unit |
|--------|--------------|-----------------------------------|---------------|---------------|----------------|------|
| 0x2200 | -            | Digital Input Signal 1<br>Setting | UINT          | RW            |                | -    |
| 0x2201 | -            | Digital Input Signal 2<br>Setting | UINT          | RW            |                | -    |
| 0x2202 | -            | Digital Input Signal 3<br>Setting | UINT          | RW            |                | -    |
| 0x2203 | -            | Digital Input Signal 4<br>Setting | UINT          | RW            |                | -    |
| 0x2204 | -            | Digital Input Signal 5<br>Setting | UINT          | RW            |                | -    |
| 0x2205 | -            | Digital Input Signal 6<br>Setting | UINT          | RW            |                | -    |
| 0x2206 | -            | Digital Input Signal 7            | UINT          | RW            |                | -    |

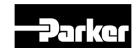

| Inde | ×  | Sub<br>Index | Name                              | Variable type | Accessibility | PDO assignment | Unit |
|------|----|--------------|-----------------------------------|---------------|---------------|----------------|------|
|      |    |              | Setting                           |               |               |                |      |
| 0x22 | 07 | -            | Digital Input Signal 8<br>Setting | UINT          | RW            |                | -    |

Set the functions of digital input signals of I/O and the input signal level. Select signals to assign with bits 7 - 0, and set the signal level to the bit 15.

| Bit  | Setting details                                                          |  |  |  |  |  |  |
|------|--------------------------------------------------------------------------|--|--|--|--|--|--|
| 15   | Set signal input level (0: Contact A, 1: Contact B).Refer to below note. |  |  |  |  |  |  |
| 14~8 | Reserved                                                                 |  |  |  |  |  |  |
| 7~0  | Assign input signal.                                                     |  |  |  |  |  |  |

| Setting values | Assignable input signals |
|----------------|--------------------------|
| 0x00           | Not assigned             |
| 0x01           | POT                      |
| 0x02           | NOT                      |
| 0x03           | HOME                     |
| 0x04           | STOP                     |
| 0x05           | PCON                     |
| 0x06           | GAIN2                    |
| 0x07           | PCL                      |
| 0x08           | NCL                      |
| 0x09           | PROBE1                   |
| 0x0A           | PROBE2                   |
| 0x0B           | EMG                      |
| 0x0C           | ARST                     |

Contact A: The default status is 0 (Low). Input 1 (High) to actuate it (Active High).

Contact B: The default status is 1 (High). Input 0 (Low) to actuate it (Active Low).

# • Example of Assigning Digital Input Signals

The following table shows an example of assigning input signals. Verify the setting values from 0x2200 to 0x2203.

| DI#1     | DI#2     | DI#3     | DI#4     | DI#5     | DI#6     | DI#7     | DI#8     |
|----------|----------|----------|----------|----------|----------|----------|----------|
| POT      | NOT      | HOME     | STOP     | PCON     | GAIN2    | PROBE1   | ARST     |
| (Contact | (Contact | (Contact | (Contact |          |          |          |          |
| B)       | B)       | A)       | A)       | (Contact | (Contact | (Contact | (Contact |

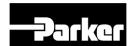

| DI#1 | DI#2 | DI#3 | DI#4 | DI#5 | DI#6 | DI#7 | DI#8 |
|------|------|------|------|------|------|------|------|
|      |      |      |      | A)   | A)   | A)   | A)   |

| Assig | ned function | Contact | Details                         |          |                 |                    |    |      |                  |                   |
|-------|--------------|---------|---------------------------------|----------|-----------------|--------------------|----|------|------------------|-------------------|
| 0x01  | POT          | В       | Forward(CCW)rotation prohibited | 1        | CNIA            | 6                  |    | Bit  | c:               |                   |
| 0x02  | NOT          | В       | Reverse(CW)rotation prohibited  |          | CN1<br>(Pin No) | Setting parameters | 15 | 7~0  | Setting<br>value | Details           |
| 0x03  | HOME         | Α       | Origin sensor                   |          | DI # 1 (11)     | 0x2200             | 13 | 0x01 | 0x8001           | POT(B contact)    |
| 0x04  | STOP         | Α       | Servo stop                      |          | ` ,             |                    | 1  |      |                  | - (,              |
| 0x05  | PCON         | Α       | P control action                |          | DI # 2 (12)     | 0x2201             | 1  | 0x02 | 0x8002           | NOT(B contact)    |
| 0x06  | GAIN2        | Α       | Switching of gain1 and gain2    |          | DI # 3 (7)      | 0x2202             | 0  | 0x03 | 0x0003           | HOME(A contact)   |
|       |              | A       |                                 | $\wedge$ | DI # 4 (8)      | 0x2203             | 0  | 0x04 | 0x0004           | STOP(A contact)   |
| 0x07  | PCL          | -       | Positive torque limit           |          | DI # 5 (13)     | 0x2204             | 0  | 0x05 | 0x0005           | PCON(A contact)   |
| 0x08  | NCL          | -       | Negative torque limit           |          | - ( - /         |                    | _  |      |                  |                   |
| 0x09  | PROBE1       | Α       | Touch probe 1                   |          | DI # 6 (14)     | 0x2205             | 0  | 0x06 | 0x0006           | GAIN2(A contact)  |
| 0x0A  | PROBE2       |         | •                               | -        | DI # 7 (9)      | 0x2206             | 0  | 0x09 | 0x0009           | PROBE1(A contact) |
|       |              | -       | Touch probe 2                   |          | DI # 8 (10)     | 0x2207             | 0  | 0x0C | 0x000C           | ARST(A contact)   |
| 0x0B  | EMG          | -       | Emergency stop                  |          | - ()            | . = * .            |    |      |                  | 1 . (             |
| 0x0C  | ARST         | Α       | Alarm reset                     |          |                 |                    |    |      |                  |                   |

# 6.2 Assignment of Digital Output Signal

You can set the functions of digital output signals of I/O and the output signal level. You can arbitrarily assign up to 4 output functions out of 11 functions, as shown in the figure below, to the digital output signals 1-4 for use:

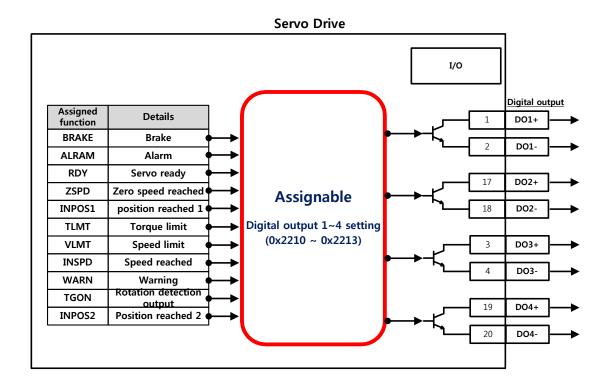

# Related Objects

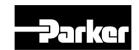

| Index  | Sub<br>Index | Name                               | Variable type | Accessibility | PDO assignment | Unit |
|--------|--------------|------------------------------------|---------------|---------------|----------------|------|
| 0x2210 | -            | Digital Output<br>Signal 1 Setting | UINT          | RW            |                | 1    |
| 0x2211 | -            | Digital Output<br>Signal 2 Setting | UINT          | RW            |                | -    |
| 0x2212 | -            | Digital Output<br>Signal 3 Setting | UINT          | RW            |                | -    |
| 0x2213 | -            | Digital Output<br>Signal 4 Setting | UINT          | RW            |                | -    |

Assign the functions of digital output signal 1 of I/O and set the output signal level. Select signals to assign with bits 7 - 0, and set the signal level to the bit 15.

| Bit  | Setting details                                       |  |  |  |  |  |  |
|------|-------------------------------------------------------|--|--|--|--|--|--|
| 15   | Set signal output level (0: contact A, 1: contact B). |  |  |  |  |  |  |
| 14~8 | Reserved                                              |  |  |  |  |  |  |
| 7~0  | Assign output signal.                                 |  |  |  |  |  |  |

| Setting values | Assignable output signal |
|----------------|--------------------------|
| 0x00           | Not assigned             |
| 0x01           | BRAKE                    |
| 0x02           | ALARM                    |
| 0x03           | RDY                      |
| 0x04           | ZSPD                     |
| 0x05           | INPOS1                   |
| 0x06           | TLMT                     |
| 0x07           | VLMT                     |
| 0x08           | INSPD                    |
| 0x09           | WARN                     |
| 0x0A           | TGON                     |
| 0x0B           | INPOS2                   |

# • Examples of Assigning Digital Output Signals

The following table shows examples of assigning output signals. Verify the setting values from 0x2210 to 0x2213.

| DO#1        | DO#2        | DO#3        | DO#4        |
|-------------|-------------|-------------|-------------|
| BRAKE       | ALARM       | RDY         | INPOS1      |
| (Contact B) | (Contact A) | (Contact A) | (Contact A) |

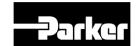

| Assig | ned function | Contact | Details                   |          |                 |                       |    |       |                  |                   |
|-------|--------------|---------|---------------------------|----------|-----------------|-----------------------|----|-------|------------------|-------------------|
| 0x01  | BRAKE        | В       | Brake                     |          | CNII            | C-44:                 |    | Bit   | C - 445          |                   |
| 0x02  | ALARM        | В       | Alarm                     |          | CN1<br>(Pin No) | Setting<br>parameters | 15 | 7~0   | Setting<br>value | Detailes          |
| 0x03  | RDY          | Α       | Servo ready               |          | DO # 1 (1,2)    | 0x2210                | 1  | 0x01  | 0x8001           | DDAKE(D           |
| 0x04  | ZSPD         | -       | Zero speed reached        |          |                 |                       |    |       |                  | BRAKE(B contact)  |
| 0x05  | INPOS1       | Α       | Position reached 1        |          | DO # 2 (17,18)  | 0x2211                | 1  | 0x02  | 0x8002           | ALARM(A contact)  |
| 0x06  | TLMT         |         |                           | _ •      | DO # 3 (3,4)    | 0x2212                | 0  | 0x03  | 0x0003           | RDY(A contact)    |
|       | ILIVII       | -       | Torque limit              | <b>\</b> | DO # 4 (19,20)  | 0x2213                | 0  | 0x05  | 0x0005           | INPOS1(A contact) |
| 0x07  | VLMT         | -       | Speed limit               |          | 30 (13/20)      | UNLLID                |    | 0,105 | OXOGOS           | , ,               |
| 0x08  | INSPD        | -       | Speed reached             |          |                 |                       |    |       |                  |                   |
| 0x09  | WARN         | -       | Warning                   | 1        |                 |                       |    |       |                  |                   |
| 0x0A  | TGON         | -       | Rotation detection output | 1        |                 |                       |    |       |                  |                   |
| 0x0B  | INPOS2       | -       | Position reached 2        | ]        |                 |                       |    |       |                  |                   |

# 6.3 Use of User I/O

User I/O means that some of I/Os provided by the drive are used for individual purpose of the user, in addition to the purpose of controlling the drive itself. All contacts provided through the I/O connector can be used as the user I/O. If only a few user I/Os are needed, you can wire the drive with the I/O connector rather than a separate I/O module, reducing the cost. PD-xxC series is available with up to 8 points for input signals and 4 points for output signals as the user I/O.

### How to Set User Input

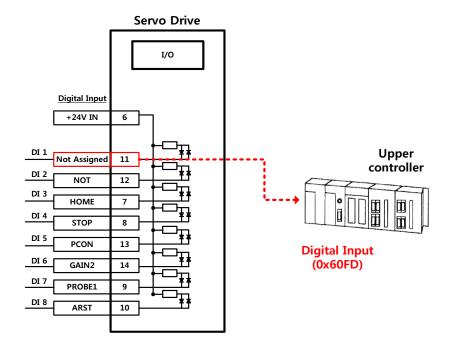

- **1.** Set the function of digital input port to be used as the user input to "Not assigned (setting value of 0)." (Refer to Assignment of Input Signals.)
- 2. Read the values of the corresponding bits (0x60FD.16-23) from the digital input (0x60FD), in order to use them as the user input.

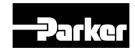

# Related Objects

| Index  | Sub<br>Index | Name           | Variable type | Accessibility | PDO assignment | Unit |
|--------|--------------|----------------|---------------|---------------|----------------|------|
| 0x60FD | -            | Digital Inputs | UINT          | RO            |                | -    |

| Bit     | Details                                  |
|---------|------------------------------------------|
| 0       | NOT (negative limit switch)              |
| 1       | POT (positive limit switch)              |
| 2       | HOME (origin sensor input)               |
| 3 to 15 | Reserved                                 |
| 16      | DI #1 (I/O pin 2), 0: Open, 1: Close     |
| 17      | DI #2 (I/O pin 3), 0: Open, 1: Close     |
| 18      | DI #3 (I/O pin 4), 0: Open, 1: Close     |
| 19      | DI #4 (I/O pin 5), 0: Open, 1: Close     |
| 20      | DI #5(I/O pin 13), 0:Open, 1:Close       |
| 21      | DI #6(I/O pin 14), 0:Open, 1:Close       |
| 22      | DI #7(I/O pin 9), 0:Open, 1:Close        |
| 23      | DI #8(I/O pin 10), 0:Open, 1:Close       |
| 24~30   | Reserved                                 |
| 31      | STO (Safe Torque Off), 0: Close, 1: Open |

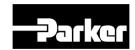

# How to Set User Output

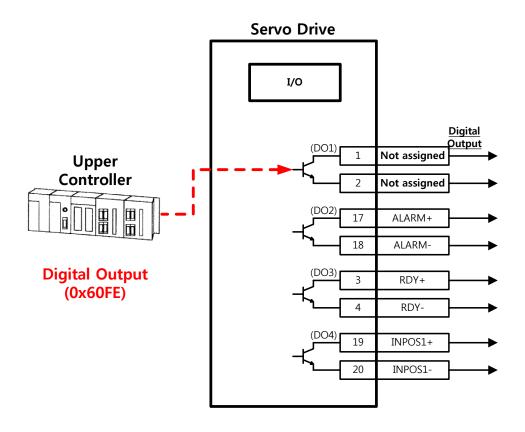

- 1. Set the function of digital output port to be used as the user output to "Not assigned (setting value of 0)." (Refer to Assignment of Output Signals.)
- 2. Set the bits (bits 16-19) corresponding to the port used as the user output for the bit mask (0x60FE:02) to Forced Output Enabled (setting value: 1).
- **3.** Using physical outputs (0x60FE:01), set the value corresponding to the user output for the relevant port (bits 16-19) to 0 or 1.

# Related Objects

| Index | Sub Index | Name              | Variable<br>type | Acce<br>ssibili<br>ty | PDO<br>assig<br>nmen<br>t | Unit |
|-------|-----------|-------------------|------------------|-----------------------|---------------------------|------|
|       | -         | Digital outputs   | -                | -                     | -                         | -    |
| 0x60F | 0         | Number of entries | USINT            | RO                    | No                        |      |
| Е     | 1         | Physical outputs  | UDINT            | RW                    | Yes                       | -    |
|       | 2         | Bit mask          | UDINT            | RW                    | No                        | -    |

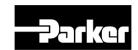

They indicate the status of digital outputs.

# • Description of physical outputs

| Bit      | Details                                                                                                    |
|----------|----------------------------------------------------------------------------------------------------|
| 0 to 15  | Reserved                                                                                                    |
| 16       | Forced output (0: OFF, 1: ON) of DO #1 (I/O pins 1 and 2) Provided that the relevant bit mask (0x60FE:02.16) is set to 1.   |
| 17       | Forced output (0: OFF, 1: ON) of DO #2 (I/O pins 17 and 18) Provided that the relevant bit mask (0x60FE:02.17) is set to 1. |
| 18       | Forced output (0: OFF, 1: ON) of DO #3 (I/O pins 3 and 4) Provided that the relevant bit mask (0x60FE:02.18) is set to 1.   |
| 19       | Forced output (0: OFF, 1: ON) of DO #4 (I/O pins 19 and 20) Provided that the relevant bit mask (0x60FE:02.19) is set to 1. |
| 20 to 23 | Reserved                                                                                                    |
| 24       | Output status of DO #1 (0: OFF, 1: ON)                                                                                      |
| 25       | Output status of DO #2 (0: OFF, 1: ON)                                                                                      |
| 26       | Output status of DO #3 (0: OFF, 1: ON)                                                                                      |
| 27       | Output status of DO #4 (0: OFF, 1: ON)                                                                                      |
| 28 to 31 | Reserved                                                                                                    |

# Description of bit mask

| Bit      | Details                                                                     |
|----------|-----------------------------------------------------------------------------|
| 0 to 15  | Reserved                                                                    |
| 16       | Forced output setting (0: Disable, 1: Enable) of DO #1 (I/O pins 1 and 2)   |
| 17       | Forced output setting (0: Disable, 1: Enable) of DO #2 (I/O pins 17 and 18) |
| 18       | Forced output setting (0: Disable, 1: Enable) of DO #1 (I/O pins 3 and 4)   |
| 19       | Forced output setting (0: Disable, 1: Enable) of DO #2 (I/O pins 19 and 20) |
| 20 to 31 | Reserved                                                                    |

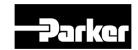

# 6.4 Electric Gear

This function allows the user to rotate the motor by the minimum unit that the user wants to command (User Unit).

Using the drive's electronic gear function prohibits maximizing the use of the encoder's resolution. Therefore, if the host device has an electronic gear function, we recommend using the host device.

Please set the gear ratio between 1000~1/1000.

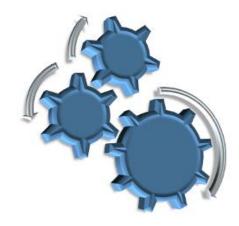

Electronic gears are generally used for the following purposes.

- When driving loads based on the user unit.
- You can give command based on the user unit, regardless of the encoder (motor) type. The table below shows comparison between 5000ppr encoder and 19bit encoder, when moving 12mm using the same 10mm-pitch ball screw.

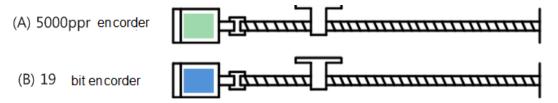

|                                                                           | (A) 5000ppr Encoder                                                                      | (B) 19bit (524288 ppr)<br>Encoder |  |  |
|---------------------------------------------------------------------------|------------------------------------------------------------------------------------------|-----------------------------------|--|--|
| MG4L 4                                                                    | 5000*12/10 = 6000                                                                        | 524288*12/10=629145.6             |  |  |
| Without<br>electronic gear                                                | Different commands should be given to each encoder (motor) when moving the same distance |                                   |  |  |
| When giving command based on the minimum unit (user unit) of 1um(0.001mm) |                                                                                          |                                   |  |  |

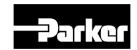

| Electronic gear setting | Motor Revolutions =5000<br>Shaft Revolutions = 10000        | Motor Revolutions =524288  Shaft Revolutions = 10000 |
|-------------------------|-------------------------------------------------------------|------------------------------------------------------|
| With electronic gear    | You can give the same comma<br>12000*1um) regardless of the |                                                      |

# When the output frequency of the host device and the drive's input frequency are restricted when driving a high-resolution encoder at a high speed

The output frequency of a general high-speed line drive pulse output unit is approximately 500 Kpps, while the allowed input frequency of the drive is approximately 1-4 Mpps. For this reason, when driving a high-resolution encoder at high speed, be sure to use an electric gear for proper driving due to the limitations of the output frequency of the upper level controller and the input frequency of the drive. However, <u>because there is no such limitations for a communication-type drive</u> (<u>EtherCAT</u>) like this drive, you do not have to use an electric gear.

# 6.4.1 Example of Electric Gear Setting

### Ball Screw Load

| Unit Specifications          | Pitch: 10mm, Deceleration ratio:1/1 |
|------------------------------|-------------------------------------|
| User Unit                    | 1um(0.001mm)                        |
| Encoder Specifications       | 19bit(524288 PPR)                   |
| Load Movement / 1 revolution | 10[mm] = 10000[User Unit]           |
|                              | Motor Revolutions : 524288          |
| Electronic Gear setting      | 01 (17 1 1) 10000                   |
|                              | Shaft Revolutions : 10000           |

### Turntable Load

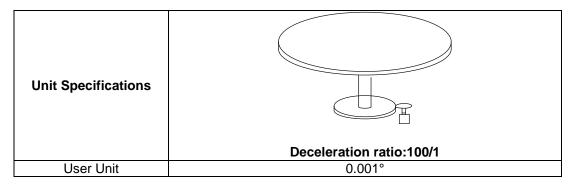

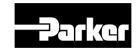

| Encoder Specifications       | 19bit(524288 PPR)          |
|------------------------------|----------------------------|
| Load Movement / 1 revolution | 360/100/0.001=3600         |
|                              | Motor Revolutions : 524288 |
| Electronic Gear setting      |                            |
|                              | Shaft Revolutions : 3600   |

# Belt + Pulley System

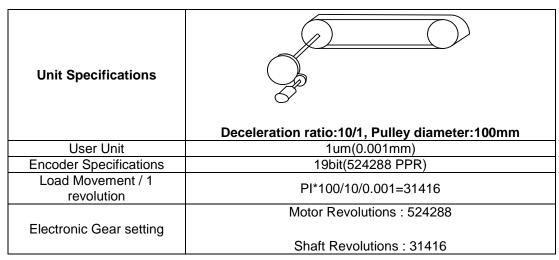

Table 27. Examples of Gear Setting

# 6.5 Setting Related to Speed Control

# **6.5.1 Smooth Acceleration/Deceleration**

For smooth acceleration/deceleration during speed control, you can operate the motor by creating acceleration/deceleration profile in trapezoidal and s-curve shapes. In addition, you can perform s-curve operation by setting the speed command s-curve time to 1[ms] or more.

The speed command acceleration/deceleration time (0x2301, 0x2302) is the time it takes to accelerate to the rated speed or decelerate from the rated speed to full stop. (See the figure below)

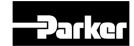

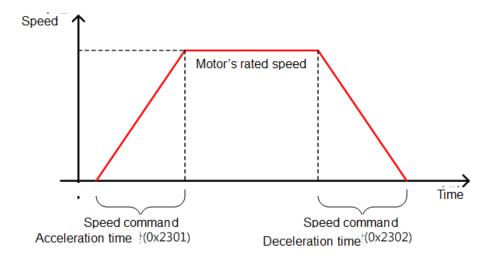

Figure 23. Speed Control

The actual acceleration/deceleration time can be calculated as follows.

Acceleration time = speed command/ rated speed x speed command deceleration time (0x2301)

Deceleration time = speed command/ rated speed x speed command acceleration time (0x2302)

As shown in the figure below, you can operate the machine by creating a S-curve acceleration/deceleration profile by setting the speed command s-curve time to 1[ms] or more. Please note the relationship between acceleration/deceleration time and S-curve time.

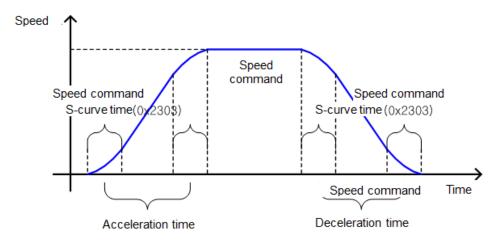

Figure 24. Smooth Acceleration and Deceleration

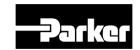

# 6.5.2 Servo Lock Function

When controlling speed, the servo's position is not locked even when the speed command is 0. This is due to the characteristic of speed control. By setting the servo-lock function (0x2311), you can lock the servo position.

| Set Value | Details                      |
|-----------|------------------------------|
| 0         | Servo-lock function not used |
| 1         | Servo-lock function used     |

Table 28. Servo Lock Function

When using the servo-lock function, the position is internally control based on the position at the time when the speed command is input as 0. When the speed command is not 0, the control is changed into normal speed.

# 6.5.3 Related Signal

As shown in the figure below, when the value of the speed feedback goes under the ZSPD output range (0x2404), the ZSPD (0 speed) signal is displayed. If the value goes over the TGON output range (0x2405), the TGON (motor revolution) signal is displayed.

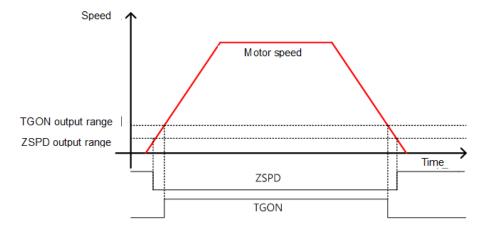

And when the difference between the command and the speed feedback, that is, the speed error is within the INSPD output range (0x2406), the INSPD(speed match) signal is displayed.

# Related Objects

| Index  | Sub<br>Index | Name               | Variable<br>Format | Accessibility | PDO<br>Allocation | Unit |
|--------|--------------|--------------------|--------------------|---------------|-------------------|------|
| 0x2404 | ı            | ZSPD Output Range  | UINT               | RW            | Yes               | rpm  |
| 0x2405 | -            | TGON Output Range  | UINT               | RW            | Yes               | rpm  |
| 0x2406 | -            | INSPD Output Range | UINT               | RW            | Yes               | rpm  |

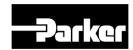

Table 29. Servo Lock Function Related Objects

# **6.6 Settings Related to Position Control**

# **6.6.1 Position Command Filter**

This section describes how to operate the drive more smoothly by applying a filter to a position command. For the purpose of filtering, you can set position command filter time constant (0x2109) using the primary low pass filter and position command average filter time constant (0x210A) using the moving average.

You can use a position command filter if:

- (1) the electric gear ratio is more than 10 times, or
- (2) the acceleration/deceleration profile cannot be generated from the upper level controller.

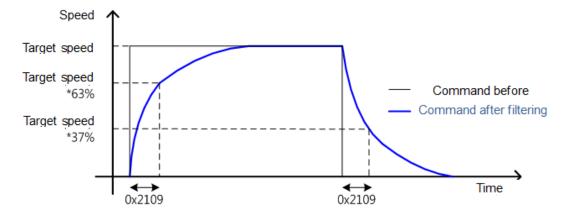

Position command filter using the position command filter time constant (0x2109).

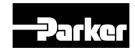

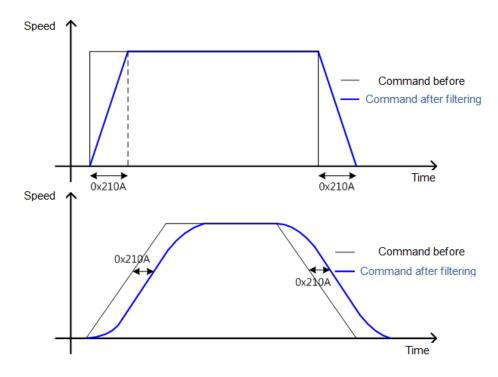

Figure 25. Position Command Filter

Position command filter using position command average filter time constant (0x210A).

# Related Objects

| Index  | Sub<br>Index | Name                                                | Variable<br>Format | Accessibility | PDO<br>Allocation | Unit  |
|--------|--------------|-----------------------------------------------------|--------------------|---------------|-------------------|-------|
| 0x2109 | -            | Position Command Filter Time Constant               | UINT               | RW            | Yes               | 0.1ms |
| 0x210A | -            | Position Command<br>Average Filter Time<br>Constant | UINT               | RW            | Yes               | 0.1ms |

Table 30. Position Command Filter Related Objects

# **6.6.2 Signals Related to Position Control**

As shown in the figure below, if the value of position error (i.e., the difference between the position command value input by the upper level controller and the position feedback value) is not more than the INPOS1 output range (0x2401), and is maintained for the INPOS1 output time (0x2402), the INPOS1 (position completed 1) signal will be output, provided that the position command is not renewed.

At this moment, if the position error value is not more than the INPOS2 output range (0x2403), the INPOS2 (position completed 2) signal will be output, regardless of whether the position command has been renewed or not.

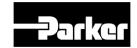

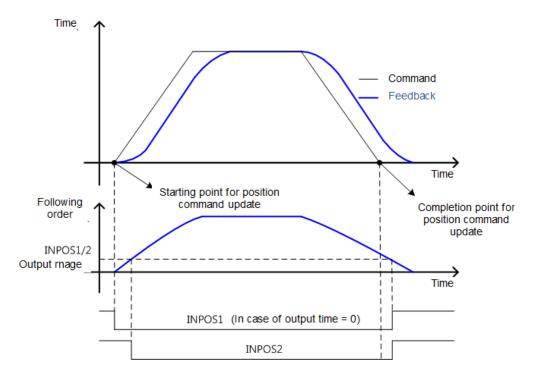

| Index  | Sub<br>Index | Name                | Variable<br>Format | Accessibility | PDO<br>Allocation | Unit |
|--------|--------------|---------------------|--------------------|---------------|-------------------|------|
| 0x2401 | -            | INPOS1 Output Range | UINT               | RW            | Yes               | UU   |
| 0x2402 | -            | INPOS1 Output Time  | UINT               | RW            | Yes               | ms   |
| 0x2403 | -            | INPOS2 Output Range | UINT               | RW            | Yes               | UU   |

Table 31. Position Control Related Objects

# 6.7 Settings Related to Torque Control

# **6.7.1 Speed Limit Function**

In the torque control mode, the torque command input from the upper level controller controls the torque, but does not control the speed; thus, the apparatus might be damaged due to exceedingly increased speed by an excessive torque command. To address this problem, this drive provides a function that limits motor speed based on the parameters set during torque control.

You can limit the speed using the maximum speed or the speed limit value (0x230E) according to the value of the speed limit function setting (0x230D), as described below. With the output value of VLMT (speed limit), you can verify if the speed is limited.

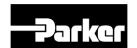

| Setting values | Setting details                       |  |  |
|----------------|---------------------------------------|--|--|
| 0              | Limited by speed limit value (0x230E) |  |  |
| 1              | Limited by the maximum motor speed    |  |  |

| Index      | Sub<br>Index | Name                         | Variable<br>type | Accessi<br>bility | PDO<br>assign<br>ment | Unit |
|------------|--------------|------------------------------|------------------|-------------------|-----------------------|------|
| 0x230<br>D | -            | Speed Limit Function Setting | UINT             | RW                | No                    | -    |
| 0x230<br>E | -            | Speed Limit Value            | UINT             | RW                | Yes                   | Rpm  |

# 6.8 Positive/Negative Limit Settings

This function is to safely operate the drive within the movable range of the apparatus using the positive/negative limit signals of the drive. Be sure to connect and set the limit switch for safe operation. For more information about the settings, refer to 6.2 Assignment of Digital Input Signals.

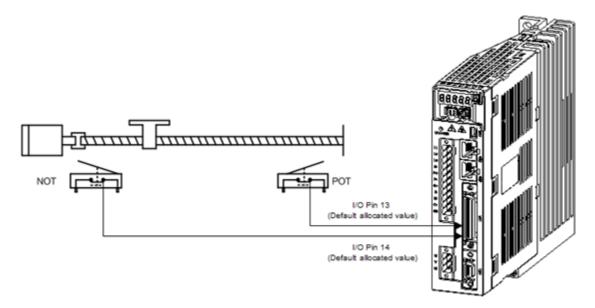

If the Forward/Reverse limit signals are input, the motor will stop according to the emergency stop setting (0x2013).

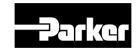

| Setting values | Details                                                                                     |  |  |  |  |
|----------------|---------------------------------------------------------------------------------------------|--|--|--|--|
| 0              | The motor will stop according to the method set in the dynamic brake control mode (0x2012). |  |  |  |  |
| U              | It will stop using the dynamic brake, and then maintain the torque command at 0.            |  |  |  |  |
| 1              | Using the emergency stop torque (0x2113) to decelerate and stop.                            |  |  |  |  |

| Index  | Sub<br>Index | Name                            | Variable type | Accessibility | PDO<br>assignment | Unit |
|--------|--------------|---------------------------------|---------------|---------------|-------------------|------|
| 0x2012 | -            | Dynamic Brake<br>Control Mode   | UINT          | RW            | No                | -    |
| 0x2013 | -            | Emergency Stop<br>Configuration | UINT          | RW            | No                | -    |
| 0x2113 | -            | Emergency Stop<br>Torque        | UINT          | RW            | Yes               | -    |

# 6.9 Settings the Brake Output Signal Function

If the motor stops due to servo OFF or servo alarm during rotation, you can set the speed (0x2407) and delay time (0x2408) for brake signal output, in order to configure the output timing.

The brake signal will be output if the motor rotation speed goes below the set speed (0x2407) or the output delay time (0x2408) has elapsed after the servo OFF command.

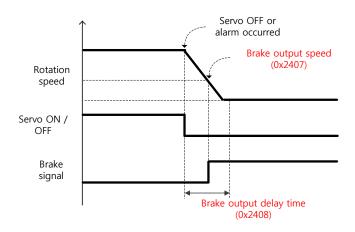

Timing diagram for signal output by the brake output speed (0x2407)

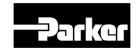

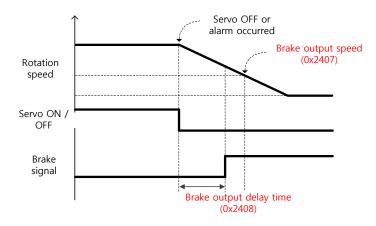

### Timing diagram for signal output by the brake output delay time (0x2408)

Set the time to delay until the actual PWM output goes off when the servo is turned off or a servo alarm occurs.

When using a motor with a brake installed on the vertical axis, you can output the brake signal first, and then turn off the PWM after this set time, in order to prevent it from running down along the axis.

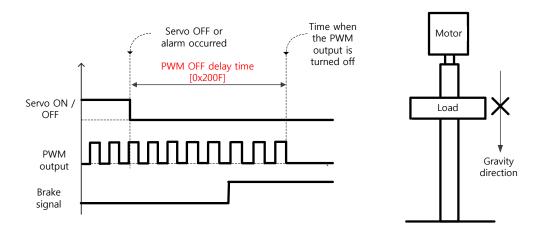

If Brake Signal Outputs First Before PWM Output Turns off

You can output the brake signal first before the PWM output is turned off, preventing the drop along the vertical axis due to the gravity.

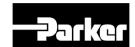

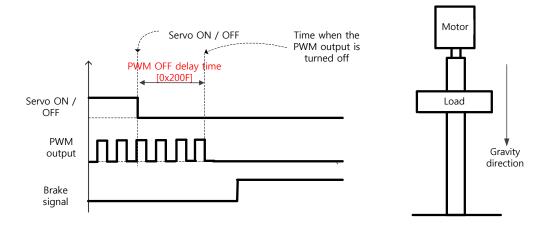

If PWM Output Turns off First Before Brake Signal Outputs

The PWM output is turned off first before the brake signal output, allowing the drop along the vertical axis due to the gravity.

# **6.10 Torque Limit Function**

You can limit the drive output torque to protect the machine. It can be set by the torque limit function (0x2110). The setting unit of torque limit value is 0.1%.

# Description of Torque Limit Function Setting (0x2110)

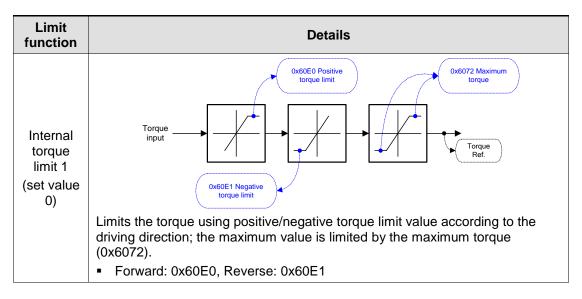

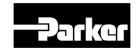

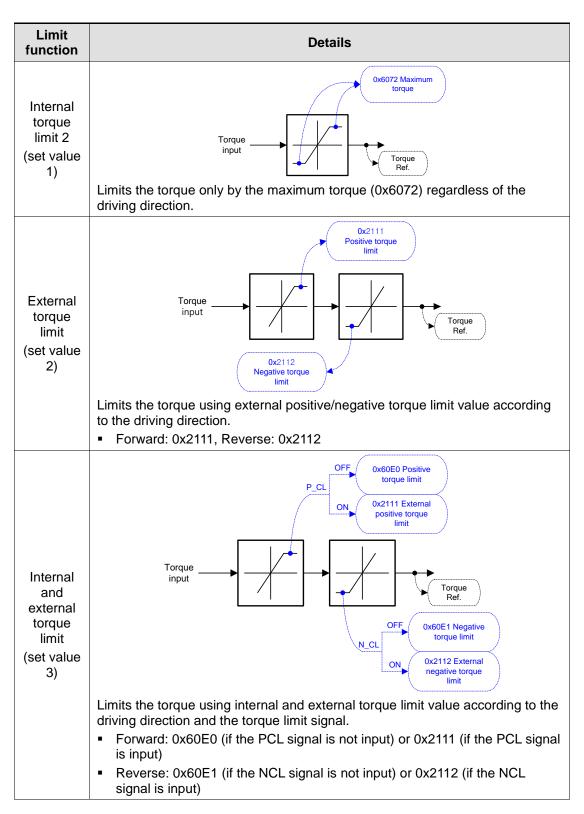

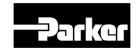

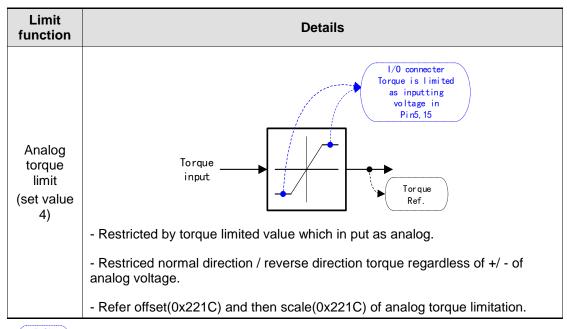

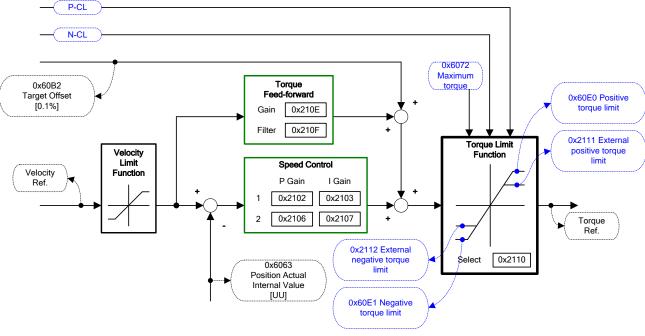

| Index      | Sub<br>Index | Name                                 | Varia<br>ble<br>type | Acce<br>ssibili<br>ty | PDO<br>assig<br>nmen<br>t | Unit |
|------------|--------------|--------------------------------------|----------------------|-----------------------|---------------------------|------|
| 0x211<br>0 | -            | Torque Limit Function Setting        | UINT                 | RW                    | Yes                       | -    |
| 0x211<br>1 | -            | External Positive Torque Limit Value | UINT                 | RW                    | Yes                       | 0.1% |
| 0x211<br>2 | -            | External Negative Torque Limit Value | UINT                 | RW                    | Yes                       | 0.1% |

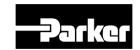

| Index      | Sub<br>Index | Name                        | Varia<br>ble<br>type | Acce<br>ssibili<br>ty | PDO<br>assig<br>nmen<br>t | Unit |
|------------|--------------|-----------------------------|----------------------|-----------------------|---------------------------|------|
| 0x607<br>2 | -            | Maximum Torque              | UINT                 | RW                    | Yes                       | 0.1% |
| 0x60E<br>0 | -            | Positive Torque Limit Value | UNIT                 | RW                    | Yes                       | 0.1% |
| 0x60E<br>1 | -            | Negative Torque Limit Value | UINT                 | RW                    | Yes                       | 0.1% |

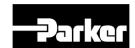

# **6.11Gain Switching Function**

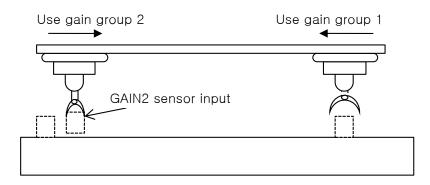

This function is to switch between the gain groups 1 and 2, as one of gain adjustment methods. You can reduce the time required for positioning through switching gains.

A gain group consists of position loop gain, speed loop gain, speed loop integral time constant, and torque command filter time constant. The gain switching function (0x2119) can be set as follows:

# Description of Gain Switching Function (0x2119)

| Setting values | Setting details                                                                                             |  |  |
|----------------|----------------------------------------------------------------------------------------------------|--|--|
| 0              | Only the gain group 1 is used.                                                                              |  |  |
| 1              | Only the gain group 2 is used.                                                                              |  |  |
| 2              | Gain is switched according to the GAIN2 input status.  0: Use the gain group 1.  1: Use the gain group 2.   |  |  |
| 3              | Reserved                                                                                                    |  |  |
| 4              | Reserved                                                                                                    |  |  |
| 5              | Reserved                                                                                                    |  |  |
| 6              | Gain is switched according to the ZSPD output status.  1: Use the gain group 1.  1: Use the gain group 2.   |  |  |
| 7              | Gain is switched according to the INPOS1 output status.  1. Use the gain group 1.  1. Use the gain group 2. |  |  |

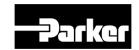

Time

Waiting time and switching time for gain switching is as follows:

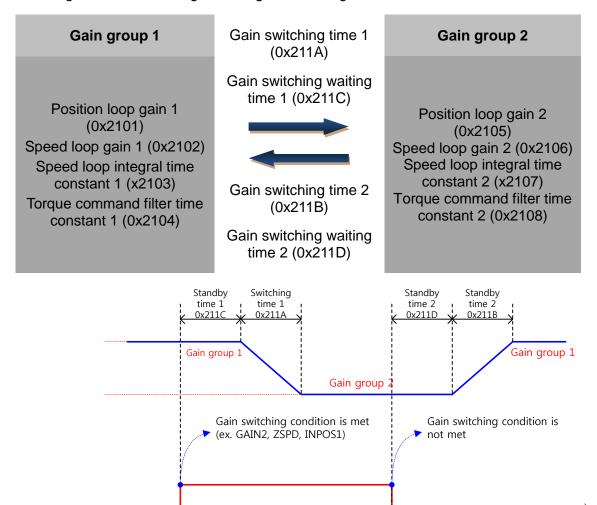

### Related Objects

| Index  | Sub<br>Index | Name                             | Variable type | Accessibility | PDO assignment | Unit |
|--------|--------------|----------------------------------|---------------|---------------|----------------|------|
| 0x2119 | -            | Gain Switching<br>Mode           | UINT          | RW            | Yes            | -    |
| 0x211A | -            | Gain Switching Time 1            | UINT          | RW            | Yes            | Ms   |
| 0x211B | -            | Gain Switching Time 2            | UINT          | RW            | Yes            | Ms   |
| 0x211C | -            | Gain Switching<br>Waiting Time 1 | UINT          | RW            | Yes            | Ms   |
| 0x211D | -            | Gain Switching<br>Waiting Time 2 | UINT          | RW            | Yes            | Ms   |

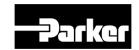

# P/PI Control Switching

PI control uses both proportional (P) and integral (I) gains of the speed controller, while P control uses only proportional gain.

The proportional gain determines the responsiveness of the entire controller, and the integral gain is used to eliminate an error in the steady state. Too high of an integral gain will result in an overshoot during acceleration or deceleration.

The PI/P control switching functions are used to switch between the PI and P controls under the condition of the parameters within the servo (such as torque, speed, acceleration, and position deviation); specifically, they are used under the following situations:

Speed control: To suppress any overshoot or undershoot during acceleration/deceleration.
 Position control: To suppress undershoot during positioning, resulting in a reduced positioning time.

You can accomplish similar effect by setting the acceleration/deceleration of the upper level controller, the soft start of the servo drive, the position command filter, or etc.

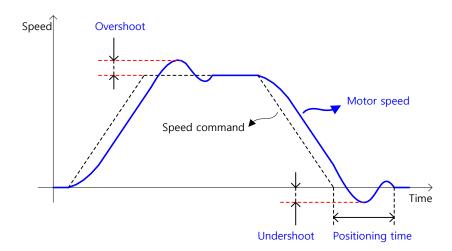

You can configure these settings in the P/PI control switching mode (0x2114). Please see the details below: PCON

| Setting values | Setting details                                                                                                    |
|----------------|----------------------------------------------------------------------------------------------------|
| 0              | Always uses the PI control.                                                                                         |
| 1              | Switches to the P control if the command torque is larger than the P control switching torque (0x2115).             |
| 2              | Switches to the P control if the command speed is larger than the P control switching speed (0x2116).               |
| 3              | Switches to the P control if the acceleration command is larger than the P control switching acceleration (0x2117). |
| 4              | Switches to the P control if the position error is larger than the P control switching position error (0x2118).     |

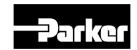

| Index  | Sub<br>Index | Name                                    | Variable type | Accessibility | PDO assignment | Unit  |
|--------|--------------|-----------------------------------------|---------------|---------------|----------------|-------|
| 0x2114 | -            | P/PI Control<br>Switching Mode          | UINT          | RW            | Yes            | -     |
| 0x2115 | -            | P Control Switching<br>Torque           | UINT          | RW            | Yes            | 0.1%  |
| 0x2116 | -            | P Control Switching<br>Speed            | UINT          | RW            | Yes            | Rpm   |
| 0x2117 | -            | P Control Switching<br>Acceleration     | UINT          | RW            | Yes            | rpm/s |
| 0x2118 | -            | P Control Switching<br>Positional Error | UINT          | RW            | Yes            | Pulse |

# Example of P/PI Switching by Torque Command

When always using the PI Control rather than P/PI control switching for speed control, the integral term of acceleration/deceleration error is accumulated, resulting in an overshoot and an extended positioning time. At this moment, you can reduce the overshoot and the positioning time using an appropriate P/PI switching mode. The figure below shows an example of switching mode by torque command:

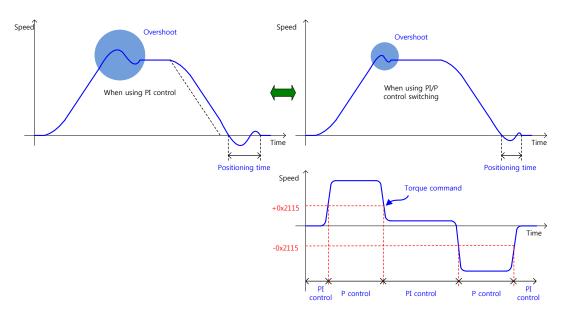

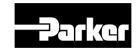

# 6.12Configuration of Device Node Address(ADDR)

Configure the drive node address. You can verify the set address in the node ID (0x2003). The value of the node setting switch is read just once when the power is turned on. Any set value modified subsequently will be in effect only when the power is turned on again.

PD-xxC series consists of a two rotary switch with the configurable values of 0 to 9, as shown below; thus, you can configure a node address from 0 to 99. The below figure is the example of node value "48".

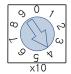

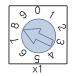

Note) For more information about how the master reads the node address of the EtherCAT drive, refer to 18.4.1 Requesting ID in the document titled "ETG.1020 EtherCAT Protocol Enhancements."

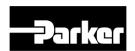

# 7. Safety Functions

### IN THIS CHAPTER

- 7.1 Safe Torque Off(STO) Function
- 7.2 External Device Monitoring(EDM)
- 7.3 Example of Using Safety Function
- 7.4 How to Verify Safety Function
- 7.5 Precautions

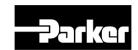

# 7.1 Safe Torque Off(STO) Function

PD-xxC series has built-in safe torque off (STO) function to reduce the risk while using the machine by protecting people around the machine against dangerous operation of its movable parts. Especially, this function can be used to prevent dangerous operation of the machine's movable parts when you need to perform tasks such as maintenance in a danger zone.

The safe torque off (STO) function blocks motor current according to the input signal transferred from a safety device connected to the connector (CN6), such as safety controller and safety sensor, to stop the motor.

# Safe torque off operation state according to STO input contact

| Signal<br>Name  | Function     |           |           |           |  |  |
|-----------------|--------------|-----------|-----------|-----------|--|--|
| STO1            | ON           | ON        | OFF       | OFF       |  |  |
| STO2            | ON           | OFF       | ON        | OFF       |  |  |
| Operation state | Normal state | STO state | STO state | STO state |  |  |

### • Electric characteristics

### • STO1 and STO2

| Item                | Characteristic    |
|---------------------|-------------------|
| Internal impedance  | 3.92 kΩ           |
| Voltage input range | DC 12 V - DC 24 V |
| Maximum delay time  | 1 ms or less      |

### EDM

| Item                  | Characteristic |
|-----------------------|----------------|
| Max. tolerate voltage | DC 30V         |
| Max. current          | DC 120mA       |
| Maximum delay time    | 1ms or less    |

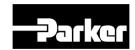

# Timing diagram for STO operation

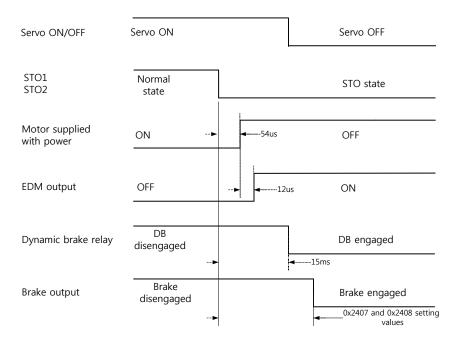

Note) If at least one of STO1 and 2 is turned off, the drive state is switched to the

STO state. The dynamic brake operates according to the dynamic brake control mode setting [0x2012]. Whichever the earlier time, out of points of time until the value becomes less than the set value of the brake output delay time [0x2408] or that of the brake output speed [0x2407], will be applied.

# • Timing diagram for STO recovery

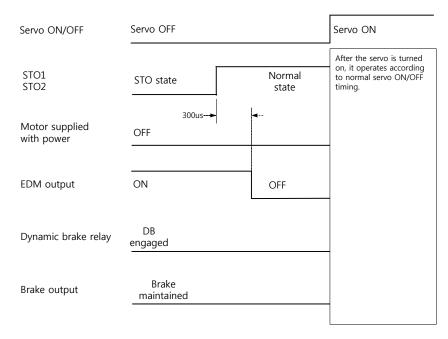

Note) Be sure to recover the input signals of STO1 and 2 to ON at the servo OFF

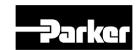

state. It is not necessary to reset alarm separately since the "STO state" is not an alarm state. The dynamic brake operates according to the dynamic brake control mode setting [0x2012] for the STO state, the alarming state, and the servo OFF state.

# 7.2 External Device Monitoring(EDM)

EDM is the monitor output signal for observing state of safety input signal with external device. Connect EDM to external monitoring terminal on safety device, controller or sensor.

# Detecting EDM malfunction by using EDM signal

Possible to detect malfunctions of Safety input circuit and EDM output circuit when monitoring 4 signals below.

There are 2 cases when it is defected.

- When both STO 1 and 2 are OFF. Then, EDM output is not ON.
- When either or both STO 1 and 2 are ON but EDM output is ON.

| Signal name | Functions |     |     |     |  |
|-------------|-----------|-----|-----|-----|--|
| STO1        | ON        | ON  | OFF | OFF |  |
| STO2        | ON        | OFF | ON  | OFF |  |
| EDM         | OFF       | OFF | OFF | ON  |  |

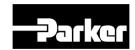

# 7.3 Example of Using Safety Function

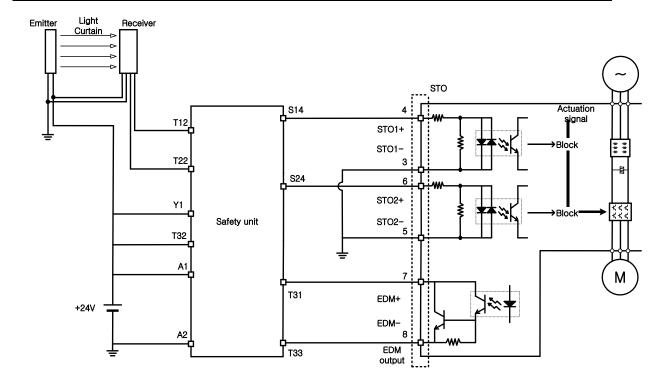

# 7.4 How to Verify Safety Function

In case that the servo drive was replaced prior to the device startup or during maintenance, make sure to check the details below:

- Make sure that, when turning off the STO1 and STO2 signals, the drive becomes STO state (The bit 31 of digital input(0x60FD) is 1).
- Make sure that, in regular operation, EDM signal is OFF by using the input displaying lamp of feedback circuit of connecting device.

# 7.5 Precautions

- When using the STO function, be sure to carry out risk assessment for the device to check if the safety requirements of the system are met.
- There may be risks as below even if the STO function works.
- At the STO state, the motor is operated by an external force; thus, if the load needs to be maintained, arrange a separate measure such as external mechanical brake. The brake of the servo system is dedicated for maintaining the load; thus, be careful not to use it to brake the motor.
- If no external force exists and free-run stop is configured in the dynamic brake control mode setting (0x2012), note that the braking distance of load will be extended.

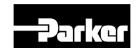

• The purpose of the STO function is not to block the servo drive power or electrically insulate the drive. That is why you have to disconnect the servo drive power before carrying out the maintenance of any sub-drive.

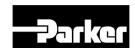

# 8. Tuning

#### IN THIS CHAPTER

- 8.1 Servo Tuning Overview
- 8.2 Position Variable Overview
  - 8.2.1 Commanded Position
  - 8.2.2 Actual Position
- 8.3 Servo Response Overview
  - 8.3.1 Stability
  - 8.3.2 Position Response Types
  - 8.3.3 Performance Measurements
- 8.4 Automatic Gain Tuning
  - 8.4.1 Related Objects
- 8.5 Manual Gain Tuning
  - 8.5.1 Speed Controller Tuning
  - 8.5.2 Position Controller Tuning
- 8.6 Vibration Control
- 8.7 Filters
  - 8.4.1 Related Objects
  - 8.4.2 Adaptive Filter
  - 8.4.3 Related Objects
- 8.8 Analog Monitor
  - 8.4.1 Related Objects
  - 8.8.2 Analog monitor output mode(0x2220) setting
  - 8.8.3 Analog monitor channel 1 setting (0x2221)
  - 8.8.4 Analog Monitor Setting Example

# **8.1 Servo Tuning Overview**

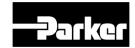

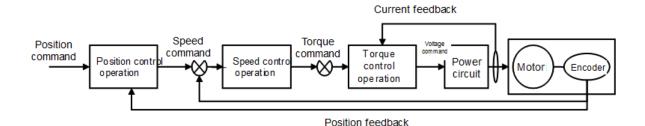

You can use the drive at the torque control mode, speed control mode or position control mode, depending on the connection method with the host device. The drive's control structure takes the cascade form, where the position control is positioned at the outermost and the current control is positioned at the innermost. Depending on the drive's operation mode, you can tune the gain-related parameters of the torque controller, speed controller or position controller to suit your purposes.

## **8.2 Position Variable Overview**

In a servo system, the drive uses two types of position information: commanded position and actual position. As these positions change with time, you can use the position values to determine if the system is positioning as you expect.

#### 8.2.1 Commanded Position

The commanded position is calculated by the motion profile routine from the controller and it is updated every servo sampling period. Therefore, the commanded position is the intended position at any given point of time.

To view the commanded position, use the drive support tool. (drive setup software)

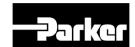

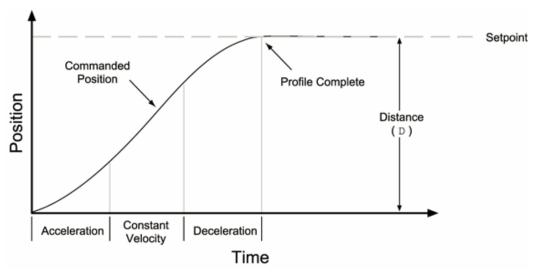

Figure 26. Commanded Position

#### **8.2.2 Actual Position**

The actual position of the motor/load is the drive's response to the commanded position, and is measured with the feedback device. The profile resulting from the actual position across time is the position response.

To view the actual position, also use the drive support tool software.

The difference between commanded and actual positions is called *position error*.

Even when the system is properly tuned, the position error can still be quite significant due to a combination of factors such as the desired profile, the motor's limitation, the dynamic characteristics of the system, etc. For example, if the commanded velocity is higher than the maximum velocity the motor can physically achieve, the actual position will always lag behind the commanded position. Under these circumstances, a position error will accumulate no matter how high the gains are set.

# 8.3 Servo Response Overview

# 8.3.1 Stability

The first objective of tuning is to stabilize the system. The formal definition of system stability is when a bounded input is introduced to the system, the output of the system is also bounded. What this means to a motion control system is if the system is stable, and the position set-pint is a finite value, the final actual position of the system is also a finite value.

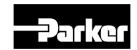

In contrast, if the system is unstable, no matter how small the position set-point or how little a disturbance (motor torque variation, load change, noise from the feedback device, etc.) the system receives, the position error will increase exponentially in almost all cases. In practice, when the system experiences instability, the actual position will oscillate in an exponentially diverging fashion as shown in Table 38.

One common misperception is that whenever there is oscillation, the system is unstable. It is important to recognize that a system is considered stable if the oscillation finally diminishes (damps out), even if it takes a long time.

## **8.3.2 Position Response Types**

| Response         | Description                                                                                | Profile (position/time) |
|------------------|--------------------------------------------------------------------------------------------|-------------------------|
| Unstable         | Instability causes the position to oscillate in an exponentially diverging fashion.        | Time Time               |
| Over-<br>damped  | A highly damped, or<br>over-damped, system<br>gives a smooth but<br>slower response.       | Time                    |
| Under-<br>damped | A slightly damped, or<br>under-damped,<br>system gives a slightly<br>oscillatory response. | Time Time               |

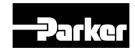

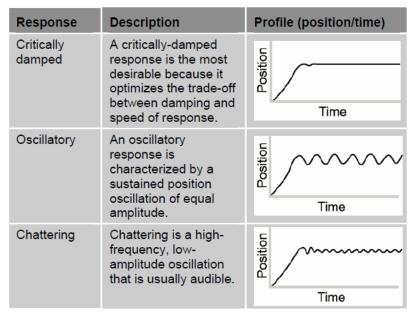

Figure 27. Position Response Types

Identify the six basic types of position responses. The primary difference among these responses is due to *damping*—the suppression (or cancellation) of oscillation.

#### **8.3.3** Performance Measurements

If you plot of the position response versus time, you can make a few measurements to quantitatively assess the performance of the servo. These three measurements are made before or shortly after the motor stops moving:

- Overshoot—The measurement of the maximum magnitude that the actual position exceeds the
  position set-point. It is usually measured in terms of the percentage of the set-point
  value.
- Rise Time—The time it takes the actual position to pass the Set-point.
- Settling Time—The time between when the commanded position reaches the set-point and the
  actual position settles within a certain percentage of the position set-point.

  (Note the settling time definition here is different from that of a control
  engineering text book, but the goal of the performance measurement is still
  intact.).

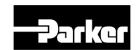

# 8.4 Automatic Gain Tuning

You can automatically set gains corresponding to the load conditions, using commands generated by the drive itself. The gain-related parameters subject to change are as follows.

Inertia, inertia ratio, position loop gain, speed loop gain, speed integral time constant, torque command filter time constant, notchfilter3frequency, notch filter frequency.

The overall gain is set to either high or low, depending on the set value of the system rigidity for gain tuning. Please set the appropriate value depending on the rigidity of the load being operated. As shown in the figure below, commands in the sinusoidal form are generated either in the forward or reverse direction depending on the set value of the offline gain tuning direction. You can set the distance covered during tuning with the offline gain tuning distance (0x2511). The distance increases along with the set value: please set the appropriate

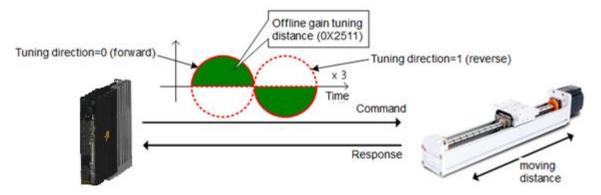

distance depending on the situation. Please secure a sufficient distance before gain tuning (1 rotation or above).

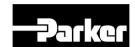

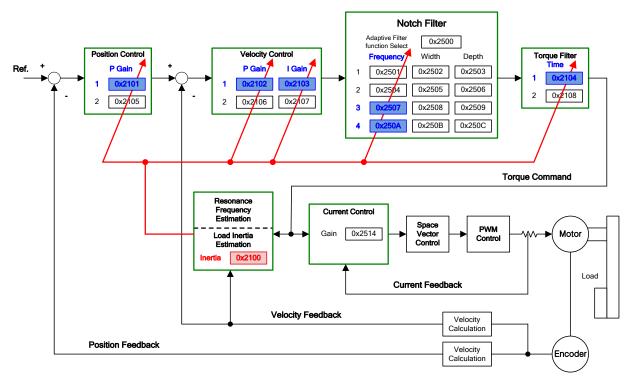

Figure 28. Control Loop Block Diagram

# **8.4.1 Related Objects**

| Index  | Sub<br>Index | Name                            | Variable<br>Format | Accessibility | PDO<br>Allocation | Unit |
|--------|--------------|---------------------------------|--------------------|---------------|-------------------|------|
| 0x250E |              | System Rigidity for Gain Tuning | UINT               | RW            | No                | 1    |
| 0x2510 | -            | Off-line Gain Tuning Direction  | UINT               | RW            | No                | 1    |
| 0x2511 |              | Off-line Gain Tuning Distance   | UINT               | RW            | No                | -    |

Table 32. Auto Tuning Related Objects

# 8.5 Manual Gain Tuning

When using a cascade-type controller, first tune the gain of the speed controller positioned inside, and then tune the gain of the position controller positioned outside.

That is, the order tuning is proportion gain → integral gain → Feed forward gain.

The role of each gain is as follows.

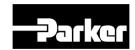

Proportion gain: determines controller BW Integral gain: determines error of the steady state, causes overshoot Feed forward gain: improves the system's lag characteristic Differential gain: damping for the system (not provided)

### 8.5.1 Speed Controller Tuning

- A. Inertial ratio setting
- Use automatic inertia estimation function, or manual tuning
  - B. Proportion gain setting
- Torque/noise monitoring before vibration occurs
  - C. Integral gain setting
- Speed overshoot and steady-state error monitoring
- If you want to increase integral gain but overshoot occurs, you can use the P/PI conversion mode
- The integral gain of this drive is integral time constant,
  - D. Speed command filter and speed feedback filter setting

## **8.5.2 Position Controller Tuning**

- A. Proportion gain setting
  - Torque, position error, noise monitoring before vibration occurs
- B. Feed forward setting
  - Position error monitoring
  - Feed forward filter can be set
  - If you want to increase feed forward but overshoot occurs, set filter
  - Feed forward value can be set from 0 to 100%. The value is the ratio of the position command value currently being input against the difference
- C. Position command filter setting
  - It provides smoother position command

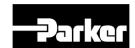

# **8.6 Vibration Control**

The vibration control function has the following features.

- Provides 4-layer notch filter
- Frequency, width, depth setting
- Automatic setting through real-time FFT
- 50[Hz] ≤setting range≤ 5000[Hz]
  - Provides 2-layer vibration inhibition filter, for vibration inhibition of the load
- Measures the vibration frequency of the load
- 1.0[Hz] ≤setting range≤ 100.0[Hz]

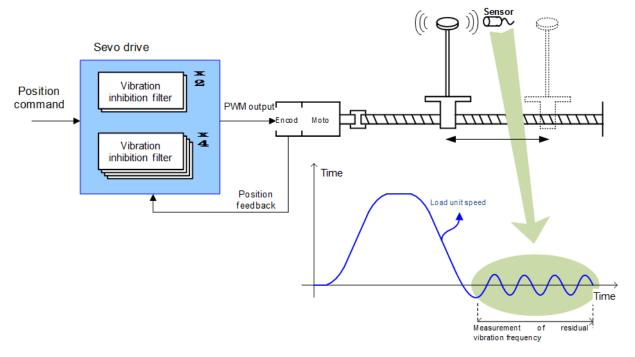

Figure 29. Vibration Control

# 8.7 Filters

Notch filter is a type of Band Stop filter which removes certain frequency components. By removing resonance frequency component of the mechanic unit using the notch filter, you can remove vibration while setting high gains.

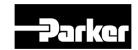

This drive provides a total of 4 layers of notch filters, and the frequency, width, depth can be set separately for each filter. One or two notch filters can be used as adaptive filters with automatic frequency and width setting, through real-time frequency analysis (FTT).

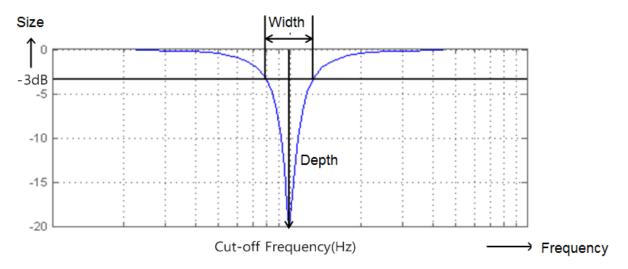

Figure 30. Meaning of Notch Filter

# 8.4.1 Related Objects

| Index  | Sub<br>Index | Name                     | Variable Format | Accessibility | PDO<br>Allocation | Unit |
|--------|--------------|--------------------------|-----------------|---------------|-------------------|------|
| 0x2501 | -            | Notch Filter 1 Frequency | UINT            | RW            | No                | Hz   |
| 0x2502 | -            | Notch Filter 1 Width     | UINT            | RW            | No                | Hz   |
| 0x2503 | -            | Notch Filter 1 Depth     | UINT            | RW            | No                | -    |
| 0x2504 | -            | Notch Filter 2 Frequency | UINT            | RW            | No                | Hz   |
| 0x2505 | -            | Notch Filter 2 Width     | UINT            | RW            | No                | Hz   |
| 0x2506 | -            | Notch Filter 2 Depth     | UINT            | RW            | No                | -    |
| 0x2507 | -            | Notch Filter 3 Frequency | UINT            | RW            | No                | Hz   |
| 0x2508 | -            | Notch Filter 3 Width     | UINT            | RW            | No                | Hz   |
| 0x2509 | -            | Notch Filter 3 Depth     | UINT            | RW            | No                | -    |
| 0x250A | -            | Notch Filter 4 Frequency | UINT            | RW            | No                | Hz   |
| 0x250B | -            | Notch Filter 4 Width     | UINT            | RW            | No                | Hz   |
| 0x250C | -            | Notch Filter 4 Depth     | UINT            | RW            | No                | -    |

Table 33. Notch Filter Related Objects

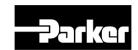

## 8.4.2 Adaptive Filter

Adaptive filter reduces vibration by automatically setting the notch filters by performing real-time analysis on vibration frequency generated from the load during drive operation through speed feedback signals.

One or two notch filters can be automatically set by detecting the vibration frequency through frequency analysis. The frequency and width are automatically set, and the set value is used for depth.

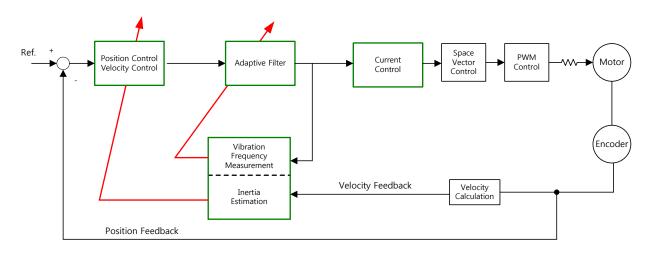

Figure 31. Adaptive Filter Diagram

# **8.4.3 Related Objects**

| Index  | Sub<br>Index | Name                            | Variable<br>Format | Accessibility | PDO<br>Allocation | Unit |
|--------|--------------|---------------------------------|--------------------|---------------|-------------------|------|
| 0x2500 | -            | Adaptive Filter Function Select | UINT               | RW            | No                | -    |

| Set Value | Details                                                                                                    |
|-----------|----------------------------------------------------------------------------------------------------|
| 0         | No adaptive filter                                                                                                    |
| 1         | Uses only 1 adaptive filter. The automatically set values can be confirmed at notch filter 4 setting (0x250A, 0x250B).                                     |
| 2         | Uses only 2 adaptive filters. The automatically set values can be confirmed at notch filter3 (0x2507, 0x2508) and notch filter 4 (0x250A, 0x250B) setting. |
| 3~5       | Reserved                                                                                                    |

Table 34. Adaptive Filter Related Objects

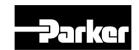

# 8.8 Analog Monitor

The drive provides 2-channel analog monitor output, for drive gain tuning or internal status parameter monitoring.

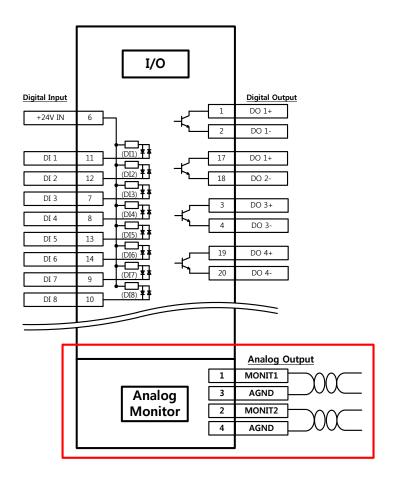

Figure 32. Analog Monitor

# 8.4.1 Related Objects

| Index  | Sub<br>Index | Name                               | Variable<br>Format | Accessibility | PDO<br>Allocation | Unit |
|--------|--------------|------------------------------------|--------------------|---------------|-------------------|------|
| 0x2220 | -            | Analog Monitor Output Mode         | UINT               | RW            | No                | -    |
| 0x2221 | -            | Analog Monitor Channel 1<br>Select | UINT               | RW            | No                |      |
| 0x2222 | -            | Analog Monitor Channel 2<br>Select | UINT               | RW            | No                | 1    |
| 0x2223 | -            | Analog Monitor Channel 1 Offset    | DINT               | RW            | No                | -    |
| 0x2224 | -            | Analog Monitor Channel 2<br>Offset | DINT               | RW            | No                | -    |

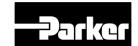

| 0x2225 | - | Analog Monitor Channel 1<br>Scale | UDINT | RW | No | - |
|--------|---|-----------------------------------|-------|----|----|---|
| 0x2226 | - | Analog Monitor Channel 2<br>Scale | UDINT | RW | No | - |

Table 35. Analog Monitor Related Objects

## 8.8.2 Analog monitor output mode(0x2220) setting

The output range of analog monitor is -10~+10V. With set value of 1, only the absolute value (positive value) of the output value is displayed.

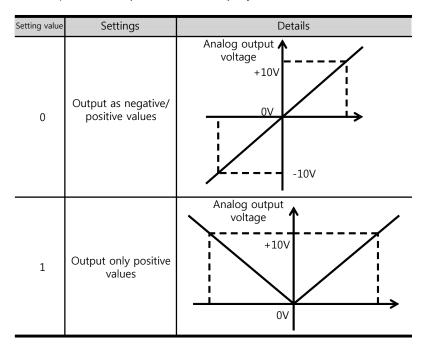

Figure 33. Analog Monitor Output Setting

# 8.8.3 Analog monitor channel 1 setting (0x2221)

Configure the monitoring variables to be output to the analog monitor output channel 1.

| Setting values | Displayed item                         | Unit  |
|----------------|----------------------------------------|-------|
| 0              | Speed feedback                         | Rpm   |
| 1              | Speed command                          | Rpm   |
| 2              | Speed error                            | Rpm   |
| 3              | Torque feedback                        | %     |
| 4              | Torque command                         | %     |
| 5              | Positional error                       | Pulse |
| 6              | Accumulated operation overload rate    | %     |
| 7              | DC link voltage                        | V     |
| 8              | Accumulated regenerative overload rate | %     |

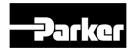

| Setting values | Displayed item               | Unit  |
|----------------|------------------------------|-------|
| 9              | Encoder single-turn data     | Pulse |
| 10             | Inertia ratio                | %     |
| 11             | Full-Closed positional error | UU    |
| 12             | Drive temperature 1          | °C    |
| 13             | Drive temperature 2          | °C    |
| 14             | Encoder temperature 1        | °C    |

The voltage is calculated as below during the analog monitor output:

- Channel 1 output voltage [V] = [Monitoring signal value (0x2221) Offset (0x2203)] / Scale (0x2205)
- Channel 2 output voltage [V] = [Monitoring signal value (0x2222) Offset (0x2204)] / Scale (0x2206)

# **8.8.4** Analog Monitor Setting Example

The figure below shows an example of monitoring when driving with speed feedback signal of 1000rpm.

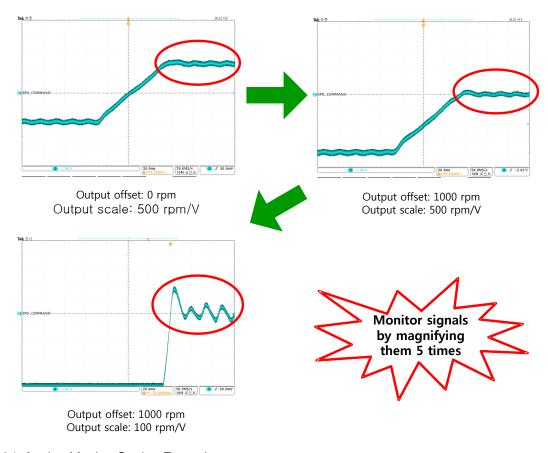

Figure 34. Analog Monitor Setting Example

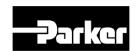

# 9.Procedure

#### IN THIS CHAPTER

- 9.1 Procedure Function
  - 9.9.1 Manual Jog Operation
  - 9.1.2 Program Jog Operation
  - 9.1.3 Alarm Record Detection
  - 9.1.4 Automatic Gain Tuning
  - 9.1.5 Index Pulse Search
  - 9.1.6 Absolute Encoder Reset
  - 9.1.7 Instantaneous Maximum Torque Reset
  - 9.1.8 Calibrate Current Offset
  - 9.1.9 Software Reset
  - 9.1.10 Commutation

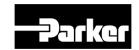

# 9.1 Procedure Function

These functions are auxiliary function provided by the dive. The list of the functions is provided below. These functions can be performed with procedure command code (0x2700) and procedure command factor (0x2701). The procedure functions can be activated using the servo setting tool.

| Procedure Command                 | Code   | Description                               |
|-----------------------------------|--------|-------------------------------------------|
| Manual JOG                        | 0x0001 | Manual JOG operation                      |
| Program JOG                       | 0x0002 | Program JOG operation                     |
| Alarm History Reset               | 0x0003 | Remove alarm history                      |
| Off-Line Auto-Tuning              | 0x0004 | Off-Line Auto-Tuning                      |
| Index Pulse Search                | 0x0005 | Index (Z) Pulse Search                    |
| Absolute Encoder Reset            | 0x0006 | Reset absolute encoder                    |
| Max. Load Torque Clear            | 0x0007 | Reset maximum operation overload (0x2604) |
| Calibrate Phase Current<br>Offset | 0x0008 | Calibrate phase current offset            |
| Software Reset                    | 0x0009 | Software reset                            |
| Commutation                       | 0x000A | Commutation                               |

Table 36. Procedure Function

## 9.1.1 Manual Jog Operation

Jog operation is a function to verify the servo motor operation by the speed control, without an upper level controller.

Before starting the jog operation, make sure that:

- the main power is turned on;
- the STO (Safety Torque Off) connector is connected;
- no alarms go off;
- the servo is turned off; and
- the operation speed is set with the consideration of the apparatus state.

#### Related Objects

| Index  | Sub<br>Index | Name                               | Variable<br>Format | Accessibility | PDO<br>Allocation | Unit |
|--------|--------------|------------------------------------|--------------------|---------------|-------------------|------|
| 0x2300 | -            | Jog Operation Speed                | INT                | RW            | No                | rpm  |
| 0x2301 | -            | Speed Command<br>Acceleration Time | UINT               | RW            | No                | ms   |
| 0x2302 | -            | Speed Command<br>Deceleration Time | UINT               | RW            | No                | ms   |
| 0x2303 |              | Speed Command S-<br>curve Time     | UINT               | RW            | No                | ms   |

Table 37. Procedure Function Related Objects

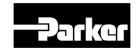

## 9.1.2 Program Jog Operation

Programmed jog operation is a function to verify the servo motor operation by the speed control at preset operation speed and time, without an upper level controller.

Before starting the jog operation, make sure that:

- the main power is turned on;
- the STO (Safety Torque Off) connector is connected;
- no alarms go off;
- the servo is turned off; and
- the speed and time settings are set with the consideration of the state and operation range of the apparatus.

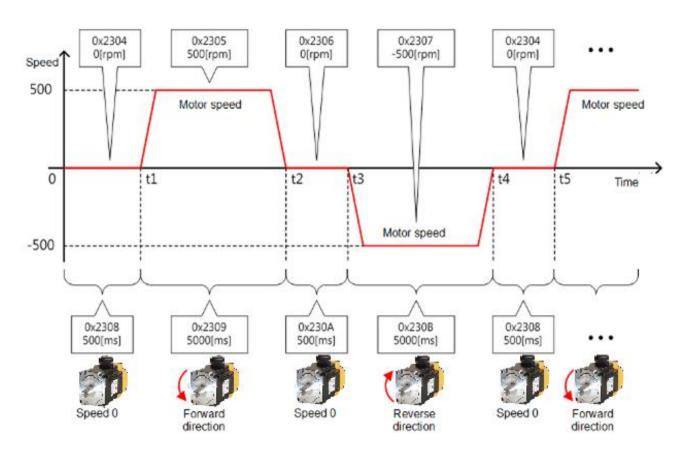

Figure 35. Program Jog Operation

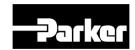

| Index  | Sub<br>Index | Name                          | Variable<br>Format | Accessibility | PDO<br>Allocation | Unit |
|--------|--------------|-------------------------------|--------------------|---------------|-------------------|------|
| 0x2304 | ı            | Program Jog Operation Speed 1 | INT                | RW            | No                | rpm  |
| 0x2305 | -            | Program Jog Operation Speed 2 | INT                | RW            | No                | rpm  |
| 0x2306 | -            | Program Jog Operation Speed 3 | INT                | RW            | No                | rpm  |
| 0x2307 | -            | Program Jog Operation Speed 4 | INT                | RW            | No                | rpm  |
| 0x2308 | -            | Program Jog Operation Time 1  | UINT               | RW            | No                | ms   |
| 0x2309 | -            | Program Jog Operation Time 2  | UINT               | RW            | No                | ms   |
| 0x230A | -            | Program Jog Operation Time 3  | UINT               | RW            | No                | ms   |
| 0x230B | 1            | Program Jog Operation Time 4  | UINT               | RW            | No                | ms   |

Table 38. Program Jog Operation Related Objects

#### 9.1.3 Alarm Record Detection

This function deletes all alarm code history Stored in the drive. The alarm history of the newest alarm and up to 16 previous alarms is Stored in the drive.

The alarm history can be viewed at0x2702:01~16, as shown below. The newest recent alarm is displayed at 0x2702:01.

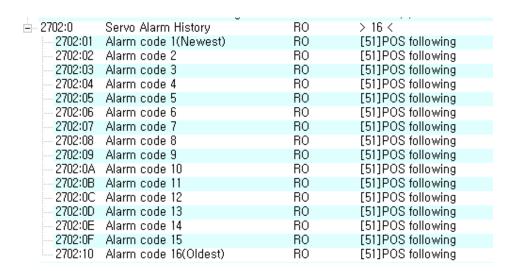

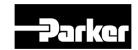

| Index  | Sub<br>Index | Name                   | Variable<br>Format | Accessibility | PDO<br>Allocation | Unit |
|--------|--------------|------------------------|--------------------|---------------|-------------------|------|
|        | ı            | Servo Alarm History    | -                  | -             | -                 | -    |
|        | 1            | Alarm code 1(Newest)   | STRING             | RO            | No                | -    |
|        | 2            | Alarm code 2           | STRING             | RO            | No                | -    |
|        | 3            | Alarm code 3           | STRING             | RO            | No                | -    |
|        | 4            | Alarm code 4           | STRING             | RO            | No                | -    |
|        | 5            | Alarm code 5           | STRING             | RO            | No                | -    |
|        | 6            | Alarm code 6           | STRING             | RO            | No                | -    |
|        | 7            | Alarm code 7           | STRING             | RO            | No                | -    |
| 0x2702 | 8            | Alarm code 8           | STRING             | RO            | No                | -    |
|        | 9            | Alarm code 9           | STRING             | RO            | No                | -    |
|        | 10           | Alarm code 10          | STRING             | RO            | No                | -    |
|        | 11           | Alarm code 11          | STRING             | RO            | No                | -    |
|        | 12           | Alarm code 12          | STRING             | RO            | No                | -    |
|        | 13           | Alarm code 13          | STRING             | RO            | No                | -    |
|        | 14           | Alarm code 14          | STRING             | RO            | No                | -    |
|        | 15           | Alarm code 15          | STRING             | RO            | No                | -    |
|        | 16           | Alarm code 16 (oldest) | STRING             | RO            | No                | -    |

Table 39. Alarm Detection Related Objects

# 9.1.4 Automatic Gain Tuning

See " 5.4 Automatic Gain Tuning " for further details.

#### 9.1.5 Index Pulse Search

Index pulse search function is to find the Index (Z) pulse position of the encoder and stop. You can use this function to locate a position roughly since it searches for a position using the speed operation mode. You can locate the exact position of the index pulse using the homing operation.

The speed to search for the index pulse is set in 0x230C [rpm].

Before starting the index pulse search, make sure that:

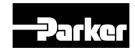

- the main power is turned on;
- no alarms go off;
- the servo is turned off;
- the Safety Torque Off (STO) connector is installed
- the operation speed is set with the consideration of the operation range of the machine.

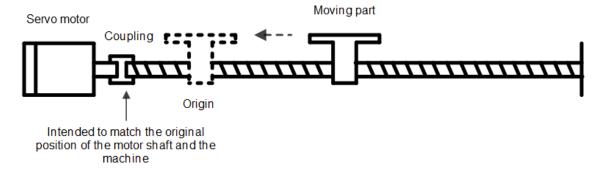

| Index  | Sub<br>Index | Name                     | Variable Format | Accessibility | PDO<br>Allocation | Unit |
|--------|--------------|--------------------------|-----------------|---------------|-------------------|------|
| 0x230C | -            | Index Pulse Search Speed | INT             | RW            | No                | rpm  |

Table 40. Index Pulse Probing Related Objects

#### 9.1.6 Absolute Encoder Reset

Absolute encoder reset is needed in the following cases.

- Setting up the mechanical unit for the first time
- Encoder low voltage occurs
- The multi-turn data of absolute encoder needs to be 0

Resetting the absolute encoder resets multi-turn data(0x260A) and single-turn data(0x2607) back to 0. Re supplying power after reset changes the position actual value (0x6064) to the reset position value.

After power resupply, the position actual value (0x6064) of the absolute encoder is read and displayed by applying Home offset(0x607C).

Changing the home offset (0x607C) during operation will not change the position actual value (0x6064).

#### • Related Objects

| Index  | Sub<br>Index | Name                           | Variable<br>Format | Accessibility | PDO<br>Allocation | Unit |
|--------|--------------|--------------------------------|--------------------|---------------|-------------------|------|
| 0x2005 | -            | Absolute Encoder Configuration | UINT               | RW            | No                | -    |

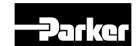

| 0x2607 | Single Turn Data | UDINT | RO | Yes | pulse |
|--------|------------------|-------|----|-----|-------|
| 0x260A | Multi Turn Data  | DINT  | RO | Yes | rev   |

Table 41. Absolute Encoder Reset Related Objects

## 9.1.7 Instantaneous Maximum Torque Reset

This function initializes the instantaneous maximum overload rate (0x2604) to 0. The instantaneous maximum operation overload rate represents the maximum value of the operation overload rate output instantaneously from the drive.

It displays the maximum (peak) load, between the current time and the time when the servo is turned on, as a percentage of the rated output. The unit is [0.1%]. Turning on the power again will reset it to 0.

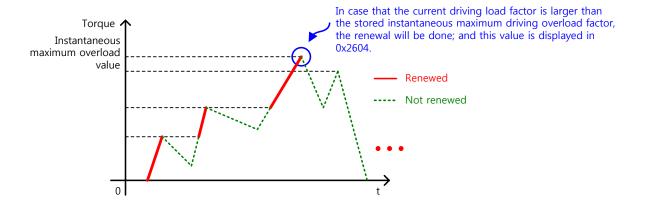

#### Related Objects

| Index  | Sub<br>Index | Name                                     | Variable<br>Format | Accessibility | PDO<br>Allocation | Unit |
|--------|--------------|------------------------------------------|--------------------|---------------|-------------------|------|
| 0x2604 |              | Instantaneous Maximum Operation Overload | INT                | RO            | Yes               | 0.1% |

Table 42. Instantaneous Maximum Torque Reset Related Objects

#### 9.1.8 Calibrate Current Offset

This function is to automatically tune the current offset of U/V/W phases. Depending on the environmental condition, you can tune the phase current offset for use. The offset is tuned by factory default setting.

Measured U-/V-/W-phase offsets are individually stored in 0x2015, 0x20616, and 0x2017. If an offset is too large, AL-15 will be generated.

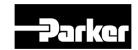

| Index  |   |                        | Variable<br>Format | Accessibility | PDO<br>Allocation | Unit |
|--------|---|------------------------|--------------------|---------------|-------------------|------|
| 0x2015 | - | U Phase Current Offset | INT                | RW            | No                | 0.1% |
| 0x2016 | - | V Phase Current Offset | INT                | RW            | No                | 0.1% |
| 0x2017 | - | W Phase Current Offset | INT                | RW            | No                | 0.1% |

Table 43. Phase Current Offset Related Objects

#### 9.1.9Software Reset

This function is to reset the servo drive by means of software. Software reset means a restart of the drive program, resulting in an effect similar to recycling the power.

You can use this function if:

- you changed parameter settings which require the power to be recycled; or
- you have to restart the drive due to an alarm which cannot be reset.

#### 9.1.10 Commutation

Commutation function for receiving information of initial pole position of motor. If motor does not have hall sensor, it is crucial to receive information of initial pole position by commutation in order to operate normally.

#### Related Objects

| Index  | Sub<br>Index | Name                    | Variable<br>Format | Accessibility | PDO<br>Allocation | Unit |
|--------|--------------|-------------------------|--------------------|---------------|-------------------|------|
| 0x2019 | -            | Linear Scale Resolution | UINT               | RW            | No                | nm   |
| 0x201A | -            | Commutation Method      | UINT               | RW            | No                | -    |
| 0x201B | -            | Commutation Current     | UINT               | RW            | No                | 0.1% |
| 0x201C | -            | Commutation Time        | UINT               | RW            | No                | ms   |

Table 44. Commutation Related Objects

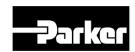

# 10. Object Dictionary

#### IN THIS CHAPTER

10.1 Object Dictionary

10.1.1 Data Type

10.1.2 General Objects

10.1.3 Manufacturer Specific Objects

# 10.1 Object Dictionary

Object is a data structure including parameters, state variables, run commands (procedures), and etc. within a drive.

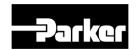

Object can be mainly divided into general object (from 0x1000) for EtherCAT communication, CiA402 object (from 0x6000) for CAN application over EtherCAT (CoE), and manufacturer specific object (from 0x2000) exclusively provided by this drive.

# **10.1.1 Data Type**

The types and scope of data type used for this drive is as follows.

| Code   | Description    | Scope                           |
|--------|----------------|---------------------------------|
| SINT   | Signed 8bit    | -128 ~127                       |
| USINT  | Unsigned 8bit  | 0 ~ 255                         |
| INT    | Signed 16bit   | -32768 ~ 32767                  |
| UINT   | Unsigned 16bit | 0 ~ 65535                       |
| DINT   | Signed 32bit   | -21247483648 ~ 21247483647      |
| UDINT  | Unsigned 32bit | 0 ~ 4294967295                  |
| FP32   | Float 32bit    | Single Precision floating point |
| STRING | String Value   |                                 |

Table 45. Object Dictionary Data Type

# **10.1.2** General Objects

| 0x1000             |           | Device Type   |      |                |                   |                    |       |  |
|--------------------|-----------|---------------|------|----------------|-------------------|--------------------|-------|--|
| Variable<br>Format | Set Range | Default value | Unit | Accessibil ity | PDO<br>Allocation | Change<br>Property | Store |  |
| UDINT              | -         | 0x00020192    | -    | RO             | No                | -                  | No    |  |

Displays the device type and functions

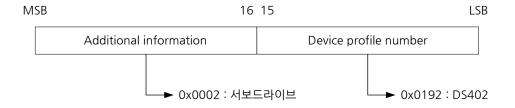

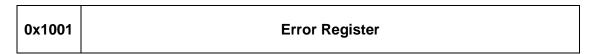

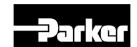

| Variable<br>Format | Setting Range | Default Value | Unit | Accessibil ity | PDO<br>Allocation | Change<br>Property | Store |
|--------------------|---------------|---------------|------|----------------|-------------------|--------------------|-------|
| USINT              | -             | 0x00          | -    | RO             | No                | -                  | No    |

The following table shows the error register values for each device. This value is stored in the emergency message.

| bit    | Setting Details  |  |  |
|--------|------------------|--|--|
|        | 0 : no error     |  |  |
|        | 1 : error occurs |  |  |
| 1 to 7 | Reserved         |  |  |

| 0x1008             |               | Device Name   |      |                |                   |                    |       |
|--------------------|---------------|---------------|------|----------------|-------------------|--------------------|-------|
| Variable<br>Format | Setting Range | Default Value | Unit | Accessibil ity | PDO<br>Allocation | Change<br>Property | Store |
| STRING             | -             | -             | -    | RO             | No                | -                  | No    |

Represents the device name.

| 0x1009             |               | Hardware Version |      |                |                   |                    |       |  |  |  |
|--------------------|---------------|------------------|------|----------------|-------------------|--------------------|-------|--|--|--|
| Variable<br>Format | Setting Range | Default Value    | Unit | Accessibil ity | PDO<br>Allocation | Change<br>Property | Store |  |  |  |
| STRING             | -             | -                | -    | RO             | No                | -                  | No    |  |  |  |

Table 46. Hardware Version

Represents the hardware version of the device.

| 0x100A          |               | Software Version |      |                |                   |                    |       |  |  |  |
|-----------------|---------------|------------------|------|----------------|-------------------|--------------------|-------|--|--|--|
| Variable Format | Setting Range | Default Value    | Unit | Accessibil ity | PDO<br>Allocation | Change<br>Property | Store |  |  |  |
| STRING          | -             | -                | -    | RO             | No                | -                  | No    |  |  |  |

Table 47. Software Version

Represents the software version of the device.

| 0x1010             |                | St            | tore Par                | ameters        |                   |                    |       |  |  |
|--------------------|----------------|---------------|-------------------------|----------------|-------------------|--------------------|-------|--|--|
|                    | Sub Index 0    |               | Number of entries       |                |                   |                    |       |  |  |
| Variable<br>Format | Setting Range  | Default Value | Unit                    | Accessibil ity | PDO<br>Allocation | Change<br>Property | Store |  |  |
| USINT              | =              | 4 - RO        |                         | No             | -                 | No                 |       |  |  |
| Sub Index 1        |                |               | Store all parameters    |                |                   |                    |       |  |  |
| Variable<br>Format | Setting Range  | Default Value | Unit                    | Accessibil ity | PDO<br>Allocation | Change<br>Property | Store |  |  |
| UDINT              | 0 to 0xFFFFFFF | 0             | -                       | RW             | No                | -                  | No    |  |  |
|                    | Sub Index 2    |               | Store                   | communica      | ation parame      | ters               |       |  |  |
| Variable<br>Format | Setting Range  | Default Value | Unit                    | Accessibil ity | PDO<br>Allocation | Change<br>Property | Store |  |  |
| UDINT              | 0 to 0xFFFFFFF | 0             | -                       | RW             | No                | -                  | No    |  |  |
|                    | Sub Index 3    |               | Store CiA402 parameters |                |                   |                    |       |  |  |
| Variable           | Setting Range  | Default Value | Unit                    | Accessibil     | PDO               | Change             | Store |  |  |

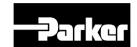

| Format      |                |               |                                 | ity        | Allocation | Property |       |  |  |  |
|-------------|----------------|---------------|---------------------------------|------------|------------|----------|-------|--|--|--|
| UDINT       | 0 to 0xFFFFFFF | 0             | -                               | RW         | No         | -        | No    |  |  |  |
| Sub Index 4 |                |               | Store drive specific parameters |            |            |          |       |  |  |  |
| Variable    | Setting Range  | Default Value | Unit                            | Accessibil | PDO        | Change   | Store |  |  |  |
| Format      | Setting Nange  | Delault Value | Offic                           | ity        | Allocation | Property | Sidie |  |  |  |
| UDINT       | 0 to 0xFFFFFFF | 0             | -                               | RW         | No         | ı        | No    |  |  |  |
| 9           | Sub Index 5    |               | Store index parameters          |            |            |          |       |  |  |  |
| Variable    | Sotting Pango  | Default Value | Unit                            | Accessibil | PDO        | Change   | Store |  |  |  |
| Format      | Setting Range  | Delauit Value | Offic                           | ity        | Allocation | Property | Store |  |  |  |
| UDINT       | 0 to 0xFFFFFFF | 0             | -                               | RW         | No         | -        | No    |  |  |  |

Table 48. Store Parameters

Store the drive's parameters into the memory. To avoid any mistake, store the parameters if the ASCII code value corresponding to 'save' is written to the relevant SubIndex value.

| MSB      |      | 16   | LSB  |      |  |
|----------|------|------|------|------|--|
|          | е    | V    | a    | S    |  |
| ASCII 코드 | 0x65 | 0x76 | 0x61 | 0x73 |  |

All parameters within the drive are stored when "save" is written to SubIndex 1.

Only the communication parameters (from 0x1000) are stored when "save" is written to SubIndex 2.

Only the CiA402 parameters (from 0x6000) are stored when "save" is written to SubIndex 3.

Only the drive specific parameters (from 0x2000) are stored when "save" is written to SubIndex 4.

| 0x1011             |                | Restor                    | e Defau                          | It Parame      | eters             |                    |       |  |  |
|--------------------|----------------|---------------------------|----------------------------------|----------------|-------------------|--------------------|-------|--|--|
|                    | SubIndex 0     |                           |                                  | Number of      | of entries        |                    |       |  |  |
| Variable<br>Format | Setting Range  | Default Value             | Unit                             | Accessibil ity | PDO<br>Allocation | Change<br>Property | Store |  |  |
| USINT              | -              | 4                         |                                  |                | No                | 1                  | No    |  |  |
|                    | SubIndex 1     |                           |                                  | Restore all    | parameters        |                    |       |  |  |
| Variable<br>Format | Setting Range  | Default Value             | Unit                             | Accessibil ity | PDO<br>Allocation | Change<br>Property | Store |  |  |
| UDINT              | 0 to 0xFFFFFFF | 0 - RW                    |                                  | No             | -                 | No                 |       |  |  |
|                    | SubIndex 2     |                           | Restore communication parameters |                |                   |                    |       |  |  |
| Variable<br>Format | Setting Range  | Default Value             | Unit                             | Accessibil ity | PDO<br>Allocation | Change<br>Property | Store |  |  |
| UDINT              | 0 to 0xFFFFFFF | 0                         | -                                | RW             | No                | -                  | No    |  |  |
|                    | SubIndex 3     | Restore CiA402 parameters |                                  |                |                   |                    |       |  |  |
| Variable<br>Format | Setting Range  | Default Value             | Unit                             | Accessibil ity | PDO<br>Allocation | Change<br>Property | Store |  |  |
| UDINT              | 0 to 0xFFFFFFF | 0                         | -                                | RW             | No                | -                  | No    |  |  |
|                    | SubIndex 4     |                           | Resto                            | re drive spe   | ecific parame     | eters              |       |  |  |
| Variable<br>Format | Setting Range  | Default Value             | Unit                             | Accessibil ity | PDO<br>Allocation | Change<br>Property | Store |  |  |
| UDINT              | 0 to 0xFFFFFFF | 0                         | -                                | RW             | No                | ı                  | No    |  |  |
|                    | SubIndex 5     |                           | Restore index parameters         |                |                   |                    |       |  |  |
| Variable           | Setting Range  | Default Value             | Unit                             | Accessibil     | PDO               | Change             | Store |  |  |

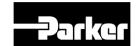

| F | ormat |                |   |   | ity | Allocation | Property |    |
|---|-------|----------------|---|---|-----|------------|----------|----|
| Į | TNIDL | 0 to 0xFFFFFFF | 0 | - | RW  | No         | -        | No |

Table 49. Restore Parameters

Initialize the drive's parameters. To avoid any mistake, initialize the parameters if the ASCII code value corresponding to 'load' is written to the relevant SubIndex value.

| MSB      |      | 16   | LSB  |      |  |
|----------|------|------|------|------|--|
|          | d    | a    | 0    | I    |  |
| ASCII 코드 | 0x64 | 0x61 | 0x6F | 0x6C |  |

All parameters within the drive are initialized when "load" is written to SubIndex 1.

Only the communication parameters (from 0x1000) are initialized when "load" is written to SubIndex 2.

Only the CiA402 parameters (from 0x6000) are initialized when "load" is written to SubIndex 3.

Only the drive specific parameters (from 0x2000) are initialized when "load" is written to SubIndex 4.

To apply the initialized value, you need to recycle the power of the drive.

| 0x1018        |               | Ol              | oiect l | nformation    | 1              |                  |         |  |
|---------------|---------------|-----------------|---------|---------------|----------------|------------------|---------|--|
|               |               |                 | -,      |               | •              |                  |         |  |
| ;             | SubIndex 0    |                 |         | Number        | of entries     |                  |         |  |
| Variable type | Setting range | Initial value   | Unit    | Accessibility | PDO assignment | Change attribute | Storage |  |
| USINT         | -             | 4               | •       | RO            | No             | -                | No      |  |
|               | SubIndex 1    |                 |         | Vend          | or ID          |                  |         |  |
| Variable type | Setting range | Initial value   | Unit    | Accessibility | PDO assignment | Change attribute | Storage |  |
| UDINT         | -             | 0x00007595      | -       | RO            | No             | -                | No      |  |
|               | SubIndex 2    |                 |         | Produc        | ct code        |                  |         |  |
| Variable type | Setting range | Initial value   | Unit    | Accessibility | PDO assignment | Change attribute | Storage |  |
| UDINT         | -             | 0x00010001      | -       | RO            | No             | -                | No      |  |
|               | SubIndex 3    | Revision number |         |               |                |                  |         |  |
| Variable type | Setting range | Initial value   | Unit    | Accessibility | PDO assignment | Change attribute | Storage |  |
| UDINT         | -             | -               | -       | RO            | No             | -                | No      |  |
|               | SubIndex 4    |                 |         | Serial r      | number         |                  |         |  |
| Variable type | Setting range | Initial value   | Unit    | Accessibility | PDO assignment | Change attribute | Storage |  |
| UDINT         | -             | -               | 1       | RO            | No             | 1                | No      |  |

Represents the device information.

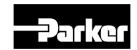

| 0×4600           |                | 4et De          |                 | a DDO Mar             |                   |                  |         |
|------------------|----------------|-----------------|-----------------|-----------------------|-------------------|------------------|---------|
| 0x1600           |                | 1St Red         | eivin           | g PDO-Ma <sub>l</sub> | pping             |                  |         |
|                  | SubIndex 0     |                 |                 | Number                | of entries        |                  |         |
| Variable<br>type | Setting range  | Initial value   | Unit            | Accessibility         | PDO<br>assignment | Change attribute | Storage |
| USINT            | 0 to 10        | 5               | -               | RW                    | No                | PREOP            | Yes     |
|                  | SubIndex 1     |                 |                 | Mapping               | g entry 1         |                  |         |
| Variable<br>type | Setting range  | Initial value   | Unit            | Accessibility         | PDO<br>assignment | Change attribute | Storage |
| UDINT            | 0 to 0xFFFFFFF | 0x60400010      | -               | RW                    | No                | PREOP            | Yes     |
|                  | SubIndex 2     |                 |                 | Mapping               | g entry 2         |                  |         |
| Variable<br>type | Setting range  | Initial value   | Unit            | Accessibility         | PDO assignment    | Change attribute | Storage |
| UDINT            | 0 to 0xFFFFFFF | 0x60710010      | 1               | RW                    | No                | PREOP            | Yes     |
| :                | SubIndex 3     |                 |                 | Mapping               | g entry 3         |                  |         |
| Variable type    | Setting range  | Initial value   | Unit            | Accessibility         | PDO assignment    | Change attribute | Storage |
| UDINT            | 0 to 0xFFFFFFF | 0x607A0020      | 1               | RW                    | No                | PREOP            | Yes     |
| ;                | SubIndex 4     |                 | Mapping entry 4 |                       |                   |                  |         |
| Variable type    | Setting range  | Initial value   | Unit            | Accessibility         | PDO assignment    | Change attribute | Storage |
| UDINT            | 0 to 0xFFFFFFF | 0x60600008      | -               | RW                    | No                | PREOP            | Yes     |
| ;                | SubIndex 5     |                 |                 | Mapping               | g entry 5         |                  |         |
| Variable type    | Setting range  | Initial value   | Unit            | Accessibility         | PDO assignment    | Change attribute | Storage |
| UDINT            | 0 to 0xFFFFFFF | 0x60B80010      | ı               | RW                    | No                | PREOP            | Yes     |
| :                | SubIndex 6     | Mapping entry 6 |                 |                       |                   |                  |         |
| Variable<br>type | Setting range  | Initial value   | Unit            | Accessibility         | PDO assignment    | Change attribute | Storage |
| UDINT            | 0 to 0xFFFFFFF | -               | ı               | RW                    | No                | PREOP            | Yes     |
|                  | SubIndex 7     |                 |                 | Mapping               | g entry 7         |                  |         |
| Variable<br>type | Setting range  | Initial value   | Unit            | Accessibility         | PDO<br>assignment | Change attribute | Storage |
| UDINT            | 0 to 0xFFFFFFF | -               | -               | RW                    | No                | PREOP            | Yes     |
|                  | SubIndex 8     |                 |                 | Mapping               | entry 8           |                  |         |
| Variable<br>type | Setting range  | Initial value   | Unit            | Accessibility         | PDO assignment    | Change attribute | Storage |
| UDINT            | 0 to 0xFFFFFFF | -               | -               | RW                    | No                | PREOP            | Yes     |
|                  | SubIndex 9     |                 |                 | Mapping               | g entry 9         |                  |         |
| Variable type    | Setting range  | Initial value   | Unit            | Accessibility         | PDO assignment    | Change attribute | Storage |
| UDINT            | 0 to 0xFFFFFFF | -               | -               | RW                    | No                | PREOP            | Yes     |
| 5                | SubIndex 10    |                 |                 | Mapping               | entry 10          |                  |         |
| Variable type    | Setting range  | Initial value   | Unit            | Accessibility         | PDO assignment    | Change attribute | Storage |

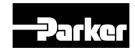

| UDINT 0 to 0xFFFFFFF - | - | RW | No | PREOP | Yes |  |
|------------------------|---|----|----|-------|-----|--|
|------------------------|---|----|----|-------|-----|--|

# 10.1.3 PDO Mapping

Configure the Process Data Objects (PDO) to perform real-time data transfer through the CANopen over EtherCAT protocol. This drive can freely map up to 10 objects of PDOs for transmission/reception, respectively.

Use 0x1600 - 0x1603 to set the receiving PDO mapping, and 0x1A00 - 0x1A03 to set the transmitting PDO mapping. Configure the information on the objects that you want to assign to the items 1 to 10 (SubIndex 1 - 10) as below. You have to set the number of the objects to be assigned for the number of items (SubIndex 0).

| 3 | 10           | 3 15 | 8         | 7 | (      | ) |
|---|--------------|------|-----------|---|--------|---|
|   | Object index |      | Sub-Index |   | Length |   |

Bits 0-7: Bit lengths of objects to be mapped (ex: displayed as 0x20 for 32-bit data)

Bits 8-15: SubIndex of objects to be mapped

Bits 16-31: Index of objects to be mapped

| 0x1601        |                | 2 <sup>nd</sup> Receive PDO-Mapping |                 |                |                |                  |         |  |  |
|---------------|----------------|-------------------------------------|-----------------|----------------|----------------|------------------|---------|--|--|
|               | SubIndex 0     |                                     |                 | Number         | of entries     |                  |         |  |  |
| Variable type | Setting range  | Initial value                       | Unit            | Accessibil ity | PDO assignment | Change attribute | Storage |  |  |
| USINT         | 0 to 10        | 4                                   | -               | RW             | No             | PREOP            | Yes     |  |  |
|               | SubIndex 1     |                                     |                 | Mapping        | g entry 1      |                  |         |  |  |
| Variable type | Setting range  | Initial value                       | Unit            | Accessibil ity | PDO assignment | Change attribute | Storage |  |  |
| UINT          | 0 to 0xFFFFFFF | 0x60400010                          | -               | RW             | No             | PREOP            | Yes     |  |  |
|               | SubIndex 2     |                                     | Mapping entry 2 |                |                |                  |         |  |  |
| Variable type | Setting range  | Initial value                       | Unit            | Accessibil ity | PDO assignment | Change attribute | Storage |  |  |
| UDINT         | 0 to 0xFFFFFFF | 0x607A0020                          | -               | RW             | No             | PREOP            | Yes     |  |  |
|               | SubIndex 3     |                                     |                 | Mapping        | g entry 3      |                  |         |  |  |
| Variable type | Setting range  | Initial value                       | Unit            | Accessibil ity | PDO assignment | Change attribute | Storage |  |  |
| UDINT         | 0 to 0xFFFFFFF | 0x60B80010                          | -               | RW             | No             | PREOP            | Yes     |  |  |
|               | SubIndex 4     |                                     |                 | Mapping        | g entry 4      |                  |         |  |  |
| Variable type | Setting range  | Initial value                       | Unit            | Accessibil ity | PDO assignment | Change attribute | Storage |  |  |
| UINT          | 0 to 0xFFFFFFF | 0x60FE0120                          | -               | RW             | No             | PREOP            | Yes     |  |  |

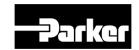

|                  | SubIndex 5     |               |      | Mapping        | entry 5        |                  |         |
|------------------|----------------|---------------|------|----------------|----------------|------------------|---------|
| Variable type    | Setting range  | Initial value | Unit | Accessibil ity | PDO assignment | Change attribute | Storage |
| UDINT            | 0 to 0xFFFFFFF | -             | -    | RW             | No             | PREOP            | Yes     |
|                  | SubIndex 6     |               |      | Mapping        | entry 6        |                  |         |
| Variable<br>type | Setting range  | Initial value | Unit | Accessibil ity | PDO assignment | Change attribute | Storage |
| UDINT            | 0 to 0xFFFFFFF | -             |      | RW             | No             | PREOP            | Yes     |
|                  | SubIndex 7     |               |      | Mapping        | entry 7        |                  |         |
| Variable type    | Setting range  | Initial value | Unit | Accessibil ity | PDO assignment | Change attribute | Storage |
| UDINT            | 0 to 0xFFFFFFF | -             | -    | RW             | No             | PREOP            | Yes     |
|                  | SubIndex 8     |               |      | Mapping        | entry 8        |                  |         |
| Variable type    | Setting range  | Initial value | Unit | Accessibil ity | PDO assignment | Change attribute | Storage |
| UDINT            | 0 to 0xFFFFFFF | -             | -    | RW             | No             | PREOP            | Yes     |
|                  | SubIndex 9     |               |      | Mapping        | entry 9        |                  |         |
| Variable type    | Setting range  | Initial value | Unit | Accessibil ity | PDO assignment | Change attribute | Storage |
| UDINT            | 0 to 0xFFFFFFF | -             | -    | RW             | No             | PREOP            | Yes     |
| 5                | SubIndex 10    |               |      | Mapping        | entry 10       |                  |         |
| Variable type    | Setting range  | Initial value | Unit | Accessibil ity | PDO assignment | Change attribute | Storage |
| UDINT            | 0 to 0xFFFFFFF | -             | -    | RW             | No             | PREOP            | Yes     |

Refer to the description of 0x1600

| 0x1602        |                | 3 <sup>rd</sup> Receive PDO-Mapping |      |                |                |                  |         |  |
|---------------|----------------|-------------------------------------|------|----------------|----------------|------------------|---------|--|
|               | SubIndex 0     |                                     |      | Number         | of entries     |                  |         |  |
| Variable type | Setting range  | Initial value                       | Unit | Accessibil ity | PDO assignment | Change attribute | Storage |  |
| USINT         | 0 to 10        | 4                                   | -    | RW             | No             | PREOP            | Yes     |  |
|               | SubIndex 1     |                                     |      | Mapping        | g entry 1      |                  |         |  |
| Variable type | Setting range  | Initial value                       | Unit | Accessibil ity | PDO assignment | Change attribute | Storage |  |
| UINT          | 0 to 0xFFFFFFF | 0x60400010                          | -    | RW             | No             | PREOP            | Yes     |  |
|               | SubIndex 2     |                                     |      | Mapping        | g entry 2      |                  |         |  |
| Variable type | Setting range  | Initial value                       | Unit | Accessibil ity | PDO assignment | Change attribute | Storage |  |
| UDINT         | 0 to 0xFFFFFFF | 0x60FF0020                          | -    | RW             | No             | PREOP            | Yes     |  |
|               | SubIndex 3     |                                     |      | Mapping        | g entry 3      |                  |         |  |
| Variable type | Setting range  | Initial value                       | Unit | Accessibil ity | PDO assignment | Change attribute | Storage |  |
| UDINT         | 0 to 0xFFFFFFF | 0x60B80010                          | -    | RW             | No             | PREOP            | Yes     |  |
|               | SubIndex 4     |                                     |      | Mapping        | entry 4        |                  |         |  |

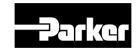

| e Initial value | Unit                                                                                                    | Accessibil ity                                                                                                    | PDO assignment                                                                                                    | Change attribute                                                                                                    | Storage                                                                                                    |  |  |  |
|-----------------|----------------------------------------------------------------------------------------------------|----------------------------------------------------------------------------------------------------|----------------------------------------------------------------------------------------------------|----------------------------------------------------------------------------------------------------|----------------------------------------------------------------------------------------------------|--|--|--|
| FF 0x60FE0120   | -                                                                                                    | RW                                                                                                    | No                                                                                                    | PREOP                                                                                                    | Yes                                                                                                    |  |  |  |
|                 |                                                                                                    | Mapping                                                                                                    | entry 5                                                                                                    |                                                                                                    |                                                                                                    |  |  |  |
| e Initial value | Unit                                                                                                    | Accessibil ity                                                                                                    | PDO assignment                                                                                                    | Change attribute                                                                                                    | Storage                                                                                                    |  |  |  |
| FF -            | -                                                                                                    | RW                                                                                                    | No                                                                                                    | PREOP                                                                                                    | Yes                                                                                                    |  |  |  |
|                 |                                                                                                    | Mapping                                                                                                    | entry 6                                                                                                    |                                                                                                    |                                                                                                    |  |  |  |
| e Initial value | Unit                                                                                                    | Accessibil ity                                                                                                    | PDO assignment                                                                                                    | Change attribute                                                                                                    | Storage                                                                                                    |  |  |  |
| FF -            | -                                                                                                    | RW                                                                                                    | No                                                                                                    | PREOP                                                                                                    | Yes                                                                                                    |  |  |  |
|                 |                                                                                                    | Mapping                                                                                                    | entry 7                                                                                                    |                                                                                                    |                                                                                                    |  |  |  |
| e Initial value | Unit                                                                                                    | Accessibil ity                                                                                                    | PDO assignment                                                                                                    | Change attribute                                                                                                    | Storage                                                                                                    |  |  |  |
| FF -            | -                                                                                                    | RW                                                                                                    | No                                                                                                    | PREOP                                                                                                    | Yes                                                                                                    |  |  |  |
|                 |                                                                                                    | Mapping                                                                                                    | entry 8                                                                                                    |                                                                                                    |                                                                                                    |  |  |  |
| e Initial value | Unit                                                                                                    | Accessibil ity                                                                                                    | PDO assignment                                                                                                    | Change attribute                                                                                                    | Storage                                                                                                    |  |  |  |
| FF -            | -                                                                                                    | RW                                                                                                    | No                                                                                                    | PREOP                                                                                                    | Yes                                                                                                    |  |  |  |
|                 |                                                                                                    | Mapping                                                                                                    | entry 9                                                                                                    |                                                                                                    | Yes Storage Yes Storage                                                                                                    |  |  |  |
| e Initial value | Unit                                                                                                    | Accessibil ity                                                                                                    | PDO assignment                                                                                                    | Change attribute                                                                                                    | Storage                                                                                                    |  |  |  |
| FF -            | -                                                                                                    | RW                                                                                                    | No                                                                                                    | PREOP                                                                                                    | Yes                                                                                                    |  |  |  |
|                 |                                                                                                    | Mapping                                                                                                    | entry 10                                                                                                    |                                                                                                    |                                                                                                    |  |  |  |
| e Initial value | Unit                                                                                                    | Accessibil ity                                                                                                    | PDO assignment                                                                                                    | Change attribute                                                                                                    | Storage                                                                                                    |  |  |  |
| FF -            | -                                                                                                    | RW                                                                                                    | No                                                                                                    | PREOP                                                                                                    | Yes                                                                                                    |  |  |  |
|                 | e Initial value FFF -  e Initial value FFF -  e Initial value FFF -  e Initial value FFF -  e Initial value FFF -  e Initial value FFF -  e Initial value | e Initial value Unit  Initial value Unit | rity RW Mapping Re Initial value Unit Accessibil ity RW Mapping Re Initial value Unit Accessibil ity RW Mapping Re Initial value Unit Accessibil ity RW Mapping Re Initial value Unit Accessibil ity RW Mapping Re Initial value Unit Accessibil ity RW Mapping Re Initial value Unit Accessibil ity RW Mapping Re Initial value Unit Accessibil ity RW Mapping Re Initial value Unit Accessibil ity RW Mapping Re Initial value Unit Accessibil ity RW Mapping Re Initial value Unit Accessibil ity RW Mapping Re Initial value Unit Accessibil ity RW Mapping Re Initial value Unit Accessibil ity | refer 0x60FE0120 - RW No  Mapping entry 5  e Initial value Unit Accessibil PDO assignment  FFF - RW No  Mapping entry 6  e Initial value Unit Accessibil PDO assignment  FFF - RW No  Mapping entry 7  e Initial value Unit Accessibil PDO assignment  FFF - RW No  Mapping entry 7  e Initial value Unit Accessibil PDO assignment  FFF - RW No  Mapping entry 8  e Initial value Unit Accessibil PDO assignment  FFF - RW No  Mapping entry 9  e Initial value Unit Accessibil PDO assignment  FFF - RW No  Mapping entry 9  e Initial value Unit Accessibil PDO assignment  FFF - RW No  Mapping entry 10  e Initial value Unit Accessibil PDO assignment  FFF - RW No  Mapping entry 10  e Initial value Unit Accessibil PDO assignment | rty assignment attribute  FFF 0x60FE0120 - RW No PREOP  Mapping entry 5  e Initial value Unit Accessibil PDO assignment attribute  FFF RW No PREOP  Mapping entry 6  e Initial value Unit Accessibil PDO assignment attribute  FFF RW No PREOP  Mapping entry 6  e Initial value Unit Accessibil PDO assignment attribute  FFF RW No PREOP  Mapping entry 7  e Initial value Unit Accessibil PDO assignment attribute  FFF RW No PREOP  Mapping entry 8  e Initial value Unit Accessibil PDO assignment attribute  FFF RW No PREOP  Mapping entry 9  e Initial value Unit Accessibil PDO assignment attribute  FFF RW No PREOP  Mapping entry 9  e Initial value Unit Accessibil PDO assignment attribute  FFF - RW No PREOP  Mapping entry 9  e Initial value Unit Accessibil PDO assignment attribute  FFF - RW No PREOP  Mapping entry 10  Longe attribute  Longe attribute  Longe attribute  Longe attribute  Longe attribute  Longe attribute  Longe attribute  Longe attribute  Longe attribute  Longe attribute  Longe attribute  Longe attribute  Longe attribute  Longe attribute  Longe attribute  Longe attribute |  |  |  |

Refer to the description of 0x1600

| 0x1603        |                | 4 <sup>th</sup> Receive PDO-Mapping |      |                |                |                  |         |  |
|---------------|----------------|-------------------------------------|------|----------------|----------------|------------------|---------|--|
|               | SubIndex 0     |                                     |      | Number         | of entries     |                  |         |  |
| Variable type | Setting range  | Initial value                       | Unit | Accessibil ity | PDO assignment | Change attribute | Storage |  |
| USINT         | 0 to 10        | 4                                   | -    | RW             | No             | PREOP            | Yes     |  |
|               | SubIndex 1     |                                     |      | Mapping        | entry 1        |                  |         |  |
| Variable type | Setting range  | Initial value                       | Unit | Accessibil ity | PDO assignment | Change attribute | Storage |  |
| UINT          | 0 to 0xFFFFFFF | 0x60400010                          | -    | RW             | No             | PREOP            | Yes     |  |
|               | SubIndex 2     |                                     |      | Mapping        | entry 2        |                  |         |  |
| Variable type | Setting range  | Initial value                       | Unit | Accessibil ity | PDO assignment | Change attribute | Storage |  |
| UDINT         | 0 to 0xFFFFFFF | 0x60710010                          | -    | RW             | No             | PREOP            | Yes     |  |
|               | SubIndex 3     |                                     |      | Mapping        | entry 3        |                  |         |  |

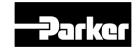

| Variable type    | Setting range  | Initial value | Unit | Accessibil ity | PDO assignment | Change attribute | Storage |
|------------------|----------------|---------------|------|----------------|----------------|------------------|---------|
| UDINT            | 0 to 0xFFFFFFF | 0x60B80010    | -    | RW             | No             | PREOP            | Yes     |
|                  | SubIndex 4     |               |      | Mapping        | g entry 4      |                  |         |
| Variable type    | Setting range  | Initial value | Unit | Accessibil ity | PDO assignment | Change attribute | Storage |
| UINT             | 0 to 0xFFFFFFF | 0x60FE0120    | -    | RW             | No             | PREOP            | Yes     |
|                  | SubIndex 5     |               |      | Mapping        | g entry 5      |                  |         |
| Variable type    | Setting range  | Initial value | Unit | Accessibil ity | PDO assignment | Change attribute | Storage |
| UDINT            | 0 to 0xFFFFFFF | -             | -    | RW             | No             | PREOP            | Yes     |
|                  | SubIndex 6     |               |      | Mapping        | g entry 6      |                  |         |
| Variable type    | Setting range  | Initial value | Unit | Accessibil ity | PDO assignment | Change attribute | Storage |
| UDINT            | 0 to 0xFFFFFFF | -             | -    | RW             | No             | PREOP            | Yes     |
|                  | SubIndex 7     |               |      | Mapping        | g entry 7      |                  |         |
| Variable type    | Setting range  | Initial value | Unit | Accessibil ity | PDO assignment | Change attribute | Storage |
| UDINT            | 0 to 0xFFFFFFF | -             | -    | RW             | No             | PREOP            | Yes     |
|                  | SubIndex 8     |               |      | Mapping        | g entry 8      |                  |         |
| Variable<br>type | Setting range  | Initial value | Unit | Accessibil ity | PDO assignment | Change attribute | Storage |
| UDINT            | 0 to 0xFFFFFFF | -             | -    | RW             | No             | PREOP            | Yes     |
|                  | SubIndex 9     |               |      | Mapping        | g entry 9      |                  |         |
| Variable type    | Setting range  | Initial value | Unit | Accessibil ity | PDO assignment | Change attribute | Storage |
| UDINT            | 0 to 0xFFFFFFF | -             | -    | RW             | No             | PREOP            | Yes     |
|                  | SubIndex 10    |               |      | Mapping        | entry 10       |                  |         |
| Variable type    | Setting range  | Initial value | Unit | Accessibil ity | PDO assignment | Change attribute | Storage |
| UDINT            | 0 to 0xFFFFFFF | -             | -    | RW             | No             | PREOP            | Yes     |
|                  |                |               |      |                |                |                  |         |

Refer to the description of 0x1600

| 0x1A00        | 1 <sup>st</sup> Transmit PDO-Mapping |               |      |                |                |                  |         |
|---------------|--------------------------------------|---------------|------|----------------|----------------|------------------|---------|
| SubIndex 0    |                                      |               |      | Number         | of entries     |                  |         |
| Variable type | Setting range                        | Initial value | Unit | Accessibil ity | PDO assignment | Change attribute | Storage |
| USINT         | 0 to 10                              | 10            | -    | RW             | No             | PREOP            | Yes     |
|               | SubIndex 1                           |               |      | Mapping        | entry 1        |                  |         |
| Variable type | Setting range                        | Initial value | Unit | Accessibil ity | PDO assignment | Change attribute | Storage |
| UINT          | 0 to 0xFFFFFFF                       | 0x60400010    | -    | RW             | No             | PREOP            | Yes     |
| SubIndex 2    |                                      |               |      | Mapping        | entry 2        |                  |         |

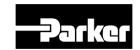

| Variable type    | Setting range  | Initial value | Unit | Accessibil ity | PDO<br>assignment | Change attribute | Storage |
|------------------|----------------|---------------|------|----------------|-------------------|------------------|---------|
| UDINT            | 0 to 0xFFFFFFF | 0x60770010    | -    | RW             | No                | PREOP            | Yes     |
|                  | SubIndex 3     |               |      | Mapping        | entry 3           |                  |         |
| Variable type    | Setting range  | Initial value | Unit | Accessibil ity | PDO assignment    | Change attribute | Storage |
| UDINT            | 0 to 0xFFFFFFF | 0x60640020    | -    | RW             | No                | PREOP            | Yes     |
|                  | SubIndex 4     |               |      | Mapping        | entry 4           |                  |         |
| Variable type    | Setting range  | Initial value | Unit | Accessibil ity | PDO assignment    | Change attribute | Storage |
| UINT             | 0 to 0xFFFFFFF | 0x60F40020    | -    | RW             | No                | PREOP            | Yes     |
|                  | SubIndex 5     |               |      | Mapping        | entry 5           |                  |         |
| Variable type    | Setting range  | Initial value | Unit | Accessibil ity | PDO assignment    | Change attribute | Storage |
| UDINT            | 0 to 0xFFFFFFF | 0x60FD0020    | -    | RW             | No                | PREOP            | Yes     |
| :                | SubIndex 6     |               |      | Mapping        | entry 6           |                  |         |
| Variable type    | Setting range  | Initial value | Unit | Accessibil ity | PDO assignment    | Change attribute | Storage |
| UDINT            | 0 to 0xFFFFFFF | 0x60610008    | -    | RW             | No                | PREOP            | Yes     |
|                  | SubIndex 7     |               |      | Mapping        | entry 7           |                  |         |
| Variable<br>type | Setting range  | Initial value | Unit | Accessibil ity | PDO assignment    | Change attribute | Storage |
| UDINT            | 0 to 0xFFFFFFF | 0x26010010    | -    | RW             | No                | PREOP            | Yes     |
| :                | SubIndex 8     |               |      | Mapping        | entry 8           |                  |         |
| Variable<br>type | Setting range  | Initial value | Unit | Accessibil ity | PDO assignment    | Change attribute | Storage |
| UDINT            | 0 to 0xFFFFFFF | 0x26000010    | -    | RW             | No                | PREOP            | Yes     |
|                  | SubIndex 9     |               |      | Mapping        | entry 9           |                  |         |
| Variable type    | Setting range  | Initial value | Unit | Accessibil ity | PDO assignment    | Change attribute | Storage |
| UDINT            | 0 to 0xFFFFFFF | 0x60B90010    | -    | RW             | No                | PREOP            | Yes     |
| 5                | SubIndex 10    |               |      | Mapping        | entry 10          |                  |         |
| Variable type    | Setting range  | Initial value | Unit | Accessibil ity | PDO assignment    | Change attribute | Storage |
| UDINT            | 0 to 0xFFFFFFF | 0x60BA0020    | -    | RW             | No                | PREOP            | Yes     |

Refer to the description of 0x1600

| 0x1A01        | 2 <sup>nd</sup> Transmit PDO-Mapping |               |      |                |                |                  |         |
|---------------|--------------------------------------|---------------|------|----------------|----------------|------------------|---------|
|               | SubIndex 0                           |               |      | Number         | of entries     |                  |         |
| Variable type | Setting range                        | Initial value | Unit | Accessibil ity | PDO assignment | Change attribute | Storage |
| USINT         | 0 to 10                              | 2             | -    | RW             | No             | PREOP            | Yes     |
| SubIndex 1    |                                      |               |      | Mapping        | g entry 1      |                  |         |

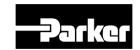

| Variable type         Setting range         Initial value         Unit         Accessibil ity         PDO assignment         Change attribut |          |
|----------------------------------------------------------------------------------------------------|----------|
| UINT         0 to 0xFFFFFFFF         0x60410010         -         RW         No         PREOF                                                | Yes      |
| SubIndex 2 Mapping entry 2                                                                                                    |          |
| Variable type         Setting range         Initial value         Unit         Accessibil ity         PDO assignment         Change attribut |          |
| UDINT         0 to 0xFFFFFFFF         0x60640020         -         RW         No         PREOF                                               | Yes      |
| SubIndex 3 Mapping entry 3                                                                                                    |          |
| Variable type         Setting range         Initial value         Unit         Accessibil ity         PDO assignment         Change attribut | Storage  |
| UDINT 0 to 0xFFFFFFFF RW No PREOF                                                                                                    | Yes      |
| SubIndex 4 Mapping entry 4                                                                                                    |          |
| Variable type         Setting range         Initial value         Unit         Accessibil ity         PDO assignment         Change attribut |          |
| UINT 0 to 0xFFFFFFFF RW No PREOF                                                                                                    | Yes      |
| SubIndex 5 Mapping entry 5                                                                                                    |          |
| Variable type         Setting range         Initial value         Unit         Accessibil ity         PDO assignment         Change attribut |          |
| UDINT 0 to 0xFFFFFFFF RW No PREOF                                                                                                    | Yes      |
| SubIndex 6 Mapping entry 6                                                                                                    |          |
| Variable type         Setting range         Initial value         Unit         Accessibil ity         PDO assignment         Change attribut |          |
| UDINT 0 to 0xFFFFFFFF RW No PREOF                                                                                                    | P Yes    |
| SubIndex 7 Mapping entry 7                                                                                                    |          |
| Variable type         Setting range         Initial value         Unit         Accessibil ity         PDO assignment         Change attribut | ISTOTAGE |
| UDINT 0 to 0xFFFFFFFF RW No PREOF                                                                                                    | > Yes    |
| SubIndex 8 Mapping entry 8                                                                                                    |          |
| Variable type         Setting range         Initial value         Unit         Accessibil ity         PDO assignment         Change attribut |          |
| UDINT 0 to 0xFFFFFFFF RW No PREOF                                                                                                    | P Yes    |
| SubIndex 9 Mapping entry 9                                                                                                    |          |
| Variable type         Setting range         Initial value         Unit         Accessibil ity         PDO assignment         Change attribut |          |
| UDINT 0 to 0xFFFFFFFF RW No PREOF                                                                                                    | Yes      |
| SubIndex 10 Mapping entry 10                                                                                                    |          |
| Variable type         Setting range         Initial value         Unit         Accessibil ity         PDO assignment         Change attribut |          |
| type hy assignment attribut                                                                                                    |          |

Refer to the description of 0x1600

| 0x1A02     | 3 <sup>rd</sup> Transmit PDO-Mapping |
|------------|--------------------------------------|
| SubIndex 0 | Number of entries                    |

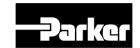

| Variable type    | Setting range  | Initial value    | Unit | Accessibil ity | PDO assignment    | Change attribute    | Storage |
|------------------|----------------|------------------|------|----------------|-------------------|---------------------|---------|
| USINT            | 0 to 10        | 5                | -    | RW             | No                | PREOP               | Yes     |
|                  | SubIndex 1     |                  |      | Mapping        | entry 1           |                     |         |
| Variable type    | Setting range  | Initial value    | Unit | Accessibil ity | PDO<br>assignment | Change attribute    | Storage |
| UINT             | 0 to 0xFFFFFFF | 0x60410010       | -    | RW             | No                | PREOP               | Yes     |
|                  | SubIndex 2     |                  |      | Mapping        | entry 2           |                     |         |
| Variable type    | Setting range  | Initial value    | Unit | Accessibil ity | PDO<br>assignment | Change attribute    | Storage |
| UDINT            | 0 to 0xFFFFFFF | 0x60640020       | -    | RW             | No                | PREOP               | Yes     |
|                  | SubIndex 3     |                  |      | Mapping        | entry 3           |                     |         |
| Variable type    | Setting range  | Initial value    | Unit | Accessibil ity | PDO<br>assignment | Change attribute    | Storage |
| UDINT            | 0 to 0xFFFFFFF | 0x60B90010       | -    | RW             | No                | PREOP               | Yes     |
|                  | SubIndex 4     |                  |      | Mapping        | entry 4           |                     |         |
| Variable type    | Setting range  | Initial value    | Unit | Accessibil ity | PDO assignment    | Change attribute    | Storage |
| UINT             | 0 to 0xFFFFFFF | 0x60BA0020       | -    | RW             | No                | PREOP               | Yes     |
|                  | SubIndex 5     |                  |      | Mapping        | entry 5           |                     |         |
| Variable type    | Setting range  | Initial value    | Unit | Accessibil ity | PDO assignment    | Change attribute    | Storage |
| UDINT            | 0 to 0xFFFFFFF | -                | -    | RW             | No                | PREOP               | Yes     |
|                  | SubIndex 6     |                  |      | Mapping        | entry 6           |                     |         |
| Variable type    | Setting range  | Initial value    | Unit | Accessibil ity | PDO assignment    | Change attribute    | Storage |
| UDINT            | 0 to 0xFFFFFFF | -                | -    | RW             | No                | PREOP               | Yes     |
|                  | SubIndex 7     |                  |      | Mapping        | entry 7           |                     |         |
| Variable type    | Setting range  | Initial value    | Unit | Accessibil ity | PDO assignment    | Change attribute    | Storage |
| UDINT            | 0 to 0xFFFFFFF | -                | -    | RW             | No                | PREOP               | Yes     |
|                  | SubIndex 8     |                  |      | Mapping        | entry 8           |                     |         |
| Variable type    | Setting range  | Initial value    | Unit | Accessibil ity | PDO assignment    | Change attribute    | Storage |
| UDINT            | 0 to 0xFFFFFFF | -                | -    | RW             | No                | PREOP               | Yes     |
|                  | SubIndex 9     |                  |      | Mapping        | entry 9           |                     |         |
| Variable type    | Setting range  | Initial value    | Unit | Accessibil ity | PDO<br>assignment | Change<br>attribute | Storage |
| UDINT            | 0 to 0xFFFFFFF | -                | -    | RW             | No                | PREOP               | Yes     |
|                  | SubIndex 10    | Mapping entry 10 |      |                |                   |                     |         |
| Variable<br>type | Setting range  | Initial value    | Unit | Accessibil ity | PDO assignment    | Change attribute    | Storage |
| UDINT            | 0 to 0xFFFFFFF | -                | -    | RW             | No                | PREOP               | Yes     |
|                  |                |                  |      |                |                   |                     |         |

Refer to the description of 0x1600

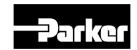

| USINT 0 to 10 5 - RW No PREOP  SubIndex 1                                                                                                    |         |
|----------------------------------------------------------------------------------------------------|---------|
| type Setting range Initial value Unit ity assignment attribute SubIndex 1  Variable type Setting range Initial value Unit Ity Accessibil PDO assignment attribute Itype SubIndex 2  Variable type Setting range Initial value Unit Itype SubIndex 2  Variable type Setting range Initial value Unit Itype Setting range Initial value Unit Itype Itype Setting range Initial value Unit Itype SubIndex 3  Variable type Setting range Initial value Unit Itype SubIndex 3  Variable type Setting range Initial value Unit Itype SubIndex 3  Variable type Setting range Initial value Unit Itype Setting range Initial value Unit Itype SubIndex 3  Variable type Setting range Initial value Unit Itype SubIndex 4  Variable type Setting range Initial value Unit Itype SubIndex 4  Variable type Setting range Initial value Unit Itype SubIndex 4  Variable type Setting range Initial value Unit Itype SubIndex 4  Variable type Setting range Initial value Unit Itype Setting range Initial value Unit Itype Setting range Initial value Unit Itype Setting range Initial value Unit Itype Setting range Initial value Unit Itype Setting range Initial value Unit Itype Setting range Initial value Unit Itype Setting range Initial value Unit Itype Setting range Initial value Unit Itype Itype Setting range Initial value Unit Itype Itype Ityp |         |
| SubIndex 1  Variable type  Setting range  Initial value  Unit  Accessibil PDO assignment attribute  UINT  O to 0xFFFFFFFF  0x60410010  RW  No  PREOP  SubIndex 2  Variable type  Setting range  Unit  Accessibil PDO change attribute  Unit  Accessibil PDO assignment attribute  Unit  Accessibil PDO change attribute  UDINT  O to 0xFFFFFFFF  0x60640020  RW  No  PREOP  SubIndex 3  Variable type  Setting range  Initial value  Unit  Accessibil PDO assignment attribute  Unit  Accessibil PDO change attribute  Unit  Accessibil PDO assignment  Ity assignment  Accessibil PDO assignment  Accessibil PDO assignment  Accessibil PDO assignment  Accessibil PDO assignment  UDINT  O to 0xFFFFFFFF  Ox60B90010  RW  No  PREOP  SubIndex 4  Mapping entry 4  Variable type  Setting range  Initial value  Unit  Accessibil PDO assignment  Accessibil PDO change attribute  Unit  Accessibil PDO change attribute  Unit  Accessibil PDO assignment  Accessibil PDO assignment  Accessibil PDO assignment  Accessibil PDO assignment  Accessibil PDO assignment  Accessibil PDO assignment  Accessibil PDO assignment  Accessibil PDO assignment  Accessibil PDO assignment  Accessibil PDO assignment  Accessibil PDO assignment                                                                                                    | Storage |
| Variable type       Setting range       Initial value       Unit       Accessibil ity       PDO assignment       Change attribute         UINT       0 to 0xFFFFFFFF       0x60410010       -       RW       No       PREOP         SubIndex 2         Variable type       Setting range       Initial value       Unit       Accessibil ity       PDO assignment       Change attribute         UDINT       0 to 0xFFFFFFFF       0x60640020       -       RW       No       PREOP         SubIndex 3       Mapping entry 3         Variable type       Setting range       Initial value       Unit       Accessibil ity       PDO assignment       Change attribute         UDINT       0 to 0xFFFFFFFF       0x60B90010       -       RW       No       PREOP         SubIndex 4       Mapping entry 4         Variable type       Setting range       Initial value       Unit       Accessibil ity       PDO assignment       Change attribute                                                                                                    | Yes     |
| type Setting range Initial value Unit ity assignment attribute SubIndex 2 Mapping entry 2  Variable type Setting range Initial value Unit Accessibil ity assignment attribute SubIndex 3 Mapping entry 3  Variable type Setting range Initial value Unit Accessibil ity assignment Attribute SubIndex 3 Mapping entry 3  Variable type Setting range Initial value Unit Accessibil ity assignment Attribute SubIndex 4 Mapping entry 4  Variable type SubIndex 4 Initial value Unit Accessibil PDO Accessibil ity Accessibil PDO Accessibil ity Accessibil PDO Accessibil Accessibil PDO Accessibil Ity Accessibil PDO Accessibil Ity Accessibil PDO Accessibil Ity Accessibil PDO Accessibil Ity Accessibil PDO Accessibil PDO Accessibil PDO Accessibil Ity Accessibil PDO Accessibil PDO Accessibil Ity Accessibil PDO Accessibil PDO Accessibil PDO Accessibil Ity Accessibil PDO Accessibil Ity Accessibil PDO Accessibil PDO Accessibil Ity Accessibil PDO Accessibil Ity Accessibil PDO Accessibil Ity Accessibil PDO Accessibil Ity Accessibil PDO Accessibil Ity Accessibil PDO Accessibil Ity Accessibil Ity Accessibil PDO Accessibil Ity Accessibil Ity Accessibil Ity Accessibil PDO Accessibil Ity Accessibil Ity Accessi |         |
| SubIndex 2  Variable type  Setting range  Unit   Accessibil type   PDO assignment   Attribute   PREOP    UDINT   0 to 0xFFFFFFF   0x60640020   - RW   No   PREOP    SubIndex 3  Variable type   Setting range   Initial value   Unit   Accessibil type   PDO assignment   Accessibil type   PDO assignment   Accessibil type   PDO assignment   Accessibil type   PDO assignment   Accessibil type   PREOP    SubIndex 4   Mapping entry 4  Variable type   Setting range   Initial value   Unit   Accessibil type   PDO assignment   Accessibil type   PDO assignment   Accessibil type   Accessibil type   PDO assignment   Accessibil type   Accessibil type   Accessibil type   Accessibil type   Accessibil type   Accessibil type   Accessibil type   Accessibil type   Accessibil type   Accessibil type    | Storage |
| Variable type       Setting range       Initial value       Unit       Accessibil ity       PDO assignment       Change attribute         UDINT       0 to 0xFFFFFFFF       0x60640020       -       RW       No       PREOP         SubIndex 3       Mapping entry 3         Variable type       Setting range       Initial value       Unit       Accessibil ity       PDO assignment       Change attribute         UDINT       0 to 0xFFFFFFFF       0x60B90010       -       RW       No       PREOP         SubIndex 4       Mapping entry 4         Variable type       Setting range       Initial value       Unit       Accessibil ity       PDO assignment       Change attribute                                                                                                    | Yes     |
| type Setting range Initial value Unit ity assignment attribute SUDINT 0 to 0xFFFFFFFF 0x60640020 - RW No PREOP SubIndex 3 Mapping entry 3  Variable type Setting range Initial value Unit Accessibil PDO assignment attribute UDINT 0 to 0xFFFFFFFF 0x60B90010 - RW No PREOP SubIndex 4 Mapping entry 4  Variable type Setting range Initial value Unit Accessibil PDO assignment attribute ity assignment attribute of assignment attribute of assignment attribute attribute of assignment attribute attribute attribute attribute attribute attribute attribute attribute a |         |
| SubIndex 3  Variable type Setting range Unit  Variable type  Setting range Unit  Variable type  SubIndex 4  Variable type  Setting range Unit  Accessibil pDO assignment attribute  Accessibil pDO assignment Accessibil pDO assignment Accessibil pDO Change attribute  Mapping entry 4  Variable type  Setting range Unit  Accessibil pDO change attribute                                                                                                    | Storage |
| Variable type     Setting range     Initial value     Unit     Accessibil ity     PDO assignment     Change attribute       UDINT     0 to 0xFFFFFFFF     0x60B90010     -     RW     No     PREOP       SubIndex 4     Mapping entry 4       Variable type     Setting range     Initial value     Unit     Accessibil assignment     PDO assignment     Change attribute                                                                                                    | Yes     |
| type Setting range Initial value Unit ity assignment attribute SUDINT 0 to 0xFFFFFFFF 0x60B90010 - RW No PREOP  SubIndex 4 Mapping entry 4  Variable type Setting range Initial value Unit Accessibil PDO Change attribute ity assignment attribute                                                                                                    |         |
| SubIndex 4  Variable type  Setting range  Initial value  Unit  Accessibil PDO Change attribute                                                                                                    | Storage |
| Variable type Setting range Initial value Unit Accessibil PDO Change attribute                                                                                                    | Yes     |
| type Setting range Initial value Unit ity assignment attribute                                                                                                    |         |
|                                                                                                    | Storage |
| UINT 0 to 0xFFFFFFFF   0x60BA0020   -   RW   No   PREOP                                                                                                    | Yes     |
| SubIndex 5 Mapping entry 5                                                                                                    |         |
| Variable type         Setting range         Initial value         Unit         Accessibil ity         PDO assignment         Change attribute                                                                                                    | Storage |
| UDINT         0 to 0xFFFFFFFF         0x60FD0020         -         RW         No         PREOP                                                                                                    | Yes     |
| SubIndex 6 Mapping entry 6                                                                                                    |         |
| Variable type         Setting range         Initial value         Unit         Accessibil ity         PDO assignment         Change attribute                                                                                                    | Storage |
| UDINT         0 to 0xFFFFFFFFF         -         -         RW         No         PREOP                                                                                                    | Yes     |
| SubIndex 7 Mapping entry 7                                                                                                    |         |
| Variable type         Setting range         Initial value         Unit         Accessibil ity         PDO assignment         Change attribute                                                                                                    | Storage |
| UDINT         0 to 0xFFFFFFFFF         -         -         RW         No         PREOP                                                                                                    | Yes     |
| SubIndex 8 Mapping entry 8                                                                                                    |         |
| Variable type         Setting range         Initial value         Unit         Accessibil ity         PDO assignment         Change attribute                                                                                                    | Storage |
| UDINT         0 to 0xFFFFFFFFF         -         -         RW         No         PREOP                                                                                                    | Yes     |
| SubIndex 9 Mapping entry 9                                                                                                    |         |
| Variable type Setting range Initial value Unit Accessibil PDO Change attribute                                                                                                    | Storage |
| UDINT 0 to 0xFFFFFFFF RW No PREOP                                                                                                    | Yes     |
| SubIndex 10 Mapping entry 10                                                                                                    |         |
| Variable type         Setting range         Initial value         Unit         Accessibil ity         PDO assignment         Change attribute                                                                                                    | Storage |
| UDINT 0 to 0xFFFFFFFF RW No PREOP                                                                                                    |         |

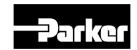

Refer to the description of 0x1600.

| 0x1C00        |               | Sync Mana              | ger Con | nmunica        | tion Type         |                  |         |
|---------------|---------------|------------------------|---------|----------------|-------------------|------------------|---------|
|               | SubIndex 0    |                        |         | Number         | of entries        |                  |         |
| Variable type | Setting range | Initial value          | Unit    | Accessibil ity | PDO assignment    | Change attribute | Storage |
| USINT         | -             | 4                      | -       | RO             | No                | -                | No      |
| ,             | SubIndex 1    |                        | Co      | mmunicati      | on Type SM0       | )                |         |
| Variable type | Setting range | Initial value          | Unit    | Accessibil ity | PDO assignment    | Change attribute | Storage |
| USINT         | -             | 1                      | -       | RO             | No                | -                | No      |
|               | SubIndex 2    |                        | Co      | mmunicati      | on Type SM1       | 1                |         |
| Variable type | Setting range | Initial value          | Unit    | Accessibil ity | PDO assignment    | Change attribute | Storage |
| USINT         | -             | 2                      | -       | RO             | No                | -                | No      |
|               | SubIndex 3    | Communication Type SM2 |         |                |                   |                  |         |
| Variable type | Setting range | Initial value          | Unit    | Accessibil ity | PDO assignment    | Change attribute | Storage |
| USINT         | -             | 3                      | -       | RO             | No                | -                | No      |
| SubIndex 4    |               |                        | Co      | mmunicati      | on Type SM3       | 3                |         |
| Variable type | Setting range | Initial value          | Unit    | Accessibil ity | PDO<br>assignment | Change attribute | Storage |
| USINT         | -             | 4                      | -       | RO             | No                | -                | No      |

It represents the Sync Manager Communication Type assigned by default.

| 0x1C10        |               | Sync Manager 0 PDO Assignment |      |                |                |                  |         |  |  |  |
|---------------|---------------|-------------------------------|------|----------------|----------------|------------------|---------|--|--|--|
| Variable type | Setting range | Initial value                 | Unit | Accessibil ity | PDO assignment | Change attribute | Storage |  |  |  |
| USINT         | -             | 0                             | 1    | RO             | No             | -                | No      |  |  |  |

| 0x1C11        |               | Sync Manager 1 PDO Assignment |      |                |                |                  |         |  |  |  |
|---------------|---------------|-------------------------------|------|----------------|----------------|------------------|---------|--|--|--|
| Variable type | Setting range | Initial value                 | Unit | Accessibil ity | PDO assignment | Change attribute | Storage |  |  |  |
| USINT         | •             | 0                             | 1    | RO             | No             | -                | No      |  |  |  |

|               | 1             |                               |                                                               |             |              |        |         |  |  |  |
|---------------|---------------|-------------------------------|---------------------------------------------------------------|-------------|--------------|--------|---------|--|--|--|
| 0x1C12        |               | Sync Manager 2 PDO Assignment |                                                               |             |              |        |         |  |  |  |
|               | SubIndex 0    |                               |                                                               | Number      | of entries   |        |         |  |  |  |
| Variable type | Setting range | Initial value                 | Initial value Unit Accessibil PDO Change assignment attribute |             |              |        |         |  |  |  |
| USINT         | -             | 1                             | -                                                             | RO          | No           | -      | No      |  |  |  |
|               | SubIndex 1    |                               | Index                                                         | of object a | ssigned to P | DO     |         |  |  |  |
| Variable      | Setting range | Initial value                 | Unit                                                          | Accessibil  | PDO          | Change | Storage |  |  |  |

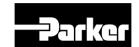

| type |                  |        |   | ity | assignment | attribute |    |
|------|------------------|--------|---|-----|------------|-----------|----|
| UINT | 0x1600 to 0x1603 | 0x1601 | - | RW  | No         | PREOP     | No |

| 0x1C13        |                  | Sync Manager 3 PDO Assignment |                   |                |                |                  |         |  |  |  |  |
|---------------|------------------|-------------------------------|-------------------|----------------|----------------|------------------|---------|--|--|--|--|
| SubIndex 0    |                  |                               | Number of entries |                |                |                  |         |  |  |  |  |
| Variable type | Setting range    | Initial value                 | Unit              | Accessibil ity | PDO assignment | Change attribute | Storage |  |  |  |  |
| USINT         | -                | 1                             | -                 | RO             | No             | -                | No      |  |  |  |  |
|               | SubIndex 1       |                               | Index             | of object a    | ssigned to P   | DO               |         |  |  |  |  |
| Variable type | Setting range    | Initial value                 | Unit              | Accessibil ity | PDO assignment | Change attribute | Storage |  |  |  |  |
| UINT          | 0x1A00 to 0x1A03 | 0x1A01                        | -                 | RW             | No             | PREOP            | No      |  |  |  |  |

| 0x1C32           |               | Output S      | ync Man                              | ager Pa        | rameter           |                  |         |
|------------------|---------------|---------------|--------------------------------------|----------------|-------------------|------------------|---------|
|                  | SubIndex 0    |               |                                      | Number         | of entries        |                  |         |
| Variable type    | Setting range | Initial value | Unit                                 | Accessibil ity | PDO assignment    | Change attribute | Storage |
| USINT            | -             | 32            | -                                    | RO             | No                | -                | No      |
|                  | SubIndex 1    |               | Sync mode                            |                |                   |                  |         |
| Variable type    | Setting range | Initial value | Unit                                 | Accessibil ity | PDO assignment    | Change attribute | Storage |
| UINT             | -             | -             | -                                    | RO             | No                | -                | No      |
|                  | SubIndex 2    |               |                                      | Cycle          | time              |                  |         |
| Variable<br>type | Setting range | Initial value | Initial value Unit Accessibil ity as |                |                   | Change attribute | Storage |
| UDINT            | -             | -             | ns                                   | RO             | No                | -                | No      |
|                  | SubIndex 3    |               |                                      | Shift          | time              |                  |         |
| Variable<br>type | Setting range | Initial value | Unit                                 | Accessibil ity | PDO assignment    | Change attribute | Storage |
| UDINT -          |               | 0             | ns                                   | RO             | No                | -                | No      |
|                  | SubIndex 4    |               |                                      | Sync mode:     | s supported       |                  |         |
| Variable<br>type | Setting range | Initial value | Unit                                 | Accessibil ity | PDO assignment    | Change attribute | Storage |
| UINT             | -             | 0x4007        | -                                    | RO             | No                | -                | No      |
|                  | SubIndex 5    |               |                                      | Minimum        | cycle time        |                  |         |
| Variable<br>type | Setting range | Initial value | Unit                                 | Accessibil ity | PDO<br>assignment | Change attribute | Storage |
| UDINT            | -             | 250000        | ns                                   | RO             | No                | -                | No      |
|                  | SubIndex 6    |               |                                      | Calc and       | copy time         |                  |         |
| Variable type    | Setting range | Initial value | Unit                                 | Accessibil ity | PDO assignment    | Change attribute | Storage |
| UDINT            | -             | 0             | 0 ns RO No -                         |                |                   |                  | No      |
|                  | SubIndex 9    |               |                                      | Delay          | time              |                  |         |
| Variable<br>type | Setting range | Initial value | Unit                                 | Accessibil ity | PDO assignment    | Change attribute | Storage |
| UDINT            | -             | 0             | ns                                   | RO             | No                | -                | No      |
|                  |               |               |                                      |                |                   |                  |         |

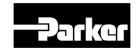

| 5             | SubIndex 10   |               |                         | Sync           | ) time         |                  |         |  |
|---------------|---------------|---------------|-------------------------|----------------|----------------|------------------|---------|--|
| Variable type | Setting range | Initial value | Unit                    | Accessibil ity | PDO assignment | Change attribute | Storage |  |
| UDINT         | -             | 0             | ns                      | RO             | No             | -                | No      |  |
| 5             | SubIndex 12   |               | SM event missed counter |                |                |                  |         |  |
| Variable type | Setting range | Initial value | Unit                    | Accessibil ity | PDO assignment | Change attribute | Storage |  |
| UDINT         | -             | 0             | -                       | RO             | No             | -                | No      |  |
| 5             | SubIndex 13   |               | ;                       | Shift too sh   | ort counter    |                  |         |  |
| Variable type | Setting range | Initial value | Unit                    | Accessibil ity | PDO assignment | Change attribute | Storage |  |
| UDINT         | -             | 0             | -                       | RO             | No             | -                | No      |  |
| 5             | SubIndex 32   |               |                         | Sync           | error          |                  |         |  |
| Variable type | Setting range | Initial value | Unit                    | Accessibil ity | PDO assignment | Change attribute | Storage |  |
| BOOL          | -             | 0             | -                       | RO             | No             | -                | No      |  |

| 0x1C33        |               | Input Sy             | nc Mana   | ager Par       | ameter         |                  |         |
|---------------|---------------|----------------------|-----------|----------------|----------------|------------------|---------|
|               | SubIndex 0    |                      |           | Number         | of entries     |                  |         |
| Variable type | Setting range | Initial value        | Unit      | Accessibil ity | PDO assignment | Change attribute | Storage |
| USINT         | -             | 32                   | 1         | RO             | No             | •                | No      |
|               | SubIndex 1    |                      | Sync mode |                |                |                  |         |
| Variable type | Setting range | Initial value        | Unit      | Accessibil ity | PDO assignment | Change attribute | Storage |
| UINT          | -             | -                    | •         | RO             | No             | -                | No      |
|               | SubIndex 2    |                      |           | Cycle          | time           |                  |         |
| Variable type | Setting range | Initial value        | Unit      | Accessibil ity | PDO assignment | Change attribute | Storage |
| UDINT         | -             | -                    | ns        | RO             | No             | -                | No      |
|               | SubIndex 3    |                      |           | Shift          | time           |                  |         |
| Variable type | Setting range | Initial value        | Unit      | Accessibil ity | PDO assignment | Change attribute | Storage |
| UDINT         | -             | 0                    | ns        | RO             | No             | -                | No      |
|               | SubIndex 4    | Sync modes supported |           |                |                |                  |         |
| Variable type | Setting range | Initial value        | Unit      | Accessibil ity | PDO assignment | Change attribute | Storage |
| UINT          | -             | 0x4007               | -         | RO             | No             | -                | No      |
|               | SubIndex 5    |                      |           | Minimum        | cycle time     |                  |         |
| Variable type | Setting range | Initial value        | Unit      | Accessibil ity | PDO assignment | Change attribute | Storage |
| UDINT         | -             | 250000               | ns        | RO             | No             | -                | No      |
|               | SubIndex 6    |                      |           | Calc and       | copy time      |                  |         |
| Variable type | Setting range | Initial value        | Unit      | Accessibil ity | PDO assignment | Change attribute | Storage |
| UDINT         | -             | 0                    | ns        | RO             | No             | -                | No      |

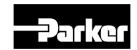

|               | SubIndex 9    |               |                         | Delay          | time           |                  |         |
|---------------|---------------|---------------|-------------------------|----------------|----------------|------------------|---------|
| Variable type | Setting range | Initial value | Unit                    | Accessibil ity | PDO assignment | Change attribute | Storage |
| UDINT         | -             | 0             | ns                      | RO             | No             | -                | No      |
| 5             | SubIndex 10   | Sync0 time    |                         |                |                |                  |         |
| Variable type | Setting range | Initial value | Unit                    | Accessibil ity | PDO assignment | Change attribute | Storage |
| UDINT         | -             | 0             | ns                      | RO             | No             | -                | No      |
| 5             | SubIndex 12   |               | SM event missed counter |                |                |                  |         |
| Variable type | Setting range | Initial value | Unit                    | Accessibil ity | PDO assignment | Change attribute | Storage |
| UDINT         | -             | 0             | -                       | RO             | No             | -                | No      |
| 8             | SubIndex 13   |               | ;                       | Shift too sh   | ort counter    |                  |         |
| Variable type | Setting range | Initial value | Unit                    | Accessibil ity | PDO assignment | Change attribute | Storage |
| UDINT         | -             | 0             | -                       | RO             | No             | -                | No      |
| SubIndex 32   |               |               |                         | Sync           | error          |                  |         |
| Variable type | Setting range | Initial value | Unit                    | Accessibil ity | PDO assignment | Change attribute | Storage |
| BOOL          | -             | 0             | -                       | RO             | No             | -                | No      |

# 10.1.3 Manufacturer Specific Objects

| 0x2000        |               | Motor ID      |      |               |                   |                     |             |  |  |
|---------------|---------------|---------------|------|---------------|-------------------|---------------------|-------------|--|--|
| Variable type | Setting range | Initial value | Unit | Accessibility | PDO<br>assignment | Change<br>attribute | Storag<br>e |  |  |
| UINT          | 1 to 9999     | 13            | ı    | RW            | No                | Power recycling     | Yes         |  |  |

Set the motor ID. Drive will set motor ID automatically if encoder is the serial encoder from Parker.

Possible to check motor ID on the motor label.

| 0x2001        |               | Encoder Type  |      |               |                |                  |         |  |  |
|---------------|---------------|---------------|------|---------------|----------------|------------------|---------|--|--|
| Variable type | Setting range | Initial value | Unit | Accessibility | PDO assignment | Change attribute | Storage |  |  |
| UINT          | 0 to 99       | 2             | -    | RW            | 2              | Power recycling  | Yes     |  |  |

Set the Encoder type connected to the Drive. Set properly according to chart. However, the encoder type of serial encoder will be automatically set regardless the chart below.

You can check encoder type which is set automatically.

| Setting Encoder type |
|----------------------|
|----------------------|

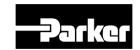

| Setting values | Encoder type                                 |
|----------------|----------------------------------------------|
| 0              | Quadrature (incremental, A lead B)           |
| 1              | Quadrature (incremental, B lead A)           |
| 2              | BiSS Serial (single-turn only)               |
| 3              | BiSS Serial Absolute (multi-turn 12-bit)     |
| 4              | BiSS Serial Absolute (multi-turn 16-bit)     |
| 5~6            | BiSS Serial Absolute (multi-turn 20-bit)     |
| 7              | BiSS Serial Absolute (multi-turn 24-bit)     |
| 8              | Analog Hall                                  |
| 9              | Sinusoidal to BiSS                           |
| 10             | Reserved                                     |
| 11             | Tamagawa Serial (single-turn only)           |
| 12             | Tamagawa Serial Absolute (multi-turn 16-bit) |
| 13             | EnDat 2.2                                    |

| 0x2002        | Encoder Pulse per Revolution |                  |       |               |                   |                     | ALL     |
|---------------|------------------------------|------------------|-------|---------------|-------------------|---------------------|---------|
| Variable type | Setting range                | Initial<br>value | Unit  | Accessibility | PDO<br>assignment | Change<br>attribute | Storage |
| UDINT         | 0 to<br>1073741824           | 524288           | pulse | RO            | No                | Power recycling     | Yes     |

Shows the encoder resolution in the unit of pulse (count) based on a multiple of 4.

| 0x2003        | Node ID       |               |      |               |                   |                  | ALL     |
|---------------|---------------|---------------|------|---------------|-------------------|------------------|---------|
| Variable type | Setting range | Initial value | Unit | Accessibility | PDO<br>assignment | Change attribute | Storage |
| UINT          | 0 to 65535    | =             | -    | RO            | No                | =                | No      |

Display the node ID configured for the node setting switch of the drive. The value of the node setting switch is read just once when the power is turned on. Any set value modified subsequently will be in effect only when the power is turned on again.

### Ex) Example of setting the node ID to 10 (0x0A) and 15 (0x0F)

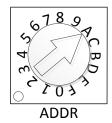

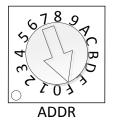

| 0x2 | 2004        | Rotation Direction Setting |               |      |               |                   |                     | ALL     |
|-----|-------------|----------------------------|---------------|------|---------------|-------------------|---------------------|---------|
|     | iable<br>pe | Setting range              | Initial value | Unit | Accessibility | PDO<br>assignment | Change<br>attribute | Storage |

P series EtherCAT Drive User Guide

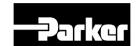

| UINT | 0 to 1 | 0 | - | RW | No | Servo off | Yes |
|------|--------|---|---|----|----|-----------|-----|

Set the rotation direction of the motor. You can change the rotation direction with this setting when the direction is changed between forward and reverse relative to the user at the final apparatus section.

| Setting values | Details                                                                                                  |
|----------------|----------------------------------------------------------------------------------------------------|
| 0              | With a forward command, the motor rotates counterclockwise. Then, the position feedback value increases. |
| 1              | With a reverse command, the motor rotates clockwise. Then, the position feedback value increases.        |

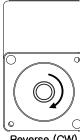

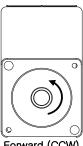

Reverse (CW)

Forward (CCW)

| 0x2005        | Absolute Encoder Configuration |               |      |                   |                   |                  | ALL     |
|---------------|--------------------------------|---------------|------|-------------------|-------------------|------------------|---------|
| Variable type | Setting range                  | Initial value | Unit | Accessi<br>bility | PDO<br>assignment | Change attribute | Storage |
| UINT          | 0 to 1                         | 1             | -    | RW                | No                | Power recycling  | Yes     |

Set the usage of the absolute encoder.

| Setting values Details |                                                                                                    |  |  |
|------------------------|----------------------------------------------------------------------------------------------------|--|--|
| 0                      | Uses the absolute encoder as the absolute encoder. Uses the multi-turn data.                                                                |  |  |
| 1                      | Uses the absolute encoder as the incremental encoder. Does not use the multi-turn data. Does not display any battery-related alarm/warning. |  |  |

| 0x2006        | Main Power Fail Check Mode |               |      |                   |                   |                  | ALL     |
|---------------|----------------------------|---------------|------|-------------------|-------------------|------------------|---------|
| Variable type | Setting range              | Initial value | Unit | Accessi<br>bility | PDO<br>assignment | Change attribute | Storage |
| UINT          | 0 to 255                   | 0             | •    | RW                | No                | Always           | Yes     |

Note) Set method of input mode of main power and missing phase.

| Bit | Function              | Value | Details             |
|-----|-----------------------|-------|---------------------|
| 3~0 | Catting of main naver | 0     | Input single phase. |
|     | Setting of main power | 1     | Input 3 phases.     |

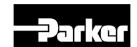

|     |                                | 2 | Input DC Power                                  |
|-----|--------------------------------|---|-------------------------------------------------|
|     | Processing method of           | 0 | AL-24 when missing phase of main power.         |
| 7~4 | missing phase of main<br>power | 1 | Warning(W-01) when missing phase of main power. |

| 0x2007           | Main Power Fail Check Time |                   |    |                   |                   |                  |         |  |  |
|------------------|----------------------------|-------------------|----|-------------------|-------------------|------------------|---------|--|--|
| Variable<br>type | Setting range              | i initiai value i |    | Accessi<br>bility | PDO<br>assignment | Change attribute | Storage |  |  |
| UINT             | 0 to 5000                  | 20                | ms | RW                | No                | Always           | Yes     |  |  |

Set the checking time of missing phase of main power. Check the possibility of voltage drop for short time and voltage sag by setting the checking time. Set the time properly according to state of external power input.

| 0x2008        |               |               | ALL  |               |                   |                  |         |
|---------------|---------------|---------------|------|---------------|-------------------|------------------|---------|
| Variable type | Setting range | Initial value | Unit | Accessibility | PDO<br>assignment | Change attribute | Storage |
| UINT          | 0 to 100      | 0             | -    | RW            | Yes               | Always           | Yes     |

Set the state which will be displayed on 7SEG.

| Setting value | Display                                | Unit      | Details                                    |
|---------------|----------------------------------------|-----------|--------------------------------------------|
| 0             | Operation status                       | -         |                                            |
| 1             | Speed feedback                         | rpm, mm/s |                                            |
| 2             | Speed command                          | rpm, mm/s |                                            |
| 3             | Torque feedback                        | 0.1%      |                                            |
| 4             | 4 Torque command                       |           |                                            |
| 5             | Accumulated overload rate              | 0.1%      |                                            |
| 6             | DC Link voltage                        | V         |                                            |
| 7             | Accumulated regenerative overload rate | 0.1%      |                                            |
| 8             | Physical angle                         | 0.1deg    |                                            |
| 9             | Electric angle                         | 0.1deg    |                                            |
| 10            | Multi turn data                        | rev.      |                                            |
| 11            | Drive temp. 1                          | °C        | Temperature of near drive power component. |
| 12            | Drive temp. 2                          | °C        | Temperature of internal drive.             |
| 13            | Encoder temp. 1                        | °C        | Temperature of internal encoder.           |
| 14            | Node ID                                | -         |                                            |

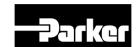

|   | 0x2009        | Regeneration Brake Resistor Configuration |               |      |                                                    |    |        |     |  |
|---|---------------|-------------------------------------------|---------------|------|----------------------------------------------------|----|--------|-----|--|
|   | Variable type | Setting range                             | Initial value | Unit | Unit Accessibility PDO Change assignment attribute |    |        |     |  |
| _ | UINT          | 0 to 1                                    | 0             | -    | RW                                                 | No | Always | Yes |  |

Select the internal or external regenerative resistor.

| Setting value | Details                                                                                                    |
|---------------|----------------------------------------------------------------------------------------------------|
| 0             | Use internal regenerative resistor.                                                                                                    |
| 1             | Use external regenerative resistor.  Set value(0x200B) and capacity(0x200C) of resistor properly. Refer to 3.6  Regeneration Protection for wiring of external regenerative resistor. |

| 0x200A Regeneration Brake Resistor Derating Factor |               |               |      |                                                    |    |        |     |  |
|----------------------------------------------------|---------------|---------------|------|----------------------------------------------------|----|--------|-----|--|
| Variable type                                      | Setting range | Initial value | Unit | Unit Accessibility PDO Change assignment attribute |    |        |     |  |
| UINT                                               | 0 to 200      | 100           | %    | RW                                                 | No | Always | Yes |  |

Set derating factor when checking regenerative resistor overload. If value of Derating is less than 100[%], regenerative overload alarm(AL-23) will be occurred early and if value of derating is more than 100[%], regenerative overload alarm(AL-23) will be occurred slowly. Set the values differently according to condition of radiation of heat. If value of derating is more than 100[%], it is crucial to concern the radiation of heat.

| 0x200B        | 200B Regeneration Brake Resistor Value |               |      |                   |                       |                     |             |  |
|---------------|----------------------------------------|---------------|------|-------------------|-----------------------|---------------------|-------------|--|
| Variable type | Setting range                          | Initial value | Unit | Accessi<br>bility | PDO<br>assignme<br>nt | Change<br>attribute | Stora<br>ge |  |
| UINT          | 0 to 1000                              | 0             | ohm  | RW                | No                    | Always              | Yes         |  |

To use external regenerative brake resistor (0x2009=1), set the value of external regenerative brake resistor in ohm unit. When using internal regenerative brake resistor (0x2009=0) in the drive, the setting value is not applicable.

| 0x200C        |               | Regeneratio   | n Brake Re                                               | sistor Pow | er |        | ALL         |
|---------------|---------------|---------------|----------------------------------------------------------|------------|----|--------|-------------|
| Variable type | Setting range | Initial value | Initial value Unit Accessi bility PDO assignme attribute |            |    |        | Stora<br>ge |
| UINT          | 0 to 30000    | 0             | watt                                                     | RW         | No | Always | Yes         |

To use external regenerative brake resistor (0x2009=1), set the capacity of external regenerative brake resistor in watt unit. When using internal regenerative brake resistor (0x2009= 0) in the drive, the setting value is not applicable.

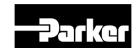

| 0x200D        | Pe            | ak Power of R | egeneratio | on Brake R        | esistor               |                     | ALL         |
|---------------|---------------|---------------|------------|-------------------|-----------------------|---------------------|-------------|
| Variable type | Setting range | Initial value | Unit       | Accessi<br>bility | PDO<br>assignme<br>nt | Change<br>attribute | Stora<br>ge |
| UINT          | 1 to 50000    | 100           | watt       | RW                | No                    | Always              | Yes         |

To use external regenerative brake resistor (0x2009=1), set the peak power of external regenerative brake resistor in watt unit. When using internal regenerative brake resistor (0x2009= 0) in the drive, the setting value is not applicable.

| 0x200E        | Duration Time @ Peak Power of Regeneration Brake Resistor |               |      |                   |                       |                     |             |  |
|---------------|-----------------------------------------------------------|---------------|------|-------------------|-----------------------|---------------------|-------------|--|
| Variable type | Setting range                                             | Initial value | Unit | Accessi<br>bility | PDO<br>assignme<br>nt | Change<br>attribute | Stora<br>ge |  |
| UINT          | 1 to 50000                                                | 5000          | ms   | RW                | No                    | Always              | Yes         |  |

To use external regenerative brake resistor (0x2009=1), set the duration time in peak power of external regenerative brake resistor in watt unit. When using internal regenerative brake resistor (0x2009=0) in the drive, the setting value is not applicable.

| 0x200F        | Overload Check Base |               |                     |    |                   |                  |             |  |  |
|---------------|---------------------|---------------|---------------------|----|-------------------|------------------|-------------|--|--|
| Variable type | Setting range       | Initial value | Unit Accessi bility |    | PDO<br>assignment | Change attribute | Stora<br>ge |  |  |
| UINT          | 10 to 120           | 100           | %                   | RW | No                | Always           | Yes         |  |  |

This indicates the load factor at which operation overload starts to be accumulated. When this is set to a value no more than 100, operation overload will start to be accumulated earlier at the set load factor to result in early trigger of operation overload alarm (AL-21). If the heat radiation condition of the drive is poor, configure the setting to no more than 100% to trigger an overload alarm earlier.

| 0x2010        |               | Overload Warning Level |   |                |         |        |     |  |  |  |
|---------------|---------------|------------------------|---|----------------|---------|--------|-----|--|--|--|
| Variable type | Setting range | S I Unit               |   | Accessibil ity | Storage |        |     |  |  |  |
| UINT          | 10 to 100 50  |                        | % | RW             | No      | Always | Yes |  |  |  |

This specifies the output level of accumulated operation overload warning (W10). When the accumulated operation overload rate (0x2603) reaches the set value, a warning will be output. With this setting, you can identify the time when you need to take an appropriate action before an accumulated operation overload alarm occurs.

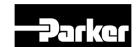

| 0x2011        |               | PWM Off Delay Time |      |                   |                   |                  |         |
|---------------|---------------|--------------------|------|-------------------|-------------------|------------------|---------|
| Variable type | Setting range | Initial value      | Unit | Accessi<br>bility | PDO<br>assignment | Change attribute | Storage |
| UINT          | 0 to 1000     | 10                 | ms   | RW                | No                | Always           | Yes     |

This specifies the delay time until the PWM actually turns off after running servo off command. When using a motor with a brake installed on the vertical axis, you can output the brake signal first, and then turn off the PWM after this set time, in order to prevent it from running down along the axis.

| 0x2012        |               | Dynamic Brake Control Mode |      |                   |                |                  |         |
|---------------|---------------|----------------------------|------|-------------------|----------------|------------------|---------|
| Variable type | Setting range | Initial value              | Unit | Accessi<br>bility | PDO assignment | Change attribute | Storage |
| UINT          | 0 to 3        | 0                          | -    | RW                | No             | Always           | Yes     |

This specifies the control mode of the dynamic brake on servo off.

| Setting values | Details                                                            |  |  |  |  |  |
|----------------|--------------------------------------------------------------------|--|--|--|--|--|
| 0              | Hold the dynamic brake after stopping the motor using the brake    |  |  |  |  |  |
| 1              | Release the dynamic brake after stopping the motor using the brake |  |  |  |  |  |
| 2              | Release the dynamic brake after free-run stop                      |  |  |  |  |  |
| 3              | Hold the dynamic brake after free-run stop                         |  |  |  |  |  |

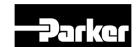

| 0x2013        |               | Emergency Stop Configuration |                                                           |    |    |        |     |
|---------------|---------------|------------------------------|-----------------------------------------------------------|----|----|--------|-----|
| Variable type | Setting range | Initial value                | nitial value Unit Accessi PDO Change assignment attribute |    |    |        |     |
| UINT          | 0 to 1        | 1                            | -                                                         | RW | No | Always | Yes |

This specifies the method to stop the drive on emergency stop (when entering POT, NOT, or ESTOP). In torque control mode, the decelerating to stop mode using emergency stop torque is not applied.

| Setting values | Details                                                                                     |
|----------------|---------------------------------------------------------------------------------------------|
| 0              | The motor will stop according to the method set in the dynamic brake control mode (0x2012). |
|                | It will stop using the dynamic brake, and then maintain the torque command at 0.            |
| 1              | Decelerates to stop using the emergency stop torque (0x2113).                               |

| 0x2014        |               | Warning Mask Configuration |      |               |                |                  |         |  |
|---------------|---------------|----------------------------|------|---------------|----------------|------------------|---------|--|
| Variable type | Setting range | Initial value              | Unit | Accessibility | PDO assignment | Change attribute | Storage |  |
| UINT          | 0 to FFFFH    | 0                          | -    | RW            | Yes            | Always           | Yes     |  |

When a warning occurs, the warning masked by this setting will not be triggered.

| Bit  | Warning Code | Warning Name                                               |
|------|--------------|------------------------------------------------------------|
| 0    | W01          | Main power phase loss                                      |
| 1    | W02          | Low voltage of encoder battery                             |
| 2    | W04          | Software position limit                                    |
| 3    | -            | -                                                          |
| 4    | W10          | Operation overload                                         |
| 5    | W20          | Abnormal combination of drive and motor, I/O Configuration |
| 6    | W40          | Low voltage                                                |
| 7    | W80          | Emergency signal input                                     |
| 8~14 | -            | -                                                          |
| 15   | STO          | When STO is not connected, Statusword fault bit set        |

| 0x2015        |                  | U Phase Current Offset  Setting range |      |               |                |        |         |
|---------------|------------------|---------------------------------------|------|---------------|----------------|--------|---------|
| Variable type | Setting range    |                                       | Unit | Accessibility | PDO assignment | 0      | Storage |
| INT           | -1000 to<br>1000 | 0                                     | 0.1% | RW            | No             | Always | Yes     |

Manually set the U phase current offset. The configured offset value is subtracted from the measured current value, and then applied as an actual current value. Do not manually set the offset if you do not know the exact setting value. You can check the automatically-tuned value if you tune the current offset with the procedure function (refer to the description of 0x2700).

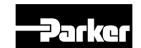

| 0x2016        |               |                  | V Phase | Current Offset |                |                  | ALL     |
|---------------|---------------|------------------|---------|----------------|----------------|------------------|---------|
| Variable type | Setting range | Initial<br>value | Unit    | Accessibility  | PDO assignment | Change attribute | Storage |
| INT           | -1000 to 1000 | 0                | 0.1%    | RW             | No             | Always           | Yes     |

Manually set the V phase current offset. The configured offset value is subtracted from the measured current value, and then applied as an actual current value. Do not manually set the offset if you do not know the exact setting value. You can check the automatically-tuned value if you tune the current offset with the procedure function (refer to the description of 02.2x2700).

| 0x2017        |               |                  | W Phase ( | Current Offset |                |                  | ALL     |
|---------------|---------------|------------------|-----------|----------------|----------------|------------------|---------|
| Variable type | Setting range | Initial<br>value | Unit      | Accessibility  | PDO assignment | Change attribute | Storage |
| INT           | -1000 to 1000 | 0                | 0.1%      | RW             | No             | Always           | Yes     |

Manually set the W phase current offset. The configured offset value is subtracted from the measured current value, and then applied as an actual current value. Do not manually set the offset if you do not know the exact setting value. You can check the automatically-tuned value if you tune the current offset with the procedure function (refer to the description of 0x2700).

For a drive with small to medium capacity (7.5 KW or less), this parameter is not used since the W phase current is not separately measured.

| 0x2018        |               | Magnetic Pole Pitch |       |               |                |                  |         |  |  |
|---------------|---------------|---------------------|-------|---------------|----------------|------------------|---------|--|--|
| Variable type | Setting range | Initial<br>value    | Unit  | Accessibility | PDO assignment | Change attribute | Storage |  |  |
| UINT          | 1 to 65535    | 2400                | .01mm | RW            | No             | Power recycling  | Yes     |  |  |

Set Magnetic pole pitch of Linear motor. Pole pitch is the distance between N pole and N pole or between S pole and S pole that is electric pole 360 degree.

| 0x2019            |               |                  | Linear S | cale Resolution |                   |                  | ALL         |
|-------------------|---------------|------------------|----------|-----------------|-------------------|------------------|-------------|
| Variabl<br>e type | Setting range | Initial<br>value | Unit     | Accessibility   | PDO<br>assignment | Change attribute | Stora<br>ge |
| UINT              | 1 to 65535    | 1000             | nm       | RW              | No                | Power recycling  | Yes         |

Set linear scale resolution in nm unit. In the case of the linear scale that is 1um resolution, set 1000(=1um/1nm)

| 0x201A            | Commutation Method |                  |      |               |                   |                  |             |  |
|-------------------|--------------------|------------------|------|---------------|-------------------|------------------|-------------|--|
| Variabl<br>e type | Setting range      | Initial<br>value | Unit | Accessibility | PDO<br>assignment | Change attribute | Stora<br>ge |  |
| UINT              | 0 to 2             | 0                | -    | RW            | No                | Power recycling  | Yes         |  |

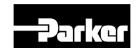

### Set the method of commutation to know initial pole position of Motor.

| Setting value | Details                                                                |
|---------------|------------------------------------------------------------------------|
| 0             | No need extra commutation or commutation is implemented by hole sensor |
| 1             | At the time of first SERVO ON, commutation is implemented              |
| 2             | Reserved                                                               |

| 0x201B            | Commutation Current |                  |      |               |                   |                  |             |  |
|-------------------|---------------------|------------------|------|---------------|-------------------|------------------|-------------|--|
| Variabl<br>e type | Setting range       | Initial<br>value | Unit | Accessibility | PDO<br>assignment | Change attribute | Stora<br>ge |  |
| UINT              | 0 to 1000           | 500              | 0.1% | RW            | No                | Always           | Yes         |  |

### Set Commutation current to get information for first angle of motor.

| 0x201C            | Commutation Time |                  |      |               |                   |                  |             |
|-------------------|------------------|------------------|------|---------------|-------------------|------------------|-------------|
| Variabl<br>e type | Setting range    | Initial<br>value | Unit | Accessibility | PDO<br>assignment | Change attribute | Stora<br>ge |
| UINT              | 500 to 5000      | 1000             | ms   | RW            | No                | Always           | Yes         |

# Set Commutation time to get information for first angle of motor.

|   | 0x201D Grating Period of Sinusoidal Encoder |               |                  |      |               |                |                  | ALL     |
|---|---------------------------------------------|---------------|------------------|------|---------------|----------------|------------------|---------|
|   | Variable type                               | Setting range | Initial<br>value | Unit | Accessibility | PDO assignment | Change attribute | Storage |
| - | UINT                                        | 1 to 65535    | 40               | um   | R/W           | No             | Power recycling  | Yes     |

Set grid of sinusoidal encoder.

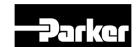

| 0x201E        |               | Homing Done Behavior |                    |     |                |                  |         |  |  |
|---------------|---------------|----------------------|--------------------|-----|----------------|------------------|---------|--|--|
| Variable type | Setting range | Initial<br>value     | Unit Accessibility |     | PDO assignment | Change attribute | Storage |  |  |
| UINT          | 0 to 1        | 0                    | -                  | R/W | No             | Always           | Yes     |  |  |

### Set movement towards Zero position according to home offset [0x607C].

| Setting value | Details                                                                                                    |
|---------------|----------------------------------------------------------------------------------------------------|
| 0             | Motor will not move and home offset [0x607C] value will be zero position after homing by homing method [0x6098] |
| 1             | Motor will be rotate as much as home offset and zero offset will be 0, after homing by homing method [0x6098]   |

| 0x201F        | 201F Velocity Function Select |                  |      |               |                |                  |         |
|---------------|-------------------------------|------------------|------|---------------|----------------|------------------|---------|
| Variable type | Setting range                 | Initial<br>value | Unit | Accessibility | PDO assignment | Change attribute | Storage |
| UINT          | 0 to 2                        | 0                | -    | R/W           | No             | Always           | Yes     |

### Select the method to calculate feedback speed when encoder type is Quadrature.

| Setting value | Details                    |
|---------------|----------------------------|
| 0             | MT Method + Speed Observer |
| 1             | MT Method                  |
| 2             | M Method                   |

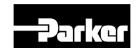

| 0x2020        |               | Motor Hall Phase Configuration |      |               |                   |                     |             |  |
|---------------|---------------|--------------------------------|------|---------------|-------------------|---------------------|-------------|--|
| Variable type | Setting range | Initial<br>value               | Unit | Accessibility | PDO<br>assignment | Change<br>attribute | Stora<br>ge |  |
| UINT          | 0 to 1        | 0                              | -    | RW            | No                | Power recycling     | Yes         |  |

Check the motor wiring and hall sensor wiring in case of 3rd party motor and Setting the sequence of hall sensor UVW, polarity of hall sensor signal and motor rotation direction.

| Bit | Details                                                                                     |
|-----|---------------------------------------------------------------------------------------------|
| 0   | Setting direction of rotation of motor (0x2004's setting values and Exclusive OR operation) |
| 1~7 | Reserved                                                                                    |
| 8   | Hall U polarity reversal                                                                    |
| 9   | Hall V polarity reversal                                                                    |
| 10  | Hall W polarity reversal                                                                    |
| 11  | Reserved                                                                                    |
| 12  | Hall U, Hall V replace                                                                      |
| 13  | Hall V, Hall W replace                                                                      |
| 14  | Hall W, Hall U replace                                                                      |
| 15  | Reserved                                                                                    |

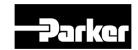

### Gain Adjustment (from 0x2100)

| 0x2100        | Inertia Ratio |               |      |               |                |                  |         |  |  |
|---------------|---------------|---------------|------|---------------|----------------|------------------|---------|--|--|
| Variable type | Setting range | Initial value | Unit | Accessibility | PDO assignment | Change attribute | Storage |  |  |
| UINT          | 0 to 3000     | 100           | %    | R/W           | No             | Always           | Yes     |  |  |

This specifies the ratio of the load inertia to the motor's rotor inertia in %.

Inertia ratio = Load inertia / Motor's rotor inertia x 100

The inertia/load ratio is an important control parameter for the operation of the servo. It is crucial to set the correct inertia ratio for optimal servo operation. You can estimate the inertia ratio by auto gain tuning. The ratio will be continuously estimated during operation if you carry out real-time gain tuning.

| 0x2101        |               | Position Loop Gain 1 |      |               |                |                  |         |  |  |
|---------------|---------------|----------------------|------|---------------|----------------|------------------|---------|--|--|
| Variable type | Setting range | Initial value        | Unit | Accessibility | PDO assignment | Change attribute | Storage |  |  |
| UINT          | 0 to 500      | 50                   | 1/s  | RW            | Yes            | Always           | Yes     |  |  |

This specifies the whole responsiveness of the position controller. The larger the setting is configured, the higher the responsiveness is. Too large setting value may cause vibration depending on the load.

| 0x2102        |               | Speed Loop Gain 1 |      |               |                |                  |         |  |  |
|---------------|---------------|-------------------|------|---------------|----------------|------------------|---------|--|--|
| Variable type | Setting range | Initial value     | Unit | Accessibility | PDO assignment | Change attribute | Storage |  |  |
| UINT          | 0 to 2000     | 75                | Hz   | RW            | Yes            | Always           | Yes     |  |  |

This specifies the whole responsiveness of the speed controller. To make the whole responsiveness of the system higher, you have to set the speed loop gain large as well, along with the position loop gain. Too large setting value may cause vibration depending on the load.

| 0x2103        |               | Speed Loop Integral Time Constant 1 |      |               |                |                  |         |  |  |
|---------------|---------------|-------------------------------------|------|---------------|----------------|------------------|---------|--|--|
| Variable type | Setting range | Initial value                       | Unit | Accessibility | PDO assignment | Change attribute | Storage |  |  |
| UINT          | 1 to 1000     | 50                                  | ms   | RW            | Yes            | Always           | Yes     |  |  |

This specifies the integral time constant of the speed controller. If you set it larger, error will be reduced at the steady state (stopped or driving at constant speed), but vibration may occur at a transient state (while accelerating or decelerating).

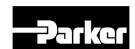

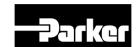

| 0x2104        |               | Torque Command Filter Time Constant 1 |        |               |                |                  |         |  |  |
|---------------|---------------|---------------------------------------|--------|---------------|----------------|------------------|---------|--|--|
| Variable type | Setting range | Initial<br>value                      | Unit   | Accessibility | PDO assignment | Change attribute | Storage |  |  |
| UINT          | 0 to 1000     | 5                                     | 0.1 ms | RW            | Yes            | Always           | Yes     |  |  |

This applies low pass filter for torque command. You can improve the system stability by setting an appropriate value to smoothen the torque command. If you set it too large, the delay for the torque command will be longer, reducing the system responsiveness.

| 0x2105        | Position Loop Gain 2 |               |      |               |                |                  |         |  |  |
|---------------|----------------------|---------------|------|---------------|----------------|------------------|---------|--|--|
| Variable type | Setting range        | Initial value | Unit | Accessibility | PDO assignment | Change attribute | Storage |  |  |
| UINT          | 0 to 500             | 30            | /s   | RW            | Yes            | Always           | Yes     |  |  |

This specifies the position loop gain used as the gain group 2 for gain switching. For more information, refer to the description of the Position Loop Gain 1 (0x2101).

| 0x2106        |               | Speed Loop Gain 2 |      |               |                |                  |         |  |  |
|---------------|---------------|-------------------|------|---------------|----------------|------------------|---------|--|--|
| Variable type | Setting range | Initial<br>value  | Unit | Accessibility | PDO assignment | Change attribute | Storage |  |  |
| UINT          | 0 to 2000     | 50                | Hz   | R/W           | Yes            | Always           | Yes     |  |  |

This specifies the speed loop gain used as the gain group 2 for gain switching. For more information, refer to the description of the Speed Loop Gain 1 (0x2102).

| 0x2107        |               | Speed Loop Integral Time Constant 2 |      |               |                |                  |         |  |  |
|---------------|---------------|-------------------------------------|------|---------------|----------------|------------------|---------|--|--|
| Variable type | Setting range | Initial value                       | Unit | Accessibility | PDO assignment | Change attribute | Storage |  |  |
| UINT          | 1 to 1000     | 50                                  | ms   | RW            | Yes            | Always           | Yes     |  |  |

This specifies the speed loop integral time constant used as the gain group 2 for gain switching. For more information, refer to the description of the Speed Loop Integral Time Constant 1 (0x2103).

| 0x2108        | Torque Command Filter Time Constant 2 |               |        |               |                |                  |         |  |
|---------------|---------------------------------------|---------------|--------|---------------|----------------|------------------|---------|--|
| Variable type | Setting range                         | Initial value | Unit   | Accessibility | PDO assignment | Change attribute | Storage |  |
| UINT          | 0 to 1000                             | 0             | 0.1 ms | R/W           | Yes            | Always           | Yes     |  |

This specifies the torque command filter time constant used as the gain group 2 for gain switching. For more information, refer to the description of the Torque Command Filter Time Constant 1 (0x2104).

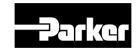

| 0x2109        |               | Position Command Filter Time Constant |        |     |     |        |     |  |  |
|---------------|---------------|---------------------------------------|--------|-----|-----|--------|-----|--|--|
| Variable type | Setting range | Initial value   Unit   Accessibility  |        |     |     |        |     |  |  |
| UINT          | 0 to 1000     | 0                                     | 0.1 ms | R/W | Yes | Always | Yes |  |  |

This applies a low pass filter for position command to smoothen the position command. Especially, this can be used for setting a higher gear ratio.

| 0x210A        |               | Position Command Average Filter Time Constant |        |               |                |                  |         |  |  |
|---------------|---------------|-----------------------------------------------|--------|---------------|----------------|------------------|---------|--|--|
| Variable type | Setting range | Initial value                                 | Unit   | Accessibility | PDO assignment | Change attribute | Storage |  |  |
| UINT          | 0 to 1000     | 0                                             | 0.1 ms | RW            | Yes            | Always           | Yes     |  |  |

This applies a moving average filter for position command to smoothen the position command.

| 0x210B        |               | Speed Feedback Filter Time Constant |        |               |                |                  |         |  |  |
|---------------|---------------|-------------------------------------|--------|---------------|----------------|------------------|---------|--|--|
| Variable type | Setting range | Initial value                       | Unit   | Accessibility | PDO assignment | Change attribute | Storage |  |  |
| UINT          | 0 to 1000     | 5                                   | 0.1 ms | RW            | Yes            | Always           | Yes     |  |  |

This applies a low pass filter to the speed feedback signal calculated from the encoder. In case that system vibration occurs or vibration occurs when a gain load with too large of an inertia is applied, you can suppress the vibration by setting appropriate value.

| 0x210C        | Velocity Feed-forward Gain |               |      |               |                |                  |         |  |
|---------------|----------------------------|---------------|------|---------------|----------------|------------------|---------|--|
| Variable type | Setting range              | Initial value | Unit | Accessibility | PDO assignment | Change attribute | Storage |  |
| UINT          | 0 to 100                   | 0             | %    | RW            | Yes            | Always           | Yes     |  |

This specifies the feedforward gain for the speed command during position control. The larger the setting is, the less the positional error is. If you set a too large value depending on the load, vibration or overshoot may occur. For gain tuning, increase the setting value gradually.

| 0x210D        |               | Velocity Feed-forward Filter Time Constant |        |               |                |                  |         |  |
|---------------|---------------|--------------------------------------------|--------|---------------|----------------|------------------|---------|--|
| Variable type | Setting range | Initial value                              | Unit   | Accessibility | PDO assignment | Change attribute | Storage |  |
| UINT          | 0 to 1000     | 10                                         | 0.1 ms | RW            | Yes            | Always           | Yes     |  |

This applies low pass filter to the compensated amount added to the speed command by the speed feedforward gain. You can enhance the system stability by using it when P series EtherCAT Drive User Guide

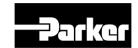

you set a large speed feedforward gain or when there is excessive change in position command.

| 0x210E        |               | Torque Feed-forward Gain |      |               |                   |                  |         |  |
|---------------|---------------|--------------------------|------|---------------|-------------------|------------------|---------|--|
| Variable type | Setting range | Initial value            | Unit | Accessibility | PDO<br>assignment | Change attribute | Storage |  |
| UINT          | 0 to 100      | 0                        | %    | RW            | Yes               | Always           | Yes     |  |

This specifies the feedforward gain for the torque command during speed control.

| 0x210F        |               | Torque Feed-forward Filter Time Constant |        |               |                |                  |         |  |
|---------------|---------------|------------------------------------------|--------|---------------|----------------|------------------|---------|--|
| Variable type | Setting range | Initial value                            | Unit   | Accessibility | PDO assignment | Change attribute | Storage |  |
| UINT          | 0 to 1000     | 10                                       | 0.1 ms | RW            | Yes            | Always           | Yes     |  |

This applies low pass filter to the compensated amount added to the torque command by the torque feedforward gain.

| 0x2110        |               | Torque Limit Function Setting |      |               |                |                  |         |  |
|---------------|---------------|-------------------------------|------|---------------|----------------|------------------|---------|--|
| Variable type | Setting range | Initial value                 | Unit | Accessibility | PDO assignment | Change attribute | Storage |  |
| UINT          | 0 to 4        | 2                             | -    | RW            | Yes            | Always           | Yes     |  |

This specifies the function to limit the output torque of the drive.

| Setting values | Details                                                                                                    |
|----------------|----------------------------------------------------------------------------------------------------|
| 0              | Limits the torque using positive/negative torque limit value according to the driving direction; the maximum value is limited by the maximum torque (0x6072). |
|                | Forward: 0x60E0, Reverse: 0x60E1                                                                                                    |
| 1              | Limits the torque only by the maximum torque (0x6072) regardless of the driving direction.                                                                    |
| 2              | Limits the torque using external positive/negative torque limit value according to the driving direction.                                                     |
|                | Forward: 0x2111, Reverse: 0x2112                                                                                                    |
| 0              | Limits the torque using internal and external torque limit value according to the driving direction and the torque limit signal.                              |
| 3              | Forward: 0x60E0 (if the P_CL signal is not input) or 0x2111 (if the P_CL signal is input)                                                                     |
|                | Reverse: 0x60E1 (if the N_CL signal is not input) or 0x2112 (if the N_CL signal is input)                                                                     |
| 4              | Limits the torque using torque limit value according to analog input                                                                                          |
| 4              | - Refer to Analog Torque Limit Scale (0x221C) and Analog Torque Limit Offset (0x221D)                                                                         |

| 0x2111        |               | External Positive Torque Limit Value |      |               |                |                  |         |  |
|---------------|---------------|--------------------------------------|------|---------------|----------------|------------------|---------|--|
| Variable type | Setting range | Initial value                        | Unit | Accessibility | PDO assignment | Change attribute | Storage |  |

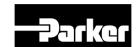

| UINT | 0 to 5000 | 3000 | 0.1% | RW | Yes | Always | Yes |
|------|-----------|------|------|----|-----|--------|-----|
|------|-----------|------|------|----|-----|--------|-----|

This specifies the external positive torque limit value according to the torque limit function setting (0x2110).

| 0x2112        |               | External Negative Torque Limit Value |      |               |                   |                  |         |  |
|---------------|---------------|--------------------------------------|------|---------------|-------------------|------------------|---------|--|
| Variable type | Setting range | Initial<br>value                     | Unit | Accessibility | PDO<br>assignment | Change attribute | Storage |  |
| UINT          | 0 to 5000     | 3000                                 | 0.1% | RW            | Yes               | Always           | Yes     |  |

This specifies the external negative torque limit value according to the torque limit function setting (0x2110).

| 0x2113        |               | Emergency Stop Torque |      |               |                |                  |         |  |
|---------------|---------------|-----------------------|------|---------------|----------------|------------------|---------|--|
| Variable type | Setting range | Initial value         | Unit | Accessibility | PDO assignment | Change attribute | Storage |  |
| UINT          | 0 to 5000     | 1000                  | 0.1% | RW            | Yes            | Always           | Yes     |  |

This specifies the stop torque on emergency stop (when entering POT, NOT, or ESTOP).

| 0x2114        |               | P/PI Control Switching Mode |      |               |                |                  |         |  |
|---------------|---------------|-----------------------------|------|---------------|----------------|------------------|---------|--|
| Variable type | Setting range | Initial value               | Unit | Accessibility | PDO assignment | Change attribute | Storage |  |
| UINT          | 0 to 4        | 0                           | -    | RW            | Yes            | Always           | Yes     |  |

This specifies the switch mode between PI control and P control. Using this function, you can improve the speed control characteristic to reduce the overshoot during speed operation and the positioning time during position operation.

| Setting values | Setting details                                                                                                    |
|----------------|----------------------------------------------------------------------------------------------------|
| 0              | Always uses the PI control.                                                                                         |
| 1              | Switches to the P control if the command torque is larger than the P control switching torque (0x2115).             |
| 2              | Switches to the P control if the command speed is larger than the P control switching speed (0x2116).               |
| 3              | Switches to the P control if the acceleration command is larger than the P control switching acceleration (0x2117). |
| 4              | Switches to the P control if the position error is larger than the P control switching position error (0x2118).     |

| 0x2115        | P Control Switching Torque |               |      |                   |                   |                  | ALL     |
|---------------|----------------------------|---------------|------|-------------------|-------------------|------------------|---------|
| Variable type | Setting range              | Initial value | Unit | Accessi<br>bility | PDO<br>assignment | Change attribute | Storage |

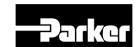

| UINT 0 to 5000 500 0.1% RW | Yes | Always | Yes |
|----------------------------|-----|--------|-----|
|----------------------------|-----|--------|-----|

Refer to the description of the P/PI control switching mode (0X2114).

| 0x2116        | P Control Switching Speed |                          |     |    |     |        |     |  |
|---------------|---------------------------|--------------------------|-----|----|-----|--------|-----|--|
| Variable type | Setting range             | Initial value i Unit i i |     |    |     |        |     |  |
| UINT          | 0 to 6000                 | 100                      | rpm | RW | Yes | Always | Yes |  |

Refer to the description of the P/PI control switching mode (0X2114).

| 0x2117        |               | P Control Switching Acceleration |  |  |  |  |  |  |  |  |  |
|---------------|---------------|----------------------------------|--|--|--|--|--|--|--|--|--|
| Variable type | Setting range | g i initial value i Unit i i     |  |  |  |  |  |  |  |  |  |
| UINT          | 0 to 60000    | 1000                             |  |  |  |  |  |  |  |  |  |

Refer to the description of the P/PI control switching mode (0X2114).

|   | 0x2118        |               | P Control Switching Positional Error |       |                   |                |                  |             |  |  |
|---|---------------|---------------|--------------------------------------|-------|-------------------|----------------|------------------|-------------|--|--|
|   | Variable type | Setting range | Initial value                        | Unit  | Accessi<br>bility | PDO assignment | Change attribute | Storag<br>e |  |  |
| _ | UINT          | 0 to 60000    | 100                                  | pulse | RW                | Yes            | Always           | Yes         |  |  |

Refer to the description of the P/PI control switching mode (0X2114).

| 0x2119        | Gain Switching Mode |                                                 |   |    |     |        |     |
|---------------|---------------------|-------------------------------------------------|---|----|-----|--------|-----|
| Variable type | Setting range       | Initial value Unit Accessi PDO Change attribute |   |    |     |        |     |
| UINT          | 0 to 7              | 0                                               | - | RW | Yes | Always | Yes |

You can enhance the performance of the entire system by switching between two gain groups. According to the switching mode, manual switch or automatic switch can be done depending on the external input or output signal, respectively.

| Gain group 1                                                           |   | Gain group 2                                                           |
|------------------------------------------------------------------------|---|------------------------------------------------------------------------|
| Position loop gain 1 (0x2101)                                          |   | Position loop gain 2 (0x2105)                                          |
| Speed loop gain 1 (0x2102) Speed loop integral time constant 1 (x2103) |   | Speed loop gain 2 (0x2106) Speed loop integral time constant 2 (x2107) |
| Torque command filter time constant 1 (0x2104)                         | 7 | Torque command filter time constant 2 (0x2108)                         |

| Setting values | Setting details                |
|----------------|--------------------------------|
| 0              | Only the gain group 1 is used. |
| 1              | Only the gain group 2 is used. |

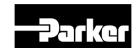

| Setting values | Setting details                                         |
|----------------|---------------------------------------------------------|
|                | Gain is switched according to the GAIN2 input status.   |
| 2              | 0: Use the gain group 1.                                |
|                | 1: Use the gain group 2.                                |
| 3              | Reserved                                                |
| 4              | Reserved                                                |
| 5              | Reserved                                                |
|                | Gain is switched according to the ZSPD output status.   |
| 6              | 0: Use the gain group 1.                                |
|                | 1: Use the gain group 2.                                |
|                | Gain is switched according to the INPOS1 output status. |
| 7              | 0: Use the gain group 1.                                |
|                | 1: Use the gain group 2.                                |

| 0x211A        |               | Gain Switching Time 1      |    |    |     |        |     |  |
|---------------|---------------|----------------------------|----|----|-----|--------|-----|--|
| Variable type | Setting range | J .   Unit   Accessibility |    |    |     |        |     |  |
| UINT          | 0 to 1000     | 2                          | ms | RW | Yes | Always | Yes |  |

This specifies the time to switch from the gain group 1 to the gain group 2.

| 0x211B        |               | Gain Switching Time 2      |    |    |     |        |     |  |  |
|---------------|---------------|----------------------------|----|----|-----|--------|-----|--|--|
| Variable type | Setting range | J .   Unit   Accessibility |    |    |     |        |     |  |  |
| UINT          | 0 to 1000     | 2                          | ms | RW | Yes | Always | Yes |  |  |

This specifies the time to switch from the gain group 2 to the gain group 1.

| 0x211C        |               | Gain Switching Waiting Time 1 |    |    |     |        |     |  |  |
|---------------|---------------|-------------------------------|----|----|-----|--------|-----|--|--|
| Variable type | Setting range | O I . I Unit   Accessibility  |    |    |     |        |     |  |  |
| UINT          | 0 to 1000     | 0                             | ms | RW | Yes | Always | Yes |  |  |

This specifies the waiting time before switching from the gain group 1 to the gain group 2.

| 0x211D        |               | Gain Switching Waiting Time 2 |    |    |     |        |     |  |
|---------------|---------------|-------------------------------|----|----|-----|--------|-----|--|
| Variable type | Setting range | o                             |    |    |     |        |     |  |
| UINT          | 0 to 1000     | 0                             | ms | RW | Yes | Always | Yes |  |

This specifies the waiting time before switching from the gain group 2 to the gain group 1.

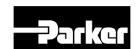

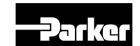

| 0x211E        | Dead Band for Position Control |                  |      |               |                |                  | ALL     |
|---------------|--------------------------------|------------------|------|---------------|----------------|------------------|---------|
| Variable type | Setting range                  | Initial<br>value | Unit | Accessibility | PDO assignment | Change attribute | Storage |
| UINT          | 0 to 1000                      | 0                | UU   | RW            | Yes            | Always           | Yes     |

The output of the position controller becomes 0 at the positional error less than the setting during position control.

| 0x211F        | Drive Control Input 1  |                  |      |               |                | ALL              |         |
|---------------|------------------------|------------------|------|---------------|----------------|------------------|---------|
| Variable type | Setting range          | Initial<br>value | Unit | Accessibility | PDO assignment | Change attribute | Storage |
| UINT          | 0 to FFFF <sub>H</sub> | 0                | -    | RW            | Yes            | Always           | No      |

You can input the signal required for drive control via the I/O. Using a remote I/O, you can indirectly input the control input signal, inputted to the upper level controller, to the drive through this setting.

An applicable function will be performed by logical OR operation of the signal input through I/O and the bit value of this setting.

| Bit   | Setting details |
|-------|-----------------|
| 0     | POT             |
| 1     | NOT             |
| 2     | HOME            |
| 3     | STOP            |
| 4     | PCON            |
| 5     | GAIN2           |
| 6     | P_CL            |
| 7     | N_CL            |
| 8     | Reserved        |
| 9     | Reserved        |
| 10    | EMG             |
| 11    | A_RST           |
| 12    | SV_ON           |
| 15-13 | Reserved        |

| 0x2120        | Drive Status Output 1 |                  |      |               |                |                  | ALL     |
|---------------|-----------------------|------------------|------|---------------|----------------|------------------|---------|
| Variable type | Setting range         | Initial<br>value | Unit | Accessibility | PDO assignment | Change attribute | Storage |
| UINT          | 0 to FFFFH            | 0                | -    | RO            | Yes            | -                | No      |

You can assign the state of the drive output signal to the I/O output signal, in order to verify the applicable bit of this output value, in addition to actual output.

| Bit | Setting details |
|-----|-----------------|
|-----|-----------------|

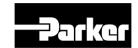

| Bit   | Setting details |
|-------|-----------------|
| 0     | BRAKE           |
| 1     | ALARM           |
| 2     | READY           |
| 3     | ZSPD            |
| 4     | INPOS1          |
| 5     | TLMT            |
| 6     | VLMT            |
| 7     | INSPD           |
| 8     | WARN            |
| 9     | TGON            |
| 10    | INPOS2          |
| 15-11 | Reserved        |

| 0x2121        | Drive Control Input 2 |                  |      |               |                |                  | ALL     |
|---------------|-----------------------|------------------|------|---------------|----------------|------------------|---------|
| Variable type | Setting range         | Initial<br>value | Unit | Accessibility | PDO assignment | Change attribute | Storage |
| UINT          | 0 to FFFFH            | 0                | -    | RW            | Yes            | Always           | No      |

| Bit  | Setting details |
|------|-----------------|
| 15-0 | Reserved        |

| 0x2122        | Drive Status Output 2 |                  |      |               |                |                  | ALL     |
|---------------|-----------------------|------------------|------|---------------|----------------|------------------|---------|
| Variable type | Setting range         | Initial<br>value | Unit | Accessibility | PDO assignment | Change attribute | Storage |
| UINT          | 0 to FFFFH            | 0                | -    | RO            | Yes            | -                | No      |

| Bit  | Setting details |  |  |  |
|------|-----------------|--|--|--|
| 15-0 | Reserved        |  |  |  |

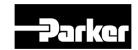

# • I/O Configuration (from 0x2200)

| 0x2200        | Digital Input Signal 1 Setting |               |      |               |                   |                  | ALL     |
|---------------|--------------------------------|---------------|------|---------------|-------------------|------------------|---------|
| Variable type | Setting range                  | Initial value | Unit | Accessibility | PDO<br>assignment | Change attribute | Storage |
| UINT          | 0 to 0xFFFF                    | 0x0001        | -    | RW            | No                | Always           | Yes     |

This specifies the functions of digital input signal 1 of the I/O and the input signal level. Setting example) If the setting value is 0x006:

| 0         | 0 | 0       | 6        |
|-----------|---|---------|----------|
| Contact A |   | GAIN2 a | assigned |

| Setting values | Assigned signal |
|----------------|-----------------|
| 0x00           | Not assigned    |
| 0x01           | POT             |
| 0x02           | NOT             |
| 0x03           | HOME            |
| 0x04           | STOP            |
| 0x05           | PCON            |
| 0x06           | GAIN2           |
| 0x07           | P_CL            |
| 0x08           | N_CL            |
| 0x09           | PROBE1          |
| 0x0A           | PROBE2          |
| 0x0B           | EMG             |
| 0x0C           | A_RST           |

| Bit  | Setting details              |
|------|------------------------------|
| 15   | Signal input level settings  |
| 13   | (0: contact A, 1: contact B) |
| 14~8 | Reserved                     |
| 7~0  | Assign input signal.         |

| 0x2201        | Digital Input Signal 2 Setting |               |      |               |                |                  | ALL     |
|---------------|--------------------------------|---------------|------|---------------|----------------|------------------|---------|
| Variable type | Setting range                  | Initial value | Unit | Accessibility | PDO assignment | Change attribute | Storage |
| UINT          | 0 to 0xFFFF                    | 0x0002        | -    | RW            | No             | Always           | Yes     |

This specifies the functions of digital input signal 2 of the I/O and the input signal level. For more information, refer to the description of 0x2200.

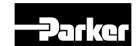

| 0x2202        |               | Digital Input Signal 3 Setting |      |               |                |                  |         |
|---------------|---------------|--------------------------------|------|---------------|----------------|------------------|---------|
| Variable type | Setting range | Initial value                  | Unit | Accessibility | PDO assignment | Change attribute | Storage |
| UINT          | 0 to 0xFFFF   | 0x0003                         | -    | RW            | No             | Always           | Yes     |

This specifies the functions of digital input signal 3 of the I/O and the input signal level. For more information, refer to the description of 0x2200.

| 0x2203        |                | Digital Input Signal 4 Setting |      |               |                |                  |         |
|---------------|----------------|--------------------------------|------|---------------|----------------|------------------|---------|
| Variable type | Setting range  | Initial value                  | Unit | Accessibility | PDO assignment | Change attribute | Storage |
| UINT          | 0 to<br>0xFFFF | 0x0004                         | -    | RW            | No             | Always           | Yes     |

This specifies the functions of digital input signal 4 of the I/O and the input signal level. For more information, refer to the description of 0x2200.

| 0x2204            | Digital Input Signal 5 Selection |                  |      |               |                |                  | ALL         |
|-------------------|----------------------------------|------------------|------|---------------|----------------|------------------|-------------|
| Variabl<br>e type | Setting range                    | Initial<br>value | Unit | Accessibility | PDO assignment | Change attribute | Stora<br>ge |
| UINT              | 0 to 0xFFFF                      | 0x0005           | -    | RW            | No             | Always           | Yes         |

This specifies the functions of digital input signal 5 of the I/O and the input signal level. For more information, refer to the description of 0x2200.

| _ | 0x2205            | Digital Input Signal 6 Selection |                  |      |               |                   | ALL              |             |
|---|-------------------|----------------------------------|------------------|------|---------------|-------------------|------------------|-------------|
| _ | Variabl<br>e type | Setting range                    | Initial<br>value | Unit | Accessibility | PDO<br>assignment | Change attribute | Stora<br>ge |
|   | UINT              | 0 to 0xFFFF                      | 0x0006           | -    | RW            | No                | Always           | Yes         |

This specifies the functions of digital input signal 6 of the I/O and the input signal level. For more information, refer to the description of 0x2200.

| _ | 0x2206            | Digital Input Signal 7 Selection |                  |      |                   |                   |                  | ALL         |
|---|-------------------|----------------------------------|------------------|------|-------------------|-------------------|------------------|-------------|
| _ | Variabl<br>e type | Setting range                    | Initial<br>value | Unit | Accessibilit<br>y | PDO<br>assignment | Change attribute | Stora<br>ge |
|   | UINT              | 0 to 0xFFFF                      | 0x0007           | -    | RW                | No                | Always           | Yes         |

This specifies the functions of digital input signal 7 of the I/O and the input signal level. For more information, refer to the description of 0x2200.

| _ | 0x2207            | Digital Input Signal 8 Selection |                  |      |                   |                   |                  | ALL         |
|---|-------------------|----------------------------------|------------------|------|-------------------|-------------------|------------------|-------------|
|   | Variabl<br>e type | Setting range                    | Initial<br>value | Unit | Accessibilit<br>y | PDO<br>assignment | Change attribute | Stora<br>ge |
|   | UINT              | 0 to 0xFFFF                      | 0x0008           | -    | RW                | No                | Always           | Yes         |

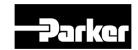

This specifies the functions of digital input signal 8 of the I/O and the input signal level. For more information, refer to the description of 0x2200.

| 0x2210        |               | Digital Output Signal 1 Setting |      |               |                |                  | ALL     |
|---------------|---------------|---------------------------------|------|---------------|----------------|------------------|---------|
| Variable type | Setting range | Initial value                   | Unit | Accessibility | PDO assignment | Change attribute | Storage |
| UINT          | 0 to 0xFFFF   | 0x8001                          | -    | RW            | No             | Always           | Yes     |

Assign the functions of digital output signal 1 of I/O and set the output signal level.

Setting example) If the setting value is 0x8001:

| 8         | 0 | 0       | 1       |
|-----------|---|---------|---------|
| Contact B |   | Brake a | ssigned |

| Setting values | Assigned signal |
|----------------|-----------------|
| 0x00           | Not assigned    |
| 0x01           | BRAKE           |
| 0x02           | ALARM           |
| 0x03           | READY           |
| 0x04           | ZSPD            |
| 0x05           | INPOS1          |
| 0x06           | TLMT            |
| 0x07           | VLMT            |
| 0x08           | INSPD           |
| 0x09           | WARN            |
| 0x0A           | TGON            |
| 0x0B           | INPOS2          |

| Bit  | Setting details                                           |
|------|-----------------------------------------------------------|
| 15   | Signal output level settings (0: contact A, 1: contact B) |
| 14~8 | Reserved                                                  |
| 7~0  | Assign output signal.                                     |

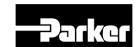

| 0x2211        |                | Digital Output Signal 2 Setting |      |               |                |                     |         |  |  |
|---------------|----------------|---------------------------------|------|---------------|----------------|---------------------|---------|--|--|
| Variable type | Setting range  | Initial<br>value                | Unit | Accessibility | PDO assignment | Change<br>attribute | Storage |  |  |
| UINT          | 0 to<br>0xFFFF | 0x8002                          | -    | RW            | No             | Always recycling    | Yes     |  |  |

This specifies the functions of digital out signal 2 of the I/O and the output signal level. For more information, refer to the description of 0x2210.

|   | 0x2212            | Digital Output Signal 3 Selection |                     |      |                   |                   |                  |             |
|---|-------------------|-----------------------------------|---------------------|------|-------------------|-------------------|------------------|-------------|
| _ | Variabl<br>e type | Setting range                     | Initial value       | Unit | Accessibilit<br>y | PDO<br>assignment | Change attribute | Stora<br>ge |
|   | UINT              | 0 to 0xFFFF                       | 0x0003 <sub>x</sub> | -    | RW                | No                | Always           | Yes         |

This specifies the functions of digital out signal 3 of the I/O and the output signal level. For more information, refer to the description of 0x2210.

|   | 0x2213            | Digital Output Signal 4 Selection |               |      |                   |                   |                  |             |  |
|---|-------------------|-----------------------------------|---------------|------|-------------------|-------------------|------------------|-------------|--|
| _ | Variabl<br>e type | Setting range                     | Initial value | Unit | Accessibilit<br>y | PDO<br>assignment | Change attribute | Stora<br>ge |  |
| Ī | UINT              | 0 to 0xFFFF                       | 0x0004        | -    | RW                | No                | Always           | Yes         |  |

This specifies the functions of digital out signal 4 of the I/O and the output signal level. For more information, refer to the description of 0x2210.

|   | 0x221C            |               | Analog Torque Limit Scale |        |                   |                   |                  |             |  |
|---|-------------------|---------------|---------------------------|--------|-------------------|-------------------|------------------|-------------|--|
| _ | Variabl<br>e type | Setting range | Initial value             | Unit   | Accessibilit<br>y | PDO<br>assignment | Change attribute | Stora<br>ge |  |
|   | UINT              | 0 to 0xFFFF   | 300                       | 0.1%/V | RW                | No                | Always           | Yes         |  |

When torque limit function (0x2110) is set as 4(Analog torque limit), torque is limited according to analog torque limit. At that time, set analog torque limit scale.

| _ | 0x221D            |               | Analog Torque Limit Offset |      |                   |                   |                  |             |  |  |
|---|-------------------|---------------|----------------------------|------|-------------------|-------------------|------------------|-------------|--|--|
|   | Variabl<br>e type | Setting range | Initial<br>value           | Unit | Accessibilit<br>y | PDO<br>assignment | Change attribute | Stora<br>ge |  |  |
| _ | INT               | -1000 to 1000 | 0                          | mV   | RW                | No                | Always           | Yes         |  |  |

Set analog voltage offset according to analog torque limit.

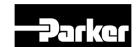

| 0x221E            |               | Analog Velocity Override Mode |      |                   |                   |                  |             |  |
|-------------------|---------------|-------------------------------|------|-------------------|-------------------|------------------|-------------|--|
| Variabl<br>e type | Setting range | Initial<br>value              | Unit | Accessibilit<br>y | PDO<br>assignment | Change attribute | Stora<br>ge |  |
| UINT              | 0 to 1        | 0                             | -    | RW                | No                | Servo off        | Yes         |  |

Set velocity override function by analog voltage.

| Setting value | Details                          |
|---------------|----------------------------------|
| 0             | Not use Analog velocity override |
| 1             | Using Analog velocity override   |

| 0x221F            |               | Analog Velocity Override Offset |      |                   |                   |                  |             |  |  |
|-------------------|---------------|---------------------------------|------|-------------------|-------------------|------------------|-------------|--|--|
| Variabl<br>e type | Setting range | Initial<br>value                | Unit | Accessibilit<br>y | PDO<br>assignment | Change attribute | Stora<br>ge |  |  |
| INT               | -1000 to 1000 | 0                               | mV   | RW                | No                | Servo off        | Yes         |  |  |

Set analog voltage offset according to analog speed override.

| 0x2220        | 0 Analog Monitor Output Mode |                  |      |               |                   |                  |         |
|---------------|------------------------------|------------------|------|---------------|-------------------|------------------|---------|
| Variable type | Setting range                | Initial<br>value | Unit | Accessibility | PDO<br>assignment | Change attribute | Storage |
| UINT          | 0 to 1                       | 0                | -    | RW            | No                | Always           | Yes     |

The output range of analog monitor is from -10 V to +10 V. If the setting is 1, take the absolute value of the output to make the output value only be positive.

| Setting values | Setting details                    |
|----------------|------------------------------------|
| 0              | Output as negative/positive values |
| 1              | Output only as positive values     |

| 0x2221        |               | Analog Monitor Channel 1 Setting |      |               |                |                  |         |  |  |
|---------------|---------------|----------------------------------|------|---------------|----------------|------------------|---------|--|--|
| Variable type | Setting range | Initial<br>value                 | Unit | Accessibility | PDO assignment | Change attribute | Storage |  |  |
| UINT          | 0 to 100      | 0                                | -    | RW            | No             | Always           | Yes     |  |  |

Configure the monitoring variables to be output to the analog monitor output channel 1.

| Setting values | Displayed item                      | Unit  |
|----------------|-------------------------------------|-------|
| 0              | Speed feedback                      | rpm   |
| 1              | Speed command                       | rpm   |
| 2              | Speed error                         | rpm   |
| 3              | Torque feedback                     | %     |
| 4              | Torque command                      | %     |
| 5              | Positional error                    | pulse |
| 6              | Accumulated operation overload rate | %     |
| 7              | DC link voltage                     | V     |

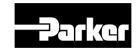

| Setting values | Displayed item                         | Unit  |
|----------------|----------------------------------------|-------|
| 8              | Accumulated regenerative overload rate | %     |
| 9              | Encoder single-turn data               | pulse |
| 10             | Inertia ratio                          | %     |
| 11             | Full-Closed positional error           | UU    |
| 12             | Drive temperature 1                    | °C    |
| 13             | Drive temperature 2                    | °C    |
| 14             | Encoder temperature 1                  | °C    |

|   | 0x2222            |               | Analog Monitor Channel 2 Select |      |               |                |                  |         |  |  |  |
|---|-------------------|---------------|---------------------------------|------|---------------|----------------|------------------|---------|--|--|--|
| Ī | Variabl<br>e type | Setting range | Initial<br>value                | Unit | Accessibility | PDO assignment | Change attribute | Storage |  |  |  |
|   | UINT              | 0 to 65535    | 1                               | -    | RW            | No             | Always           | Yes     |  |  |  |

Configure the monitoring variables to be output to the analog monitor output channel 2.

| 0x2223        |                    | Analog Monitor Channel 1 Offset |      |               |                |                  |         |  |  |
|---------------|--------------------|---------------------------------|------|---------------|----------------|------------------|---------|--|--|
| Variable type | Setting range      | Initial<br>value                | Unit | Accessibility | PDO assignment | Change attribute | Storage |  |  |
| DINT          | 0 to<br>0x40000000 | 0                               | -    | RW            | No             | Always           | Yes     |  |  |

Subtract the value configured for the offset from the monitoring variable configured as the analog monitor output channel 1 to determine the final output. The unit will be that of the variable configured in the Analog Monitor Channel 1 Setting (0x2221).

| 0x2224            |                    | Analog Monitor Channel 2 Offset |      |               |                   |                  |         |  |  |  |
|-------------------|--------------------|---------------------------------|------|---------------|-------------------|------------------|---------|--|--|--|
| Variabl<br>e type | Setting range      | Initial<br>value                | Unit | Accessibility | PDO<br>assignment | Change attribute | Storage |  |  |  |
| DINT              | 0 to<br>0x40000000 | 0                               | -    | RW            | No                | Always           | Yes     |  |  |  |

Subtract the value configured for the offset from the monitoring variable configured as the analog monitor output channel 2 to determine the final output. The unit will be that of the variable configured in the Analog Monitor Channel 2 Setting (0x2221).

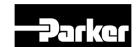

| 0x2225        |                    | Analog Monitor Channel 1 Scale |      |               |                |                  |         |  |  |  |
|---------------|--------------------|--------------------------------|------|---------------|----------------|------------------|---------|--|--|--|
| Variable type | Setting range      | Initial value                  | Unit | Accessibility | PDO assignment | Change attribute | Storage |  |  |  |
| UDINT         | 0 to<br>0x40000000 | 500                            | -    | RW            | No             | Always           | Yes     |  |  |  |

When outputting the monitoring variable configured as the analog monitor output channel 1, this function will set the scaling of the variable to be output per 1 V. The unit will be that of the variable configured in the Analog Monitor Channel 1 Setting (0x2221) per 1 V.

For example, if you set the speed feedback to the channel 1 and the scale to 500, up to +/-5000 rpm can be output as +/-10 V.

| C | )x2226            | Analog Monitor Channel 2 Scale |                  |      |               |                   |                  |             |  |  |
|---|-------------------|--------------------------------|------------------|------|---------------|-------------------|------------------|-------------|--|--|
|   | Variabl<br>e type | Setting range                  | Initial<br>value | Unit | Accessibility | PDO<br>assignment | Change attribute | Stora<br>ge |  |  |
| Ţ | UDINT             | 0 to 0x40000000                | 500              | -    | RW            | No                | Always           | Yes         |  |  |

When outputting the monitoring variable configured as the analog monitor output channel 2, this function will set the scaling of the variable to be output per 1 V. The unit will be that of the variable configured in the Analog Monitor Channel 2 Setting (0x2222) per 1 V.

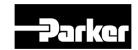

### Velocity Control (from 0x2300)

| 0x2300        |               | Jog Operation Speed |      |               |                |                  |         |  |  |
|---------------|---------------|---------------------|------|---------------|----------------|------------------|---------|--|--|
| Variable type | Setting range | Initial<br>value    | Unit | Accessibility | PDO assignment | Change attribute | Storage |  |  |
| INT           | -6000 to 6000 | 500                 | rpm, | RW            | No             | Always           | Yes     |  |  |

This specifies the jog operation speed.

| 0x2301        |               | Speed Command Acceleration Time |      |               |                |                  |         |  |  |
|---------------|---------------|---------------------------------|------|---------------|----------------|------------------|---------|--|--|
| Variable type | Setting range | Initial<br>value                | Unit | Accessibility | PDO assignment | Change attribute | Storage |  |  |
| UINT          | 0 to 10000    | 200                             | ms   | RW            | No             | Always           | Yes     |  |  |

Specifies the time required, in ms, for the motor to reach the rated motor speed from zero speed.

| 0x2302        |               | Speed Command Deceleration Time |      |               |                |                  |         |  |  |
|---------------|---------------|---------------------------------|------|---------------|----------------|------------------|---------|--|--|
| Variable type | Setting range | Initial<br>value                | Unit | Accessibility | PDO assignment | Change attribute | Storage |  |  |
| UINT          | 0 to 10000    | 200                             | ms   | RW            | No             | Always           | Yes     |  |  |

This specifies the time, in ms, required for the motor to decelerate from the rated motor speed to the stop.

| 0x2303        |               | Speed Command S-curve Time |                      |    |    |        |     |  |  |
|---------------|---------------|----------------------------|----------------------|----|----|--------|-----|--|--|
| Variable type | Setting range | Initial<br>value           | Unit   Accessibility |    |    |        |     |  |  |
| UINT          | 0 to 1000     | 0                          | ms                   | RW | No | Always | Yes |  |  |

You can configure the speed command in an S-curve pattern for smooth acceleration/deceleration. If it is set to 0, the drive will be operated in a trapezoidal pattern by default.

| 0x2304        |               | Programmed Jog Operation Speed 1                              |     |    |    |        |         |  |  |
|---------------|---------------|---------------------------------------------------------------|-----|----|----|--------|---------|--|--|
| Variable type | Setting range | ge Initial Unit Accessibility PDO Change assignment attribute |     |    |    |        | Storage |  |  |
| INT           | -6000 to 6000 | 0                                                             | rpm | RW | No | Always | Yes     |  |  |

For programmed jog operation, you can set the operation speed 1 to 4 and the operation time 1 to 4 as follows:

| C | )x2305          | Programmed Jog Operation Speed 2 |                  |      |               |                   |                  |         |  |  |
|---|-----------------|----------------------------------|------------------|------|---------------|-------------------|------------------|---------|--|--|
| V | ariable<br>type | Setting range                    | Initial<br>value | Unit | Accessibility | PDO<br>assignment | Change attribute | Storage |  |  |
|   | INT             | -6000 to 6000                    | 500              | rpm  | RW            | No                | Always           | Yes     |  |  |

Refer to the description of Programmed Jog Operation Speed 1 (0x2304).

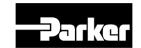

| 0x2306        |                                            | Programmed Jog Operation Speed 3 |     |    |    |                  |         |  |  |  |
|---------------|--------------------------------------------|----------------------------------|-----|----|----|------------------|---------|--|--|--|
| Variable type | I Setting range I I Unit I Accessibility I |                                  |     |    |    | Change attribute | Storage |  |  |  |
| INT           | -6000 to 6000                              | 0                                | rpm | RW | No | Always           | Yes     |  |  |  |

Refer to the description of Programmed Jog Operation Speed 1 (0x2304).

| 0 | )x2307          |               | Programmed Jog Operation Speed 4 |      |               |                |                  |         |  |  |  |
|---|-----------------|---------------|----------------------------------|------|---------------|----------------|------------------|---------|--|--|--|
| V | ariable<br>type | Setting range | Initial<br>value                 | Unit | Accessibility | PDO assignment | Change attribute | Storage |  |  |  |
|   | INT             | -6000 to 6000 | -500                             | rpm  | RW            | No             | Always           | Yes     |  |  |  |

Refer to the description of Programmed Jog Operation Speed 1 (0x2304).

| 0x2308        | Programmed Jog Operation Time 1 |                  |      |               |                |                  |         |  |  |
|---------------|---------------------------------|------------------|------|---------------|----------------|------------------|---------|--|--|
| Variable type | Setting range                   | Initial<br>value | Unit | Accessibility | PDO assignment | Change attribute | Storage |  |  |
| UINT          | 0 to 10000                      | 500              | ms   | RW            | No             | Always           | Yes     |  |  |

Refer to the description of Programmed Jog Operation Speed 1 (0x2304).

| 0x2309        |               | Programmed Jog Operation Time 2 |      |               |                |                  |         |  |  |  |
|---------------|---------------|---------------------------------|------|---------------|----------------|------------------|---------|--|--|--|
| Variable type | Setting range | Initial<br>value                | Unit | Accessibility | PDO assignment | Change attribute | Storage |  |  |  |
| UINT          | 0 to 10000    | 5000                            | ms   | RW            | No             | Always           | Yes     |  |  |  |

Refer to the description of Programmed Jog Operation Speed 1 (0x2304).

| 0x230A        |               | Programmed Jog Operation Time 3 |      |               |                |                  |         |  |  |  |
|---------------|---------------|---------------------------------|------|---------------|----------------|------------------|---------|--|--|--|
| Variable type | Setting range | Initial<br>value                | Unit | Accessibility | PDO assignment | Change attribute | Storage |  |  |  |
| UINT          | 0 to 10000    | 500                             | ms   | RW            | No             | Always           | Yes     |  |  |  |

Refer to the description of Programmed Jog Operation Speed 1 (0x2304).

| 0x230B        | Programmed Jog Operation Time 4 |                  |      |               |                |                  |         |  |  |
|---------------|---------------------------------|------------------|------|---------------|----------------|------------------|---------|--|--|
| Variable type | Setting range                   | Initial<br>value | Unit | Accessibility | PDO assignment | Change attribute | Storage |  |  |
| UINT          | 0 to 10000                      | 5000             | ms   | RW            | No             | Always           | Yes     |  |  |

Refer to the description of Programmed Jog Operation Speed 1 (0x2304).

| 0x230C        | Index Pulse Search Speed |                  |      |               |                |                  |         |  |  |
|---------------|--------------------------|------------------|------|---------------|----------------|------------------|---------|--|--|
| Variable type | Setting range            | Initial<br>value | Unit | Accessibility | PDO assignment | Change attribute | Storage |  |  |
| INT           | -1000 to<br>1000         | 20               | rpm  | RW            | No             | Always           | Yes     |  |  |

This specifies the speed for index pulse search.

P series EtherCAT Drive User Guide

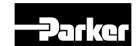

| 0x230D        |               | Speed Limit Function Setting |      |               |                |                     |         |  |  |  |  |  |
|---------------|---------------|------------------------------|------|---------------|----------------|---------------------|---------|--|--|--|--|--|
| Variable type | Setting range | Initial<br>value             | Unit | Accessibility | PDO assignment | Change<br>attribute | Storage |  |  |  |  |  |
| UINT          | 0 to 3        | 0                            | -    | RW            | No             | Always              | Yes     |  |  |  |  |  |

This specifies the speed limit function for torque control.

| Setting values | Setting details                       |
|----------------|---------------------------------------|
| 0              | Limited by speed limit value (0x230E) |
| 1              | Limited by the maximum motor speed    |

| 0x230E        |               | Speed Limit Value at Torque Control Mode |      |               |                |                  |         |  |  |  |
|---------------|---------------|------------------------------------------|------|---------------|----------------|------------------|---------|--|--|--|
| Variable type | Setting range | Initial value                            | Unit | Accessibility | PDO assignment | Change attribute | Storage |  |  |  |
| UINT          | 0 to 6000     | 1000                                     | rpm  | RW            | Yes            | Always           | Yes     |  |  |  |

This specifies the speed limit value for torque control. This setting is applied only when the Speed Limit Function Setting (0x230D) is set to 0.

| 0x230F        |               | Over Speed Detection Level |      |               |                |                  |         |  |  |  |
|---------------|---------------|----------------------------|------|---------------|----------------|------------------|---------|--|--|--|
| Variable type | Setting range | Initial value              | Unit | Accessibility | PDO assignment | Change attribute | Storage |  |  |  |
| UINT          | 0 to<br>10000 | 6000                       | rpm  | RW            | No             | Always           | Yes     |  |  |  |

This specifies the level to detect over speed alarm (AL-50). If the setting is larger than the maximum motor speed, the detection level will be set by the maximum motor speed.

| 0x2310        | Excessive Speed Error Detection Level |               |      |               |                   |                  |         |  |
|---------------|---------------------------------------|---------------|------|---------------|-------------------|------------------|---------|--|
| Variable type | Setting range                         | Initial value | Unit | Accessibility | PDO<br>assignment | Change attribute | Storage |  |
| UINT          | 0 to 10000                            | 5000          | rpm  | RW            | No                | Always           | Yes     |  |

This specifies the level to detect excessive speed error alarm (AL-53). If the difference between the speed command and the speed feedback exceeds the setting value, an excessive speed error alarm is generated.

| 0x2311        | Servo-Lock Function Setting |               |      |               |                |                  |         |  |  |
|---------------|-----------------------------|---------------|------|---------------|----------------|------------------|---------|--|--|
| Variable type | Setting range               | Initial value | Unit | Accessibility | PDO assignment | Change attribute | Storage |  |  |
| UINT          | 0 to 1                      | 0             | -    | RW            | No             | Always           | Yes     |  |  |

This specifies the servo-lock function to fix the motor position with a position value when the speed command is input as 0 for speed control.

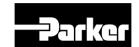

| Setting values | Setting details              |
|----------------|------------------------------|
| 0              | Servo-lock function disabled |
| 1              | Servo-lock function enabled  |

## Miscellaneous Setting (from 0x2400)

| 0x2400        | Software Position Limit Function Setting |               |      |               |                |                  |         |
|---------------|------------------------------------------|---------------|------|---------------|----------------|------------------|---------|
| Variable type | Setting range                            | Initial value | Unit | Accessibility | PDO assignment | Change attribute | Storage |
| UINT          | 0 to 3                                   | 0             | -    | RW            | No             | Always           | Yes     |

This specifies the software position limit function for position control. When using the position limit function, the upper and the lower limit values will be limited to the values configured in (0x607D:02) and (0x607D:01), respectively. The software position limit function will not be activated prior to the homing operation. In addition, when the upper limit value is less than the lower limit value, this function will not be activated.

| Setting values | Setting details                                                                                   |
|----------------|---------------------------------------------------------------------------------------------------|
| 0              | None of positive and negative software position limits are used.                                  |
| 1              | Only positive software position limit value is used. It is not limited for the reverse direction. |
| 2              | Only negative software position limit value is used. It is not limited for the forward direction. |
| 3              | Both of the positive and the negative software position limits are used.                          |

| 0x2401        |               | INPOS1 Output Range |      |               |                |                  |         |  |  |
|---------------|---------------|---------------------|------|---------------|----------------|------------------|---------|--|--|
| Variable type | Setting range | Initial value       | Unit | Accessibility | PDO assignment | Change attribute | Storage |  |  |
| UINT          | 0 to 60000    | 100                 | UU   | RW            | Yes            | Always           | Yes     |  |  |

With the position command not newly updated, if the positional error is retained within the INPOS1 output range for the INPOS1 output time, the INPOS1 signal is output.

| 0x2402        |               | INPOS1 Output Time |      |               |                |                  |         |  |
|---------------|---------------|--------------------|------|---------------|----------------|------------------|---------|--|
| Variable type | Setting range | Initial<br>value   | Unit | Accessibility | PDO assignment | Change attribute | Storage |  |
| UINT          | 0 to 1000     | 0                  | ms   | RW            | Yes            | Always           | Yes     |  |

Refer to the description of 0x2401.

| 0x2403        |               | INPOS2 Output Range |      |               |                |                  |         |  |
|---------------|---------------|---------------------|------|---------------|----------------|------------------|---------|--|
| Variable type | Setting range | Initial<br>value    | Unit | Accessibility | PDO assignment | Change attribute | Storage |  |
| UINT          | 0 to 60000    | 100                 | UU   | RW            | Yes            | Always           | Yes     |  |

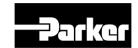

This outputs the INPOS2 signal where the positional error is less than the setting value. Unlike the INPOS1, the INPOS2 signal is output by calculating only the positional error value.

| 0x2404        | ZSPD Output Range |                  |      |               |                |                  |         |
|---------------|-------------------|------------------|------|---------------|----------------|------------------|---------|
| Variable type | Setting range     | Initial<br>value | Unit | Accessibility | PDO assignment | Change attribute | Storage |
| UINT          | 0 to 6000         | 10               | rpm  | RW            | Yes            | Always           | Yes     |

When the current speed is less than the setting value, the ZSPD signal is output.

| 0x2405        |               | TGON Output Range |      |               |                |                  |         |  |
|---------------|---------------|-------------------|------|---------------|----------------|------------------|---------|--|
| Variable type | Setting range | Initial<br>value  | Unit | Accessibility | PDO assignment | Change attribute | Storage |  |
| UINT          | 0 to 6000     | 100               | rpm  | RW            | Yes            | Always           | Yes     |  |

When the current speed is more than the setting value, the TGON signal is output.

| 0x2406        |               | INSPD Output Range |      |               |                   |                  |         |  |
|---------------|---------------|--------------------|------|---------------|-------------------|------------------|---------|--|
| Variable type | Setting range | Initial<br>value   | Unit | Accessibility | PDO<br>assignment | Change attribute | Storage |  |
| UINT          | 0 to 6000     | 100                | rpm  | RW            | Yes               | Always           | Yes     |  |

When the speed error is less than the setting value, the INSPD signal is output.

| 0x2407        |               | BRAKE Output Speed |      |               |                |                  |         |  |
|---------------|---------------|--------------------|------|---------------|----------------|------------------|---------|--|
| Variable type | Setting range | Initial<br>value   | Unit | Accessibility | PDO assignment | Change attribute | Storage |  |
| UINT          | 0 to 6000     | 100                | rpm  | RW            | No             | Always           | Yes     |  |

If the motor stops due to servo OFF or servo alarm during rotation, you can set the speed (0x2407) and delay time (0x2408) for brake signal output, in order to configure the output timing. The brake signal will be output if the motor rotation speed goes below the set speed (0x2407) or the output delay time (0x2408) has elapsed after the servo OFF command.

| 0x2408        |               | BRAKE Output Delay Time |      |               |                |                  |         |  |
|---------------|---------------|-------------------------|------|---------------|----------------|------------------|---------|--|
| Variable type | Setting range | Initial<br>value        | Unit | Accessibility | PDO assignment | Change attribute | Storage |  |
| UINT          | 0 to 1000     | 100                     | ms   | RW            | No             | Always           | Yes     |  |

Refer to the description of 0x2407.

| 0x2409        | 9 Torque Limit at Homing Using Stopper |                  |      |               |                |                     |         |  |
|---------------|----------------------------------------|------------------|------|---------------|----------------|---------------------|---------|--|
| Variable type | Setting range                          | Initial<br>value | Unit | Accessibility | PDO assignment | Change<br>attribute | Storage |  |
| UINT          | 0 to 2000                              | 250              | 0.1% | RW            | No             | Always              | Yes     |  |

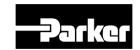

This specifies the torque limit value for homing using a stopper. With too large of a value configured, the machine may collide with the stopper. So be careful.

| 0x240A        | Duration Time at Homing Using Stopper |               |      |               |                |                  | ALL     |
|---------------|---------------------------------------|---------------|------|---------------|----------------|------------------|---------|
| Variable type | Setting range                         | Initial value | Unit | Accessibility | PDO assignment | Change attribute | Storage |
| UINT          | 0 to 1000                             | 50            | ms   | RW            | No             | Always           | Yes     |

This specifies the time to detect the stopper for homing using a stopper. Set an appropriate value, depending on the machine.

| 0x240B        | Modulo Mode   |                  |      |               |                |                  |         |
|---------------|---------------|------------------|------|---------------|----------------|------------------|---------|
| Variable type | Setting range | Initial<br>value | Unit | Accessibility | PDO assignment | Change attribute | Storage |
| UINT          | 0 to 3        | 0                | -    | RW            | No             | Power recycling  | Yes     |

Sets whether the Modulo function is used or not.

| Setting value | Contents                                           |
|---------------|----------------------------------------------------|
| 0             | Not using the Modulo function.                     |
| 1             | Forward move by using Modulo function.             |
| 2             | Reverse move by using Modulo function.             |
| 3             | Shortest move by using Modulo function.            |
| 4             | Absolute position move by using Modulo function    |
| 5             | Incremental position move by using Modulo function |

| 0x240C        |                 | Modulo Factor    |      |               |                |                  |         |  |
|---------------|-----------------|------------------|------|---------------|----------------|------------------|---------|--|
| Variable type | Setting range   | Initial<br>value | Unit | Accessibility | PDO assignment | Change attribute | Storage |  |
| DINT          | 1 to 0x3FFFFFFF | 3600             | UU   | RW            | No             | Power recycling  | Yes     |  |

Sets the Factor when Modulo function is used.

| 0x240D        | User Drive Name |                  |      |               |                |                  |         |
|---------------|-----------------|------------------|------|---------------|----------------|------------------|---------|
| Variable type | Setting range   | Initial<br>value | Unit | Accessibility | PDO assignment | Change attribute | Storage |
| STRING        | -               | Drive            | UU   | RW            | No             | Always           | Yes     |

User can make the name of Drive and use. (Maximum 16 characters)

|   | 0x240E   |               | In      | dividual F | Parameter Save | )   |        | ALL     |
|---|----------|---------------|---------|------------|----------------|-----|--------|---------|
| ĺ | Variable | Setting range | Initial | Unit       | Accessibility  | PDO | Change | Storage |

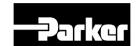

| type |        | value |   |    | assignment | attribute |    |
|------|--------|-------|---|----|------------|-----------|----|
| DINT | 0 to 1 | 0     | - | RW | No         | Always    | No |

Set whether to save the parameter individually or not. This parameter is not saving individually, and resets to 0 when the power is on.

| Setting value | Contents                                                           |
|---------------|--------------------------------------------------------------------|
| 0             | Does not save the parameter individually. To save the parameter,   |
|               | refer to 'Parameter Save(0x1010).                                  |
| 1             | Save the parameter individually. Saves directly to the memory when |
|               | parameter is used.                                                 |

## • Enhanced Control (from 0x2500)

| 0x2500        |               | Adaptive Filter Function Setting |      |               |                |                  |         |  |
|---------------|---------------|----------------------------------|------|---------------|----------------|------------------|---------|--|
| Variable type | Setting range | Initial value                    | Unit | Accessibility | PDO assignment | Change attribute | Storage |  |
| UINT          | 0 to 5        | 0                                | -    | RW            | No             | Always           | Yes     |  |

This specifies the adaptive filter function.

| Setting values | Setting details                                                                                                    |
|----------------|----------------------------------------------------------------------------------------------------|
| 0              | Adaptive filter is not used.                                                                                                    |
| 1              | Only one adaptive filter is used. You can check the settings configured automatically in the Notch Filter 4 Settings (0x250A and 0x250B).                             |
| 2              | Only two adaptive filters are used. You can check the settings configured automatically in the Notch Filter 3 (0x2507 and 0x2508) and 4 Settings (0x250A and 0x250B). |
| 3~5            | Reserved                                                                                                    |

| 0x2501        |               | Notch Filter 1 Frequency |      |               |                |                  |         |
|---------------|---------------|--------------------------|------|---------------|----------------|------------------|---------|
| Variable type | Setting range | Initial value            | Unit | Accessibility | PDO assignment | Change attribute | Storage |
| UINT          | 50 to 5000    | 5000                     | Hz   | RW            | No             | Always           | Yes     |

This specifies the frequency of the notch filter 1.

| 0x2502        |               | Notch Filter 1 Width |      |               |                |                     |         |
|---------------|---------------|----------------------|------|---------------|----------------|---------------------|---------|
| Variable type | Setting range | Initial<br>value     | Unit | Accessibility | PDO assignment | Change<br>attribute | Storage |
| UINT          | 1 to 100      | 1                    | Hz   | RW            | No             | Always              | Yes     |

This specifies the width of the notch filter 1.

| 0x2503        |               |                  | Notch | Filter 1 Depth |                |                  | ALL     |
|---------------|---------------|------------------|-------|----------------|----------------|------------------|---------|
| Variable type | Setting range | Initial<br>value | Unit  | Accessibility  | PDO assignment | Change attribute | Storage |

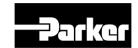

|                                                                                                    | 4                                                                             | ,                                     |                                                      | DW                                                                                                    | <u>,                                     </u>                                                                                                    | A.1                                                                                         |                                                                |
|----------------------------------------------------------------------------------------------------|-------------------------------------------------------------------------------|---------------------------------------|------------------------------------------------------|----------------------------------------------------------------------------------------------------|----------------------------------------------------------------------------------------------------|---------------------------------------------------------------------------------------------|----------------------------------------------------------------|
| UINT                                                                                                   | 1 to 5                                                                        | 1                                     | -                                                    | RW                                                                                                    | No                                                                                                    | Always                                                                                      | Yes                                                            |
| This speci                                                                                             | ifies the dep                                                                 | oth of the not                        | ch filter                                            | 1.                                                                                                    |                                                                                                    |                                                                                             |                                                                |
| 0x2504                                                                                                 |                                                                               |                                       | Notch Filt                                           | er 2 Frequency                                                                                                    |                                                                                                    |                                                                                             | ALL                                                            |
| Variable type                                                                                          | Setting range                                                                 | Initial<br>value                      | Unit                                                 | Accessibility                                                                                                    | PDO assignment                                                                                                    | Change attribute                                                                            | Storage                                                        |
| UINT                                                                                                   | 50 to 5000                                                                    | 5000                                  | Hz                                                   | RW                                                                                                    | No                                                                                                    | Always                                                                                      | Yes                                                            |
| 0x2505                                                                                                 |                                                                               |                                       | Notch                                                | Filter 2 Width                                                                                                    |                                                                                                    |                                                                                             | ALL                                                            |
| Variable type                                                                                          | Setting range                                                                 | Initial<br>value                      | Unit                                                 | Accessibility                                                                                                    | PDO assignment                                                                                                    | Change attribute                                                                            | Storage                                                        |
| UINT                                                                                                   | 1 to 100                                                                      | 1                                     | Hz                                                   | RW                                                                                                    | No                                                                                                    | Always                                                                                      | Yes                                                            |
|                                                                                                    |                                                                               |                                       |                                                      |                                                                                                    |                                                                                                    |                                                                                             |                                                                |
| 0x2506                                                                                                 |                                                                               |                                       | Notch                                                | Filter 2 Depth                                                                                                    |                                                                                                    |                                                                                             | ALL                                                            |
| Variable type                                                                                          | Setting range                                                                 | Initial value                         | Unit                                                 | Accessibility                                                                                                    | PDO assignment                                                                                                    | Change attribute                                                                            | Storage                                                        |
| UINT                                                                                                   | 1 to 5                                                                        | 1                                     | -                                                    | RW                                                                                                    | No                                                                                                    | Always                                                                                      | Yes                                                            |
|                                                                                                    |                                                                               |                                       |                                                      |                                                                                                    |                                                                                                    |                                                                                             | 1                                                              |
| 0x2507                                                                                                 |                                                                               |                                       | Notch Fi                                             | ter 3 Frequency                                                                                                    | /                                                                                                    |                                                                                             | ALL                                                            |
| Variable type                                                                                          | Setting range                                                                 | Initial value                         | Unit                                                 | Accessibility                                                                                                    | PDO assignment                                                                                                    | Change attribute                                                                            | Storage                                                        |
| UINT                                                                                                   | 50 to 5000                                                                    | 5000                                  | Hz                                                   | RW                                                                                                    | No                                                                                                    | Always                                                                                      | Yes                                                            |
|                                                                                                    |                                                                               |                                       |                                                      |                                                                                                    |                                                                                                    |                                                                                             |                                                                |
| 0,,0500                                                                                                |                                                                               |                                       | Matak                                                | C:140 " 2 \\\! d4b                                                                                                   |                                                                                                    |                                                                                             | A1.1                                                           |
| 0x2508                                                                                                 | 0 "                                                                           |                                       | Notch                                                | Filter 3 Width                                                                                                    | DDO                                                                                                    |                                                                                             | ALL                                                            |
| 0x2508<br>Variable<br>type                                                                             | Setting range                                                                 | Initial value                         | Notch<br>Unit                                        | Filter 3 Width  Accessibility                                                                                        | PDO assignment                                                                                                    | Change attribute                                                                            | ALL                                                            |
| Variable                                                                                               | _                                                                             | Initial value                         |                                                      |                                                                                                    |                                                                                                    |                                                                                             |                                                                |
| Variable<br>type<br>UINT                                                                               | range                                                                         |                                       | Unit<br>Hz                                           | Accessibility<br>RW                                                                                                  | assignment                                                                                                    | attribute                                                                                   | Storage<br>Yes                                                 |
| Variable type UINT 0x2509 Variable                                                                     | range 1 to 100  Setting                                                       |                                       | Unit<br>Hz                                           | Accessibility                                                                                                    | assignment<br>No<br>PDO                                                                                                    | attribute Always Change                                                                     | Storage                                                        |
| Variable type UINT 0x2509                                                                              | range 1 to 100  Setting range                                                 | 1                                     | Unit<br>Hz<br>Notch                                  | Accessibility RW Filter 3 Depth                                                                                      | assignment<br>No                                                                                                    | Always  Change attribute                                                                    | Storage<br>Yes                                                 |
| Variable type UINT 0x2509 Variable type                                                                | range 1 to 100  Setting                                                       | 1 Initial value                       | Unit<br>Hz<br>Notch                                  | Accessibility RW  Filter 3 Depth Accessibility                                                                       | Assignment No  PDO assignment                                                                                                    | attribute Always Change                                                                     | Storage Yes ALL Storage                                        |
| Variable type UINT 0x2509 Variable type                                                                | range 1 to 100  Setting range                                                 | 1 Initial value                       | Unit Hz Notch Unit                                   | Accessibility RW  Filter 3 Depth Accessibility                                                                       | PDO assignment No                                                                                                    | Always  Change attribute                                                                    | Storage Yes ALL Storage                                        |
| Variable type UINT  0x2509  Variable type UINT                                                         | range 1 to 100  Setting range                                                 | 1 Initial value                       | Unit Hz Notch Unit                                   | RW Filter 3 Depth Accessibility RW                                                                                   | PDO assignment No                                                                                                    | Always  Change attribute  Always  Change                                                    | Storage Yes  ALL Storage Yes                                   |
| Variable type UINT  0x2509 Variable type UINT  0x250A Variable                                         | range 1 to 100  Setting range 1 to 5  Setting                                 | 1 Initial value                       | Unit Hz Notch Unit - Notch Fil                       | Accessibility RW  Filter 3 Depth Accessibility RW                                                                    | PDO assignment No PDO                                                                                                    | Always  Change attribute  Always  Change                                                    | Storage Yes ALL Storage Yes ALL                                |
| Variable type UINT  0x2509  Variable type UINT  0x250A  Variable type UINT                             | range 1 to 100  Setting range 1 to 5  Setting range                           | Initial value  1 Initial value        | Unit Hz Notch Unit - Notch Fil Unit Hz               | Accessibility RW  Filter 3 Depth Accessibility RW  ter 4 Frequency Accessibility                                     | PDO assignment No PDO assignment No PDO assignment                                                                                                    | Always  Change attribute  Always  Change attribute  Always                                  | Storage Yes  ALL Storage Yes  ALL Storage Yes                  |
| Variable type UINT  0x2509  Variable type UINT  0x250A  Variable type UINT  0x250B                     | range 1 to 100  Setting range 1 to 5  Setting range 50 to 5000                | Initial value  1 Initial value        | Unit Hz Notch Unit - Notch Fil Unit Hz               | Accessibility RW Filter 3 Depth Accessibility RW ter 4 Frequency                                                     | assignment No  PDO assignment No  PDO assignment No  No                                                                                                    | Always  Change attribute  Always  Change attribute  Always  Always                          | Storage Yes  ALL Storage Yes  ALL Storage                      |
| Variable type UINT  0x2509  Variable type UINT  0x250A  Variable type UINT                             | range 1 to 100  Setting range 1 to 5  Setting range                           | Initial value  1 Initial value        | Unit Hz Notch Unit - Notch Fil Unit Hz               | Accessibility RW  Filter 3 Depth Accessibility RW  ter 4 Frequency Accessibility                                     | PDO assignment No PDO assignment No PDO assignment                                                                                                    | Always  Change attribute  Always  Change attribute  Always                                  | Storage Yes  ALL Storage Yes  ALL Storage Yes                  |
| Variable type UINT  0x2509  Variable type UINT  0x250A  Variable type UINT  0x250B  Variable           | range 1 to 100  Setting range 1 to 5  Setting range 50 to 5000  Setting       | Initial value  1  Initial value  5000 | Unit Hz Notch Unit - Notch Fil Unit Hz Notch         | Accessibility RW  Filter 3 Depth Accessibility RW  ter 4 Frequency Accessibility RW  Filter 4 Width                  | PDO assignment No PDO assignment No PDO assignment No PDO approved the second second s | attribute Always  Change attribute Always  Change attribute Always  Change attribute Always | Storage Yes  ALL Storage Yes  ALL Storage ALL ALL ALL          |
| Variable type UINT  0x2509  Variable type UINT  0x250A  Variable type UINT  0x250B  Variable type UINT | range 1 to 100  Setting range 1 to 5  Setting range 50 to 5000  Setting range | Initial value  1 Initial value 5000   | Unit Hz Notch Unit - Notch Fil Unit Hz Notch Unit Hz | Accessibility RW  Filter 3 Depth Accessibility RW  ter 4 Frequency Accessibility RW  Filter 4 Width Accessibility RW | assignment No  PDO assignment No  PDO assignment No  PDO assignment assignment                                                                                                    | Always  Change attribute  Always  Change attribute  Always  Change attribute  Always        | Storage Yes  ALL Storage Yes  ALL Storage Yes  ALL Storage Yes |
| Variable type UINT  0x2509  Variable type UINT  0x250A  Variable type UINT  0x250B  Variable type      | range 1 to 100  Setting range 1 to 5  Setting range 50 to 5000  Setting range | Initial value  1 Initial value 5000   | Unit Hz Notch Unit - Notch Fil Unit Hz Notch Unit Hz | Accessibility RW  Filter 3 Depth Accessibility RW  ter 4 Frequency Accessibility RW  Filter 4 Width Accessibility    | assignment No  PDO assignment No  PDO assignment No  PDO assignment assignment                                                                                                    | Always  Change attribute  Always  Change attribute  Always  Change attribute  Always        | Storage Yes  ALL Storage Yes  ALL Storage Yes  ALL Storage     |

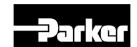

| type | range  |   |   |    | assignment | attribute |     |
|------|--------|---|---|----|------------|-----------|-----|
| UINT | 1 to 5 | 1 | - | RW | No         | Always    | Yes |

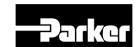

| 0x250D        | On-line Gain Tuning Mode |                  |      |               |                | ALL              |         |
|---------------|--------------------------|------------------|------|---------------|----------------|------------------|---------|
| Variable type | Setting range            | Initial<br>value | Unit | Accessibility | PDO assignment | Change attribute | Storage |
| UINT          | 0 to 1                   | 0                | -    | RW            | No             | Servo off        | Yes     |

This specifies the On-line Gain Tuning Mode.

| Setting values Setting details |                              |  |  |  |  |
|--------------------------------|------------------------------|--|--|--|--|
| 0                              | On-line Gain Tuning not used |  |  |  |  |
| 1                              | On-line Gain Tuning used     |  |  |  |  |

| 0x250E        |               | System Rigidity for Gain Tuning |      |               |                   |                  |         |
|---------------|---------------|---------------------------------|------|---------------|-------------------|------------------|---------|
| Variable type | Setting range | Initial value                   | Unit | Accessibility | PDO<br>assignment | Change attribute | Storage |
| UINT          | 1 to 20       | 5                               | ı    | RW            | No                | Servo off        | Yes     |

This specifies the system rigidity applied for gain tuning. After the gain tuning according to the setting, the overall gain will be set higher or lower. If the gain of the maximum setting value is not enough, carry out the tuning manually. After the gain tuning, the following gains will be automatically changed:

Inertia ratio (0x2100), position loop gain 1 (0x2001), speed loop gain 1 (0x2102), speed integral time constant 1 (0x2103), torque command filter time constant 1 (0x2104), notch filter 3 frequency (0x2507, TBD), and notch filter 4 frequency (0x250A, TBD).

| 0x250F        |               | On-line Gain Tuning Adaptation Speed |      |               |                |                     | ALL     |
|---------------|---------------|--------------------------------------|------|---------------|----------------|---------------------|---------|
| Variable type | Setting range | Initial value                        | Unit | Accessibility | PDO assignment | Change<br>attribute | Storage |
| UINT          | 1 to 5        | 1                                    | -    | RW            | No             | Servo off           | Yes     |

This specifies the speed reflecting the change of gain when performing on-line gain tuning. The larger the setting value is, the faster the change of gain is reflected.

| 0x2510        |               | Off-line Gain Tuning Direction |      |               |                   |                     |         |
|---------------|---------------|--------------------------------|------|---------------|-------------------|---------------------|---------|
| Variable type | Setting range | Initial<br>value               | Unit | Accessibility | PDO<br>assignment | Change<br>attribute | Storage |
| UINT          | 0 to 1        | 0                              | -    | RW            | No                | Servo off           | Yes     |

This specifies the movement direction when performing the Off-line Gain Tuning. Set the function properly according to the condition of the apparatus section.

| Setting values Setting details |                                |  |  |  |  |
|--------------------------------|--------------------------------|--|--|--|--|
| 0                              | Drive in the forward direction |  |  |  |  |
| 1                              | Drive in the reverse direction |  |  |  |  |

| 0x2511 | Off-line Gain Tuning Distance | ALL |
|--------|-------------------------------|-----|

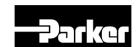

|   | ariable<br>type | Setting range | Initial value | Unit | Accessibility | PDO assignment | Change attribute | Storage |
|---|-----------------|---------------|---------------|------|---------------|----------------|------------------|---------|
| Ų | TNIU            | 1 to 10       | 5             | -    | RW            | No             | Servo off        | Yes     |

It specifies the distance when performing the off-line gain tuning. The larger the setting value is, the longer the movement distance becomes. Set the distance properly according to the condition of the apparatus section. Make sure to secure enough distance (more than one revolution of motor) prior to gain tuning.

| 0x2512        |               | Disturbance Observer Gain |      |               |                |                  |         |
|---------------|---------------|---------------------------|------|---------------|----------------|------------------|---------|
| Variable type | Setting range | Initial<br>value          | Unit | Accessibility | PDO assignment | Change attribute | Storage |
| UINT          | 0 to 100      | 50                        | %    | RW            | No             | Servo off        | Yes     |

## Reserved.

| 0x2513        |               | Disturbance Observer Filter Time Constant |        |               |                |                  |         |  |  |
|---------------|---------------|-------------------------------------------|--------|---------------|----------------|------------------|---------|--|--|
| Variable type | Setting range | Initial<br>value                          | Unit   | Accessibility | PDO assignment | Change attribute | Storage |  |  |
| UINT          | 0 to 1000     | 10                                        | 0.1 ms | RW            | No             | Servo off        | Yes     |  |  |

#### Reserved.

| 0x2514        |               | Current Controller Gain |      |               |                |                  |         |  |  |
|---------------|---------------|-------------------------|------|---------------|----------------|------------------|---------|--|--|
| Variable type | Setting range | Initial<br>value        | Unit | Accessibility | PDO assignment | Change attribute | Storage |  |  |
| UINT          | 1 to 150      | 100                     | %    | RW            | No             | Servo off        | Yes     |  |  |

This specifies the current controller gain. Lowering the setting value will reduce the noise, but the drive's responsiveness decreases as well.

## Monitoring (from 0x2600)

| 0x2600        |               | Feedback Speed |      |               |                |                  |         |  |  |
|---------------|---------------|----------------|------|---------------|----------------|------------------|---------|--|--|
| Variable type | Setting range | Initial value  | Unit | Accessibility | PDO assignment | Change attribute | Storage |  |  |
| INT           | -             | -              | rpm  | RO            | Yes            | -                | No      |  |  |

This represents the current rotation speed of the motor.

| 0x2601        |               | Command Speed    |      |               |                |                  |         |  |  |
|---------------|---------------|------------------|------|---------------|----------------|------------------|---------|--|--|
| Variable type | Setting range | Initial<br>value | Unit | Accessibility | PDO assignment | Change attribute | Storage |  |  |
| INT           | -             | -                | rpm  | RO            | Yes            | -                | No      |  |  |

This represents the speed command input to the speed control loop of the drive.

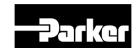

| 0x2602        |               | Positional Error                       |       |    |     |   |         |  |  |
|---------------|---------------|----------------------------------------|-------|----|-----|---|---------|--|--|
| Variable type | Setting range | I Initial value   Onit   Accessibility |       |    |     |   | Storage |  |  |
| DINT          | -             | -                                      | pulse | RO | Yes | - | No      |  |  |

This represents the positional error of position control.

| 0x2603        |               | Accumulated Operation Overload |      |    |    |   |         |  |  |
|---------------|---------------|--------------------------------|------|----|----|---|---------|--|--|
| Variable type | Setting range | I Unit   Accessibility         |      |    |    |   | Storage |  |  |
| INT           | -             | -                              | 0.1% | RO | No | - | No      |  |  |

This represents the accumulated operation overload rate. When the value of the accumulated operation overload rate reaches the overload warning level setting (0x2010), the operation overload warning (W10) will occur; when it reaches 100%, the operation overload alarm (AL-21) will occur.

| 0x2604        |               | Instantaneous Maximum Operation Overload |      |               |                |                  |         |  |  |
|---------------|---------------|------------------------------------------|------|---------------|----------------|------------------|---------|--|--|
| Variable type | Setting range | Initial<br>value                         | Unit | Accessibility | PDO assignment | Change attribute | Storage |  |  |
| INT           | -             | -                                        | 0.1% | RO            | Yes            | -                | No      |  |  |

This represents the maximum value of the operation overload rate output instantaneously from the drive. This value can be initialized by the initialization of the instantaneous maximum operation overload.

| 0x2605        |               | DC-Link Voltage  |      |               |                |                  |         |  |  |
|---------------|---------------|------------------|------|---------------|----------------|------------------|---------|--|--|
| Variable type | Setting range | Initial<br>value | Unit | Accessibility | PDO assignment | Change attribute | Storage |  |  |
| UINT          | -             | -                | Volt | RO            | Yes            | -                | No      |  |  |

This represents the DC link voltage by the main power input.

| _ | 0x2606            |               | Accumulated Regeneration Overload A |      |               |                       |                  |     |       |  |  |  |
|---|-------------------|---------------|-------------------------------------|------|---------------|-----------------------|------------------|-----|-------|--|--|--|
|   | Variabl<br>e type | Setting range | Initial value                       | Unit | Accessibility | PDO<br>assignme<br>nt | Change attribute | Sto | orage |  |  |  |
|   | INT               | -             | -                                   | 0.1% | RO            | No                    | -                |     | No    |  |  |  |

This represents accumulated regeneration overload. When the value of accumulated regeneration overload is reached at 100%, Regeneration Overload alarm (AL-23) occurs.

| 0x2607        |               | Single Turn Data |       |               |                |                  |         |  |  |
|---------------|---------------|------------------|-------|---------------|----------------|------------------|---------|--|--|
| Variable type | Setting range | Initial value    | Unit  | Accessibility | PDO assignment | Change attribute | Storage |  |  |
| UDINT         | -             | -                | pulse | RO            | Yes            | -                | No      |  |  |

This represents the single-turn data of the motor. Values ranging from 0 to (encoder resolution-1) are displayed.

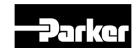

| 0x2608        |               | Mechanical Angle                   |         |    |     |         |    |  |  |  |
|---------------|---------------|------------------------------------|---------|----|-----|---------|----|--|--|--|
| Variable type | Setting range | o I . I Unit I Accessibility I I I |         |    |     | Storage |    |  |  |  |
| UINT          | -             | -                                  | 0.1 deg | RO | Yes | -       | No |  |  |  |

This represents the single-turn data of the motor, ranging from 0.0 to 359.9.

| 0x2609        |               | Electrical Angle |         |               |                |                  |         |  |  |
|---------------|---------------|------------------|---------|---------------|----------------|------------------|---------|--|--|
| Variable type | Setting range | Initial<br>value | Unit    | Accessibility | PDO assignment | Change attribute | Storage |  |  |
| INT           | -             | -                | 0.1 deg | RO            | Yes            | -                | No      |  |  |

This represents the electrical angle of the motor, ranging from -180.0 to 180.0.

| 0x260A        |               | Multi Turn Data  |      |               |                |                  |         |  |  |
|---------------|---------------|------------------|------|---------------|----------------|------------------|---------|--|--|
| Variable type | Setting range | Initial<br>value | Unit | Accessibility | PDO assignment | Change attribute | Storage |  |  |
| DINT          | -             | -                | rev. | RO            | Yes            | -                | No      |  |  |

This represents the multi-turn data of multi-turn encoder.

| 0x260B        |               | Drive Temperature 1 |      |               |                |                  |         |  |  |  |
|---------------|---------------|---------------------|------|---------------|----------------|------------------|---------|--|--|--|
| Variable type | Setting range | Initial<br>value    | Unit | Accessibility | PDO assignment | Change attribute | Storage |  |  |  |
| INT           | -             | -                   | °C   | RO            | No             | -                | No      |  |  |  |

It is the temperature measured by the temperature sensor integrated onto the drive power board. If the measurement is higher than  $95\,^{\circ}$ C, the drive overheat alarm 1 (AL-22) will be generated.

| 0x260C        |               | Drive Temperature 2 |      |               |                |                  |         |  |  |  |
|---------------|---------------|---------------------|------|---------------|----------------|------------------|---------|--|--|--|
| Variable type | Setting range | Initial<br>value    | Unit | Accessibility | PDO assignment | Change attribute | Storage |  |  |  |
| INT           | -             | -                   | °C   | RO            | No             | -                | No      |  |  |  |

This represents the temperature measured by the temperature sensor integrated onto the drive control board. If the measured temperature is higher than 90  $^{\circ}$ C, the drive overheat alarm 2 (AL-25) will be generated.

| _ | 0x260D            |               | Encoder Temperature |      |               |                       |                  |         |  |  |  |
|---|-------------------|---------------|---------------------|------|---------------|-----------------------|------------------|---------|--|--|--|
| _ | Variabl<br>e type | Setting range | Initial value       | Unit | Accessibility | PDO<br>assignmen<br>t | Change attribute | Storage |  |  |  |
|   | INT               | -             | -                   | °C   | RO            | No                    | -                | No      |  |  |  |

This represents the temperature measured by the temperature sensor integrated onto Serial Encoder (In the case that the setting values of Encoder type(0x2001) are 3,4,5,6). If the measured temperature is higher than  $90\,^{\circ}$ C, the encoder overheat alarm (AL-26) will be generated.

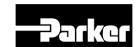

| 0x260E        |               | Motor Rated Speed |      |               |                |                  |         |  |  |
|---------------|---------------|-------------------|------|---------------|----------------|------------------|---------|--|--|
| Variable type | Setting range | Initial<br>value  | Unit | Accessibility | PDO assignment | Change attribute | Storage |  |  |
| UINT          | -             | -                 | rpm  | RO            | No             | -                | No      |  |  |

This represents the rated speed of the driving motor.

| 0x260F        |               | Motor Maximum Speed |      |               |                |                  |         |  |  |
|---------------|---------------|---------------------|------|---------------|----------------|------------------|---------|--|--|
| Variable type | Setting range | Initial<br>value    | Unit | Accessibility | PDO assignment | Change attribute | Storage |  |  |
| UINT          | -             | -                   | rpm  | RO            | No             | -                | No      |  |  |

This represents the maximum speed of the driving motor.

| 0x2610        |               | Drive Rated Current |       |               |                |                  |         |  |  |
|---------------|---------------|---------------------|-------|---------------|----------------|------------------|---------|--|--|
| Variable type | Setting range | Initial<br>value    | Unit  | Accessibility | PDO assignment | Change attribute | Storage |  |  |
| UINT          | -             | -                   | 0.1 A | RO            | No             | -                | No      |  |  |

This represents the rated current of the drive.

| 0x2611            |               | FPGA Version  |      |                   |                   |                  |         |  |  |  |
|-------------------|---------------|---------------|------|-------------------|-------------------|------------------|---------|--|--|--|
| Variabl<br>e type | Setting range | Initial value | Unit | Accessibilit<br>y | PDO<br>assignment | Change attribute | Storage |  |  |  |
| UINT              | -             | -             | -    | RO                | No                | -                | No      |  |  |  |

This represents FPGA version of the drive.

| 0x2612            |               | Hall Signal Display |      |                   |                   |                  |         |  |  |
|-------------------|---------------|---------------------|------|-------------------|-------------------|------------------|---------|--|--|
| Variabl<br>e type | Setting range | Initial value       | Unit | Accessibilit<br>y | PDO<br>assignment | Change attribute | Storage |  |  |
| UINT              | -             | -                   | -    | RO                | No                |                  | No      |  |  |

This represents hall signal that is attached on encoder (or Motor). It is used to check the state of the connection of hall sensor signal or to compare U/V/W phase with hall signal direction

In the case of Forward movement  $5\rightarrow4\rightarrow6\rightarrow2\rightarrow3\rightarrow1$ , these signals are repeated. In the case of reverse,  $1\rightarrow3\rightarrow2\rightarrow6\rightarrow4\rightarrow5$ , these signals are repeated.

| Bit | Details                    |
|-----|----------------------------|
| 0   | The hall signal of W phase |
| 1   | The hall signal of V phase |
| 2   | The hall signal of U phase |

| 0x2613        |               | Boot loader Version |      |               |                |                  |         |  |  |  |
|---------------|---------------|---------------------|------|---------------|----------------|------------------|---------|--|--|--|
| Variable type | Setting range | Initial value       | Unit | Accessibility | PDO assignment | Change attribute | Storage |  |  |  |
| UINT          | -             | -                   | ı    | RO            | No             | -                | No      |  |  |  |

This represents the boot loader version of the drive.

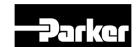

| 0x2614        |               | Warning Code  |      |               |                |                  |         |  |  |  |
|---------------|---------------|---------------|------|---------------|----------------|------------------|---------|--|--|--|
| Variable type | Setting range | Initial value | Unit | Accessibility | PDO assignment | Change attribute | Storage |  |  |  |
| UINT          | -             | -             | -    | RO            | Yes            | -                | No      |  |  |  |

This represents the warning code of the drive.

| 0x2615        |               | An            | alog Input                                                      | Channel 1 Value | Э  |   | ALL |
|---------------|---------------|---------------|-----------------------------------------------------------------|-----------------|----|---|-----|
| Variable type | Setting range | Initial value | nitial value Unit Accessibility PDO Change assignment attribute |                 |    |   |     |
| INT           | -             | -             | mV                                                              | RO              | No | - | No  |

This represents voltage by mV unit in Analog input channel 1 Value.

## Procedure and Alarm History (from 0x2700)

| 0x2700        |               | Procedure Command Code |      |               |                |         |    |  |
|---------------|---------------|------------------------|------|---------------|----------------|---------|----|--|
| Variable type | Setting range | Initial<br>value       | Unit | Accessibility | PDO assignment | Storage |    |  |
| UINT          | 0 to 0xFFFF   | 0                      | -    | RW            | No             | -       | No |  |

You can run various procedures with the following procedure command codes and command arguments. Make sure to enter correct value of command argument prior to entering command code because the drive refers to the command argument at the moment of entering the command code.

| Command code                                                  | Command argument | Run procedure                                                  |
|---------------------------------------------------------------|------------------|----------------------------------------------------------------|
|                                                               | 1                | Servo on                                                       |
|                                                               | 2                | Servo off                                                      |
| Manual Jog<br>(0x0001)                                        | 3                | Positive (+) driving (0x2300)                                  |
| (0x0001)                                                      | 4                | Negative (-) driving (0x2300)                                  |
|                                                               | 5                | Stop to zero speed                                             |
| Programmed Jog                                                | 1                | Start operation after servo on                                 |
| (0x0002)                                                      | 2                | Servo off after operation ends                                 |
| Servo Alarm History<br>Reset (0x0003)                         | 1                |                                                                |
| Off-line Auto Tuning (0x0004)                                 | 1                | Start auto tuning                                              |
|                                                               | 1                | Servo on                                                       |
|                                                               | 2                | Servo off                                                      |
| Index Pulse Search<br>(0x0005)                                | 3                | Positive (+) search (0x230C)                                   |
| (0x0003)                                                      | 4                | Negative (-) search (0x230C)                                   |
|                                                               | 5                | Stop to zero speed                                             |
| Absolute Encoder Reset (0x0006)                               | 1                | Absolute encoder reset                                         |
| Instantaneous Maximum<br>Operation Overload<br>Reset (0x0007) | 1                | Resets instantaneous maximum operation overload (0x2604) value |

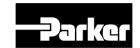

| Command code                               | Command argument | Run procedure                                                                                                    |
|--------------------------------------------|------------------|----------------------------------------------------------------------------------------------------|
| Phase Current Offset<br>Tuning<br>(0x0008) | 1                | Phase current offset tuning (The U-/V-/W-phase offsets are stored in 0x2015 - 7, respectively. If the offset is abnormally large, AL-15 will be generated.) |
| Software Reset (0x0009)                    | 1                | Software reset                                                                                                    |

| 0x2701        |                        | Procedure Command Argument |                          |    |    |   |    |  |
|---------------|------------------------|----------------------------|--------------------------|----|----|---|----|--|
| Variable type | Setting range          | Initial<br>value           | .   Unit   Accessibility |    |    |   |    |  |
| UINT          | 0 to FFFF <sub>H</sub> | 0                          | -                        | RW | No | - | No |  |

| 0x2702           |               |               | Servo Alarm History |               |                   |                  |         |  |
|------------------|---------------|---------------|---------------------|---------------|-------------------|------------------|---------|--|
| Subl             | ndex 0        |               |                     | Number        | of entries        |                  |         |  |
| Variable type    | Setting range | Initial value | Unit                | Accessibility | PDO<br>assignment | Change attribute | Storage |  |
| STRING           | -             | 16            | -                   | RO            | No                | -                | No      |  |
| Subl             | ndex 1        |               |                     | Alarm code    | e 1 (Newest)      |                  |         |  |
| Variable type    | Setting range | Initial value | Unit                | Accessibility | PDO assignment    | Change attribute | Storage |  |
| STRING           | -             | -             | -                   | RO            | No                | -                | No      |  |
| Subl             | ndex 2        |               |                     | Alarm         | code 2            |                  |         |  |
| Variable type    | Setting range | Initial value | Unit                | Accessibility | PDO assignment    | Change attribute | Storage |  |
| STRING           | -             | -             | -                   | RO            | No                | -                | No      |  |
| Subl             | ndex 3        |               |                     | Alarm         | code 3            |                  |         |  |
| Variable<br>type | Setting range | Initial value | Unit                | Accessibility | PDO assignment    | Change attribute | Storage |  |
| STRING           | -             | -             | -                   | RO            | No                | -                | No      |  |
| Subl             | ndex 4        |               |                     | Alarm         | code 4            |                  |         |  |
| Variable<br>type | Setting range | Initial value | Unit                | Accessibility | PDO assignment    | Change attribute | Storage |  |
| STRING           | -             | -             | -                   | RO            | No                | -                | No      |  |
| Subl             | ndex 5        |               |                     | Alarm         | code 5            |                  |         |  |
| Variable type    | Setting range | Initial value | Unit                | Accessibility | PDO assignment    | Change attribute | Storage |  |
| STRING           | -             | -             | -                   | RO            | No                | -                | No      |  |
| SubIndex 6       |               |               |                     | Alarm         | code 6            |                  |         |  |
| Variable<br>type | Setting range | Initial value | Unit                | Accessibility | PDO assignment    | Change attribute | Storage |  |
| STRING           | ı             | -             | -                   | RO            | No                | -                | No      |  |
| Subl             | ndex 7        |               |                     | Alarm         | code 7            |                  |         |  |
| Variable         | Setting       | Initial value | Unit                | Accessibility | PDO               | Change           | Storage |  |

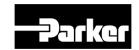

| typo             | rango         | 1             |      | <u> </u>      | assignment     | attribute        |         |  |  |  |  |
|------------------|---------------|---------------|------|---------------|----------------|------------------|---------|--|--|--|--|
| type             | range         |               |      | D0            | _              | attribute        | N.      |  |  |  |  |
| STRING           | -             | -             | -    | RO            | No             | -                | No      |  |  |  |  |
| Subl             | ndex 8        |               |      | Alarm         | code 8         |                  | T       |  |  |  |  |
| Variable<br>type | Setting range | Initial value | Unit | Accessibility | PDO assignment | Change attribute | Storage |  |  |  |  |
| STRING           | -             | -             | -    | RO            | No             | -                | No      |  |  |  |  |
| Subl             | ndex 9        |               |      | Alarm         | code 9         |                  |         |  |  |  |  |
| Variable type    | Setting range | Initial value | Unit | Accessibility | PDO assignment | Change attribute | Storage |  |  |  |  |
| STRING           | -             | -             | -    | RO            | No             | -                | No      |  |  |  |  |
| SubIr            | ndex 10       |               |      | Alarm         | code 10        |                  |         |  |  |  |  |
| Variable type    | Setting range | Initial value | Unit | Accessibility | PDO assignment | Change attribute | Storage |  |  |  |  |
| STRING           | -             | -             | -    | RO            | No             | -                | No      |  |  |  |  |
| SubIr            | ndex 11       |               |      | Alarm         | code 11        |                  | •       |  |  |  |  |
| Variable type    | Setting range | Initial value | Unit | Accessibility | PDO assignment | Change attribute | Storage |  |  |  |  |
| STRING           | -             | -             | -    | RO            | No             | -                | No      |  |  |  |  |
| SubIr            | ndex 12       |               |      | Alarm         | code 12        |                  | No      |  |  |  |  |
| Variable type    | Setting range | Initial value | Unit | Accessibility | PDO assignment | Change attribute | Storage |  |  |  |  |
| STRING           | -             | -             | -    | RO            | No             | -                | No      |  |  |  |  |
| SubIr            | ndex 13       |               |      | Alarm         | code 13        |                  |         |  |  |  |  |
| Variable type    | Setting range | Initial value | Unit | Accessibility | PDO assignment | Change attribute | Storage |  |  |  |  |
| STRING           | -             | -             | -    | RO            | No             | -                | No      |  |  |  |  |
| SubIr            | ndex 14       |               |      | Alarm         | code 14        |                  |         |  |  |  |  |
| Variable type    | Setting range | Initial value | Unit | Accessibility | PDO assignment | Change attribute | Storage |  |  |  |  |
| STRING           | -             | -             | -    | RO            | No             | -                | No      |  |  |  |  |
| SubIr            | ndex 15       |               |      | Alarm         | code 15        |                  |         |  |  |  |  |
| Variable type    | Setting range | Initial value | Unit | Accessibility | PDO assignment | Change attribute | Storage |  |  |  |  |
| STRING           | -             | -             | -    | RO            | No             | -                | No      |  |  |  |  |
| SubIr            | ndex 16       |               |      | Alarm code    | e 16 (Oldest)  |                  |         |  |  |  |  |
| Variable type    | Setting range | Initial value | Unit | Accessibility | PDO assignment | Change attribute | Storage |  |  |  |  |
| STRING           | -             | -             | -    | RO            | No             | -                | No      |  |  |  |  |
|                  |               | •             |      | •             |                |                  | •       |  |  |  |  |

This represents the history of servo alarm generated from the drive. Up to 16 servo alarms recently generated are stored. The SubIndex 1 is the latest alarm while the SubIndex 16 is the oldest one out of the recently generated alarms. The servo alarm history can be reset by procedure command.

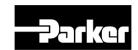

## • Third Party Motor Support(0x2800~)

To operate the motor from third party with our Drive, we provide the parameters as below. To operate motor, need to be input proper parameters. For that case, we do not guarantee for motor characteristic because we do not have a test third party motor with our drive.

| 0x2800        |               | [Third Party Motor] Type |      |               |                   |                     |         |  |  |
|---------------|---------------|--------------------------|------|---------------|-------------------|---------------------|---------|--|--|
| Variable type | Setting range | Initial<br>value         | Unit | Accessibility | PDO<br>assignment | Change<br>attribute | Storage |  |  |
| UINT          | 0 to 1        | 0                        | -    | RW            | No                | Power recycling     | Yes     |  |  |

## Set motor type.

| Setting value | Details      |
|---------------|--------------|
| 0             | Rotary motor |
| 1             | Linear motor |

| 0x2801        |               | [Third Party Motor] Number of Poles |      |               |                   |                  |         |  |
|---------------|---------------|-------------------------------------|------|---------------|-------------------|------------------|---------|--|
| Variable type | Setting range | Initial value                       | Unit | Accessibility | PDO<br>assignment | Change attribute | Storage |  |
| UINT          | 2 to 1000     | 8                                   | -    | RW            | No                | Power recycling  | Yes     |  |

## Setting pole number of motor. In the case of linear motor, Set by 2

| 0x2802        |               | [Third Party Motor] Rated Current |      |               |                   |                  |         |  |
|---------------|---------------|-----------------------------------|------|---------------|-------------------|------------------|---------|--|
| Variable type | Setting range | Initial value                     | Unit | Accessibility | PDO<br>assignment | Change attribute | Storage |  |
| FP32          | -             | 2.89                              | Arms | RW            | No                | Power recycling  | Yes     |  |

## Setting rated current.

| 0x2803        |               | [Third Party Motor] Maximum Current                                                     |      |    |    |                 |     |
|---------------|---------------|-----------------------------------------------------------------------------------------|------|----|----|-----------------|-----|
| Variable type | Setting range | tting Initial value Unit Accessibility PDO assignment attribute  - 867 Arms RW No Power |      |    |    | Storage         |     |
| FP32          | -             | 8.67                                                                                    | Arms | RW | No | Power recycling | Yes |

## Setting maximum current.

| 0x2804        |               | [Third Party Motor] Rated Speed |      |               |                |                  |         |  |  |  |
|---------------|---------------|---------------------------------|------|---------------|----------------|------------------|---------|--|--|--|
| Variable type | Setting range | Initial value                   | Unit | Accessibility | PDO assignment | Change attribute | Storage |  |  |  |

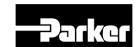

| UINT | 1 to<br>60000 | 3000 | rpm | RW | No | Power recycling | Yes |
|------|---------------|------|-----|----|----|-----------------|-----|
|------|---------------|------|-----|----|----|-----------------|-----|

Setting for rated speed. The unit of linear motor is mm/s.

| 0x2805        |               | [Third Party Motor] Maximum Speed |      |               |                   |                  |         |  |  |  |
|---------------|---------------|-----------------------------------|------|---------------|-------------------|------------------|---------|--|--|--|
| Variable type | Setting range | Initial value                     | Unit | Accessibility | PDO<br>assignment | Change attribute | Storage |  |  |  |
| UINT          | 1 to<br>60000 | 5000                              | rpm  | RW            | No                | Power recycling  | Yes     |  |  |  |

Setting for maximum speed of motor. The unit of linear motor is mm/s.

| 0x2806        |               | [Third Party Motor] Inertia |                |               |                   |                  |         |  |  |  |  |
|---------------|---------------|-----------------------------|----------------|---------------|-------------------|------------------|---------|--|--|--|--|
| Variable type | Setting range | Initial<br>value            | Unit           | Accessibility | PDO<br>assignment | Change attribute | Storage |  |  |  |  |
| FP32          | -             | 0.321                       | Kg.m2.<br>10-4 | RW            | No                | Power recycling  | Yes     |  |  |  |  |

Setting for inertia of motor. For linear motor, set the weight of mover. Unit is kg.

| 0x2807        |               | [Third Party Motor] Torque Constant |      |               |                   |                  |         |  |  |  |  |
|---------------|---------------|-------------------------------------|------|---------------|-------------------|------------------|---------|--|--|--|--|
| Variable type | Setting range | Initial<br>value                    | Unit | Accessibility | PDO<br>assignment | Change attribute | Storage |  |  |  |  |
| FP32          | -             | 0.46                                | Nm/A | RW            | No                | Power recycling  | Yes     |  |  |  |  |

Setting for torque constant of motor. For linear motor, set Force Constant[N/A].

| 0x2808        |               | [Third Party Motor] Phase Resistance |      |               |                   |                  |         |  |  |  |  |
|---------------|---------------|--------------------------------------|------|---------------|-------------------|------------------|---------|--|--|--|--|
| Variable type | Setting range | Initial<br>value                     | Unit | Accessibility | PDO<br>assignment | Change attribute | Storage |  |  |  |  |
| FP32          | -             | 0.82                                 | ohm  | RW            | No                | Power recycling  | Yes     |  |  |  |  |

Set phase resistance of motor.(=line resistance ÷2)

| 0x2809        |               | [Third Party Motor] Phase Inductance |      |               |                   |                  |         |  |  |  |
|---------------|---------------|--------------------------------------|------|---------------|-------------------|------------------|---------|--|--|--|
| Variable type | Setting range | Initial<br>value                     | Unit | Accessibility | PDO<br>assignment | Change attribute | Storage |  |  |  |
| FP32          | 0 to<br>1000  | 3.66                                 | mH   | RW            | No                | Power recycling  | Yes     |  |  |  |

Set phase inductance of motor. (=line inductance ÷2)

| 0x280A        |               | [Third Party Motor] TN Curve Data 1 |      |               |                   |                  |         |  |  |  |  |
|---------------|---------------|-------------------------------------|------|---------------|-------------------|------------------|---------|--|--|--|--|
| Variable type | Setting range | Initial<br>value                    | Unit | Accessibility | PDO<br>assignment | Change attribute | Storage |  |  |  |  |
| UINT          | 1 to<br>60000 | 3000                                | rpm  | RW            | No                | Power recycling  | Yes     |  |  |  |  |

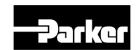

Set the data of Speed/Torque curve. Max speed is input at output of Max torque (Max trust in the case of linear motor). The unit of linear motor is mm/s.

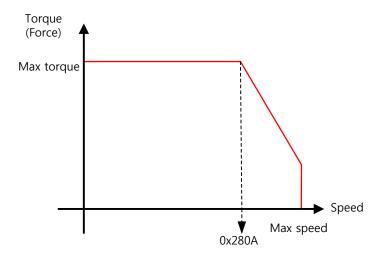

| 0x280B        |               | [Third Party Motor] TN Curve Data 2 |      |               |                   |                  |         |  |  |  |
|---------------|---------------|-------------------------------------|------|---------------|-------------------|------------------|---------|--|--|--|
| Variable type | Setting range | Initial<br>value                    | Unit | Accessibility | PDO<br>assignment | Change attribute | Storage |  |  |  |
| FP32          | -             | 100.0                               | %    | RW            | No                | Power recycling  | Yes     |  |  |  |

Set the data of Speed/Torque curve. For output torque in max speed, It is input by percentage on the basis of max torque. (Max trust in the case of linear motor)

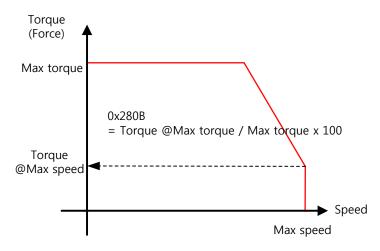

| 0x280C        |               | [Third Party Motor] Hall Offset      |     |    |    |                 |     |  |  |  |
|---------------|---------------|--------------------------------------|-----|----|----|-----------------|-----|--|--|--|
| Variable type | Setting range | o I . I Unit   Accessipility I I o I |     |    |    |                 |     |  |  |  |
| UINT          | 0 to 360      | 0                                    | deg | RW | No | Power recycling | Yes |  |  |  |

Hall sensor mounted for Initial angle of motor can differ depending on makers.

For that case, it is sure to set up after check offset of hall sensor.

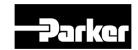

## **10.1.4 CiA402 Objects**

| 0x603F        |               | Error Code       |      |               |                |                  |         |  |  |  |
|---------------|---------------|------------------|------|---------------|----------------|------------------|---------|--|--|--|
| Variable type | Setting range | Initial<br>value | Unit | Accessibility | PDO assignment | Change attribute | Storage |  |  |  |
| UINT          | -             | 0                | 1    | RO            | Yes            | -                | No      |  |  |  |

This displays the most recent alarm/warning code generated by the servo drive.

| 0x6 | 040         |               | Controlword   |      |               |                |                  |         |  |  |  |
|-----|-------------|---------------|---------------|------|---------------|----------------|------------------|---------|--|--|--|
|     | iable<br>pe | Setting range | Initial value | Unit | Accessibility | PDO assignment | Change attribute | Storage |  |  |  |
| UI  | NT          | 0 to 0xFFFF   | 0             | -    | RW            | Yes            | Always           | No      |  |  |  |

This is composed of bits which control the drive state, the operation mode, and manufacturer-specific options.

| Bit      | Function                   | Details                                      |  |  |  |  |  |
|----------|----------------------------|----------------------------------------------|--|--|--|--|--|
| 0        | Switch on                  |                                              |  |  |  |  |  |
| 1        | Enable Voltage             | Peter to the coction concerning hits 0 to 2  |  |  |  |  |  |
| 2        | Quick stop                 | Refer to the section concerning bits 0 to 3. |  |  |  |  |  |
| 3        | Enable operation           |                                              |  |  |  |  |  |
| 4 to 6   | Settings by operation mode | Refer to the section concerning bits 4 to 9. |  |  |  |  |  |
| 7        | Fault reset                | 0→1: Alarm/warning reset                     |  |  |  |  |  |
| 8        | Halt                       |                                              |  |  |  |  |  |
| 9        | Settings by operation mode | Refer to the section concerning bits 4 to 9. |  |  |  |  |  |
| 10       | _                          | -                                            |  |  |  |  |  |
| 11 to 15 | _                          | -                                            |  |  |  |  |  |

## Details on Bits

Bits 0 to 3: Drive state control

| Command                      | Controlword Bit |       |       |       |       |  |  |
|------------------------------|-----------------|-------|-------|-------|-------|--|--|
| Command                      | Bit 7           | Bit 3 | Bit 2 | Bit 1 | Bit 0 |  |  |
| Shutdown                     | 0               | _     | 1     | 1     | 0     |  |  |
| Switch on                    | 0               | 0     | 1     | 1     | 1     |  |  |
| Switch on + Enable operation | 0               | 1     | 1     | 1     | 1     |  |  |
| Disable voltage              | 0               | -     | -     | 0     | -     |  |  |
| Quick stop                   | 0               | -     | 0     | 1     | -     |  |  |
| Disable operation            | 0               | 0     | 1     | 1     | 1     |  |  |
| Enable operation             | 0               | 1     | 1     | 1     | 1     |  |  |

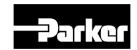

Bits 4, 5 and 9: For PP mode operation

| Bit 9 | Bit 5 | Bit 4 | Details                                                                                                    |  |  |  |  |
|-------|-------|-------|----------------------------------------------------------------------------------------------------|--|--|--|--|
| 0     | 0     | 0 → 1 | It proceeds to the next position when the operation at the current position is complete.                              |  |  |  |  |
| _     | 1     | 0 → 1 | It drives to the next position immediately.                                                                           |  |  |  |  |
| 1     | 0     | 0 → 1 | It drives from the current position to the profile position at the profile speed before it applies the next position. |  |  |  |  |

## Bits 6 and 8: For PP mode operation

| Bit | Function          | Value                                        | Details                                                         |  |  |
|-----|-------------------|----------------------------------------------|-----------------------------------------------------------------|--|--|
| 6   | Absolute/relative | This sets the target position to an absolute |                                                                 |  |  |
| 6   | Absolute/relative | 1                                            | This sets the target position to a relative value.              |  |  |
|     |                   | 0                                            | Runs an operation or continues an operation.                    |  |  |
| 8   | Halt              | 1                                            | Halts the operation according to the Halt Option code (0x605D). |  |  |

Bits 4, 5, 6, 8 and 9: For HM mode operation

| Bit | Function   | Value | Details                                                         |  |  |  |
|-----|------------|-------|-----------------------------------------------------------------|--|--|--|
| 4   | 4 Homing 0 |       | Does not perform the homing operation.                          |  |  |  |
| 4   | start      | 1     | Performs or is performing the homing operation.                 |  |  |  |
| 5   | _          | 0     | -                                                               |  |  |  |
| 6   | _          | 0     | -                                                               |  |  |  |
|     |            | 0     | Runs the bit 4 command.                                         |  |  |  |
| 8   | Halt       | 1     | Halts the operation according to the Halt Option code (0x605D). |  |  |  |
| 9   | _          | 0     | Reserved                                                        |  |  |  |

Bits 4, 5, 6, 8 and 9: For CSP, CSV, or CST mode operation

| Bit | Function | Value | Details                                                         |
|-----|----------|-------|-----------------------------------------------------------------|
| 4   | _        | 0     | -                                                               |
| 5   | _        | 0     | -                                                               |
| 6   | _        | 0     | -                                                               |
|     |          | 0     | Continues to perform the operation.                             |
| 8   | Halt     | 1     | Halts the operation according to the Halt Option code (0x605D). |
| 9   | -        | 0     | -                                                               |

Bits 4, 5, 6, 8 and 9: For IP mode operation

| Bit | Function        | Value | Details                 |  |  |
|-----|-----------------|-------|-------------------------|--|--|
| 4   | Use of          | 0     | Interpolation disabled  |  |  |
| 4   | 4 Interpolation |       | Interpolation enabled   |  |  |
| 5   | _               | 0     | -                       |  |  |
| 6   | -               | 0     | -                       |  |  |
| 8   | Halt            | 0     | Runs the bit 4 command. |  |  |

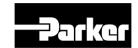

| Bit | Function | Value | Details                                                         |
|-----|----------|-------|-----------------------------------------------------------------|
|     |          | 1     | Halts the operation according to the Halt Option code (0x605D). |
| 9   | _        | 0     | Reserved                                                        |

Bits 4, 5, 6, 8 and 9: For PV and PT mode operation

| Bit | Function | Value | Details                                                         |  |  |  |  |
|-----|----------|-------|-----------------------------------------------------------------|--|--|--|--|
| 4   | _        | 0     | Reserved                                                        |  |  |  |  |
| 5   | -        | 0     | Reserved                                                        |  |  |  |  |
| 6   | -        | 0     | Reserved                                                        |  |  |  |  |
|     |          | 0     | Continues to perform the operation.                             |  |  |  |  |
| 8   | 8 Halt 1 |       | Halts the operation according to the Halt Option code (0x605D). |  |  |  |  |
| 9   | _        | 0     | Reserved                                                        |  |  |  |  |

| 0x6041        | Statusword    |               |      |                   |                |                  |             |  |
|---------------|---------------|---------------|------|-------------------|----------------|------------------|-------------|--|
| Variable type | Setting range | Initial value | Unit | Accessi<br>bility | PDO assignment | Change attribute | Stora<br>ge |  |
| UINT          | -             | -             | -    | RO                | Yes            | -                | No          |  |

The Statusword indicates the current state of the drive. It consists of bits that indicate the state according to the drive and operation mode.

| Bit      | Function                | Details                                              |  |  |  |
|----------|-------------------------|------------------------------------------------------|--|--|--|
| 0        | Ready to switch on      |                                                      |  |  |  |
| 1        | Switched on             | Peter to the section concerning hits 0 to 7          |  |  |  |
| 2        | Operation enabled       | Refer to the section concerning bits 0 to 7.         |  |  |  |
| 3        | Fault                   |                                                      |  |  |  |
| 4        | Voltage enabled         |                                                      |  |  |  |
| 5        | Quick stop              |                                                      |  |  |  |
| 6        | Switch on disabled      |                                                      |  |  |  |
| 7        | Warning                 |                                                      |  |  |  |
| 8        | _                       | Reserved                                             |  |  |  |
| 9        | Remote                  | Processed as a Controlword (0x6040)                  |  |  |  |
| 10       | Operation mode specific | Refer to the sections concerning bits 10, 12 and 13. |  |  |  |
| 11       | Internal limit active   | Refer to the section concerning bit 11.              |  |  |  |
| 12 to 13 | Operation mode specific | Refer to the sections concerning bits 10, 12 and 13. |  |  |  |
| 14       | Torque limit active     | 0: no torque limit active 1: torque limit active     |  |  |  |
| 15       | _                       | Reserved                                             |  |  |  |

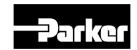

## Details on Bits

Bits 0 to 7: For the current state of the drive

| Bit 7 | Bit 6 | Bit 5 | Bit 4 | Bit 3 | Bit 2 | Bit 1 | Bit 0 | Drive State            |
|-------|-------|-------|-------|-------|-------|-------|-------|------------------------|
| _     | 0     | -     | -     | 0     | 0     | 0     | 0     | Not ready to switch on |
| _     | 1     | -     | -     | 0     | 0     | 0     | 0     | Switch on disabled     |
| _     | 0     | 1     | -     | 0     | 0     | 0     | 1     | Ready to switch on     |
| _     | 0     | 1     | 1     | 0     | 0     | 1     | 1     | Switched on            |
| _     | 0     | 1     | -     | 0     | 1     | 1     | 1     | Operation enabled      |
| _     | 0     | 0     | -     | 0     | 1     | 1     | 1     | Quick stop active      |
| _     | 0     | -     | -     | 1     | 1     | 1     | 1     | Fault reaction active  |
| _     | 0     | -     | -     | 1     | 0     | 0     | 0     | Fault                  |
| _     | _     | _     | 1     | _     | _     | _     | _     | Main Power On          |
| 1     | _     | _     | _     | _     | _     | _     | _     | Warning is occurred    |

## Details about Bit 11

Bit 11: Indicates whether to use an internal limit

Use of an internal limit: Both the software position limit and internal limit are applied to the target position.

Use N-OT/P-OT contacts

Interpolation speed exceeded (used only in the IP or CSP mode)

## • Details on Bits 10, 12 and 13

Bits 10, 12 and 13: For PP mode operation

| Bit | State               | Value | Details                                                       |  |  |  |
|-----|---------------------|-------|---------------------------------------------------------------|--|--|--|
|     |                     | 0     | Halt (0x6040.8) = 0: Failed to reach the target position      |  |  |  |
| 10  | Target reached      | U     | Halt (0x6040.8) = 1: Deceleration                             |  |  |  |
|     | rarget reached      | 1     | Halt (0x6040.8) = 0: Reached the target position              |  |  |  |
|     |                     |       | Halt (0x6040.8) = 1: Speed: 0                                 |  |  |  |
| 12  | Set-point           | 0     | Prepares the previous set point and waits for a new set point |  |  |  |
|     | acknowledge         |       | Changed from the previous set point to the new set point      |  |  |  |
| 12  | Desitional arror    | 0     | No positional error                                           |  |  |  |
| 13  | 13 Positional error |       | Positional error                                              |  |  |  |

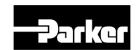

## • Bits 10, 12 and 13: For homing mode operation

| Bit 13       | Bit 12          | Bit 10         | Details                                                  |  |  |
|--------------|-----------------|----------------|----------------------------------------------------------|--|--|
| Homing error | Homing attained | Target reached |                                                          |  |  |
| 0            | 0               | 0              | Homing in progress                                       |  |  |
| 0            | 0               | 1              | Homing stopped or not started                            |  |  |
| 0            | 1               | 0              | Performed homing operation, but the not reach the target |  |  |
| 0            | 1               | 1              | Homing completed                                         |  |  |
| 1            | 0               | 0              | Homing error; speed not equal to 0                       |  |  |
| 1            | 0               | 1              | Homing error; speed equal to 0                           |  |  |

## • Bits 10, 12 and 13: For CSP, CSV, or CST mode operation

| Bit | State        | Value | Details                                                |
|-----|--------------|-------|--------------------------------------------------------|
| 10  | Target       | 0     | Unable to reach the target (position/velocity/torque)  |
| 10  | reached      |       | Reached the target (position/velocity/torque)          |
| 12  | Target value | 0     | Ignores the target value (position/velocity/torque)    |
| 12  | ignored      | 1     | Uses the target value as the position control input    |
| 13  | Positional   | 0     | No positional error (0 in CSV/constant in torque mode) |
| 13  | error        | 1     | Positional error                                       |

## • Bits 10, 12 and 13: For IP mode operation

| Bit | State               | Value | Details                                                                                       |  |
|-----|---------------------|-------|-----------------------------------------------------------------------------------------------|--|
|     |                     | 0     | Halt (0x6040.8) = 0: Unable to reach the target position                                      |  |
| 10  | Target              | O     | Halt (0x6040.8) = 1: Deceleration                                                             |  |
| 10  | reached             | 1     | Halt (0x6040.8) = 0: Reached the target position                                              |  |
|     | 1                   |       | Halt (0x6040.8) = 1: Speed: 0                                                                 |  |
| 12  | 12 IP mode active 0 |       | Interpolation deactivated                                                                     |  |
| 12  |                     |       | Interpolation activated                                                                       |  |
| 13  | _                   | 0     | -                                                                                             |  |
| 10  | Target reached      | 0     | Halt (0x6040.8) = 0: Unable to reach the target position<br>Halt (0x6040.8) = 1: Deceleration |  |

## • Bits 10, 12 and 13: For PV mode operation

| Bit | State   | Value | Details                                                                                       |
|-----|---------|-------|-----------------------------------------------------------------------------------------------|
| 10  | Target  | 0     | Halt (0x6040.8) = 0: Unable to reach the target position<br>Halt (0x6040.8) = 1: Deceleration |
| 10  | reached | 1     | Halt (0x6040.8) = 0: Reached the target position Halt (0x6040.8) = 1: Speed: 0                |
| 12  | Speed   | 0     | Not in a zero speed state                                                                     |

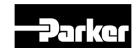

| Bit | State | Value | Details               |  |  |
|-----|-------|-------|-----------------------|--|--|
|     |       | 1     | In zero a speed state |  |  |
| 13  | _     | 0     | -                     |  |  |

## • Bits 10, 12 and 13: For PT mode operation

| Bit | State     | Value | Details                                                                                       |
|-----|-----------|-------|-----------------------------------------------------------------------------------------------|
| 10  | 10 Target |       | Halt (0x6040.8) = 0: Failed to reach the target position<br>Halt (0x6040.8) = 1: Deceleration |
| 10  | reached   | 1     | Halt (0x6040.8) = 0: Reached the target position<br>Halt (0x6040.8) = 1: Speed: 0             |
| 12  | _         | 0     | Reserved                                                                                      |
| 13  | ı         | 0     | Reserved                                                                                      |

| 0x605A        | Quick Stop Option Code |               |      |                   |                   |                  |             |  |
|---------------|------------------------|---------------|------|-------------------|-------------------|------------------|-------------|--|
| Variable type | Setting range          | Initial value | Unit | Accessi<br>bility | PDO<br>assignment | Change attribute | Stora<br>ge |  |
| INT           | 0 to 4                 | 2             | -    | RW                | No                | Always           | Yes         |  |

This sets the Quick Stop option code.

| Setting values                                             | Details                                                                                                    |  |  |
|------------------------------------------------------------|----------------------------------------------------------------------------------------------------|--|--|
| 0                                                          | Not used (transits into Switch On Disabled).                                                                                |  |  |
| 1                                                          | Slowly decelerates and then stops the drive according to the quick stop deceleration (0x6085) setting (Switch On Disabled). |  |  |
| 2                                                          | Slowly decelerates and then stops the drive according to the quick stop deceleration (0x6085) setting (Switch On Disabled). |  |  |
| 3 Stops using the torque limit value (Switch On Disabled). |                                                                                                    |  |  |

| 0x605B        |               | Shutdown Option Code |      |                   |                |                  |             |  |  |
|---------------|---------------|----------------------|------|-------------------|----------------|------------------|-------------|--|--|
| Variable type | Setting range | Initial value        | Unit | Accessi<br>bility | PDO assignment | Change attribute | Stora<br>ge |  |  |
| INT           | 0 to 1        | 0                    | -    | RW                | No             | Always           | Yes         |  |  |

This specifies the operation to shut down the servo drive (Operation Enabled state - > Ready to Switch On state).

| Setting values | Details                                                                        |
|----------------|--------------------------------------------------------------------------------|
| 0              | Not used                                                                       |
| 1              | Decelerates to a stop; enters a Switch On Disabled state; enters a Ready state |

| 0x605C           |               | Disable Operation Option Code |      |                   |                |                  |             |  |  |
|------------------|---------------|-------------------------------|------|-------------------|----------------|------------------|-------------|--|--|
| Variable<br>type | Setting range | Initial value                 | Unit | Accessi<br>bility | PDO assignment | Change attribute | Stora<br>ge |  |  |

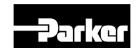

| INT | 0 to 1 | 1 | - | RW | No | Always | Yes |
|-----|--------|---|---|----|----|--------|-----|

This specifies the Disable Operation state (Operation Enabled state → Switched On state) option code.

| Setting values | Details                                                                                    |
|----------------|--------------------------------------------------------------------------------------------|
| 0              | Does not use the drive function                                                            |
| 1              | Decelerates to a stop; moves to the Switch On Disabled state; moves to the Not Ready state |

| 0x605D        |               | Halt Option Code |      |                   |                |                  |             |
|---------------|---------------|------------------|------|-------------------|----------------|------------------|-------------|
| Variable type | Setting range | Initial value    | Unit | Accessi<br>bility | PDO assignment | Change attribute | Stora<br>ge |
| INT           | 0 to 4        | 0                | 1    | RW                | No             | Always           | Yes         |

The Halt option code sets the operation method used to move from the Operation Enabled state to the Switched On state.

| Setting values | Details                                                                                              |
|----------------|----------------------------------------------------------------------------------------------------|
| 1              | Decelerates to a stop; moves to the Operation Enabled state                                          |
| 2              | Decelerates to a stop based on the quick stop deceleration time; move to the Operation Enabled state |
| 3              | Decelerates to a stop based on the torque limit; moves to the Operation<br>Enabled state             |

| 0x605E        |               | Fault Reaction Option Code |      |                   |                |                  |             |  |
|---------------|---------------|----------------------------|------|-------------------|----------------|------------------|-------------|--|
| Variable type | Setting range | Initial value              | Unit | Accessi<br>bility | PDO assignment | Change attribute | Stora<br>ge |  |
| INT           | 0             | 0                          | -    | RW                | No             | Always           | Yes         |  |

This sets the operation method which protects the drive system during fault reactions.

| Setting values | Details                                                                          |
|----------------|----------------------------------------------------------------------------------|
| 0              | Does not use the servo drive function. The motor will retain the free-run state. |

| 0x6060        | Modes of Operation |               |      |                   |                |                  | ALL         |
|---------------|--------------------|---------------|------|-------------------|----------------|------------------|-------------|
| Variable type | Setting range      | Initial value | Unit | Accessi<br>bility | PDO assignment | Change attribute | Stora<br>ge |
| SINT          | 0 to 10            | 0             | -    | RW                | Yes            | Always           | No          |

This sets the servo drive operation mode. The master sets the operation mode when the power is turned on.

This drive provides the following operation modes:

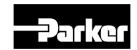

| Setting values | Name | Details                          |
|----------------|------|----------------------------------|
| 0              | -    | Mode not assigned                |
| 1              | PP   | Profile Position mode            |
| 2              | -    | Reserved                         |
| 3              | PV   | Profile Velocity mode            |
| 4              | PT   | Profile Torque mode              |
| 6              | НМ   | Homing mode                      |
| 7              | IP   | Interpolated Position mode       |
| 8              | CSP  | Cyclic Synchronous Position mode |
| 9              | CSV  | Cyclic Synchronous Velocity mode |
| 10             | CST  | Cyclic Synchronous Torque mode   |
| Other          | -    | Reserved                         |

| 0x6061        |               | Operation Mode Display |      |                   |                |                  |             |
|---------------|---------------|------------------------|------|-------------------|----------------|------------------|-------------|
| Variable type | Setting range | Initial value          | Unit | Accessi<br>bility | PDO assignment | Change attribute | Stora<br>ge |
| SINT          | -             | -                      | -    | RO                | Yes            | -                | No          |

This displays the operation mode of the current drive.

| 0x6062        |               | Position Demand Value |      |                   |                       |                     |             |  |
|---------------|---------------|-----------------------|------|-------------------|-----------------------|---------------------|-------------|--|
| Variable type | Setting range | Initial value         | Unit | Accessi<br>bility | PDO<br>assignmen<br>t | Change<br>attribute | Stora<br>ge |  |
| DINT          | -             | -                     | UU   | RO                | Yes                   | -                   | No          |  |

This displays the position demand value in the position units (UU) specified by the user.

| 0x6063        |               | Actual Internal Position Value |       |                   |                |                  |             |  |
|---------------|---------------|--------------------------------|-------|-------------------|----------------|------------------|-------------|--|
| Variable type | Setting range | Initial value                  | Unit  | Accessi<br>bility | PDO assignment | Change attribute | Stora<br>ge |  |
| DINT          | -             | -                              | pulse | RO                | Yes            | -                | No          |  |

This displays the actual internal position value in encoder pulses.

| 0x6064        | Actual Position Value |               |      |                   |                |                  | ALL         |
|---------------|-----------------------|---------------|------|-------------------|----------------|------------------|-------------|
| Variable type | Setting range         | Initial value | Unit | Accessi<br>bility | PDO assignment | Change attribute | Stora<br>ge |
| DINT          | -                     | -             | UU   | RO                | Yes            | -                | No          |

This displays the actual position value in user-defined position unit (UU).

| 0x6065 | Positional Error Window | ALL |
|--------|-------------------------|-----|

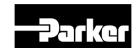

| Variable type | Setting range  | Initial<br>value | Unit | Accessi<br>bility | PDO<br>assignme<br>nt | Change attribute | Stor<br>age |
|---------------|----------------|------------------|------|-------------------|-----------------------|------------------|-------------|
| UDINT         | 0 to 0x3FFFFFF | 6000             | UU   | RW                | No                    | Always           | Yes         |

This specifies the positional error range to check the Positional Error (Statusword, 0x6041.13).

| 0x6066        |               | Positional Error Time Out |      |                   |                   |                  |             |  |  |
|---------------|---------------|---------------------------|------|-------------------|-------------------|------------------|-------------|--|--|
| Variable type | Setting range | Initial value             | Unit | Accessi<br>bility | PDO<br>assignment | Change attribute | Stor<br>age |  |  |
| UINT          | 0 to 65535    | 0                         | ms   | RW                | No                | Always           | Yes         |  |  |

This specifies the timeout for when checking the Positional Error (Statusword, 0x6041.13).

| 0x6067        |                   | Position Window  |      |               |                |                  |         |  |  |
|---------------|-------------------|------------------|------|---------------|----------------|------------------|---------|--|--|
| Variable type | Setting range     | Initial<br>value | Unit | Accessibility | PDO assignment | Change attribute | Storage |  |  |
| UDINT         | 0 to<br>0x3FFFFFF | 100              | UU   | RW            | No             | Always           | Yes     |  |  |

This specifies the position window for the target. If the drive remains within the position window (0x6067) for the position window time (0x6068), then it sets bit 10 of the Statusword (0x6041.10) to 1.

| 0x6068        |               | Position Window Time |      |               |                |                  |         |  |  |
|---------------|---------------|----------------------|------|---------------|----------------|------------------|---------|--|--|
| Variable type | Setting range | Initial<br>value     | Unit | Accessibility | PDO assignment | Change attribute | Storage |  |  |
| UINT          | 0 to 65535    | 0                    | ms   | RW            | No             | Always           | Yes     |  |  |

This sets the time it takes to reach the target position. If the drive remains within the position window (0x6067) for the position window time (0x6068), then it sets bit 10 of the Statusword (0x6041.10) to 1.

| 0x606B        |               | Velocity Demand Value |      |               |                |                  |         |  |  |
|---------------|---------------|-----------------------|------|---------------|----------------|------------------|---------|--|--|
| Variable type | Setting range | Initial<br>value      | Unit | Accessibility | PDO assignment | Change attribute | Storage |  |  |
| DINT          | -             | -                     | UU/s | RO            | Yes            | -                | No      |  |  |

This displays the output speed of the position controller or the command speed input to the speed controller.

| 0x606C        |               | Actual Velocity Value |      |                   |                |                  |             |  |  |
|---------------|---------------|-----------------------|------|-------------------|----------------|------------------|-------------|--|--|
| Variable type | Setting range | Initial value         | Unit | Accessi<br>bility | PDO assignment | Change attribute | Storag<br>e |  |  |
| DINT          | -             | -                     | UU/s | RO                | Yes            | -                | No          |  |  |

This displays the actual velocity value in user-defined position unit.

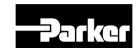

| 0x606D        |               | Velocity Window              |      |    |    |        |     |  |
|---------------|---------------|------------------------------|------|----|----|--------|-----|--|
| Variable type | Setting range | O I . I Unit   Accessibility |      |    |    |        |     |  |
| UINT          | 0 to 65535    | 200                          | UU/s | RW | No | Always | Yes |  |

This specifies the velocity window. If the difference between the target speed and the actual speed remains within the velocity window (0x606D) for the velocity window time (0x606E), then it sets bit 10 of the Statusword (0x6041.10) to 1.

| 0x606E        |               | Velocity Window Time |      |               |                |                  |         |  |
|---------------|---------------|----------------------|------|---------------|----------------|------------------|---------|--|
| Variable type | Setting range | Initial<br>value     | Unit | Accessibility | PDO assignment | Change attribute | Storage |  |
| UINT          | 0 to 65535    | 0                    | ms   | RW            | No             | Always           | Yes     |  |

This specifies the velocity window time. If the difference between the target speed and the actual speed remains within the velocity window (0x606D) for the velocity window time (0x606E), then it sets bit 10 of the Statusword (0x6041.10) to 1.

| 0x6071        |                  | Target Torque    |      |               |                |                  |         |  |  |
|---------------|------------------|------------------|------|---------------|----------------|------------------|---------|--|--|
| Variable type | Setting range    | Initial<br>value | Unit | Accessibility | PDO assignment | Change attribute | Storage |  |  |
| INT           | -5000 to<br>5000 | 0                | 0.1% | RW            | Yes            | Always           | No      |  |  |

This specifies the target torque for the motor in 0.1% increment of the rated torque during torque control.

| 0x6072        |               | Maximum Torque |      |                   |                |                  |             |  |  |  |
|---------------|---------------|----------------|------|-------------------|----------------|------------------|-------------|--|--|--|
| Variable type | Setting range | Initial value  | Unit | Accessi<br>bility | PDO assignment | Change attribute | Stora<br>ge |  |  |  |
| UINT          | 0 to 5000     | 3000           | 0.1% | RW                | Yes            | Always           | No          |  |  |  |

This sets the maximum torque that the motor can output in 0.1% increments of the rated torque.

| 0x6074        |               | Torque Demand Value |      |                   |                |                  |             |  |  |
|---------------|---------------|---------------------|------|-------------------|----------------|------------------|-------------|--|--|
| Variable type | Setting range | Initial value       | Unit | Accessi<br>bility | PDO assignment | Change attribute | Stora<br>ge |  |  |
| INT           | -             | -                   | 0.1% | RO                | Yes            | -                | No          |  |  |

This displays the current torque demand value in 0.1% increments of the rated torque.

| 0x6077        |               | Torque Actual Value  |      |    |     |   |    |  |  |
|---------------|---------------|----------------------|------|----|-----|---|----|--|--|
| Variable type | Setting range | Initial value   Unit |      |    |     |   |    |  |  |
| INT           | -             | -                    | 0.1% | RO | Yes | - | No |  |  |

This displays the actual torque value generated by the drive in 0.1% increments of P series EtherCAT Drive User Guide

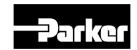

the rated torque.

| 0x607A        | Target Position              |                                                                         |    |    |     |        |    |  |
|---------------|------------------------------|-------------------------------------------------------------------------|----|----|-----|--------|----|--|
| Variable type | Setting range                | Setting range Initial value Unit Accessibility PDO assignment attribute |    |    |     |        |    |  |
| DINT          | -2147483648<br>to 2147483647 | 0                                                                       | UU | RW | Yes | Always | No |  |

This specifies the target position in Profile Position (PP) mode and Cyclic Synchronous Position (CSP) mode.

It is used as absolute coordinate or relative coordinate depending on the Bit 4 (0x6040.4) setting of the Controlword in the PP mode, and is always used as absolute value in the CSP mode.

| 0x607C        | Home Offset             |               |      |               |                |                  |         |  |
|---------------|-------------------------|---------------|------|---------------|----------------|------------------|---------|--|
| Variable type | Setting range           | Initial value | Unit | Accessibility | PDO assignment | Change attribute | Storage |  |
| DINT          | -536870912 to 536870911 | 0             | UU   | RW            | No             | Always           | Yes     |  |

This sets the offset value for the origin of the absolute encoder or absolute external scale and the zero position of the actual position value (0x6064).

#### Incremental Encoder

If it finds the home position or it is at the home position, then the position moved by the home offset value becomes the zero position.

## Absolute Encoder

If the absolute encoder is connected, then the home offset value is added to the absolute position (the actual position value).

| 0x607D        |                              | Software      | Posi              | tion Limit    |                   |                  |         |  |  |
|---------------|------------------------------|---------------|-------------------|---------------|-------------------|------------------|---------|--|--|
| S             | ublndex 0                    |               | Number of entries |               |                   |                  |         |  |  |
| Variable type | Setting range                | Initial value | Unit              | Accessibility | PDO<br>assignment | Change attribute | Storage |  |  |
| USINT         | -                            | 2             | -                 | RO            | No                | -                | No      |  |  |
| S             | ublndex 1                    |               |                   | Min. pos      | sition limit      |                  |         |  |  |
| Variable type | Setting range                | Initial value | Unit              | Accessibility | PDO assignment    | Change attribute | Storage |  |  |
| DINT          | -1073741823 to<br>1073741823 | -2000000000   | UU                | RW            | No                | Always           | Yes     |  |  |
| S             | ubIndex 2                    |               |                   | Max. pos      | sition limit      |                  |         |  |  |
| Variable type | Setting range                | Initial value | Unit              | Accessibility | PDO<br>assignment | Change attribute | Storage |  |  |
| DINT          | -1073741823 to<br>1073741823 | 2000000000    | UU                | RW            | No                | Always           | Yes     |  |  |

This specifies the software position limit value. It limits the range of the position demand value (0x6062) and actual position value (0x6064) and checks the new

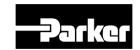

target positions for the setting value at every cycle.

The minimum software limit value is the reverse rotation limit. The maximum software limit value is the forward rotation limit.

| 0x607F        | Maximum Profile Velocity |                  |      |               |                |                  |         |  |
|---------------|--------------------------|------------------|------|---------------|----------------|------------------|---------|--|
| Variable type | Setting range            | Initial<br>value | Unit | Accessibility | PDO assignment | Change attribute | Storage |  |
| UDINT         | 0 to<br>0xFFFFFFF        | 1000             | UU/s | RW            | Yes            | Always           | Yes     |  |

This specifies the maximum profile speed for the PP mode operation.

| 0x6081        | Profile Velocity |                                                                                |  |  |  |  |  |  |
|---------------|------------------|--------------------------------------------------------------------------------|--|--|--|--|--|--|
| Variable type | Setting range    | Setting range Initial value Unit Accessibility PDO change assignment attribute |  |  |  |  |  |  |
| UDINT         | 0 to 0xFFFFFFF   | to 0xFFFFFFF 2000 UU/s RW Yes Always                                           |  |  |  |  |  |  |

This specifies the profile speed for the PP mode operation.

| 0x6083        | Profile Acceleration |                                                                         |                   |    |    |        |     |  |
|---------------|----------------------|-------------------------------------------------------------------------|-------------------|----|----|--------|-----|--|
| Variable type | Setting range        | Setting range Initial value Unit Accessibility PDO assignment attribute |                   |    |    |        |     |  |
| UDINT         | 0 to<br>0xFFFFFFF    | 2000                                                                    | UU/s <sup>2</sup> | RW | No | Always | Yes |  |

This specifies the profile acceleration for the PP mode operation.

| 0x6084        | Profile Deceleration |                  |                   |                |                  |         |     |  |
|---------------|----------------------|------------------|-------------------|----------------|------------------|---------|-----|--|
| Variable type | Setting range        | Initial<br>value | Unit              | PDO assignment | Change attribute | Storage |     |  |
| UDINT         | 0 to<br>0xFFFFFFF    | 2000             | UU/s <sup>2</sup> | RW             | No               | Always  | Yes |  |

This specifies the profile deceleration for the PP mode operation.

| 0x6085        | Quick Stop Deceleration |                  |                   |               |                |                  |         |  |
|---------------|-------------------------|------------------|-------------------|---------------|----------------|------------------|---------|--|
| Variable type | Setting range           | Initial<br>value | Unit              | Accessibility | PDO assignment | Change attribute | Storage |  |
| UDINT         | 0 to<br>0xFFFFFF        | 2000             | UU/s <sup>2</sup> | RW            | No             | Always           | Yes     |  |

The system uses quick stop deceleration if the quick stop option code (0x605A) is set to 2.

| 0x6087        | Torque Slope     |                                                                     |        |    |     |        |         |  |
|---------------|------------------|---------------------------------------------------------------------|--------|----|-----|--------|---------|--|
| Variable type | Setting range    | ge Initial value Unit Accessibility PDO Change assignment attribute |        |    |     |        | Storage |  |
| UDINT         | 0 to<br>0xFFFFFF | 1000                                                                | 0.1%/s | RW | Yes | Always | Yes     |  |

This specifies the torque slope for the PT mode operation.
P series EtherCAT Drive User Guide

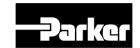

| 0x6091        |                 | G                 | Sear Ratio | 1             |                   |                  |         |
|---------------|-----------------|-------------------|------------|---------------|-------------------|------------------|---------|
| S             | SubIndex 0      |                   |            | Number of e   | entries           |                  |         |
| Variable type | Setting range   | Initial value     | Unit       | Accessibility | PDO<br>assignment | Change attribute | Storage |
| USINT         | -               | 2                 | -          | RO            | No                | -                | No      |
| S             | SubIndex 1      | Motor Revolutions |            |               |                   |                  |         |
| Variable type | Setting range   | Initial value     | Unit       | Accessibility | PDO<br>assignment | Change attribute | Storage |
| DINT          | 0 to 0x40000000 | 1                 | -          | RW            | No                | Power recycling  | Yes     |
| S             | SubIndex 2      |                   |            | Shaft Revol   | utions            |                  |         |
| Variable type | Setting range   | Initial value     | Unit       | Accessibility | PDO<br>assignment | Change attribute | Storage |
| DINT          | 0 to 0x40000000 | 1                 | -          | RW            | No                | Power recycling  | Yes     |

For more information, refer to 5.3 Electric Gear Setup.

| 0x6098        |               | Homing Method                                                           |  |  |  |  |  |  |  |
|---------------|---------------|-------------------------------------------------------------------------|--|--|--|--|--|--|--|
| Variable type | Setting range | Setting range Initial value Unit Accessibility PDO assignment attribute |  |  |  |  |  |  |  |
| SINT          | -128 to 127   | -128 to 127 34 - RW No Always                                           |  |  |  |  |  |  |  |

This sets the homing method. For more information, refer to 5.5 Homing.

| Setting values | Details                                                |
|----------------|--------------------------------------------------------|
| 0              | Disabled                                               |
| 1              | Homing using the index pulse and reverse limit contact |
| 2              | Homing using the index pulse and forward limit contact |
| 7 to 14        | Homing using the index pulse and home contact          |
| 24             | Same as method 8 (does not use the index pulse)        |
| 28             | Same as method 12 (does not use the index pulse)       |
| 33, 34         | Homing to the index pulse                              |
| 35             | Homing to the current position                         |
| -1             | Homing using the reverse stopper and index pulse       |
| -2             | Homing using the forward stopper and index pulse       |
| -3             | Homing using the reverse stopper                       |
| -4             | Homing using the forward stopper                       |

| 0x6099        | Homing Speeds |               |                   |               |                   |                  |         |  |
|---------------|---------------|---------------|-------------------|---------------|-------------------|------------------|---------|--|
| Su            | SubIndex 0    |               | Number of entries |               |                   |                  |         |  |
| Variable type | Setting range | Initial value | Unit              | Accessibility | PDO<br>assignment | Change attribute | Storage |  |
| USINT         | -             | 2             | -                 | RO            | No                | -                | No      |  |
| Su            | SubIndex 1    |               |                   | Switch sear   | rch speed         |                  |         |  |
| Variable      | Setting range | Initial value | Unit              | Accessibility | PDO               | Change           | Storage |  |

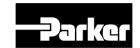

| type          |                 |               |      |               | assignment        | attribute        |         |
|---------------|-----------------|---------------|------|---------------|-------------------|------------------|---------|
| DINT          | 0 to 0x40000000 | 5000          | UU/s | RW            | No                | Always           | Yes     |
| Su            | ıblndex 2       |               |      | Zero seard    | ch speed          |                  |         |
| Variable type | Setting range   | Initial value | Unit | Accessibility | PDO<br>assignment | Change attribute | Storage |
| DINT          | 0 to 0x40000000 | 1000          | UU/s | RW            | No                | Always           | Yes     |

This specifies the operation speed for homing.

| 0x609A        |                    | Homing Acceleration |                   |               |                |                  |         |  |
|---------------|--------------------|---------------------|-------------------|---------------|----------------|------------------|---------|--|
| Variable type | Setting range      | Initial<br>value    | Unit              | Accessibility | PDO assignment | Change attribute | Storage |  |
| UDINT         | 0 to<br>0x40000000 | 2000                | UU/s <sup>2</sup> | RW            | No             | Always           | Yes     |  |

This specifies the operation acceleration for homing.

| 0x60B0        | Position Offset              |                  |      |               |                |                  |         |
|---------------|------------------------------|------------------|------|---------------|----------------|------------------|---------|
| Variable type | Setting range                | Initial<br>value | Unit | Accessibility | PDO assignment | Change attribute | Storage |
| DINT          | -2147483648<br>to 2147483647 | 0                | UU   | RW            | Yes            | Always           | No      |

In the CSP mode, this specifies the offset value added to the position command.

| 0x60B1        | Velocity Offset              |                  |      |               |                |                  |         |
|---------------|------------------------------|------------------|------|---------------|----------------|------------------|---------|
| Variable type | Setting range                | Initial<br>value | Unit | Accessibility | PDO assignment | Change attribute | Storage |
| DINT          | -2147483648<br>to 2147483647 | 0                | UU/s | RW            | Yes            | Always           | No      |

In the CSP mode, this corresponds to the speed feedforward value.

In the CSV mode, this specifies the offset value added to the speed command value.

| 0x60B2        | Torque Offset |                                                                    |      |    |     |        |         |
|---------------|---------------|--------------------------------------------------------------------|------|----|-----|--------|---------|
| Variable type | Setting range | etting range Initial value Unit Accessibility PDO change attribute |      |    |     |        | Storage |
| INT           | -5000 to 5000 | 0                                                                  | 0.1% | RW | Yes | Always | No      |

In the CSP and CSV modes, this corresponds to the torque feedforward value.

In the CST mode, this specifies the offset value added to the torque command value.

| 0x60B8        | Touch Probe Function |                  |      |               |                |                  | ALL     |
|---------------|----------------------|------------------|------|---------------|----------------|------------------|---------|
| Variable type | Setting range        | Initial<br>value | Unit | Accessibility | PDO assignment | Change attribute | Storage |
| UINT          | 0 to<br>0xFFFF       | 0x0033           | -    | RW            | Yes            | Always           | Yes     |

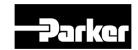

This specifies the touch probe function.

| Bit      | Value | Details                                                                |
|----------|-------|------------------------------------------------------------------------|
| 0        | 0     | Does not use the touch probe 1.                                        |
| U        | 1     | Uses the touch probe 1.                                                |
| 4        | 0     | Single trigger mode                                                    |
| 1        | 1     | Continuous trigger mode                                                |
| 0        | 0     | Triggered by the input of the touch probe 1.                           |
| 2        | 1     | Triggered by the Index pulse signal.                                   |
| 3        | _     | Reserved                                                               |
| 4        | 0     | Does not capture the rising edge position value of the touch probe 1.  |
| 4        | 1     | Captures the rising edge position value of the touch probe 1.          |
| _        | 0     | Does not capture the falling edge position value of the touch probe 1. |
| 5        | 1     | Captures the falling edge position value of the touch probe 1.         |
| 6 to 7   | _     | Reserved                                                               |
| 0        | 0     | Does not use the touch probe 2.                                        |
| 8        | 1     | Uses the touch probe 2.                                                |
| 0        | 0     | Single trigger mode                                                    |
| 9        | 1     | Continuous trigger mode                                                |
| 40       | 0     | Triggered by the input of the touch probe 2.                           |
| 10       | 1     | Triggered by the Index pulse signal.                                   |
| 11       | _     | Reserved                                                               |
| 12       | 0     | Does not capture the rising edge position value of the touch probe 2.  |
| 12       | 1     | Captures the rising edge position value of the touch probe 2.          |
| 10       | 0     | Does not capture the falling edge position value of the touch probe 2. |
| 13       | 1     | Captures the falling edge position value of the touch probe 2.         |
| 14 to 15 | -     | Reserved                                                               |

| 0x60B9        | Touch Probe Status |                  |      |               |                |                  |         |
|---------------|--------------------|------------------|------|---------------|----------------|------------------|---------|
| Variable type | Setting range      | Initial<br>value | Unit | Accessibility | PDO assignment | Change attribute | Storage |
| UINT          | 0 to 0xFFFF        | -                | -    | RO            | Yes            | -                | No      |

This displays the status of the touch probe.

| Bit    | Value | Details                                                              |
|--------|-------|----------------------------------------------------------------------|
| 0      | 0     | Does not use the touch probe 1.                                      |
| 0 1    |       | Uses the touch probe 1.                                              |
| 1      | 0     | Does not store the rising edge position value of the touch probe 1.  |
| ı      | 1     | Stores the rising edge position value of the touch probe 1.          |
| 2      | 0     | Does not store the falling edge position value of the touch probe 1. |
| 2      | 1     | Stores the falling edge position value of the touch probe 1.         |
| 3 to 5 | _     | Reserved                                                             |
| 6      | 0, 1  | Toggles when the rising edge position value of the touch probe 1 is  |

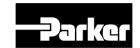

| Bit      | Value | Details                                                                       |
|----------|-------|-------------------------------------------------------------------------------|
|          |       | updated.                                                                      |
| 7        | 0, 1  | Toggles when the falling edge position value of the touch probe 1 is updated. |
| 8        | 0     | Does not use the touch probe 2.                                               |
| 0        | 1     | Uses the touch probe 2.                                                       |
| 9        | 0     | Does not store the rising edge position value of the touch probe 2.           |
| 9        | 1     | Stores the rising edge position value of the touch probe 2.                   |
| 10       | 0     | Does not store the falling edge position value of the touch probe 2.          |
| 10       | 1     | Stores the falling edge position value of the touch probe 2.                  |
| 11 to 13 | _     | Reserved                                                                      |
| 14       | 0, 1  | Toggles when the rising edge position value of the touch probe 2 is updated.  |
| 15       | 0, 1  | Toggles when the falling edge position value of the touch probe 2 is updated. |

In continuous trigger mode, you can toggle whether to save all update values for 6, 7, 14 and 15 bits on the rising/falling edge of the touch probe.

To disable bits 1, 2, 9 and 10 (saving the position values on the rising/falling edges of touch probes 1 and 2) of the touch probe state (0x60B9), disable bits 4, 5, 12 and 13 (using sampling on the rising/falling edges of touch probes 1 and 2) of the touch probe function (0x60B8) and enable them.

| 0x60BA        |               | Touch Probe 1 Rising Edge Position Value |      |               |                |                  |         |
|---------------|---------------|------------------------------------------|------|---------------|----------------|------------------|---------|
| Variable type | Setting range | Initial<br>value                         | Unit | Accessibility | PDO assignment | Change attribute | Storage |
| DINT          | -             | -                                        | UU   | RO            | Yes            | -                | No      |

This represents the rising edge position value of the touch probe 1.

| 0x60BB        |               | Touch Probe 1 Falling Edge Position Value |      |               |                |                  |         |
|---------------|---------------|-------------------------------------------|------|---------------|----------------|------------------|---------|
| Variable type | Setting range | Initial<br>value                          | Unit | Accessibility | PDO assignment | Change attribute | Storage |
| DINT          | -             | -                                         | UU   | RO            | Yes            | -                | No      |

This represents the falling edge position value of the touch probe 1.

| 0x60BC        |               | Touch Probe 2 Rising Edge Position Value |      |               |                |                  |         |
|---------------|---------------|------------------------------------------|------|---------------|----------------|------------------|---------|
| Variable type | Setting range | Initial<br>value                         | Unit | Accessibility | PDO assignment | Change attribute | Storage |
| DINT          | -             | -                                        | UU   | RO            | Yes            | -                | No      |

This represents the rising edge position value of the touch probe 2.

| 0x60BD   | Touch Probe 2 Falling Edge Position Value |         |      |               |     | ALL    |         |
|----------|-------------------------------------------|---------|------|---------------|-----|--------|---------|
| Variable | Setting range                             | Initial | Unit | Accessibility | PDO | Change | Storage |

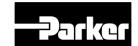

| type |   | value |    |    | assignment | attribute |    |
|------|---|-------|----|----|------------|-----------|----|
| DINT | - | -     | UU | RO | Yes        | -         | No |

This represents the falling edge position value of the touch probe 2.

| 0x60E0        |               | Positive Torque Limit Value |      |               |                |                  |         |
|---------------|---------------|-----------------------------|------|---------------|----------------|------------------|---------|
| Variable type | Setting range | Initial<br>value            | Unit | Accessibility | PDO assignment | Change attribute | Storage |
| UINT          | 0 to 5000     | 1000                        | 0.1% | RW            | Yes            | Always           | Yes     |

This specifies the torque limit value for the forward operation.

| 0x60E          | Ξ1 |               | Negative Torque Limit Value |      |               |                |                  |         |
|----------------|----|---------------|-----------------------------|------|---------------|----------------|------------------|---------|
| Variat<br>type |    | Setting range | Initial<br>value            | Unit | Accessibility | PDO assignment | Change attribute | Storage |
| UIN            | Т  | 0 to 5000     | 1000                        | 0.1% | RW            | Yes            | Always           | Yes     |

This specifies the torque limit value for the reverse operation.

| 0x60F4        |               | Actual Positional Error Value |      |               |                |                  |         |
|---------------|---------------|-------------------------------|------|---------------|----------------|------------------|---------|
| Variable type | Setting range | Initial<br>value              | Unit | Accessibility | PDO assignment | Change attribute | Storage |
| DINT          | -             | -                             | UU   | RO            | Yes            | -                | No      |

This displays the actual value of the positional error for position control.

| 0x60FC        | Position Demand Internal Value |                  |       |               |                |                  | ALL     |
|---------------|--------------------------------|------------------|-------|---------------|----------------|------------------|---------|
| Variable type | Setting range                  | Initial<br>value | Unit  | Accessibility | PDO assignment | Change attribute | Storage |
| DINT          | -                              | -                | pulse | RO            | Yes            | -                | No      |

This represents the value entered as the command during the position control.

| 0x60FD        | Digital Inputs |                  |      |               |                |                  | ALL     |
|---------------|----------------|------------------|------|---------------|----------------|------------------|---------|
| Variable type | Setting range  | Initial<br>value | Unit | Accessibility | PDO assignment | Change attribute | Storage |
| UDINT         | -              | -                | -    | RO            | Yes            | -                | No      |

They indicate the status of digital inputs.

| Bit     | Details                               |
|---------|---------------------------------------|
| 0       | NOT (negative limit switch)           |
| 1       | POT (positive limit switch)           |
| 2       | HOME (origin sensor input)            |
| 3 to 15 | Reserved                              |
| 16      | DI #1 (I/O pin 11), 0: Open, 1: Close |
| 17      | DI #2 (I/O pin 12), 0: Open, 1: Close |
| 18      | DI #3 (I/O pin 7), 0: Open, 1: Close  |
| 19      | DI #4 (I/O pin 8), 0: Open, 1: Close  |

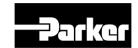

| Bit   | Details                                  |
|-------|------------------------------------------|
| 20    | DI #5 (I/O pin 13), 0: Open, 1: Close    |
| 21    | DI #6 (I/O pin 14), 0: Open, 1: Close    |
| 22    | DI #7 (I/O pin 9), 0: Open, 1: Close     |
| 23    | DI #8 (I/O pin 10), 0: Open, 1: Close    |
| 24~30 | Reserved                                 |
| 31    | STO (Safe Torque Off), 0: Close, 1: Open |

| 0x60FE        | Digital Outputs |                  |                   |               |                  |                  |         |
|---------------|-----------------|------------------|-------------------|---------------|------------------|------------------|---------|
| S             | SubIndex 0      |                  | Number of entries |               |                  | =                |         |
| Variable type | Setting range   | Initial value    | Unit              | Accessibility | PDO assignment   | Change attribute | Storage |
| USINT         | -               | 2                | ı                 | RO            | No               | ı                | No      |
| S             | SubIndex 1      | Physical outputs |                   |               | Physical outputs |                  |         |
| Variable type | Setting range   | Initial value    | Unit              | Accessibility | PDO assignment   | Change attribute | Storage |
| UDINT         | 0 to 0xFFFFFFF  | 0                | ı                 | RW            | Yes              | Always           | No      |
| S             | SubIndex 2 Bit  |                  | Bit mask          |               |                  |                  |         |
| Variable type | Setting range   | Initial value    | Unit              | Accessibility | PDO assignment   | Change attribute | Storage |
| UDINT         | 0 to 0xFFFFFFF  | 0                | -                 | RW            | Yes              | Always           | Yes     |

They indicate the status of digital outputs.

## • Description of physical outputs

| Bit      | Details                                                         |  |  |
|----------|-----------------------------------------------------------------|--|--|
| 0 to 15  | Reserved                                                        |  |  |
| 16       | Forced output (0: OFF, 1: ON) of DO #1 (I/O pins 3 and 4)       |  |  |
|          | Provided that the relevant bit mask (0x60FE:02.16) is set to 1. |  |  |
| 17       | Forced output (0: OFF, 23: ON) of DO #2 (I/O pins 1 and 24)     |  |  |
|          | Provided that the relevant bit mask (0x60FE:02.17) is set to 1. |  |  |
| 18       | Forced output (0: OFF, 1: ON) of DO #3 (I/O pins 25 and 26)     |  |  |
| 10       | Provided that the relevant bit mask (0x60FE:02.18) is set to 1. |  |  |
| 19       | Forced output (0: OFF, 1: ON) of DO #4 (I/O pins 1 and 2)       |  |  |
| 15       | Provided that the relevant bit mask (0x60FE:02.19) is set to 1. |  |  |
| 20 to 23 | Reserved                                                        |  |  |
| 24       | Output status of DO #1 (0: OFF, 1: ON)                          |  |  |
| 25       | Output status of DO #2 (0: OFF, 1: ON)                          |  |  |
| 26       | Output status of DO #3 (0: OFF, 1: ON)                          |  |  |
| 27       | Output status of DO #4 (0: OFF, 1: ON)                          |  |  |
| 28 to 31 | Reserved                                                        |  |  |

## Description of bit mask

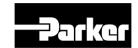

| Bit      | Details                                                                     |  |  |
|----------|-----------------------------------------------------------------------------|--|--|
| 0 to 15  | Reserved                                                                    |  |  |
| 16       | Forced output setting (0: Disable, 1: Enable) of DO #1 (I/O pins 3 and 4)   |  |  |
| 17       | Forced output setting (0: Disable, 23: Enable) of DO #2 (I/O pins 1 and 24) |  |  |
| 18       | Forced output setting (0: Disable, 1: Enable) of DO #3 (I/O pins 25 and 26) |  |  |
| 19       | Forced output setting (0: Disable, 1: Enable) of DO #4 (I/O pins 1 and 2)   |  |  |
| 20 to 31 | Reserved                                                                    |  |  |

| 0x60FF        | Target Velocity              |                  |      |               |                | ALL              |         |
|---------------|------------------------------|------------------|------|---------------|----------------|------------------|---------|
| Variable type | Setting range                | Initial<br>value | Unit | Accessibility | PDO assignment | Change attribute | Storage |
| DINT          | -2147483648<br>to 2147483647 | 0                | UU/s | RW            | Yes            | Always           | No      |

This specifies the target velocity in the PV mode and the CSV mode.

| 0x6502        | Supported Drive Modes                                                          |            |   |    |    |         | ALL |
|---------------|--------------------------------------------------------------------------------|------------|---|----|----|---------|-----|
| Variable type | Setting range Initial value Unit Accessibility PDO Change assignment attribute |            |   |    |    | Storage |     |
| UDINT         | -                                                                              | 0x000003ED | - | RO | No | -       | No  |

This displays the mode(s) supported by the drive.

| Bit      | Supported modes                   | Details          |
|----------|-----------------------------------|------------------|
| 0        | PP (Profile Position)             | 1: Supported     |
| 1        | VI (Velocity)                     | 0: Not supported |
| 2        | PV (Profile Velocity)             | 1: Supported     |
| 3        | PT (Torque Profile)               | 1: Supported     |
| 4        | Reserved                          | 0                |
| 5        | HM (Homing)                       | 1: Supported     |
| 6        | IP (Interpolated Position)        | 1: Supported     |
| 7        | CSP (Cyclic Synchronous Position) | 1: Supported     |
| 8        | CSV (Cyclic Synchronous Velocity) | 1: Supported     |
| 9        | CST (Cyclic Synchronous Torque)   | 1: Supported     |
| 10 to 31 | Reserved                          | 0                |

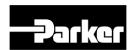

# 11. Troubleshooting

## IN THIS CHAPTER

- 11.1 Troubleshooting Guidelines
- 11.2 Servo Alarm and Check List
- 11.3 Servo Warning and Check List

# 11.1 Troubleshooting Guidelines

## **Abnormality Diagnosis and Actions**

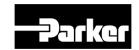

Abnormality during operation sets off alarm or warning. In such cases, please check the corresponding code and take appropriate actions. When the abnormality is not corrected after such actions, please contact us at our service department.

## 11.2 Servo Alarm and Check List

Upon detecting abnormality, the drive sets off the servo alarm, and transitions to servo off status ad stops. In such case, the stop method follows the set value of the emergency stop setting (0x2013).

| Alarm Code                   | Causes                          | Details                                                                                                    | What to check                                                                                        |
|------------------------------|---------------------------------|----------------------------------------------------------------------------------------------------|----------------------------------------------------------------------------------------------------|
|                              | Motor cable error               | Wiring is incorrect and check short                                                                                     | Replace motor cable                                                                                  |
|                              | Encoder cable error             | Wiring is incorrect and check short                                                                                     | Replace encoder cable                                                                                |
| RESTO                        | Parameter cable error           | Motor ID [0x2000], encoder type[0x2001], encoder form[0x2002] setting value should be same with applied to motor label. | Modify motor label and parameter concordantly                                                        |
| <b>PLSTY</b><br>Over current | Check motor phase resistor      | Check if U/V/W phase current offset(0x2015~0x2017) is 5% or above of the rated current, Replace drive                   | Replace motor                                                                                        |
| <b>RESTS</b> Current limit   | Machine part<br>has problem     | Determine whether there is a conflict or binding in the equipment.                                                      | Check machine part                                                                                   |
| exceeded                     | Drive error                     |                                                                                                    | If alarm continue after servo on again, Replace drive. Because drive may have problem.               |
|                              | Error by noize                  | Check method to improve noise of wiring, install.                                                                       | Please check condition of wiring for FG. Match wire size of FG with wire size of drive main circuit. |
|                              | surroundings<br>temperature     | Check surrounding temperature is over 50 [℃]                                                                            | Lower surrounding temperature                                                                        |
|                              | Continuous<br>Overload<br>alarm | Accumulated operate overload percentage [0x2603] Checking the load percentage is under 100%                             | Change drive and motor capacity, Please tune gain.                                                   |
| REGII IPM temperature        | Motor cable open                | Check accumulated regenerative overload[0x2606]                                                                         | Adjust regeneration resistor setting[0x2009] Use external regeneration resistor.                     |
|                              | Drive setting direction         | Check drive setting status                                                                                              | Refer "2. Wiring and Joint                                                                           |
|                              | Drive error                     |                                                                                                    | If alarm continue after servo on again, Replace drive. Because drive may have problem.               |

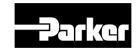

| Alarm Code                | Causes                                                                         | Details                                                                                                    | What to check                                                                                                    |
|---------------------------|--------------------------------------------------------------------------------|----------------------------------------------------------------------------------------------------|----------------------------------------------------------------------------------------------------|
| BESTS                     | Motor U/V/W<br>phase current<br>offset<br>oversetting                          | Check whether the U/V/W phase current offset [0x2015~0x2017] are 5% of the rated current or higher.                                  | Rerun adjusting phase current offset                                                                                     |
| Current offset            | Drive error                                                                    |                                                                                                    | If alarm occurs continually after adjusting offset of phase current, please replace new drive because drive has problem. |
|                           | In case of sequent operating that exceed rated load                            | Check if load which is accumulating driving load rate[0x2603] is below 100% when it is in constant speed section and stop            | Change drive and motor capacity, Please tune gain.                                                                       |
|                           | Motor brake<br>error                                                           | Checking whether the motor brake is not holding                                                                                      | Provide power to motor brake                                                                                             |
| RE-21 Continuous overload | Parameter setting error                                                        | Motor ID[0x2000], Encoder type[0x2001], Check the label of application motor and Encoder form[0x2002] setting value.                 | Modify the parameter as same as motor label information.                                                                 |
|                           |                                                                                | Over load detected standard load rate setting [0x200F] Value checking                                                                | Set as proper value                                                                                                    |
|                           | Machine part has problem                                                       | there is no problem for running                                                                                                    | Check machine part.                                                                                                    |
|                           | Motor cable error                                                              | Wiring is incorrect and check short                                                                                                  | Replace motor cable.                                                                                                    |
|                           | Encoder cable error                                                            | Wiring is incorrect and check short                                                                                                  | Replace encoder cable.                                                                                                   |
|                           | surrounding<br>temperature                                                     | Check surrounding temperature is over 50 [℃]                                                                                         | Lower surrounding temperature of drive.                                                                                  |
| RE22 Drive temperature 1  | Drive error                                                                    | Check if displayed value 1 [0x260B] of drive temperature is much different with surrounding temperature when it is normal condition. | Replace the drive                                                                                                    |
| <u>8683</u>               | Capacity excess by high frequency operation or continue regenerative operating | Checking overload rate accumulated regeneration on 0x2606                                                                            | Adjust value on 0x2009. Use braking resistor                                                                             |
| Regeneration overload     | Parameter setting error                                                        | Check setting value[0x2009] ~ [0x200E]                                                                                               | Set as proper value                                                                                                    |
|                           | Main power input voltage error                                                 | Check whether Main power has problem or not.                                                                                         | Recheck the power supply                                                                                                 |
|                           | Drive error                                                                    | Checking the temperature of regenerative resistance on Servo-off status                                                              | Replace the drive                                                                                                    |
| 8688                      | Parameter setting error                                                        | Check [0x2015], [0x2015], [0x2015] Check value offset                                                                                | Process the Phase current offset control procedure command                                                               |

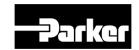

| Alarm Code                   | Causes                  | Details                                                                                            | What to check                                                                                                    |
|------------------------------|-------------------------|----------------------------------------------------------------------------------------------------|----------------------------------------------------------------------------------------------------|
| Motor cable open             |                         | current                                                                                            |                                                                                                    |
|                              | Motor cable error       | Check whether cable is disconnected.                                                               | Replace the motor cable.                                                                                                    |
|                              | Motor error             | Check short circuit of U,V,W in Motor (U-V, V-W, W-U)                                              | Replace the motor                                                                                                    |
|                              | Drive error             |                                                                                                    | If specific alarm signal is persistently occurred, It is highly possible to have fault, so Kindly recommend you to change the servo drive.    |
| 80825                        | Surrounding temperature | Check whether surrounding temperature is over 50[℃]                                                | Lower the surrounding temperature of drive                                                                                                    |
| Drive temperature 2          | Drive error             | Comparing displayed drive temperature 2 [0x260C] in normal status and the surrounding temperature. | Replace the drive                                                                                                    |
| RL 3 2 8 Encoder temperature | Reserved                |                                                                                                    |                                                                                                    |
|                              | Encoder cable error     | Disconnect, wiring is incorrect and check Short.                                                   | Replace encoder cable.                                                                                                    |
| Encoder communication        | Parameter setting error | Value of [0x2001], [0x2002] is same with application motor label.                                  | Modify the parameter as same as motor label information.  If modified value is not applied to parameter, it is highly possible to have fault, |
| Encoder cable open           |                         |                                                                                                    | So Kindly recommend you to change the servo motor.                                                                                            |
| RL 32<br>Encoder data        | Encoder error           |                                                                                                    | If alarm continue after servo on again, Replace drive. Because drive may have problem.                                                        |
| 21.00001 0010                | Drive error             |                                                                                                    | If alarm continue after servo on again, Replace drive. Because drive may have problem.                                                        |
| <b>RLB3</b> Motor setting    | Setting Motor<br>ID     | Value of [0x2000] is same with application motor label.                                            | Revise it with motor label information equally. It is possible to release alarm when power off/on after adjusting parameter.                  |
| motor county                 | Drive error             |                                                                                                    | If alarm continue after servo on again, Replace drive. Because drive may have problem.                                                        |
|                              | Encoder cable error     | Wiring is incorrect and check Short.                                                               | Replace encoder cable.                                                                                                    |
| RL334<br>Z Phase open        | Encoder error           |                                                                                                    | If alarm continue after servo on again, Replace drive. Because drive may have problem.                                                        |
|                              | Drive error             |                                                                                                    | If alarm continue after servo on again, Replace drive. Because drive may have problem.                                                        |
| RL 35<br>Low battery         | Parameter setting error | Check setting value [0x2005]                                                                       | It will be no alarm to set as 1 when you use absolute encoder as the incremental encoder.                                                     |

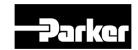

| Alarm Code                       | Causes                                           | Details                                                                            | What to check                                                                          |
|----------------------------------|--------------------------------------------------|------------------------------------------------------------------------------------|----------------------------------------------------------------------------------------|
|                                  | Bad<br>connection of<br>battery No<br>connected. | Check status of battery access                                                     | Connect battery rightly.                                                               |
|                                  | When battery voltage is low                      | Check whether voltage is over 3.3v.                                                | Replace battery                                                                        |
|                                  | Encoder cable error                              | Wiring is incorrect and check short<br>Check shield and FG disconnect              | Replace encoder cable.                                                                 |
| REBB<br>Sinusoidal ENC           | Parameter setting error                          | Check setting valid of encoder type [0x2001]                                       | Check setting encoder type. Check speed command. (Maximum: 250kHz)                     |
| amplitude                        | Drive error                                      |                                                                                    | If alarm continue after servo on again, Replace drive. Because drive may have problem. |
| Sinusoidal ENC<br>frequncy       | resolver error                                   |                                                                                    | If alarm continue after servo on again, Replace drive. Because drive may have problem. |
|                                  | Encoder error                                    |                                                                                    | If alarm continue after servo on again, Replace drive. Because drive may have problem. |
|                                  | Drive / Motor combination error                  | Check brand label code of motor and drive.                                         | Use motor and drive of same brand label.                                               |
| 88888                            | Encoder cable error                              | Wiring is incorrect and check Short                                                | Replace encoder cable.                                                                 |
| Encoder setting error            | Encoder error                                    |                                                                                    | If alarm continue after servo on again, Replace drive. Because drive may have problem. |
|                                  | Drive error                                      |                                                                                    | If alarm continue after servo on again, Replace drive. Because drive may have problem. |
|                                  |                                                  | Check the main power voltage is over 3phase 134[Vac]                               | Recheck the power supply.                                                              |
| <b>RL 3 4 D</b><br>Under voltage | Main power input voltage error                   | Check DC link value [0x2605] is over 190[Vdc] when main power is accordingly input | Replace the drive.                                                                     |
|                                  | running when power voltage is low                | Check wiring of main power supply                                                  | Use 3 phase as supply voltage.                                                         |
|                                  | Main power                                       | Check whether the main power voltage is below 253[Vac]                             | Recheck the power supply.                                                              |
| <b>RL BY</b> Over voltage        | input voltage<br>error                           | Check DC link value [0x2605] is below 405[V] when main power is accordingly input  | Replace the drive.                                                                     |
|                                  | When braking resistor is high                    | Check operating condition regenerative resistance.                                 | Review the regenerative resistance consider the operating condition and load.          |
|                                  | Setting value of acceleration/ deceleration      | In case of many time for acceleration/ deceleration                                | Set longer acceleration/<br>deceleration time                                          |
|                                  | Drive error                                      |                                                                                    | If alarm continue after servo on again, Replace drive. Because drive may have problem. |

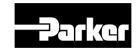

| Alarm Code                | Causes                                         | Details                                                                                     | What to check                                                                          |
|---------------------------|------------------------------------------------|---------------------------------------------------------------------------------------------|----------------------------------------------------------------------------------------|
|                           | Main power input voltage error                 | check voltage between phase 200-230[Vac] of L1, L2, L3                                      | Recheck power supply.                                                                  |
| 88888                     | Parameter setting error                        | Check setting value to state of main power [0x2006]                                         | Wire or set parameter as input power on (possible 3 phase)                             |
| Main power fail           | momentary power failure                        | Check setting value [0x2007]                                                                | Check main power source or reduce value of [0x2007]                                    |
|                           | Drive error                                    |                                                                                             | If alarm continue after servo on again, Replace drive. Because drive may have problem. |
| RL343 Control power fail  | Voltage<br>between<br>phase of C1,<br>C2 error | Voltage between phase of C1, C2 is within 200-230[Vac].                                     | Recheck power supply of drive                                                          |
|                           | Drive error                                    |                                                                                             | If alarm continue after servo on again, Replace drive. Because drive may have problem. |
|                           | Motor Encoder error                            | Wiring is incorrect and check Short.                                                        | Replace motor cable.                                                                   |
|                           | Encoder cable error                            | Wiring is incorrect and check Short.                                                        | Replace encoder cable.                                                                 |
| <i>81.850</i>             | Parameter setting error                        | Value of [0x2000], [0x2001], [0x2002] is same with application motor label.                 | Modify the parameter as same as motor label information.                               |
| Over speed limit          |                                                | Check setting value [0x6091]                                                                | Set Electronic gear ratio low.                                                         |
| ·                         |                                                | Check setting value[0x2100] ~ [0x211F]                                                      | Readjust gain according to operating condition.                                        |
|                           | Encoder error                                  |                                                                                             | If alarm continue after servo on again, Replace drive. Because drive may have problem. |
|                           | Drive error                                    |                                                                                             | If alarm continue after servo on again, Replace drive. Because drive may have problem. |
|                           |                                                | Check setting value [0x3000], [0x3003], [0x3004].                                           | Set up correct parameter according to operating method.                                |
|                           | Parameter                                      | Check [0x6091] Setting value                                                                | Set Electronic gear ratio low.                                                         |
| <b>RESS</b> POS following | setting error                                  | Check setting value on 0x6066 of position error excess time, 0x6065 of position error range | Set up correct parameter according to operating method.                                |
| 1 00 lonowing             | Machine part<br>has problem                    | Checking it was forced by drive part                                                        | Check Machine part has problem                                                         |
|                           | Drive error                                    |                                                                                             | If alarm continue after servo on again, Replace drive. Because drive may have problem. |
|                           | Motor cable error                              | Disconnect, wiring is incorrect and check Short.                                            | Replace motor cable                                                                    |
|                           | Encoder cable error                            | Disconnect, wiring is incorrect and check Short.                                            | Replace encoder cable                                                                  |
| Excessive SPD deviation   | Parameter                                      | Value of [0x2000], [0x2001], [0x2002] is same with application motor label.                 | Modify the parameter as same as motor label information.                               |
|                           | setting                                        | Check setting value [0x6091]                                                                | Set Electronic gear ratio low                                                          |
|                           | Machine part has problem                       | Checking it was forced by drive part                                                        | Check Machine part.                                                                    |

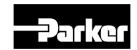

| Alarm Code               | Causes                  | Details                                                                                | What to check                                                                                                    |
|--------------------------|-------------------------|----------------------------------------------------------------------------------------|----------------------------------------------------------------------------------------------------|
|                          |                         | operating condition of limit contact point sensor                                      |                                                                                                    |
|                          | Encoder error           |                                                                                        | If alarm continue after servo on again, Replace drive. Because drive may have problem.                                                                |
|                          | Drive error             |                                                                                        | If alarm continue after servo on again, Replace drive. Because drive may have problem.                                                                |
| RL 83 Parameter checksum | When O/S is<br>changed  | Check parameter that parameter setting value was set as maximum value of variable form | Restore initial parameter (0x1011). If you restore it, setting up parameter would be changed into initial value. So set up parameter before operating |
|                          | Drive error             |                                                                                        | If alarm continue after servo on again, Replace drive. Because drive may have problem.                                                                |
| RE311 Factory setting    | Parameter setting error | Contact our service center<br>Check [0x1008] Device Name                               | Please download OS or set capacity of drive again. If alarm continue after servo on again, Replace drive. Because drive may have problem.             |

Table 50. Servo Alarm Check List

# 11.3 Servo Warning and Check List

If the drive detects an error classified as a servo warning, it will trigger a warning. In this case, the drive will maintain normal operation condition. After the cause of the warning is eliminated, the warning will be automatically cleared. In case of a warning, take an appropriate action. You can specify if each warning is checked with warning mask configuration (0x2014).

| Bit | Warning code | Warning name                                              |
|-----|--------------|-----------------------------------------------------------|
| 0   | W01          | Main power phase loss                                     |
| 1   | W02          | Low voltage of encoder battery                            |
| 2   | W04          | Software position limit                                   |
| 3   | -            | -                                                         |
| 4   | W10          | Operation overload                                        |
| 5   | W20          | Abnormal combination of drive/motor and IO Configuration. |
| 6   | W40          | Low voltage                                               |
| 7   | W80          | Emergency signal input                                    |

| Alarm Code | Causes                         | Detail                                                                         | What to check                                             |
|------------|--------------------------------|--------------------------------------------------------------------------------|-----------------------------------------------------------|
| PWR_FAIL   | Main power input voltage error | check voltage between phase 200-230[Vac] of L1, L2, L3                         | Recheck power supply.                                     |
|            | Parameter setting error        | Check value of main power input mode set[0x2006] to state of main power input. | Wire or set parameter as input power on(possible 3 phase) |

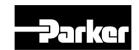

| Alarm Code | Causes                                              | Detail                                                                                                    | What to check                                                                                                    |
|------------|-----------------------------------------------------|----------------------------------------------------------------------------------------------------|----------------------------------------------------------------------------------------------------|
|            | Momentary power failure                             | Check value of main power input mode set[0x2006] to state of main power input.                                                                                | Check actual main power or increase value of checking time of loss of main power.                                                                                     |
|            | Drive error                                         |                                                                                                    | If alarm continue after servo on again,<br>Replace drive. Because drive may<br>have problem.                                                                          |
| LOW_BATT   | Parameter setting error                             | Check setting value of absolute encoder [0x2005]                                                                                                    | Alarm will be disappeared if you set "1" when using ABS encoder as incremental encoder.                                                                               |
|            | Bad<br>connection of<br>battery, No<br>connected.   | Check the status of battery                                                                                                    | Connect battery rightly.                                                                                                    |
|            | When battery voltage is low.                        | .Check whether battery voltage is over 3.3V                                                                                                    | Replace battery.                                                                                                    |
| SW_POS_LMT | Parameter setting error                             | Setting function of software restriction on location [0x2400], Check value of software restriction on location[0x607D]                                        | Change value of software position limit function[0x2400] or change the set of limit value of maximum position and minimum position of software position limit[0x607D] |
| OV_LOAD    | In case of sequent operating that exceed rated load | Check overload warning level setting[0x2010] and constant speed section or accumulated operation overload rate[0x2603]                                        | Change drive and motor capacity, Please tune gain. Adjust the setting value overload warning level[0x2010].                                                           |
|            | Motor brake error                                   | Checking the motor brake is not holding                                                                                                    | Provide supply power to motor brake.                                                                                                    |
|            | Parameter setting error                             | Motor ID[0x2000],<br>Encoder type[0x2001],<br>Encoder form [0x2002] value is<br>same with motor label.                                                        | Modify the parameter as same as motor label information.                                                                                                    |
|            |                                                     | check value of set of overload detecting basic load rate[0x200F]                                                                                              | Set as proper value.                                                                                                    |
|            | Machine part has problem                            | There is no problem for running                                                                                                    | Check machine part has problem                                                                                                    |
|            | Motor cable error                                   | Wiring is incorrect and check Short.                                                                                                    | Replace motor cable                                                                                                    |
|            | Encoder cable error                                 | Wiring is incorrect and check Short.                                                                                                    | Replace encoder cable                                                                                                    |
| SETUP      | Drive / Motor<br>Combination<br>error               | Check whether capacity of current of motor is bigger than capacity of current of drive or not.                                                                | reduce value of torque limit or use the motor which capacity is lower than capacity of current of drive                                                               |
|            | IO setting error                                    | Check whether one signal is assigned more than 2 in digital input signal assignment[0x2200] ~ [0x2208] and digital output signal assignment[0x2210]~[0x2213]. | Set up correct parameter according to operating method.                                                                                                    |
| UD_VTG     | Main power input voltage error                      | Check if main power has problem or not                                                                                                    | Recheck the power supply.                                                                                                    |
|            |                                                     | Check that DC link voltage [0X2605] is between 190~405 [Vdc] when main power is supplied correctly.                                                           | Replace the drive                                                                                                    |

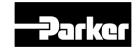

| Alarm Code | Causes                            | Detail                                                                                                    | What to check                                                                                |
|------------|-----------------------------------|----------------------------------------------------------------------------------------------------|----------------------------------------------------------------------------------------------|
|            | Running when power voltage is low | Check wiring status of main power                                                                                                    | Use 3 phase as supply voltage                                                                |
| EMG        | EMG contact error                 | It is state of EMG Wiring or drive parameter(drive control input1[0x211F], digital input signal1 set[0x2200]~digital input Check signal 16 setting[0x220F] | Set up correct parameter according to operating method.                                      |
|            | Drive error                       |                                                                                                    | If alarm continue after servo on again,<br>Replace drive. Because drive may<br>have problem. |

Table 51. Servo Warning Check List